# **END331 YÖNEYLEM ARAŞTIRMASI I DERS NOTLARI (2023-2024)**

# **Dr. Y. İlker Topcu & Dr. Özgür Kabak**

**Teşekkürler:**

Prof. W.L. Winston'ın "Operations Research: Applications and Algorithms" kitabı ile Prof. J.E. Beasley's YA ders notlarının bu ders notlarının oluşturulmasına olan katkıları yüzünden her iki profesöre de teşekkür ederiz...

Rastlayabileceğiniz tüm hataların sorumluluğu bize aittir. Lütfen bizi bu hatalardan haberdar ediniz!

İstanbul Teknik Üniversitesi OR/MS takımı

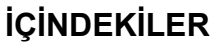

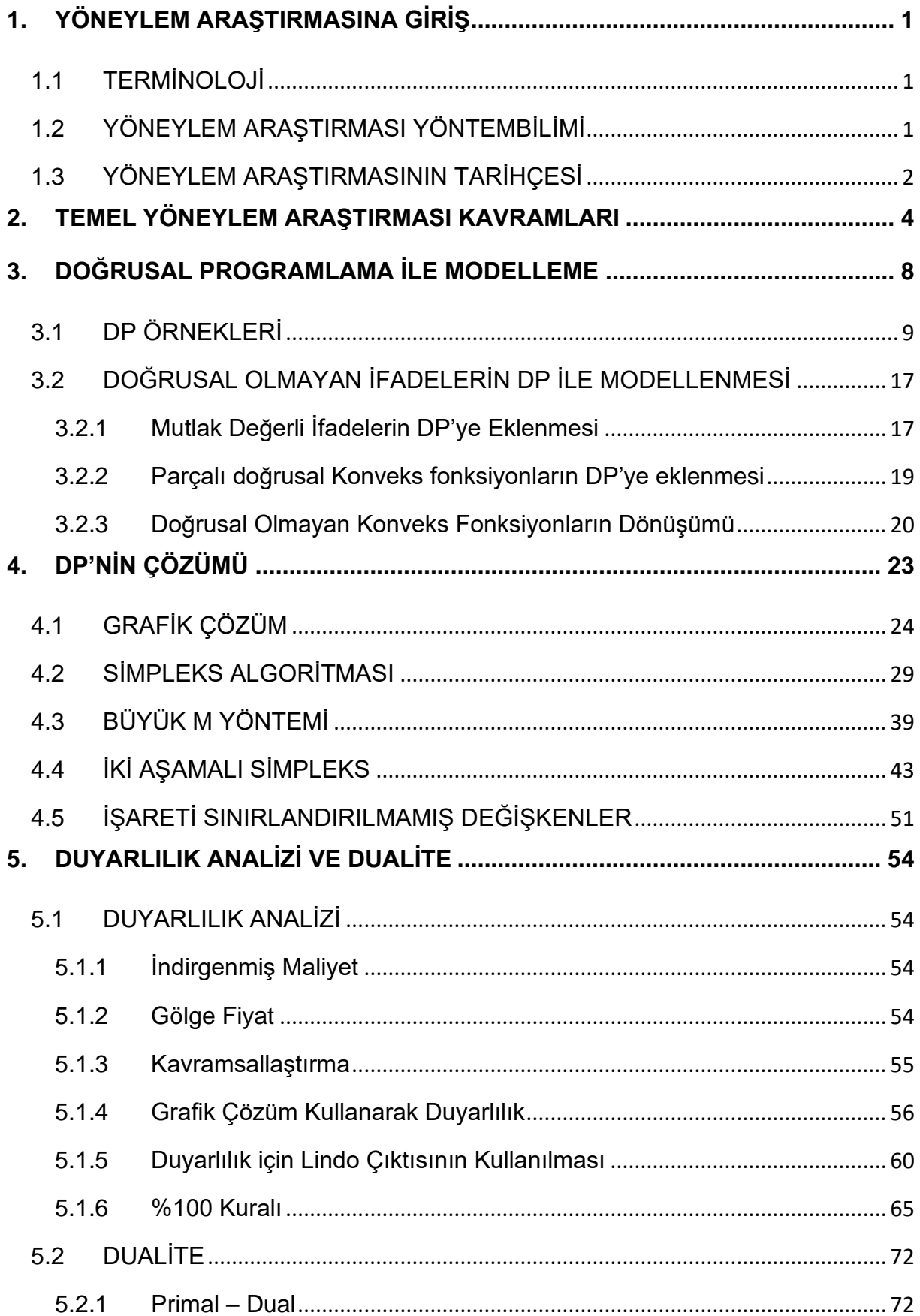

Dr. Y. İlker Topcu (www.ilkertopcu.info) & Dr. Özgür Kabak (kabak@itu.edu.tr)

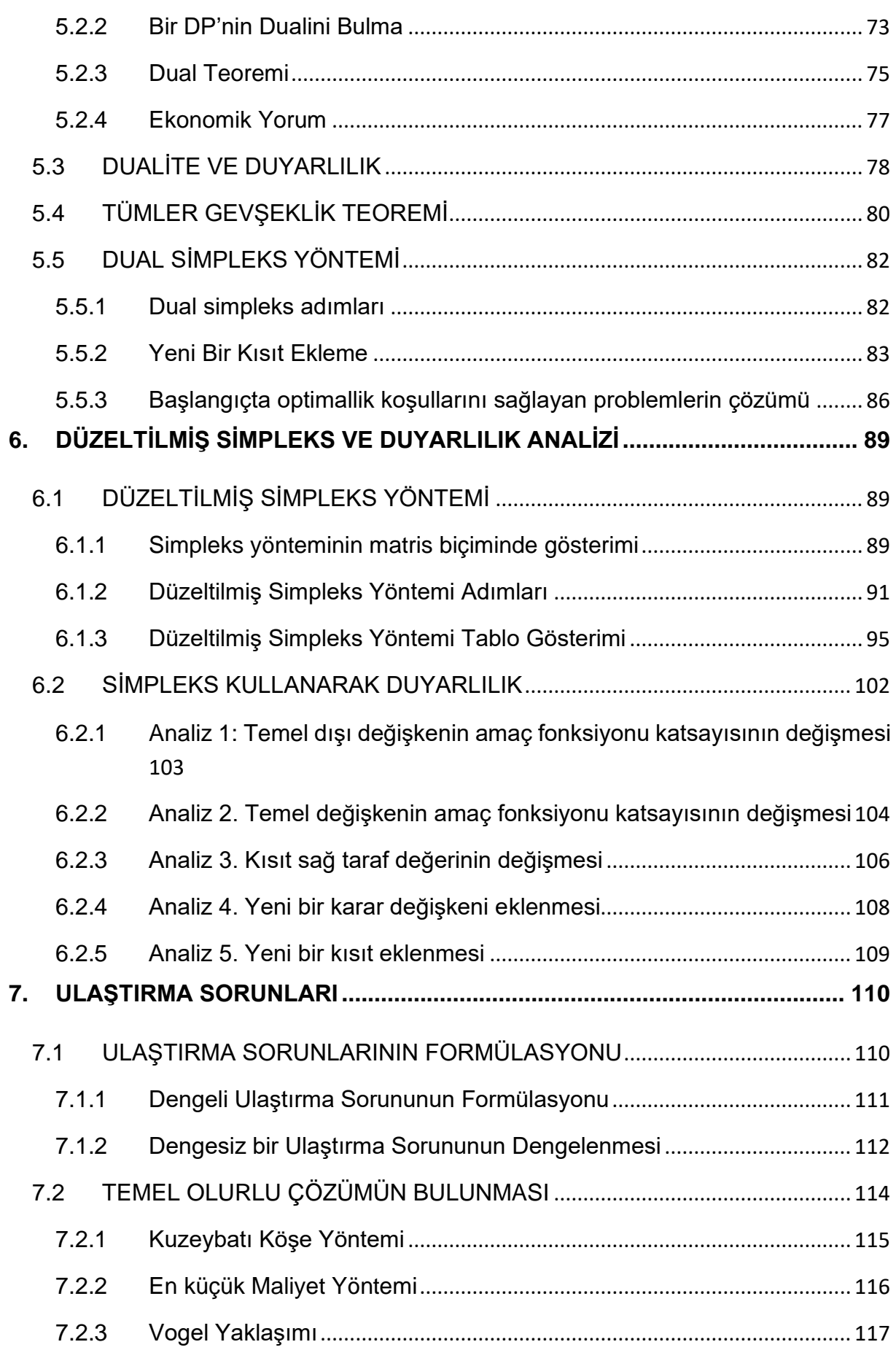

Dr. Y. İlker Topcu ([www.ilkertopcu.info\)](http://www.ilkertopcu.info/) & Dr. Özgür Kabak [\(kabak@itu.edu.tr\)](mailto:kabak@itu.edu.tr)

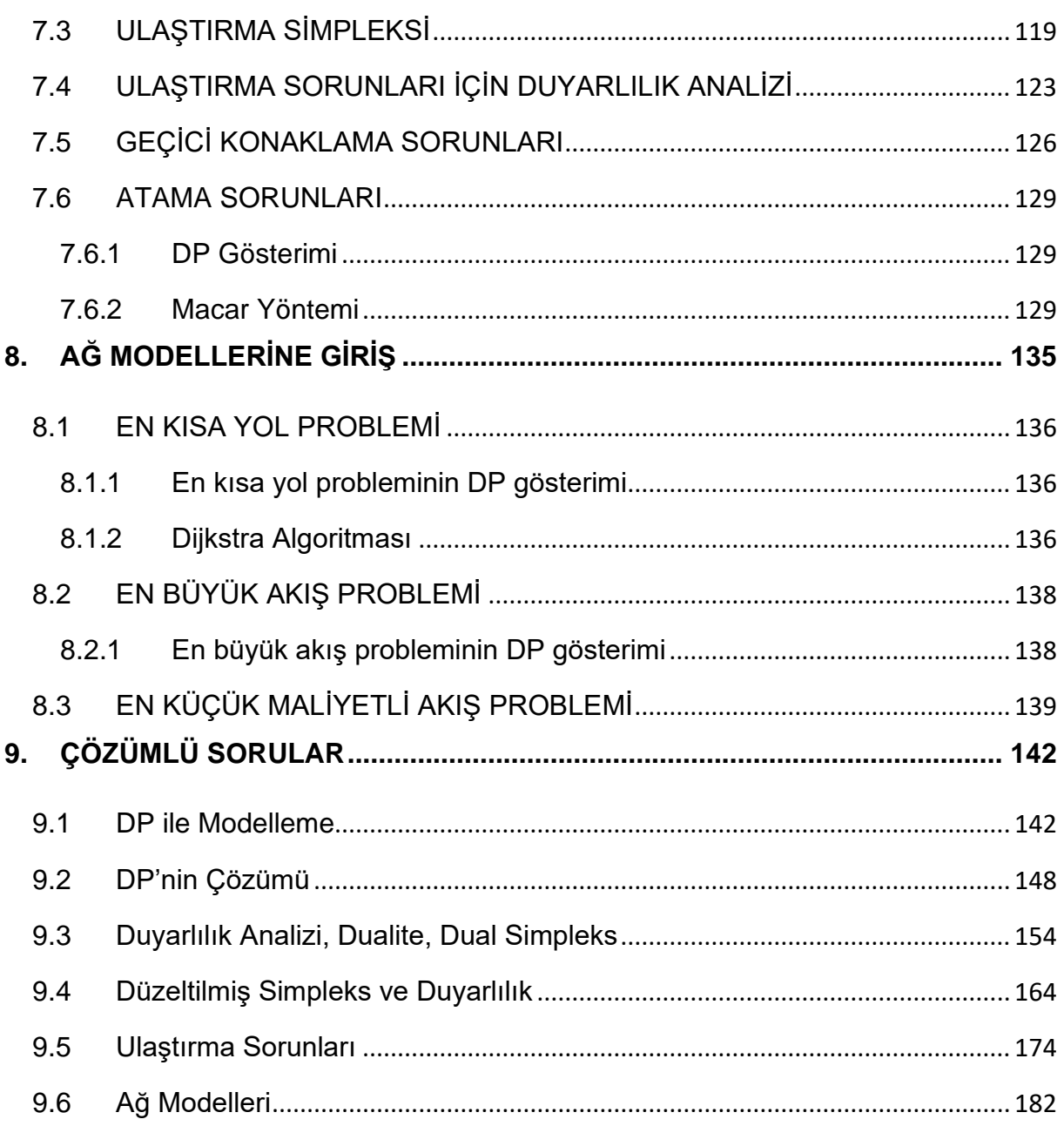

# <span id="page-4-0"></span>**1. YÖNEYLEM ARAŞTIRMASINA GİRİŞ**

# <span id="page-4-1"></span>**1.1 TERMİNOLOJİ**

"Yöneylem Araştırması" (YA), İngiliz ve Avrupalılar tarafından "Operational Research" ve Amerikalılar tarafından "Operations Research" olarak isimlendirilir ve "OR" olarak kısaltılır.

Bu alanda kullanılan bir diğer terim de "Yönetim Bilimi"dir (Management Science) ve uluslararası literatürde MS olarak kısaltılır. İki terim birleştirilerek "*OR/MS*" veya "ORMS" de denilir.

YA genelde bir "Sorun Çözme" (problem solving) ve "Karar Verme Bilimi" (decision science) olarak da değerlendirilir.

Bazı kaynaklarda YA yerine Endüstri Mühendisliği (Industrial Engineering - IE) kavramı da kullanılır.

Son yıllarda bu alan için tek bir terim kullanılmaya çalışılmaktadır: OR.

Biz de derste bu alan için Yöneylem Araştırmasının Türkçe kısaltması olan YA'yı kullanacağız.

"Yöneylem Araştırması (Yönetim Bilimi) genellikle kıt kaynakların tahsis edilmesi gereken durumlarda en iyi şekilde bir sistemi tasarlamaya ve işletmeye yönelik karar verme sürecine bilimsel bir yaklaşımdır."

*Belirli bir hedefi gerçekleştirmek için birlikte çalışan birbirine bağlı bileşenlerin oluşturduğu düzen sistemdir.*

# <span id="page-4-2"></span>**1.2 YÖNEYLEM ARAŞTIRMASI YÖNTEMBİLİMİ**

Bir sorunun çözümü için YA kullanıldığı zaman aşağıdaki yedi adımlık süreç takip edilmelidir.

Adım 1. Sorunun Formülasyonu

YA analisti (sorunu olan karar vericiye YA teknikleri ile yardımcı olan kişi) ilk olarak sorunu tanımlar. Sorunun tanımlanması; amaçların ve sorunu oluşturan sistemin bileşenlerinin belirlenmesi ile olur.

Adım 2. Sistemin İncelenmesi

Daha sonra analist sorunu etkileyen parametrelerin değerlerini belirlemek için veri toplar. Söz konusu değerler sorunu temsil edecek bir matematiksel modelin geliştirilmesi (Adım 3) ve değerlendirilmesi (Adım 4) için kullanılır.

# Adım 3. Sorunun Matematiksel Modelinin Kurulması

Analist tarafından sorunu ideal bir şekilde temsil edecek bir matematiksel model geliştirilir. Bu derste modelleme için çeşitli yöntemler öğreneceğiz.

# Adım 4. Modelin Doğrulanması

Üçüncü adımda kurulan modelin gerçeği iyi yansıtıp yansıtmadığı sınanır. Şu anki durum için modelin ne kadar geçerli olduğu belirlenerek modelin gerçeğe ne kadar uyduğu test edilir.

# Adım 5. Uygun bir Seçeneğin Seçilmesi

Eldeki model üzerinde bir çözüm yöntemi kullanılarak amaçları en iyi karşılayan bir seçenek (varsa) analist tarafından seçilir.

Bazen eldeki seçeneklerin kullanımı için sınırlandırmalar ve kısıtlamalar olabilir. Bu yüzden amacı karşılayan seçenek bulunamayabilir. Bazı durumlarda ise amaçları en iyi şekilde karşılayan birden fazla sayıda seçenek bulunabilir.

# Adım 6. Sonuçların Karar Vericiye Sunumu

Bu adımda, analist modeli ve model çözümü sonucunda ortaya çıkan önerileri karar verici ya da vericilere sunar. Seçenek sayısı birden fazla ise karar verici(ler) gereksinimlerine göre birini seçerler.

Sonuçların sunumundan sonra, karar verici(ler) öneriyi onaylamayabilir. Bunun nedeni uğraşılan sorunun doğru tanımlanmaması ya da modelin kurulmasında karar vericinin yeterince sürece karışmaması olabilir. Bu durumda analist ilk üç adıma yeniden dönmelidir.

# Adım 7. Önerinin Uygulanması ve İzlenmesi

Eğer karar verici sunulan öneriden memnun kalırsa, analistin son görevi karar vericinin öneriyi uygulamasına yardımcı olmaktır: Seçeneğin kullanılarak sorunun çözümüne nezaret etmeli ve özellikle çevre koşulları değiştikçe amaçları karşılamaya yönelik dinamik güncellemeler yaparak uygulamayı izlemelidir.

# <span id="page-5-0"></span>**1.3 YÖNEYLEM ARAŞTIRMASININ TARİHÇESİ**

Yöneylem Araştırması göreceli olarak yeni bir bilim dalıdır. 1930'lu yılların sonunda YA ilk olarak Birleşik Krallık'ta kullanıldı.

1936 yılının başında İngiliz Hava Bakanlığı; doğu kıyısında, Felixstowe yakınlarında, Suffolk'da Bawdsey Araştırma İstasyonu'nu kurdu. Söz konusu yer hava kuvvetleri savaş öncesi radar çalışmalarının yapıldığı merkezdi. Yine 1936 yılında Kraliyet Hava Kuvvetleri (RAF) içinde Britanya hava savunması için özel bir birlik oluşturuldu.

Radarın kullanılmaya başlaması beraberinde bazı sorunlar da getirdi: Uçakların rotası ve kontrolu gibi elde edilen bilginin doğru ve etkin bir şekilde kullanılması gibi. 1936 yılının sonunda, Kent'deki Biggin Hill'de kurulan bir grup elde edilen radar bilgisi ile diğer uçak ile ilgili yer bilgilerinin bütünleştirilmesini hedefleyen çalışmalar yaptı. Söz konusu çalışmalar YA'nın başlangıcı olarak kabul edilebilir.

1937 yılında Bawdsey Araştırma İstasyonu deneysel çalışmaları pratiğe çevirdi ve Radar İstasyonu olarak çalışmaya başladı. Radardan elde edilen bilgiler bütünleştirilerek genel hava savunma ve kontrol sistemi oluşturuldu. Temmuz 1938'de kıyı boyunca dört yeni radar istasyonu daha kuruldu. Bu durumda da farklı istasyonlardan elde edilen ve genelde birbirleri ile çelişen bilginin doğrulanması ve eşgüdümü sorunu ortaya çıktı.

Sorunun çözümü için ve yapılan işlerin etkinliğinin ölçülmesi amacıyla Bawdsey Araştırma İstasyonu'nda A.P. Rowe başkanlığında bir bilimsel grup oluşturuldu. Söz konusu askeri operasyonların araştırılması (Research into Military Operations) işlemine "Operational Research" denildi. Genişleyen çalışma grubu, 1939 yazında, Stanmore Araştırma İstasyonu'nu merkez olarak kullanmaya başladı.

Savaş sırasında Stanmore Araştırma Merkezi, Fransa'daki Alman güçlerine karşı istenen ek uçak kuvvetlerinin uygun olup olmadığını YA teknikleri kullanarak değerlendirdi ve uygun olmadığını gösteren grafiklerle o zamanki başbakan Winston Churchill'e bir sunum yaptı ve sonuçta bölgeye ek kuvvet gönderilmeyerek hava kuvvetlerinin gücünün azalması engellendi. 1941 yılında Yöneylem Araştırması Bölümü (Operational Research Section - ORS) kuruldu ve savaş bitimine kadar söz konusu grup çalışmalar yaptı.

1941 yılında kurulan Blackett önderliğindeki bu gruba yedi ayrı bilim dalından onbir bilim adamı katılmıştı: üç fizyolog, bir fizikçi, iki matematikçi, bir astrofizikçi, iki fizik matematikçisi, bir subay, bir mühendis. Savaştan sonra YA çalışmaları özellikle ABD'de askeriye dışındaki alanlarda da hızlandı

Türkiye'de ise ilk YA çalışmaları, 1 Haziran 1956'da, Alb. Fuat Uluğ'un çabaları ile Genel Kurmay'da oluşturulan yedek subaylardan oluşan Harekat Araştırması grubu ile başladı. Seferberlik ve hava savunma konularında yurtdışından alınan destek ile araştırmalar yapıldı. Ülkemizde ilk YA dersi de İTÜ Makine Fakültesinde 1960-61 ders yılında Prof. Dr. İlhami Karayalçın tarafından verildi. 1966 yılında Harekât Araştırması ismi Yöneylem Araştırması olarak değiştirildi.

3

#### <span id="page-7-0"></span>**2. TEMEL YÖNEYLEM ARAŞTIRMASI KAVRAMLARI**

"Yöneylem araştırması, gerçek hayat sistemlerinin matematiksel modellerle temsil edilmesi ve en iyi (optimum) çözümü bulmak için kurulan modellere sayısal yöntemler (algoritmalar) uygulanmasıdır."

Bir eniyileme (optimizasyon) modeli verilen kısıtları sağlayan karar değişkenlerinin tüm değerleri arasında amaç fonksiyonunu eniyileyen (enbüyükleyen veya enküçükleyen) değerleri bulmayı hedefler

# **Örnek 2.1.**

Two Mines Şirketi özel bir cevher çıkardığı iki adet maden ocağına sahiptir. Ocaklarda üretilen cevher üç sınıfa ayrılır: yüksek, orta, düşük kaliteli. Şirket bir fabrikaya haftalık olarak 12 ton yüksek, 8 ton orta ve 24 ton düşük kaliteli cevher sağlamak üzere anlaşmıştır. Söz konusu iki maden ocağı (X ve Y) ayrıntıları aşağıda verilen farklı işletim özelliklerine sahiptir.

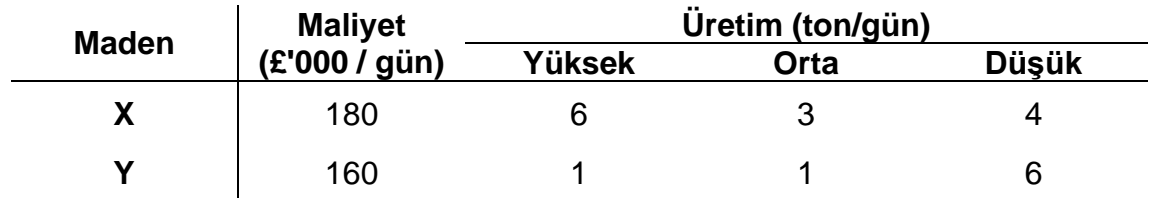

Anlaşmayı gerçekleştirmek için hafta sonu üretim yapılmayan maden ocakları haftada kaç gün işletilmelidir?

#### **Tahmin**

Two Mines örneğini incelemek için çok basit bir şekilde yargımızı kullanarak madenlerin haftada kaç gün çalışacağına yönelik olarak fikir yürüterek tahmin yapabiliriz.

• haftada bir gün X madenini, bir gün Y madenini işletme

Bu çözüm önerisi iyi bir sonuç vermeyecek gibi gözükmektedir. Sadece 7 ton yüksek kaliteli cevher üretilecek bu durumda da 12 tonluk müşteri gereksinimi karşılanamayacaktır. Böyle bir çözüme "olurlu (uygun) olmayan" (infeasible) çözüm denilir.

• haftada 4 gün X madenini, 3 gün Y madenini işletme

Bu durumda tüm müşteri gereksinimleri karşılanabilmektedir. Böyle bir çözüme de "olurlu" (feasible) çözüm denilir. Fakat söz konusu çözüm önerisi çok pahalıdır.

Anlaşmayı en küçük maliyetle sağlayacak çözümü isteriz. Tahmin ederek yeni çözümler bulsak bile bulduğumuz çözümün en küçük maliyetli olup olmadığını bilemeyiz. Yapısal bir yaklaşım ile en iyi çözümü bulabiliriz.

#### **Yanıt**

Yapmamız gereken Two Mines örneğini sözel olarak ifade edip, söz konusu ifadeyi matematiksel bir tanıma çevirmektir.

Bu tipte sorunları çözmeye uğraşırken öncelikle aşağıdaki kavramları belirlemeliyiz:

- Karar değişkenleri (deicion variables)
- Amaç fonksiyonu (objective function)
- Kısıtlar (constraints)

Bu belirleme sürecine "formülasyon" ya da daha resmi bir şekilde sorunun matematiksel modelinin formülasyonu denilir.

#### **Değiskenler**

Bunlar verilmesi gereken kararları veya bilinmeyenleri temsil eder. İncelenen sorunda iki adet karar değişkeni (decision variable) vardır:

*x* = Bir haftada X maden ocağının işletileceği gün sayısı

*y* = Bir haftada Y maden ocağının işletileceği gün sayısı

Doğal olarak *x* ≥ 0 ve *y* ≥ 0 olacaktır

#### Kısıtlar

Kısıt, soruna özgü durumların getirdiği sınırlamalardır. Kısıt belirlemenin en iyi yolu önce sınırlayıcı durumları sözel olarak ifade edip daha sonra değişkenleri kullanıp matematiksel biçimde yazmaktır:

Cevher üretim kısıtı – üretilen cevher ile müşteri gereksiniminin dengelenmesi

Cevher çeşitleri

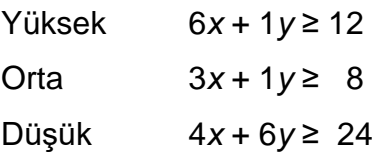

*Kısıtlarda eşitlik yerine eşitsizlik kullanıldığına dikkat ediniz. Bu durumda gereksinim duyulandan daha fazla cevher üretebiliriz. Eşitsizlik kullanma "en iyileme" (optimization) sorunlarındaki kısıtlarda esneklik sağlar.*

Haftalık gün kısıtı - Haftada belirli bir günden fazla çalışılamaz. Örneğin haftada 5 gün çalışılırsa aşağıdaki kısıtlar yazılmalıdır.

*x* ≤ 5

*y* ≤ 5

*Haftalık gün sayısı gibi kısıtlar genellikle saklı (implicit) kısıtlar olarak isimlendirilir çünkü bu kısıtlar değişkenlerin tanımlanmasında saklıdır.*

# Amaç

Şirketin amacı toplam maliyeti (180*x* + 160*y*) en az seviyede tutarak müşteri gereksinimlerini karşılamaktır.

Ele alınan sorunda tüm olası olurlu çözümlerden amaç fonksiyonu değerini enküçükleyen karar değişkeni değerlerini barındıran çözüm en iyi çözümdür.

Sorunun amacının kar enbüyüklemesi olması durumunda en iyi çözüm amaç fonksiyonu değerini en büyük yapan değer olacaktır.

Genel olarak, tüm olası olurlu çözümlerden amaç fonksiyonu değerini en iyi hale getiren karar değişkeni değerlerini barındıran çözüme "en iyi" (optimum) çözüm denilir.

Sonuç olarak tüm kavramları bir arada yazarak *tam matematiksel modeli* aşağıdaki gibi yazabiliriz:

enküçükle (minimize)  
\n
$$
180x + 160y
$$
\n
$$
6x + y \ge 12
$$
\n
$$
3x + y \ge 8
$$
\n
$$
4x + 6y \ge 24
$$
\n
$$
x \le 5
$$
\n
$$
y \le 5
$$
\n
$$
x, y \ge 0
$$

Yukarıda verilen matematiksel model aşağıdaki biçimdedir:

- tüm değişkenler süreklidir (continuous)
- tek bir amaç vardır (enbüyükleme (maximize) veya enküçükleme (minimize))

• amaç ve kısıt fonksiyonları doğrusaldır. Fonksiyondaki her terim ya sabit sayıdır ya da bir sabitle çarpılmış değişkendir (örneğin 24, 0, 4*x*, 6*y* doğrusal terimlerdir fakat *xy*, *x* <sup>2</sup> doğrusal değildir).

Yukarıdaki üç koşulu sağlayan herhangi bir formülasyon bir "Doğrusal Program"dır (DP; linear program - LP).

Bir sorunu DP ile incelediğimizde yukarıdaki koşullara uymak için bazı varsayımlar yaparız. Ele aldığımız örnekte haftalık çalışma gün sayısının kesirli olabileceği (tam sayı olmak zorunda olmaması) gibi. Aslında bu tip sorunları çözmek için "Tam sayılı programlama (TP)" (*integer programming*- IP) teknikleri de kullanılabilir.

Matematiksel model (formülasyon) kurulduktan sonra algoritma adı verilen sayısal bir çözüm tekniği kullanılarak amaç fonksiyonunun "en iyi" (optimum) değerini verecek (enbüyükleme sorunlarında en büyük, enküçüklemede en küçük) ve tüm kısıtları sağlayacak şekilde karar değişkeni değerleri bulunur.

**"***YA, gerçek hayat sistemlerinin matematiksel modellerle temsil edilmesi ve en iyi çözümü bulmak için kurulan modellere sayısal yöntemler (algoritmalar) uygulanmasıdır."* 

### <span id="page-11-0"></span>**3. DOĞRUSAL PROGRAMLAMA İLE MODELLEME**

Doğrusal programlama veya daha genel olarak matematiksel programlama ile modelleme yapılırken üç ana tanım yapılmalıdır:

- 1) Karar değişkenleri: Model ile karar verilecek değerlerdir
- 2) Amaç fonksiyonu: Model ile enbüyüklenecek (maksimizasyon) veya en küçüklenecek (minimizasyon) fonksiyondur. Bu fonksiyon karar değişkenlerine bağlı olarak ifade edilir.
- 3) Kısıtlar: Karar verirken dikkate alınması gereken koşulların matematiksel ifadesidir. Karar değişkenlerine bağlı fonksiyonlar ile Eşitlik (=) veya eşitsizlik (≥, ≤) şeklinde ifade edilebilir.

Two Mines örneği incelenirse, bir matematiksel modelin bir "Doğrusal Program" (DP; linear program - LP) olması için aşağıdaki koşulları sağlaması gerektiği görülür:

- Tüm karar değişkenleri süreklidir (continuous)
- Tek bir amaç vardır (enbüyükleme (maximize) veya enküçükleme (minimize))
- Amaç ve kısıt fonksiyonları doğrusaldır. Fonksiyondaki her terim ya sabit sayıdır ya da bir sabitle çarpılmış değişkendir.

DP'ler önemlidir çünkü:

- çok sayıda sorun DP olarak formüle edilebilir
- "Simpleks algoritması" kullanılarak DP'ler çözülebilir ve en iyi çözüm bulunabilir. DP'lerin temel uygulama alanlarına aşağıda çeşitli örnekler verilmiştir:
- Üretim planlama
- Rafineri yönetimi
- Karışım
- Dağıtım
- Finansal ve ekonomik planlama
- İşgücü planlaması
- Tarımsal planlama
- Gıda planlama

DP'ler için dört temel varsayım söz konusudur:

• Oransallık

- o Her karar değişkeninin amaç fonksiyonuna katkısı karar değişkeninin değeri ile orantılıdır (X madenini üç gün işletmenin maliyeti  $(3\times180=540)$  bir gün işletme maliyetinin (180) tam olarak üç katıdır.)
- o Her karar değişkeninin kısıtların sol tarafına katkısı karar değişkeninin değeri ile orantılıdır. (X madeninin iki gün çalıştırılması ile elde edilecek yüksek kaliteli cevher miktarı ( $2 \times 6 = 12$  ton) tam olarak bir gün çalıştırma ile elde edilecek miktarın (6 ton) iki katıdır.)
- Toplanabilirlik
	- o Herhangi bir karar değişkeninin amaç fonksiyonuna katkısı diğer karar değişkenlerinin değerlerinden bağımsızdır (X madeni kaç gün işletilirse işletilsin (*x*), Y madenin birim işletme maliyeti her zaman 160 birimdir.)
	- o Herhangi bir karar değişkeninin kısıt sol tarafına katkısı diğer karar değişkenlerinin değerlerinden bağımsızdır (*x*'in değeri ne olursa olsun, Y madeninin bir gün işletilmesi ile bir ton yüksek, bir ton orta ve 6 ton düşük kaliteli cevher üretilir).

*Sonuç 1*: Amaç fonksiyonu değeri her bir karar değişkeninin katkısının toplamına eşittir.

*Sonuç 2*: Her bir kısıtın sol taraf değeri her bir karar değişkeninin katkısının toplamına eşittir.

- Bölünebilirlik
	- o Karar değişkenleri tam sayı olmayan değerler alabilir. Eğer tam sayı değerler kullanmak şartsa TP kullanılmalıdır (X madeninin 2,17 gün çalıştırılması kabul edilebilir.)
- Kesinlik
	- o Her parametre kesin olarak bilinmektedir. (X ve Y madenlerinin bir gün işletme maliyetleri ile üretilen farklı kaliteli üretim miktarları baştan bilinmektedir.)

# <span id="page-12-0"></span>**3.1 DP ÖRNEKLERİ**

Bir problemin çözümünde DP kullanılacaksa öncelikle model formülasyonu yapılmalıdır. Literatürde ve endüstride DP'nin birçok uygulaması vardır. Model formülasyonunu farklı uygulamalarda nasıl yapabileceği konusunda uzmanlaşmak için farklı örneklerin incelenmesi en iyi yoldur. Bu bölümde farklı DP örnekleri verilmiştir.

# **Örnek 3.1. Giapetto**

# *(Winston 3.1., s. 49)*

Giapetto tahtadan oyuncak asker ve tren yapmaktadır. Satış fiyatları, bir oyuncak asker için \$27, bir oyuncak tren için \$21'dır. Bir asker için \$10'lık hammadde ve \$14'lık işçilik kullanılmaktadır. Bir tren için ise söz konusu rakamlar sırasıyla \$9 ve \$10'dır. Her bir asker için 2 saat cilalama ve 1 saat marangozluk gerekirken, her bir tren için 1 saat cilalama ve 1 saat marangozluk gerekmektedir. Eldeki hammadde miktarı sınırsızdır, fakat haftada en çok 100 saat cilalama ve 80 saat marangozluk kullanabilmektedir. Haftada en fazla 40 oyuncak asker satabilmektedir. Giapetto'nun karını enbüyüklemek için hangi oyuncaktan haftada kaç adet üretmesi gerektiğini bulmak üzere bir DP modeli yazınız.

# **Yanıt**

*Karar değişkenleri* tam olarak verilmesi gereken (bu sorunda Giapetto tarafından) kararları tanımlamalıdır. Giapetto bir haftada kaç oyuncak asker ve tren yapacağına karar vermelidir. Bu karara göre aşağıdaki karar değişkenleri tanımlanabilir:

*x*<sup>1</sup> = bir haftada üretilen asker sayısı

*x*<sup>2</sup> = bir haftada üretilen tren sayısı

*Amaç fonksiyonu* karar değişkenlerinin bir fonksiyonudur. Gelir veya karını enbüyüklemek ya da maliyetini enküçüklemek isteyen karar vericinin amacını yansıtır. Giapetto haftalık karını (*z*) enbüyüklemek isteyecektir.

Bu sorunda kar

(haftalık gelir) – (hammadde satınalma maliyeti) – (diğer değişken maliyetler) olarak formüle edilebilir. Bu durumda Giapetto'nun amaç fonksiyonu:

Enbüyükle  $z = 3x_1 + 2x_2$ 

*Kısıtlar* karar değişkenlerinin alabileceği değerler üzerindeki, sınırlamaları gösterir. Herhangi bir sınırlama olmazsa Giapetto çok fazla sayıda oyuncak üreterek çok büyük kar elde edebilir. Fakat gerçek hayatta olduğu gibi burada da kısıtlar vardır

Haftalık kullanılabilen cilalama zamanı

Haftalık kullanılabilen marangozluk zamanı

Askerler için haftalık talep

*İşaret sınırlamaları* da eğer karar değişkenleri salt negatif olmayan değerler alıyorsa kullanılmalıdır (Giapetto negatif sayıda asker veya tren üretemez!).

Yukarıdaki tüm bu özellikler aşağıdaki *Doğrusal Programlama* (DP) modelini verir:

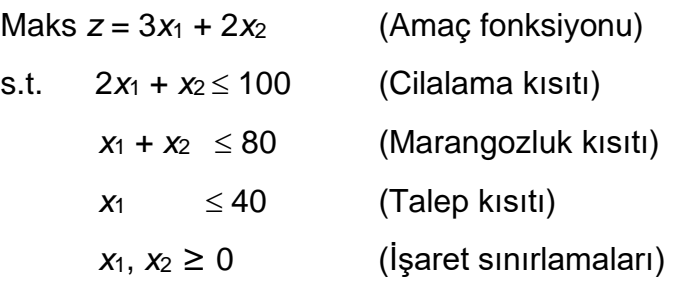

Eğer (*x*1,*x*2)'nin bir değeri (bir çözüm) tüm bu kısıtları ve işaret sınırlamalarını sağlarsa, söz konusu çözüm *olurlu bölge*dedir (feasible region).

Grafik olarak ya da hesaplayarak sorun çözüldüğünde olurlu bölgedeki çözümlerden amaç fonksiyon değeri en yüksek olan çözümün (*x*1,*x*2) = (20,60) olduğunu ve *z*=180 değerini verdiğini buluruz. Bu çözüm *en iyi çözüm*dür (optimal solution).

### **Rapor**

Haftada 20 asker ve 60 tren üretilmesi durumunda kar \$180 olacaktır. Eldeki kaynaklara ve talebe göre elde edilebilecek en büyük kâr budur.

# **Örnek 3.2. Reklam Örneği**

*(Winston 3.2, s. 61)* 

Dorian şirketi, yüksek gelirli müşterileri için lüks araçlar üretmektedir. Televizyondaki dizilere ve futbol maçlarına bir dakikalık spot reklamlar vererek satışlarını arttırmayı hedeflemektedir. Dizilere verilen reklamın maliyeti 50 bin \$'dır ve hedef kitledeki 7 milyon kadın ve 2 milyon erkek tarafından seyredilebilir. Futbol maçına verilen reklamın maliyeti ise 100 bin \$'dır ve hedef kitledeki 2 milyon kadın ve 12 milyon erkek tarafından seyredilebilir. Dorian yüksek gelirli 28 milyon kadın ve 24 milyon erkeğe en az maliyetle nasıl ulaşacağını bulmak üzere bir DP modeli yazınız.

# **Yanıt**

Karar değişkenleri aşağıdaki gibi belirlenebilir:

*x*<sup>1</sup> = dizilere verilen reklam sayısı

*x*<sup>2</sup> = futbol maçına verilen reklam sayısı

Matematiksel model:

min  $z = 50x_1 + 100x_2$ öyle ki 7*x*1 + 2*x*<sup>2</sup> 28  $2x_1 + 12x_2 \ge 24$ *x*<sub>1</sub>,  $x_2 \ge 0$ 

Dr. Y. İlker Topcu ([www.ilkertopcu.info\)](http://www.ilkertopcu.info/) & Dr. Özgür Kabak [\(web.itu.edu.tr/kabak\)](http://web.itu.edu.tr/kabak)

Model grafik yöntem veya yazılım ile çözülürse; en iyi çözüm (*x*1,*x*2) = (3.6,1.4), *z* = 320 olarak bulunur. Buna göre Dorian'a diziye 3.6 adet, futbol maçına 1.4 adet reklam verilmesi önerilir. Toplam maliyet 320 bin \$ olacaktır.

DP'nin bölünebilirlik varsayımı gereği çözüm ondalıklı olarak çıkabilir. Eğer bu çözüm uygulanamıyorsa, modelleme ve çözüm tam sayılı programlama (TP) ile yapılmalıdır.

**Dikkat!** Tam sayılı programlama çözümü DP çözümünde ondalıklı çıkan değişkenleri en yakın tam sayıya yuvarlayarak BULUNMAZ!

# **Örnek 3.3. Beslenme Örneği**

*(Winston 3.4., s. 70)*

Bayan Fidan dört gıda grubu ile beslenmektedir: kek, çikolatalı dondurma, kola, ananaslı pasta. Bir adet kek 50 ₺'ye, bir kaşık dondurma 20 ₺'ye, bir şişe kola 30 ₺'ye ve bir dilim pasta 80 ₺'ve satılmaktadır. Bayan Fidan her gün en az 500 kalori, 6 ons çikolata, 10 ons şeker ve 8 ons yağ alması gerekmektedir. Besinlerin birer birimlerinde yer alan kalori, çikolata, şeker ve yağ miktarları aşağıdaki tabloda verilmiştir. Bayan Fidan'ın gereksinimlerini en az maliyetle karşılayabilmesine yardımcı olacak bir DP modeli kurunuz.

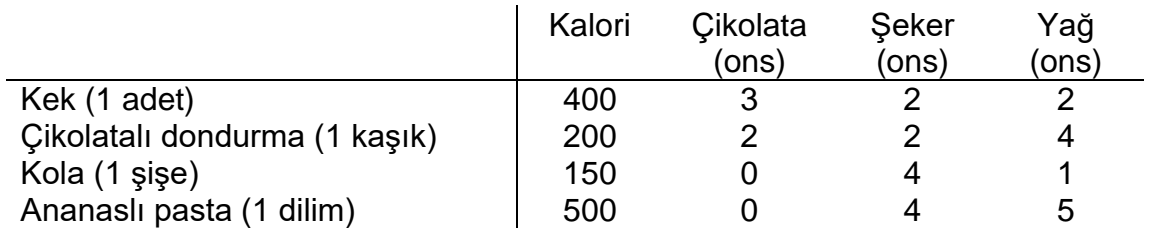

# **Yanıt**

Karar değişkenleri:

*x*1: günlük yenilecek kek sayısı

*x*2: günlük yenilecek kaşık dondurma sayısı

*x*3: günlük içilecek şişe kola sayısı

*x*4: günlük yenilecek dilim pasta sayısı

Bu durumda amaç fonksiyonu (₺ cinsinden toplam günlük maliyet):

min *Z* = 50 *x*<sup>1</sup> + 20 *x*<sup>2</sup> + 30 *x*<sup>3</sup> + 80 *x*<sup>4</sup>

Kısıtlar:

400 *x*<sup>1</sup> + 200 *x*<sup>2</sup> + 150 *x*<sup>3</sup> + 500 *x*<sup>4</sup> ≥ 500 (günlük kalori)

Dr. Y. İlker Topcu ([www.ilkertopcu.info\)](http://www.ilkertopcu.info/) & Dr. Özgür Kabak [\(web.itu.edu.tr/kabak\)](http://web.itu.edu.tr/kabak)

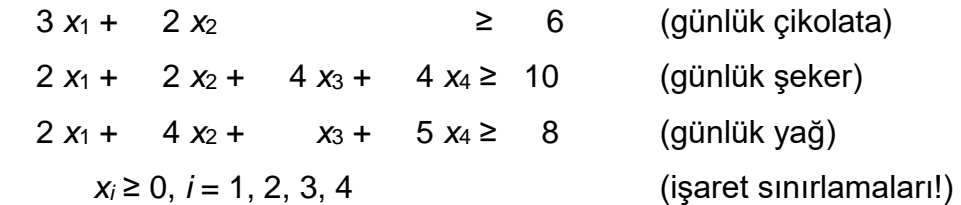

En iyi çözüm  $x_1 = 0$ ,  $x_2 = 3$ ,  $x_3 = 1$ ,  $x_4 = 0$  ve Z = 90 olarak bulunur (çözüm yöntemleri sonraki bölümlerde anlatılacaktır). Buna göre; Bayan Fidan günde 3 kaşık dondurma ve 1 sise kola ile tüm besin gereksinimlerini karşılayabilir ve 90 ₺ harcar.

#### **Örnek 3.4. Postane Örneği**

*(Winston 3.5., s. 74)* 

Bir postanede haftanın her günü farklı sayıda elemana gereksinim duymaktadır. Aşağıdaki tabloda günlük gerekli en düşük eleman sayısı verilmiştir. Sendika kurallarına göre bir eleman 5 gün peş peşe çalışmakta diğer iki gün izin yapmaktadır. Günlük gereksinimleri karşılamak için çalıştırılması gereken en az toplam eleman sayısını bulmak üzere bir DP modeli yazınız.

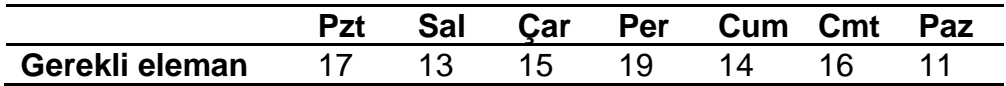

#### **Yanıt**

Karar değişkenleri:

xt: *t*. gün çalışmaya başlayan eleman sayısı (t=1,2,…,7).

Örneğin x1, Pazartesi günü çalışmaya başlayan; Pazartesi, Salı, Çarşamba,

Perşembe ve Cuma günleri çalışıp, Cumartesi ve Pazar günleri izin yapan eleman sayısı olacaktır.

Matematiksel olarak DP modeli aşağıdaki gibi oluşturulabilir:

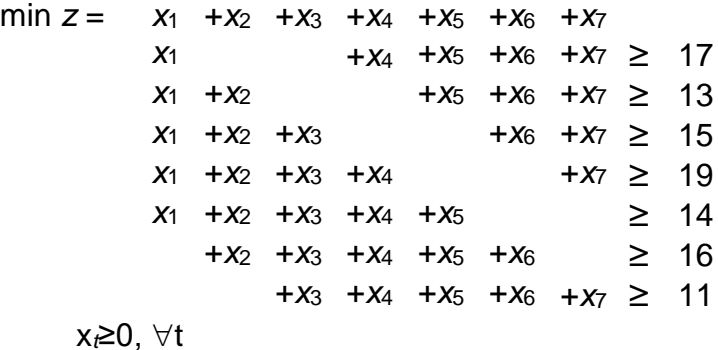

Modelin çözümü (*xt*) = (4/3,10/3, 2, 22/3, 0,10/3, 5), z = 67/3 şeklindedir. DP'nin bölünebilirlik varsayımından ötürü tam sayı olmayan bir çözüm çıkmıştır. Bu çözüm gerçek hayatta uygulanamayabilir. Bu yüzden bu problemin modellenmesinde ve çözümünde Tamsayılı Programlama kullanmak daha uygun olacaktır.

# **Örnek 3.5. Sailco Örneği**

#### *(Winston 3.10., s. 99)*

Sailco şirketi gelecek dört mevsimde kaç adet yelkenli üreteceğine karar verecektir. Talep sırasıyla 40, 60, 75 ve 25 yelkenlidir. Sailco tüm talepleri zamanında karşılamalıdır. Başlangıçta Sailco'nun stokunda 10 yelkenli vardır. Normal mesai ile bir mevsimde 40 yelkenli üretebilen şirket yelkenli başına \$400 işçilik maliyetine maruz kalmaktadır. Fazla mesai ile yapılan her ek yelkenli için ise işçilik maliyeti \$450'dır. Herhangi bir mevsimde yapılan yelkenli ya talebi karşılamak için kullanılıp satılır ya da stokta tutulur. Bir yelkenlinin bir mevsim stokta tutulması durumunda ise \$20 stok tutma maliyeti oluşmaktadır. Sailco'nun talepleri en düşük maliyetle karşılamak için üretim planlaması yapmasını sağlayacak bir DP geliştiriniz.

#### **Yanıt**

#### Karar değişkenleri:

 $x_t = t$ . mevsimde normal mesai ile üretilen yelkenli sayısı ( $t = 1,2,3,4$ )

*y<sup>t</sup>* = *t*. mevsimde fazla mesai ile üretilen yelkenli sayısı (*t* = 1,2,3,4)

*i<sup>t</sup>* = *t*. mevsimin sonunda stoktaki yelkenli sayısı (*t* = 1,2,3,4)

Parametreler:

*d<sup>t</sup>* = *t*. dönem için yelkenli talebi (*t* = 1,2,3,4) *d*1=40, *d*2=60, *d*3=75, *d*4=25, *i*0=10; Amaç fonksiyonu:

Amaç toplam maliyeti en küçüklemektir.

Toplam maliyet = Normal mesai üretim maliyeti + Fazla mesai üretim maliyeti +

#### stokta tutma maliyeti

*Min*  $Z = 400(x_1+x_2+x_3+x_4) + 450(y_1+y_2+y_3+y_4) + 20(i_1+i_2+i_3+i_4)$ 

#### Kısıtlar:

Normal mesai üretim kapasitesi:  $x_t \leq 40$ ,  $\forall t$ Taleplerin karşılanması ve mevsimler arası akış:  $i_t = i_{t-1} + x_t + y_t - d_t$ ,  $\forall t$ .

İşaret sınırlamaları: *xt*, *yt*, *i<sup>t</sup>* ≥0, *t*

Dr. Y. İlker Topcu ([www.ilkertopcu.info\)](http://www.ilkertopcu.info/) & Dr. Özgür Kabak [\(web.itu.edu.tr/kabak\)](http://web.itu.edu.tr/kabak)

Modelin iyi çözümü şu şekilde bulunur: (*x*1, *x*2, *x*3, *x*4) = (40, 40, 40, 25), (*y*1, *y*2, *y*3, *y*4) = (0, 10, 35, 0), (*i*1, *i*2, *i*3, *i*4) = (10, 0, 0, 0) ve Z = 78450.

Buna göre aşağıdaki üretim planı ile en düşük maliyet olan 78450 \$'a ulaşılabilir.

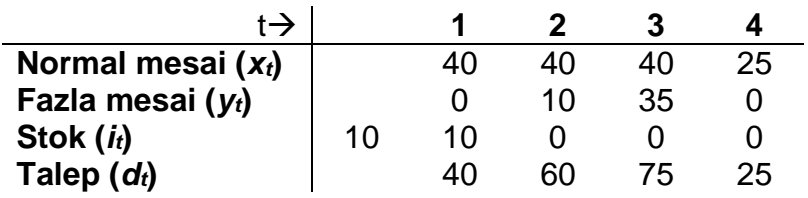

# **Örnek 3.6. Müşteri Hizmet Düzeyi Örneği**

*(Winston 3.12, s. 108)* 

Bir bilgisayar şirketinde müşteri hizmetleri için deneyimli uzmana olan talep (adam\*saat/ay) aşağıdaki gibidir:

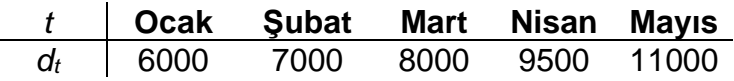

Ocak ayı başında şirkette 50 deneyimli uzman vardır. Her uzman ayda 160 saat çalışabilir. Yeni bir uzmanı yetiştirmek için deneyimli uzmanlar 50 saat ayırmaktadır ve söz konusu uzmanın eğitimi bir ayda tamamlanmaktadır. Her deneyimli uzmana ayda \$2000, her yeni uzmana ise ayda \$1000 ödenmektedir. Her ay deneyimli uzmanların %5'i işten ayrılmaktadır. Şirket hem hizmet talebini en düşük maliyetle karşılamak istemektedir. Sorunu çözmek için DP modeli kurunuz.

# **Yanıt**

Karar değişkenleri:

*x<sup>t</sup>* = *t* ayında eğitilecek uzman sayısı (*t*=1,2,3,4,5)

*y<sup>t</sup>* = *t*. ayın başında şirketteki deneyimli uzman sayısı (*t*=1,2,3,4,5)

# Parametreler:

*d<sup>t</sup>* = *t*. ayın hizmet talebi (*t*=1,2,3,4,5) – Değerleri tabloda verilmiştir.

Amaç fonksiyonu:

Amaç deneyimli ve yeni uzmanların toplam maliyetlerini enküçüklemektir.

```
min z = 2000(y1+ y2+ y3+ y4+y5)+1000(x1+ x2+ x3+ x4+x5)
```
Kısıtlar:

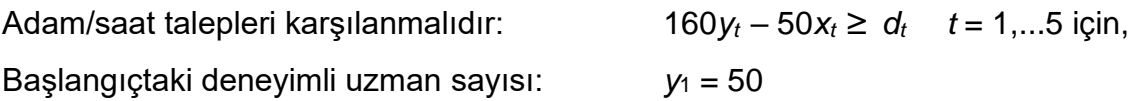

Dr. Y. İlker Topcu ([www.ilkertopcu.info\)](http://www.ilkertopcu.info/) & Dr. Özgür Kabak [\(web.itu.edu.tr/kabak\)](http://web.itu.edu.tr/kabak)

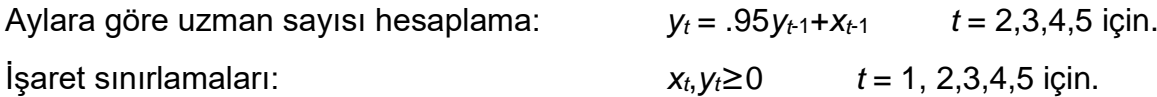

# **Örnek 3.7. Petrol Karışımı Örneği**

#### *(Winston 3.8'den esinlenilmiştir)*

Sunco oktan dereceleri ve sülfür oranları farklı üç tip ham petrolün (H1, H2, H3) karıştırılması ile üç tip benzin (B1, B2, B3) üretmektedir. Benzinlerin oktan dereceleri ve sülfür oranları belli standartları sağlamalıdır:

- B1 için ortalama oktan derecesi en az 10, sülfür oranı en fazla %2 olmalıdır,
- B2 için ortalama oktan derecesi en az 8, sülfür oranı en fazla %4 olmalıdır,
- B3 için ortalama oktan derecesi en az 6, sülfür oranı en fazla %3 olmalıdır.

Firmanın her benzin tipi için en fazla satabileceği talepler sırasıyla 3000, 2000 ve 1000 varildir. Bununla birlikte firma reklam yaparak talebini arttırabilmektedir. Herhangi bir benzinde 1 dolarlık reklam, talebi 10 varil arttırmaktadır. Hammaddelerin oktan dereceleri, sülfür oranları ve alış fiyatları ile benzinlerin satış fiyatları aşağıda verilen tablolardaki gibi ise Sunco'nun kârını enbüyükleyecek DP'yi kurunuz.

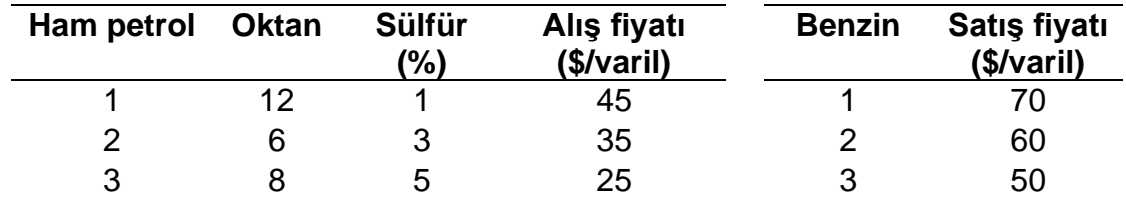

#### **Yanıt**

Karar değişkenleri

*xij* : *i*. hammaddeden *j*. benzine konulan miktar (varil), *i* = 1,2,3; *j*=1,2,3.

*r<sup>j</sup>* : *j*. benzin için yapılan reklam (\$), *j*=1,2,3.

Amaç fonksiyonu (karı enbüyüklemek)

 $Kar = gelir - maliyet$ 

Maks Z = (70  $\Sigma_i$   $x_{i1}$  + 60  $\Sigma_i$   $x_{i2}$  + 50  $\Sigma_i$   $x_{i3})$   $\big($  45  $\Sigma_j$   $x_{1j}$  + 35  $\Sigma_j$   $x_{2j}$  + 25  $\Sigma_j$   $x_{3j}$   $\big)$   $\Sigma_j$   $r_j$ 

Kısıtlar

*Oktan derecesi*

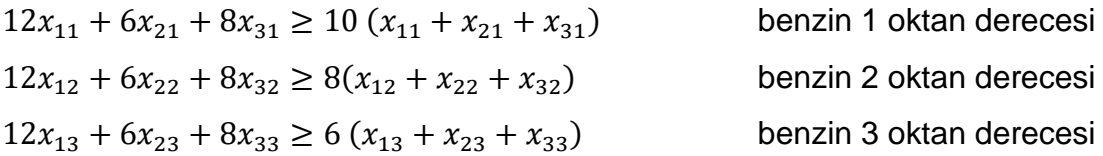

*Sülfür oranları*  $(0.01x_{11} + 0.03x_{21} + 0.05x_{31})/(x_{11} + x_{21} + x_{31}) \le 0.02 \rightarrow$  $x_{11} + 3x_{21} + 5x_{31} \le 2(x_{11} + x_{21} + x_{31})$  benzin 1 sülfür oranı  $x_{12} + 3x_{22} + 5x_{32} \le 4(x_{12} + x_{22} + x_{32})$  benzin 2 sülfür oranı  $x_{13} + 3x_{23} + 5x_{33} \le 2(x_{13} + x_{23} + x_{33})$  benzin 3 sülfür oranı *Talepler*  $\sum_i x_{ij} \leq T_i + 10r_i$   $\forall j$ .  $(T_i : j$ . benzinin reklamsız talebi) İşaret sınırlamaları  $x_{ii}$ ,  $r_i \geq 0$ ,  $\forall i, j$ .

# <span id="page-20-0"></span>**3.2 DOĞRUSAL OLMAYAN İFADELERİN DP İLE MODELLENMESİ**

DP'de amaç fonksiyonu ve kısıt fonksiyonları doğrusal olmalıdır (oransallık ve toplanabilirlik varsayımları). Bazı problemde doğrusal olmayan amaç fonksiyonları veya kısıtlar söz konusu olabilir. Örneğin bir karar değişkenin değeri mutlak değerle ifade edilebilir veya bir maliyet parçalı fonksiyonlarla gösterilebilir. Bu durumların bir kısmında problemi DP ile modelleyebilmek mümkündür. Bu bölümde mutlak değerli ifadelerin, parçalı fonksiyonların ve doğrusal olmayan konveks maliyet fonksiyonlarının DP ile nasıl modellenebileceği verilmiştir.

# <span id="page-20-1"></span>**3.2.1 Mutlak Değerli İfadelerin DP'ye Eklenmesi**

Bir modelde bir fonksiyonun mutlak değeri kullanılıyorsa, bu doğrusal olmayan bir yapı oluşturur. Bir *f*(*x*1, *x*2,…, *xn*) fonksiyonun mutlak değerini | *f*(*x*1, *x*2,…, *xn*)|, DP'ye  $e$ kleyebilmek için bir yapay değişken  $(\lambda)$  tanımlayarak modele aşağıdaki kısıtlar eklenir:

 $λ ≥ f(X<sub>1</sub>, X<sub>2</sub>,..., X<sub>n</sub>)$ 

$$
\lambda \geq -f(x_1, x_2, \ldots, x_n)
$$

Modelde amaç fonksiyonu ve/veya kısıtlarda |*f*(*x*1, *x*2,…, *xn*)| yerine yazılır. Bu şekilde bir modellemenin çalışabilmesi için modelin  $\lambda$ 'yı küçükleme eğiminde olası gerekir. Aksi taktirde yukarıdaki ifadeler ile  $\lambda$  üstten sınırlandırmadığı için istenen mutlak değer hesabı yapılamaz.

Benzer yaklaşım Min-Maks ve Maks-Min ifadelerinin DP'ye eklenmesinde de kullanılabilir. { Min (Maks  $[f_1(x), f_2(x),..., f_k(x)]$ ) } ifadesini DP'ye eklemek için bir yapay  $deq$ işken  $(\lambda)$  tanımlanarak modele aşağıdaki kısıtlar eklenir:

 $\lambda \geq f_1(\mathbf{x}), \lambda \geq f_2(\mathbf{x}), \ldots, \lambda \geq f_k(\mathbf{x})$ 

{ Maks (Min [ $f_1(x)$ ,  $f_2(x)$ ,...,  $f_k(x)$ ] } ifadesini DP'ye eklemek için bir yapay değişken ( $\lambda$ ) tanımlanarak modele aşağıdaki kısıtlar eklenir:

$$
\lambda \leq f_1(\mathbf{x}), \lambda \leq f_2(\mathbf{x}), \ldots, \lambda \leq f_k(\mathbf{x})
$$

#### **Örnek 3.8. Makine Yeri Belirleme**

#### *(Bazaraa, 2010; s.30.)*

Dört makine bulunan bir üretim alanına yeni bir makinenin koyulacağı yer belirlenmek istenmektedir. Mevcut makinelerin koordinatları şöyledir.  $\binom{3}{1}$  $\binom{3}{1}$ ,  $\binom{0}{-1}$  $\begin{pmatrix} 0 \\ -3 \end{pmatrix}$ ,  $\begin{pmatrix} -2 \\ 2 \end{pmatrix}$  $\binom{2}{2}$ ,  $\binom{1}{4}$  $\binom{1}{4}$ . Yeni makinenin koordinatları:  $\binom{x_1}{x_2}$  $\binom{n_1}{x_2}$  olacaktır. Yeni makine ile diğer makineler arasındaki mesafeyi en küçükleyecek koordinatı bulmak için bir DP kurunuz. Makineler arası mesafeyi Manhattan uzaklığı ile belirlenecektir. Örnek:  $\binom{x_1}{x_2}$  $\binom{x_1}{x_2}$ ile  $\binom{3}{1}$  $\binom{3}{1}$ arasındaki mesafe:  $|x_1 - 3| + |x_2 - 1|$ .

#### **Yanıt**

Karar değişkenleri

*x*<sup>1</sup> ve *x*2, yeni makinenin koordinatları

*ij* : yeni makine ile *i*. mevcut makine arasındaki *j*. koordinata göre mesafesi, *i* = 1,2,3,4;  $j = 1,2$ .

Amaç fonksiyonu

Min  $\sum_{i=1}^4 \sum_{j=1}^2 \lambda_{ij}$ 

Kısıtlar (*Uzaklık hesaplama)*

 $\lambda_{ij} \geq k_{ij} - x_j$ ,  $\lambda_{ij} \geq -k_{ij} + x_j$   $\forall i, j$ . *k<sub>ij</sub>*: *i*. makinenin *j*. koordinati *Örneğin; i* =1 *ve j*=1,2 *için;*  $\lambda_{11} \ge 3 - x_1$   $\lambda_{11} \ge -3 + x_1$  $\lambda_{12} \ge 1 - x_2$   $\lambda_{12} \ge -1 + x_2$ 

İşaret sınırlamaları

*x*<sub>1</sub>, *x*<sub>2</sub> serbest;  $\lambda_{ii} \geq 0$ ,  $\forall i, j$ .

### <span id="page-22-0"></span>**3.2.2 Parçalı doğrusal Konveks fonksiyonların DP'ye eklenmesi**

Bir parçalı doğrusal fonksiyon birden çok doğru parçasından oluşur. Örneğin aşağıdaki şekilde fonksiyon dört doğru parçasının birleşiminden oluşmaktadır.

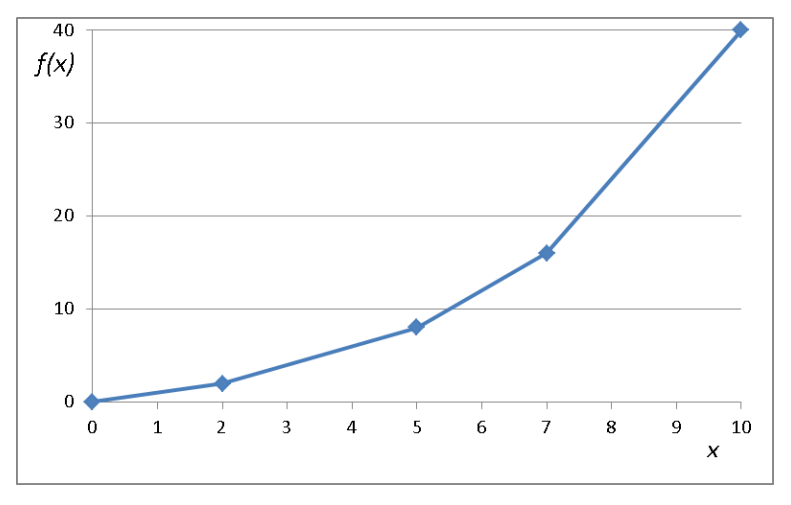

Şekilde ifade edilen fonksiyon aşağıda verilmiştir.

$$
f(x) = \begin{cases} x & 0 \le x < 2 \\ 2 + 2(x - 2) & 2 \le x < 5 \\ 8 + 4(x - 5) & 5 \le x < 7 \\ 16 + 8(x - 7) & 7 \le x < 10 \end{cases}
$$

Fonksiyonun eğiminin değiştiği noktalara kesme noktası denir. Şekilde 0, 2, 5, 7 ve 10 kesme noktalarıdır. Eğer *x* değeri arttıkça parçalı fonksiyonların eğimi artıyorsa bu fonksiyon bir parçalı doğrusal konveks fonksiyondur. Bir matematiksel modelin enküçüklenecek amaç fonksiyonu parçalı doğrusal konveks fonksiyon ise bu amacı DP'ye ilave etmek için aşağıdaki iki yöntem kullanılabilir:

*f*(*x*) bir parçalı doğrusal konveks fonksiyon;  $d_1, d_2, \ldots, d_n$  kesme noktaları olsun. **Yöntem 1.**

Modelde 
$$
f(x)
$$
 yerine  $\sum_{i=1}^{n-1} c_i y_i$ ,  
\n $x$ yerine  $\sum_{i=1}^{n-1} y_i$  yazılır,  
\nkusıtlara  $y_i \le d_{i+1} - d_i$ ,  $i = 1, ..., n - 1$  ilave edilir.  
\nBurada  $y_i$ ,  $i = 1, ..., n - 1$  karar değişkenleri,  
\n $c_i$ ,  $i = 1, ..., n - 1$ ise *i*'nci parçalı fonksiyonun eğitimidir.

 $c_i$ 

Örnekte verilen fonksiyon için DP formülasyonu aşağıda verilmiştir.

$$
f(x) = y_1 + 2y_2 + 4y_3 + 8y_4
$$
  

$$
x = y_1 + y_2 + y_3 + y_4
$$
  

$$
y_1 \le 2
$$
  

$$
y_2 \le 3
$$

Dr. Y. İlker Topcu ([www.ilkertopcu.info\)](http://www.ilkertopcu.info/) & Dr. Özgür Kabak [\(web.itu.edu.tr/kabak\)](http://web.itu.edu.tr/kabak)

 $y_3 \leq 2$  $y_4 \leq 3$ 

# **Yöntem 2.**

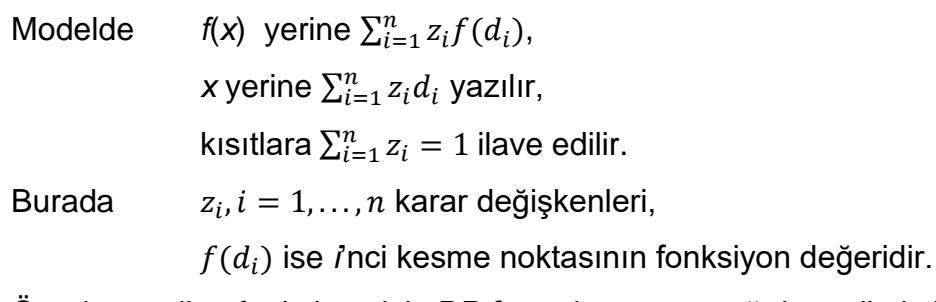

Örnekte verilen fonksiyon için DP formülasyonu aşağıda verilmiştir.

 $f(x) = 0z_1 + 2z_2 + 8z_3 + 16z_4 + 40z_5$  $x = 0z_1 + 2z_2 + 5z_3 + 7z_4 + 10z_5$  $z_1 + z_2 + z_3 + z_4 + z_5 = 1$ 

**Dikkat!** Bu bölümde verilen formülasyonlar sadece konveks maliyet fonksiyonlarının modellenmesinde kullanılabilir. Fonksiyon konveks değilse veya maliyet fonksiyonu (en küçüklenecek) değilse ancak tamsayılı programlama ile modellenebilir.

# <span id="page-23-0"></span>**3.2.3 Doğrusal Olmayan Konveks Fonksiyonların Dönüşümü**

Doğrusal olmayan konveks amaç fonksiyonları parçalı doğrusal konveks fonksiyona dönüştürülerek DP ile yaklaşık olarak modellenebilir. Bunun için öncelikle doğrusal olmayan fonksiyon *n*-1 parçaya bölünür ve parçalar arası doğrusal kabul edilerek parçalı fonksiyona dönüştürülür. Elde edilen parçalı fonksiyon yukarda verilen yöntemlerden biri ile DP olarak modellenir.

# **Örnek 3.9. Petrol Taşıma**

A noktasında bulunan 10.000 varil petrol 1 ve 2 boru hatlarından B noktasına taşınacaktır. Taşıma süresi taşınan petrol miktarına bağlıdır. Birinci borudan taşınan petrol miktarı *x*<sup>1</sup> bin varil, İkinci borudan taşınan petrol miktarı *x*<sup>2</sup> bin varil iken birinci borudan taşıma süresi  $x_1^2$  saat; ikinci borudan taşıma süresi ise  $x_2^{1.5}$  saat olarak hesaplanabilir. İki borudan aynı anda petrol gönderilmesi durumunda taşıma süresini en küçükleyecek DP modelini kurunuz.

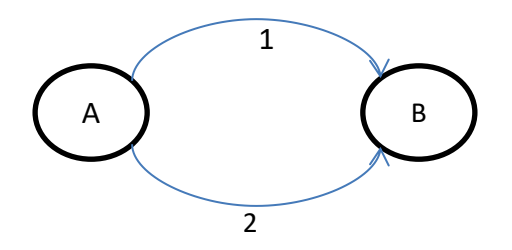

#### **Yanıt**

Örnekte tanımlanan değişkenler kullanılarak problem doğrusal olmayan programlama olarak aşağıda şekilde modellenebilir:

$$
Min Z = Maks (x_1^2, x_2^{1.5})
$$
  
Öyle ki;  

$$
x_1 + x_2 = 10
$$

$$
x_1, x_2 \ge 0
$$

Bu modelde amaç fonksiyonundaki Min-Maks ifadesi ve karar değişkenlerin üstlerinin alınması DP varsayımlarını ihlal etmektedir.

Modeli doğrusallıştırmak için öncelikle taşıma süresi fonksiyonları parçalı fonksiyona dönüştürülür, *x*1 ve *x*2, 0 ile 10 arasında değer alacakları için 0-10 aralığı 4 eşit parçaya bölünerek fonksiyonlar parçalanabilir. Aşağıdaki tabloda *x*'lere karşılık gelen fonksiyon değerleri verilmiştir.

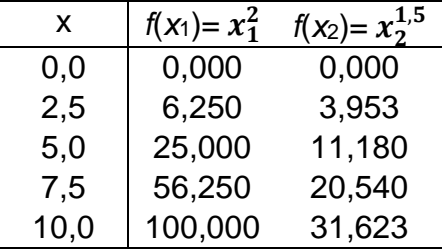

Bu durumda sorunun DP formülasyonu:

#### Karar değişkenleri

*x<sup>i</sup>* : *i*. borudan taşınan petrol miktarı (\*1000 varil),

*f<sup>i</sup>* : *i*. boruda taşıma süresi (saat),

 $\lambda$ : en uzun taşıma süresi (saat)

$$
z_{ij}
$$
: parçalı fonksiyonlar için yardımcı değişkenler,  $i = 1, 2, j = 1, \ldots, 5$ .

#### Amaç fonksiyonu

Min  $\lambda$ 

#### Kısıtlar

*En uzun taşıma süresi borulardan taşıma sürelerinden daha az olmamalı (min-maks)*

Dr. Y. İlker Topcu ([www.ilkertopcu.info\)](http://www.ilkertopcu.info/) & Dr. Özgür Kabak [\(web.itu.edu.tr/kabak\)](http://web.itu.edu.tr/kabak)

- $\lambda \geq f_1$
- $\lambda \geq f_2$

*Birinci boru için parçalı fonksiyonun ifade edilmesi (Yöntem 2)*

*x*<sup>1</sup> = 0*z*<sup>11</sup> + 2,5 *z*<sup>12</sup> + 5 *z*<sup>13</sup> + 7,5 *z*<sup>14</sup> + 10 *z*<sup>15</sup>

*f*<sup>1</sup> = 0*z*<sup>11</sup> + 6,25 *z*<sup>12</sup> + 25 *z*<sup>13</sup> + 56,25 *z*<sup>14</sup> + 100 *z*<sup>15</sup>

*z*<sup>11</sup> + *z*<sup>12</sup> + *z*<sup>13</sup> + *z*<sup>14</sup> + *z*<sup>15</sup> = 1

*İkinci boru için parçalı fonksiyonun ifade edilmesi*

*x*<sup>2</sup> = 0*z*<sup>21</sup> + 2,5 *z*<sup>22</sup> + 5 *z*<sup>23</sup> + 7,5 *z*<sup>24</sup> + 10 *z*<sup>25</sup>

*f*<sup>2</sup> = 0*z*<sup>21</sup> + 3,953 *z*<sup>22</sup> + 11,18 *z*<sup>23</sup> + 20,54 *z*<sup>24</sup> + 31,623 *z*<sup>25</sup>

*z*<sup>21</sup> + *z*<sup>22</sup> + *z*<sup>23</sup> + *z*<sup>24</sup> + *z*25= 1

*Toplam taşınacak miktar 10.000 varil olmalı*

 $x_1 + x_2 = 10$ 

İşaret sınırlamaları

tüm değişkenler  $\geq 0$ .

#### **Rapor**

Verilen DP çözüldüğünde  $\lambda = f_1 = f_2 = 15,781$ ;  $x_1 = 3,771$ ;  $x_2 = 6,229$ ; olarak bulunmuştur. Çözümde elde edilen *x*<sup>1</sup> ve *x*<sup>2</sup> değerlerine göre *f*<sup>1</sup> ve *f*<sup>2</sup> 'nin gerçek değerleri (doğrusal olmayan  $x_1^2$  ve  $x_2^{1.5}$  fonksiyonlarına göre) 14,220 ve 15,546'dir. Aynı problemin doğrusal olmayan programlama ile çözümü  $f_1 = f_2 = 15.112$ ;  $x_1 = 3.887$ ; *x*<sup>2</sup> = 6,113 olarak elde edilir. Görüldüğü gibi doğrusal olmayan fonksiyonların parçalı fonksiyona dönüştürülmesi ile elde edilen DP sonucu ile doğrusal olmayan programlama çözümü birbirine çok yakındır. DP'nin çözümü doğrusal olmayan programlamaya göre daha kolay olduğu için bu şeklide bir modelleme daha etkin olabilir. Probleme DP ile daha kesin bir çözüm bulabilmek için doğrusal olmayan fonksiyonlar başta daha fazla parçaya bölünebilir.

# <span id="page-26-0"></span>**4. DP'NİN ÇÖZÜMÜ**

DP modellerini çözmek için kullanılabilecek yöntemler şunlardır:

- Grafik Çözüm
- Simpleks Algoritması
	- a. Büyük M Yöntemi
	- b. İki Aşamalı Simpleks
	- c. Düzeltilmiş Simpleks
- İç Nokta Yöntemleri
- Yazılım kullanarak çözüm

Ders kapsamında iç nokta yöntemleri hariç listelenen yöntemler gösterilecektir.

Yazılım olarak OpenSolver ve GAMS programları incelenecektir. İç nokta yöntemleri END332E dersi kapsamındadır.

Bu bölümde Grafik Çözüm ile Simpleks Algoritması ve türevleri verilecektir. Düzeltilmiş simpleks yöntemi ise 6. Bölümde anlatılacaktır.

Bir DP çözüldüğünde aşağıdaki dört durumdan biri ile karşılaşılır:

- 1. DP'nin **bir tek en iyi çözüm**ü vardır.
- 2. DP'nin **alternatif (çok sayıda) en iyi çözüm**leri vardır. Birden fazla (aslında sonsuz sayıda) en iyi çözüm bulunur.
- 3. DP **olurlu değildir** (infeasible). Hiç olurlu çözümü yoktur (Olurlu bölgede nokta yoktur).
- 4. DP **sınırlı değildir** (unbounded). Olurlu bölgedeki noktalar sonsuz büyüklükte amaç fonksiyon değeri vermektedir.

Bu durumların nasıl tespit edileceği yöntemlere göre aşağıda ayrıntılarıyla verilmiştir.

# <span id="page-27-0"></span>**4.1 [GRAFİK ÇÖZÜM](file:///C:/Users/Ilker%20Topcu/Documents/My%20Web%20Sites/yoneylemarastirmasi/grafik_min.pdf)**

İki değişkenli herhangi bir DP'nin çözümü grafiksel olarak bulunabilir.

# **Örnek 4.1. Giapetto**

Örnek 3.1'de formüle edilen Giapetto DP'sini grafik yöntem kullanarak çözünüz.

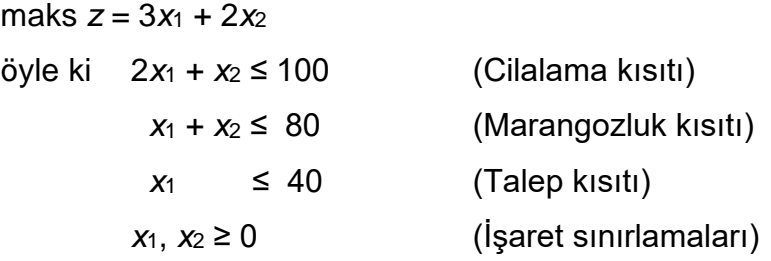

### **Yanıt**

Giapetto DP'nin sadece iki karar değişkeni olduğundan grafik çözüm kullanılabilir. Olurlu bölge tüm kısıtları sağlayan tüm noktaların kümesidir.

Aşağıdaki kısıtları sağlayan noktalar kümesi olurlu bölgedir. DP'yi sağlayan noktalar kümesi DGFEH beşgeni ile sınırlandırılmıştır. Bu beşgen (boyalı bölge) **üzerinde**ki veya **içinde**ki herhangi bir nokta **olurlu bölge**dedir.

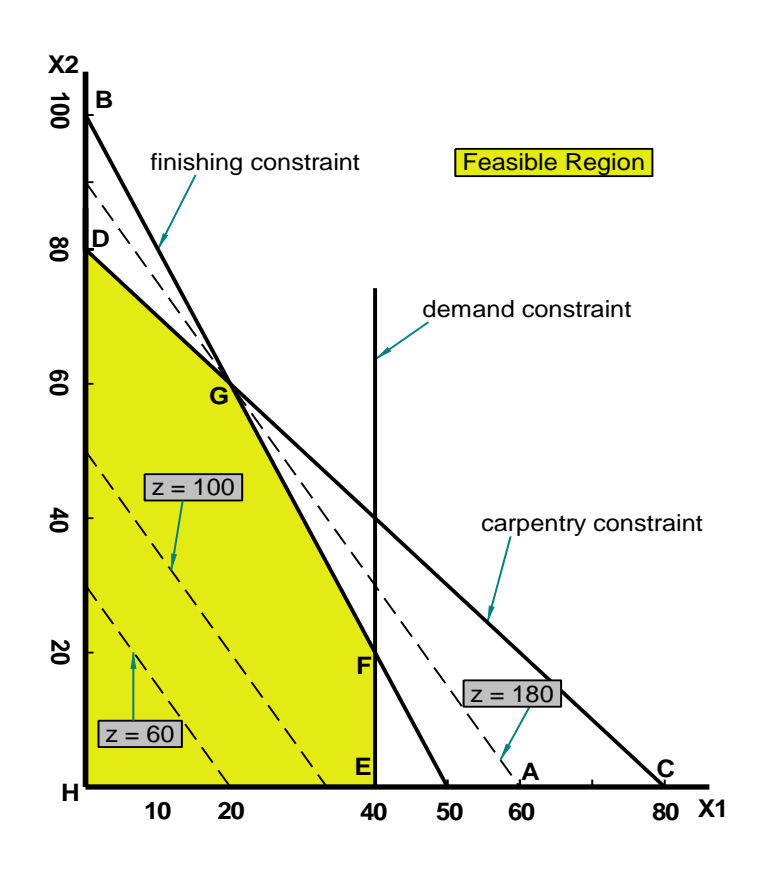

DP için olurlu bölgeyi belirledikten sonra en iyi çözüm için araştırma yapılabilir. **En iyi çözüm**, olurlu bölgede *en fazla z* değerini veren noktadır (enbüyükleme sorunu). En iyi çözümü bulmak için, z değerleri aynı olan bir doğru çizilir. Enbüyükleme sorunu için bu çizgi **eş kar** (isoprofit) doğrusu; enküçükleme sorunu içinse **eş maliyet** (isocost) doğrusu olarak isimlendirilir (*Şekilde z = 60, z = 100 ve z = 180 için eş kar doğruları görülmektedir*).

Bir tek en iyi çözüm varsa, eş kar doğrusu olurlu bölgeyi terk ederken bir köşe (vertex - corner) ile kesişir.

Bu DP için en iyi çözüm *z* = 180 için G noktası (*x*1, *x*2) = (20,60) şeklindedir.

Karar değişkenlerinin en iyi çözüm değerleri kullanıldığında bir kısıtın sol taraf değeri ile sağ taraf değeri eşitse o kısıt *aktif* (sıkı; binding, tight) bir kısıttır. Karar değişkenlerinin en iyi çözüm değerleri kullanıldığında bir kısıtın sol taraf değeri ile sağ taraf değeri eşit değilse o kısıt *aktif olmayan* (nonbinding) bir kısıttır. Giapetto DP'de cilalama işçiliği ve marangozluk kısıtları aktiftir. Öte yandan talep kısıtı aktif olmayan bir kısıttır çünkü en iyi çözümde *x*<sup>1</sup> < 40 (*x*<sup>1</sup> = 20).

# **Örnek 4.2. Reklam**

Örnek 3.2'de formüle edilen Reklam örneğini grafik yöntem ile çözünüz.

min  $z = 50x_1 + 100x_2$ öyle ki 7*x*<sup>1</sup> + 2*x*<sup>2</sup> ≥ 28 (yüksek gelirli kadın) 2*x*<sup>1</sup> + 12*x*<sup>2</sup> ≥ 24 (yüksek gelirli erkek) *x*<sub>1</sub>, *x*<sub>2</sub> ≥ 0

#### **Yanıt**

Şekilde (sonraki sayfada) kısıtları sağlayan noktalar kümesi olurlu bölgedir.

Dorian toplam reklam maliyetini enküçüklemek istediği için sorunun en iyi çözümü olurlu bölgede *en az z* değerini veren noktadır.

En az *z* değerli eş maliyet doğrusu E noktasından geçmektedir; bu yüzden en iyi çözüm *x*<sup>1</sup> = 3,6, *x*<sup>2</sup> = 1,4 ve *z* = 320 şeklindedir.

Hem yüksek gelirli kadın hem de yüksek gelirli erkek kısıtları sağlandığı için her ikisi de aktif kısıtlardır.

**END331** 2023-2024

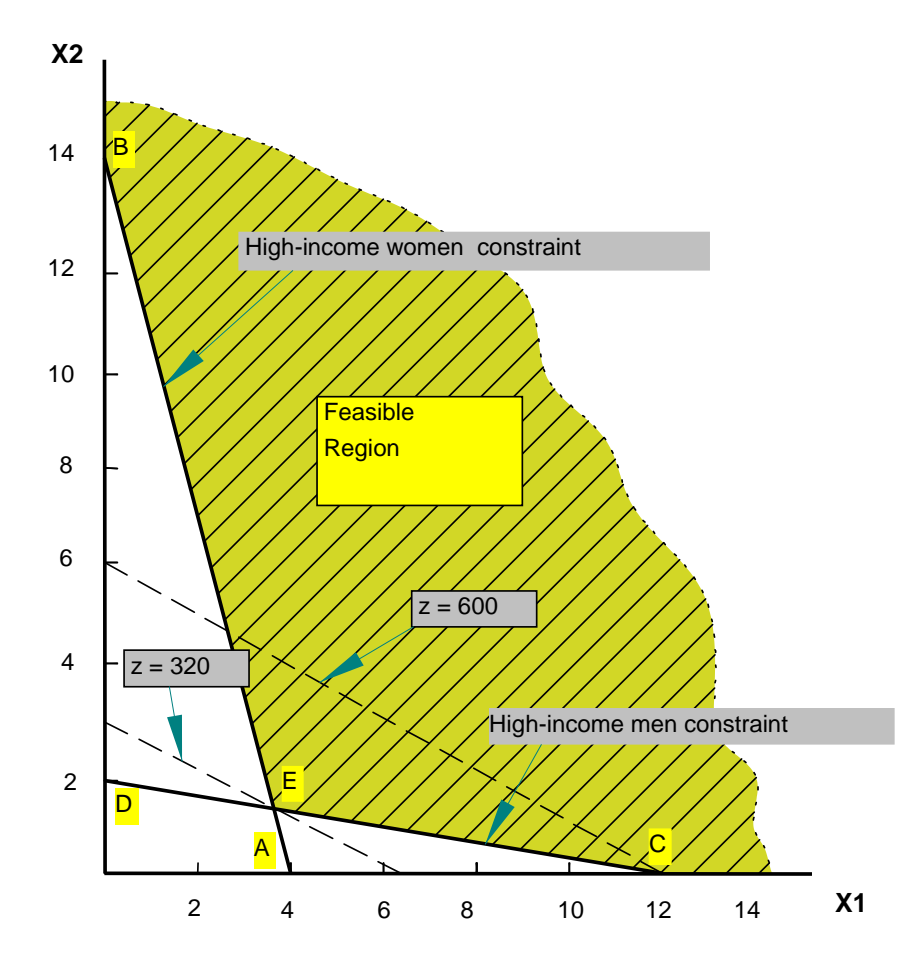

# **Örnek 4.3. İki Maden**

Örnek 2.1'de formüle edilen DP'yi grafik yöntem ile çözünüz.

min 
$$
180x + 160y
$$
  
\n $6x + y >= 12$   
\n $3x + y >= 8$   
\n $4x + 6y >= 24$   
\n $x <= 5$   
\n $y <= 5$   
\n $x, y >= 0$ 

# **Yanıt**

Modelle ilgili grafik sonraki sayfada verilmiştir.

En iyi çözüm için maliyet 765,71'dir. 1,71 gün X madeni ve 2,86 gün Y madeni çalıştırılmalıdır.

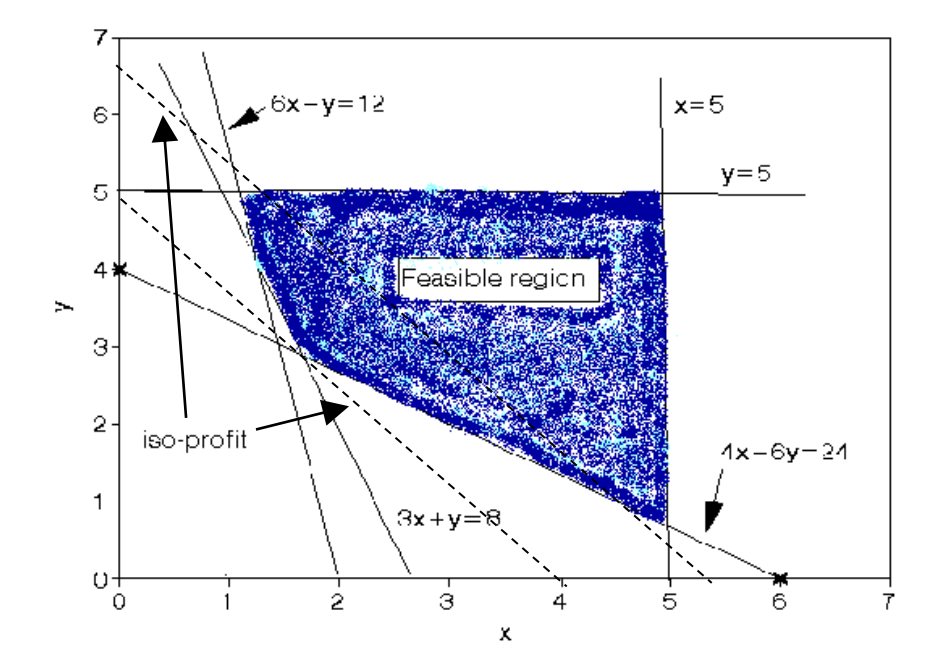

#### **Örnek 4.4. Değiştirilmiş Giapetto**

maks  $z = 4x_1 + 2x_2$ Öyle ki; 2*x*<sup>1</sup> + *x*<sup>2</sup> ≤ 100 (Cilalama kısıt) *x*<sup>1</sup> + *x*<sup>2</sup> ≤ 80 (Marangozluk kısıtı)  $x_1 \leq 40$  (Talep kisiti) *x*1, *x*<sup>2</sup> ≥ 0 (İşaret sınırlamaları)

**Yanıt**

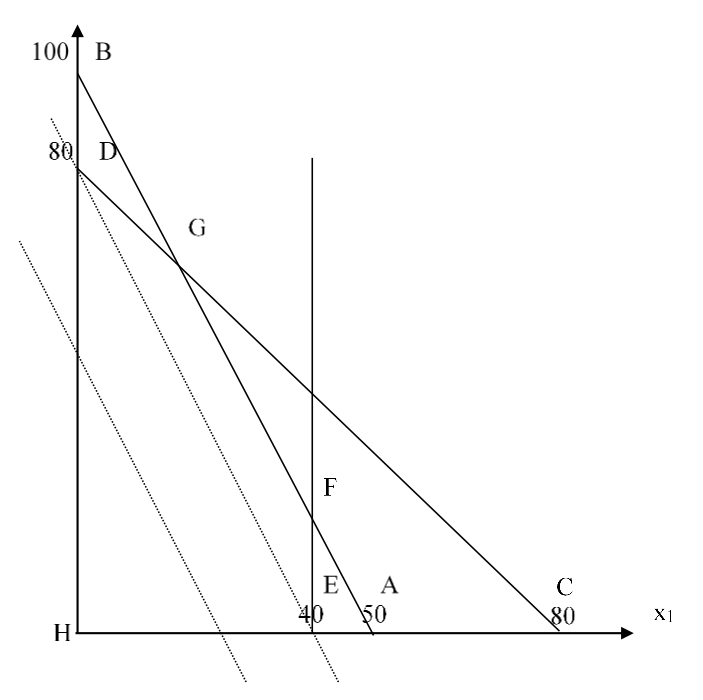

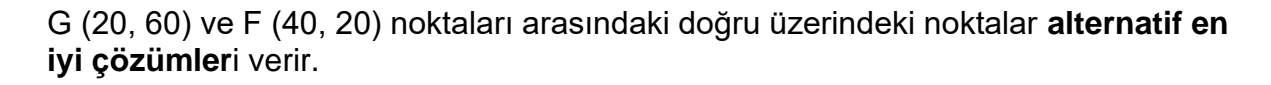

Dr. Y. İlker Topcu ([www.ilkertopcu.info\)](http://www.ilkertopcu.info/) & Dr. Özgür Kabak [\(web.itu.edu.tr/kabak\)](http://web.itu.edu.tr/kabak)

0≤ *c* ≤1 için; *c*\*[20 60] + (1-*c*)\*[40 20] = **[40-20***c***, 20+40***c***]** en iyi çözümdür.

Tüm en iyi çözümler için en iyi amaç fonksiyon değeri 200'dür.

# **Örnek 4.5. Değiştirilmiş Giapetto (v. 2)**

Giepetto örneğine tren talep kısıtı (≥ 90) eklenirse çözüm ne olur?

maks *z* = 3*x*<sup>1</sup> + 2*x*<sup>2</sup> öyle ki 2*x*<sup>1</sup> + *x*<sup>2</sup> ≤ 100 (Cilalama kısıtı)  $x_1 + x_2 \leq 80$  (Marangozluk kısıtı)  $x_1 \leq 40$  (Talep kisiti)  $x_2 \geq 90$  (Tren talep kısıtı)  $x_1, x_2 \geq 0$  (**İsaret sinirlamaları**)

**Yanıt**

Olurlu bölge yoktur: **Olurlu olmayan DP**

### **Örnek 4.6. Sınırlı olmayan DP**

Aşağıdaki DP'yi grafik yöntem ile çözünüz:

```
maks z = 3x1 + x2
öyle ki x1 + x2 ≥ 3
               -3x_1 + x_2 \leq 6x<sup>2</sup> ≤ 8
                     x<sub>1</sub>, x<sub>2</sub> ≥ 0
```
**Yanıt**

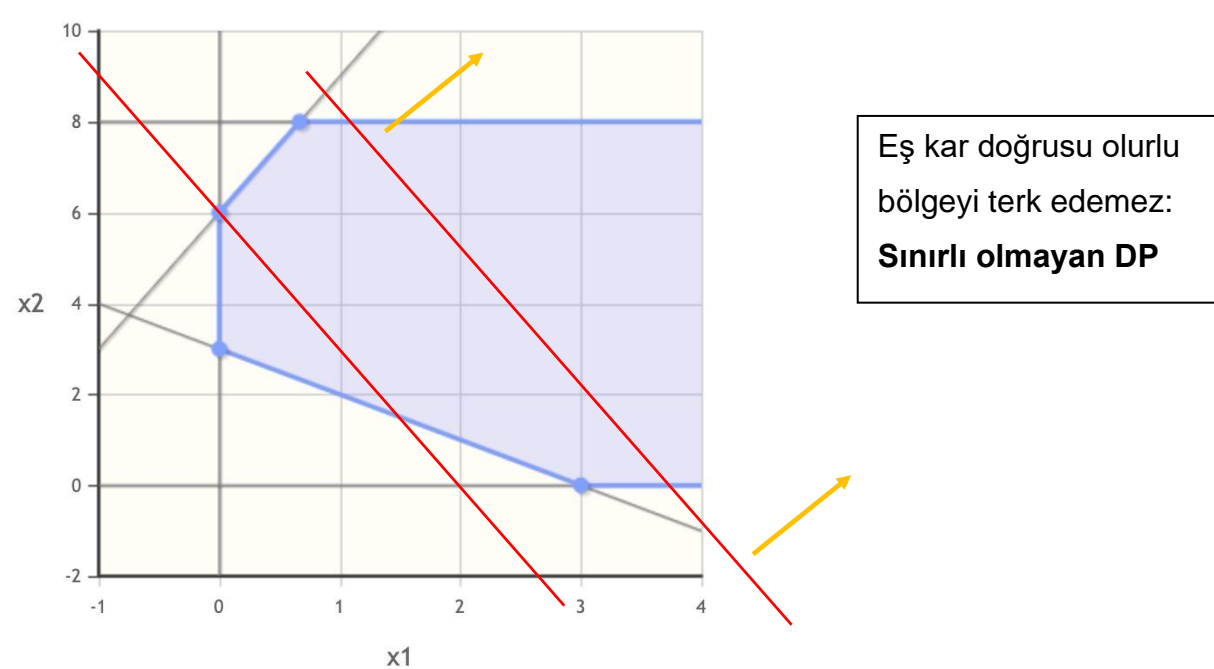

Dr. Y. İlker Topcu ([www.ilkertopcu.info\)](http://www.ilkertopcu.info/) & Dr. Özgür Kabak [\(web.itu.edu.tr/kabak\)](http://web.itu.edu.tr/kabak)

# <span id="page-32-0"></span>**4.2 SİMPLEKS ALGORİTMASI**

Tüm DP'lerin (ikiden fazla sayıda karar değişkeni olanların da) en iyi çözümü olurlu bölgenin bir köşesindedir. Simpleks algoritması bu gerçeği kullanarak çözüme gider. Başlangıçta olurlu bölgenin bir köşesi ile işleme başlanır ve eğer söz konusu köşe en iyi çözümü vermezse yeni bir adım (iterasyon) işletilerek amaç fonksiyonunu iyileştiren

(veya aynı bırakan) başka bir komşu köşeye geçilir. Bu adımlar en iyi DP çözümü bulununcaya kadar sürer.

DP'leri çözmek için kullanılan simpleks algoritması Dantzig tarafından 1940'lı yılların sonunda geliştirilmiştir. Daha sonra algoritma geliştirilip yeni versiyonları geliştirilmiştir. Bunlardan biri olan "revised simpleks algoritması" DP çözümü için kullanılan bilgisayar paketlerinde kullanılmaktadır.

# **Adımlar**

- 1. DP'yi standart biçime çeviriniz.
- 2. Bir temel olurlu çözüm (basic feasible solution bfs) bulunuz.
- 3. Mevcut bfs'nin en iyi çözüm olup olmadığını araştırınız. En iyi ise sorun çözülmüştür, durunuz.
	- a. Maksimizasyon problemleri için tüm 0. Satır (R0) değerleri 0 ya da 0'dan büyükse (negatif değer yoksa) en iyi çözüm bulunmuştur.
	- b. Minimizasyon problemleri için tüm 0. Satır (R0) değerleri 0 ya da 0'dan küçükse (pozitif değer yoksa) en iyi çözüm bulunmuştur.
- 4. Mevcut bfs en iyi çözüm değilse, amaç fonksiyon değerini en çok iyileştirmek için hangi temel dışı değişkenin temel değişken olacağını (çözüme gireceğini) ve hangi temel değişkenin çözümden çıkıp temel dışı değişken olacağını saptayarak yeni bir bfs bulunuz.
	- a. Maksimizasyon problemleri için 0. Satır (R0) değeri en küçük olan (negatif değerliler arasında mutlak değerce en büyük olan) çözüme girer.
	- b. Minimizasyon problemleri için 0. Satır (R0) değeri en büyük olan çözüme girer.
	- c. Çözümden çıkacak değişkeni belirlemek için oran testi yapılır. Maksimizasyon ve Minimizasyon problemlerinde oran testi aynı şekilde yapılır.
- 5. Adım 3'e dönünüz.

### **İlgili kavramlar:**

- Standart biçim: tüm kısıtlar eşitliktir ve sağ taraf değerleri negatif olmayan değerler alır.
- bfs: tüm değişkenlerin negatif olmayan değerler aldığı bir olurlu çözüm (temel olurlu çözüm).
- Temel dışı değişken: bfs'de değerleri 0'a eşit olan değişkenler.
- Temel değişken: bfs'deki diğer değişkenler, standart biçimdeki eşitliklerin çözülmesi ile 0'dan büyük değerler alırlar.

#### **Oran testi:**

Çözümden çıkacak değişkeni bulmak için yapılan analiz. 0. Satır (R0) hariç her satır için sağ taraf değeri ile çözüme girecek değişken sütunundaki değer arasındaki oran bulunur. Çözüme girecek değişken sütunundaki değer 0 veya negatif ise oran bulunmaz. Bulunan oranlar arasında en küçük değere sahip satır belirlenir (pivot denklem veya pivot satır). Bu satırdaki temel değişken çözümden çıkar.

**Dikkat!!** Oran testi minimizasyon ve maksimizasyon problemlerinde aynı şekilde yapılır!

#### **Örnek 4.7. Dakota Mobilya**

#### *(Winston 4.3, s. 134)*

Dakota mobilya şirketi sıra, masa ve sandalye yapmaktadır. Her ürün için, aşağıdaki tabloda görüldüğü gibi, sınırlı miktarda kullanılabilen tahta, marangozluk ve cilalama işçiliği gerekmektedir. Aynı tabloda ürünlerin satış fiyatları da verilmiştir. Haftada en fazla 5 masa satılabilmektedir. Haftalık karı enbüyükleyecek üretim planını oluşturmak için bir DP kurunuz ve çözünüz.

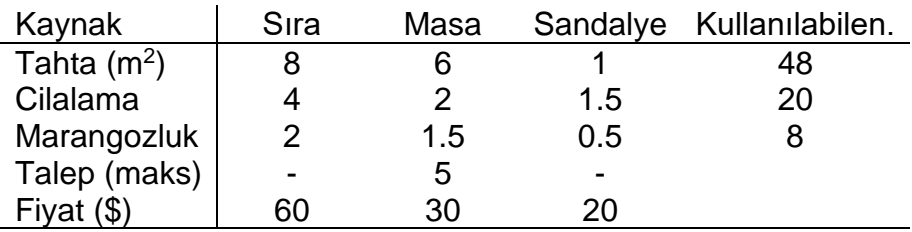

### **DP Modeli:**

*x*1, *x*2, *x*<sup>3</sup> bir haftada üretilen sıra, masa ve sandalye sayısı olsun. *z* ise Dakota'nın haftalık kar miktarını göstersin. Aşağıdaki DP'yi formüle edebiliriz.

maks  $z = 60x_1 + 30x_2 + 20x_3$ öyle ki  $8x_1$ + 6 $x_2$ +  $x_3$  ≤ 48  $4x_1 + 2x_2 + 1.5x_3 \leq 20$  $2x_1+1.5x_2+0.5x_3 \leq 8$  $x_2 \t 5$ 

*x*1,*x*2,*x*<sup>3</sup> ≥ 0

#### **Simpleks algoritması ile çözüm**

Öncelikle gevşek (slack) değişkenler kullanarak DP modelini standart biçime getiriniz

ve modeli kanonik bir şekilde yazınız.

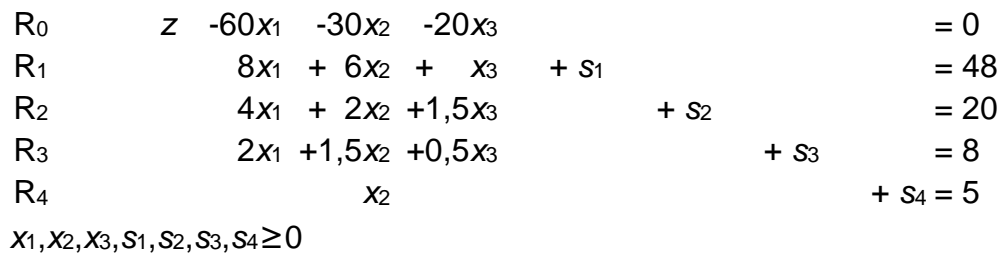

Bir başlangıç temel olurlu çözümü bulunuz.

Sorun için (*x*1, *x*2, *x*3) = 0 çözümü olurlu olduğundan, aşağıda verilen nokta bir başlangıç temel olurlu çözümdür (basic feasible solution – bfs):

 $x_1 = x_2 = x_3 = 0$ ,  $s_1 = 48$ ,  $s_2 = 20$ ,  $s_3 = 8$ ,  $s_4 = 5$ .

Bu bfs'de üç karar değişkeni *temel dışı değişken* (non-basic variables) ve dört gevşek değişken ise *temel değişkendir* (basic variables) ve değerleri kanonik modeldeki eşitliklerden bulunur.

**Dikkat!** İlk modeldeki kısıtları hepsi ≤ ve sağ taraf değerlerinin hepsi pozitif veya 0 ise eklenilen gevşek değişkenlerin temel değişken olduğu temel çözüm başlangıç temel olurlu çözümüdür.

#### Mevcut bfs'nin en iyi çözüm olup olmadığını kontrol ediniz

Temel dışı herhangi bir değişkenin değerinin çoğaltılması (temele girmesi) ile z'nin değerinin iyileşmesinin mümkün olup olmadığı araştırılır.

Eğer tüm temel dışı değişkenlerin amaç fonksiyon satırındaki (*0. satır; row 0 – R0*) katsayıları 0 ya da 0'dan büyükse (nonnegative), mevcut bfs en iyi (optimal) çözümdür (*z*'nin değeri daha çok iyileştirilemez).

Fakat örnekte tüm temel dışı değişkenlerin 0. satırdaki katsayıları negatiftir: Çözüm en iyi değildir.

### Yeni bfs'nin bulunması

- R<sup>0</sup> katsayısı en düşük olan değişken giren değişken olarak belirlenir. Enbüyüklenmek istenen Z en çok x<sup>1</sup> sıfırdan farklı yapıldığı zaman çoğalır: *x*<sup>1</sup> *giren değişken*dir.
- R<sup>1</sup> incelendiğinde *x*1'in en fazla 6 olabileceği görülür. Aksi takdirde *s*<sup>1</sup> < 0 olacaktır. Benzer şekilde R2 ve R3 sırasıyla 5 ve 4 sınırlarını verir. Son satırda *x*<sup>1</sup> olmadığından herhangi bir sınırlama söz konusu değildir. Bu durumda tüm sınırlamaların (aslında sağ taraf değerlerinin giren değişken katsayılarına "oran"larının – *oran testi*) en küçüğü olan 4, *x*1'in alabileceği en büyük değerdir. *x*<sup>1</sup> = 4 olduğunda *s*<sup>3</sup> = 0 olup çözümden çıkar ve *çıkan değişken* olarak isimlendirilir.
- R<sup>3</sup> de *pivot denklem* olur. *x*<sup>1</sup> temel değişken olduğu için birim matrise girecek şekilde sistem yeniden düzenlenir. Bunun için elementer satır işlemleri (*Elementary row operations* - ERO) uygulanır. ERO, bir satırın k skaleri çarpılması veya bir satırın  $k$  skaleri ile çarpılıp başka bir satır ilave edilmesi şeklinde uygulanır.

Yeni *pivot denklem* (R<sub>3</sub><sup>\*</sup>) – yeni pivot denklemde giren değişkenin katsayısı 1 olmalıdır.

$$
R_3 = R_3/2
$$
  
\n $R_3 : x_1 + .75x_2 + .25x_3 + .5s_3 = 4$ 

R<sub>3</sub>' kullanılarak x<sub>1</sub> tüm diğer satırlarda yok edilir (katsayısı 0 yapılır).

 $R_0$ '=R<sub>0</sub>+60R<sub>3</sub>', R<sub>1</sub>'=R<sub>1</sub>-8R<sub>3</sub>', R<sub>2</sub>'=R<sub>2</sub>-4R<sub>3</sub>', R<sub>4</sub>'=R<sub>4</sub>

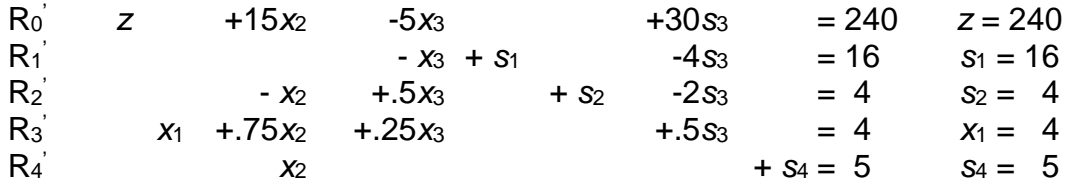

Yeni bf*s x*2=*x*3=*s*3=0, *x*1=4, *s*1=16, *s*2=4, *s*4=5 şeklindedir ve *z*=240 olur. Bu çözümde temel değişkenler şunlardır: *s*1, *s*2, *x*1, *s*4.
Mevcut bfs'in optimalliğini kontrol ediniz ve en iyi çözümü bulunana kadar adımları tekrar ediniz.

- R<sub>0</sub>' kontrol edildiğinde x<sub>3</sub>'ün katsayısının negatif olduğu görülür. Buna göre verilen çözüm optimal değildir.
- Sadece *x*<sup>3</sup> 'ün katsayısı negatif olduğu için çözüme girecek değişken de *x*<sup>3</sup> olarak seçilir.
- Çözümden çıkacak değişkeni belirlemek için oran testi yapılır:

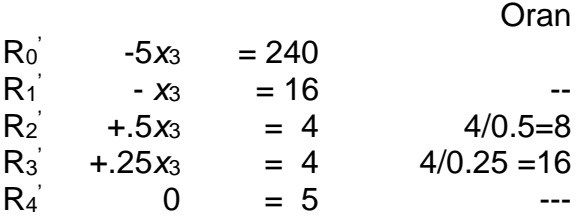

- $\bullet$  En düşük oran  $R_2$  satırındadır, bu satır pivot denklem olarak belirlenir ve bu satırdaki temel değişken *s*<sup>2</sup> çözümden çıkar.
- Pivot denklemde (R2') giren değişkenin katsayısı 1 yapılır:

 $R_2$ <sup>"</sup> =  $-2x_2+x_3+2s_2-4s_3 = 8$  ( $R_2$ **'×2**).

R2'' satır işlemleri ile diğer satırlarda *x*<sup>3</sup> 'ün katsayısı 0 yapılır.

 $R_0$ "= $R_0$ '+5 $R_2$ ",  $R_1$ "= $R_1$ '+ $R_2$ ",  $R_3$ "= $R_3$ '-.5 $R_2$ ",  $R_4$ "= $R_4$ '

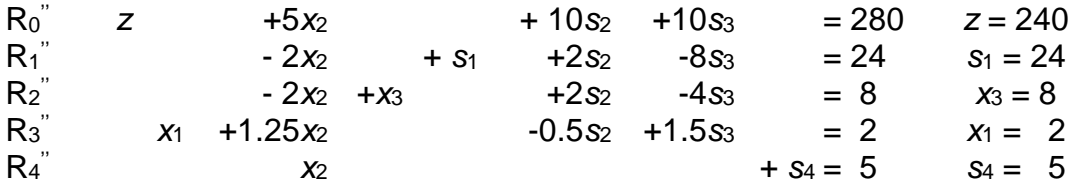

Yeni bfs: *x*2=*s*2=*s*3=0, *x*1=2, *x*3=8, *s*1=24, *s*4=5; *z* = 280.

Bu çözümde temel değişkenler şunlardır: *s*1, *x*3, *x*1, *s*4.

Mevcut bfs'in optimalliğini kontrol ediniz ve en iyi çözümü bulunana kadar adımları tekrar ediniz.

Sıfırıncı satırdaki tüm temel dışı değişkenlerin katsayısı pozitiftir (5*x*2, 10*s*2, 10*s*3). MEVCUT ÇÖZÜM EN İYİ ÇÖZÜMDÜR (OPTIMAL SONUÇ)

**Rapor:** Dakota mobilya şirketi haftalık karını enbüyüklemek için 2 sıra ve 8 sandalye üretmelidir. Bu durumda 280\$ kar eder.

## **Simpleks algoritması tablolarla gösterimi**

# (*Siz de tüm ödev ve sınavlarda her işlem için tablo kullanın!!!*)

Tablo gösteriminde tüm adımlar, işlemler aynı şekilde uygulanır. Sadece denklem olarak gösterilen katsayılar tablo üzerine yazılır. Tabloda her değişken için bir sütun, her kısıt ve amaç fonksiyonu için bir satır yer alır.

# **Örnek 4.8. Dakota Mobilya – Tablo gösterimi**

maks z = 60*x*1+30*x*2+20*x*<sup>3</sup> öyle ki 8*x*<sup>1</sup> + 6*x*2+ *x*3 ≤ 48  $4x_1 + 2x_2 + 1, 5x_3 \le 20$  $2x_1 + 1, 5x_2 + 0, 5x_3 \leq 8$ *x*2 ≤ 5

*x*1,*x*2,*x*<sup>3</sup> ≥ 0

Model standart biçime dönüştürülür:

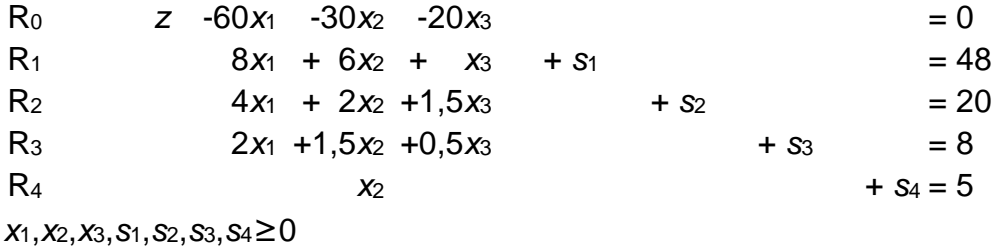

Standart biçime göre aşağıdaki tablo oluşturulur (Başlangıç tablosu)

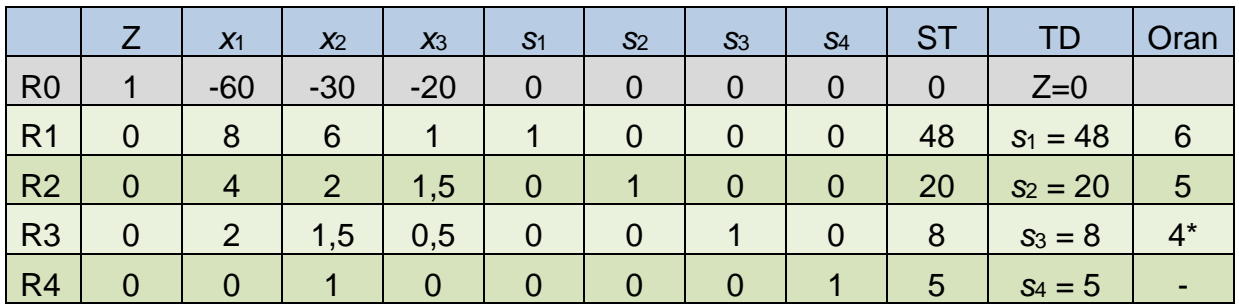

R0'da negatif değerler olduğu için çözüm optimal değildir.

*x*<sup>1</sup> en düşük R0 katsayısına sahip olduğu için çözüme girer.

Oran testine göre en düşük orana sahip olan satır R3'tür. R3 satırında temel değişken olan *s*<sup>3</sup> çözümden çıkar.

*x*1'in sütununu  $\lfloor$ I I I I 0 0 0 1  $0<sup>1</sup>$ I I I I yapmak için ERO'lar uygulanır:

İlk tablo:

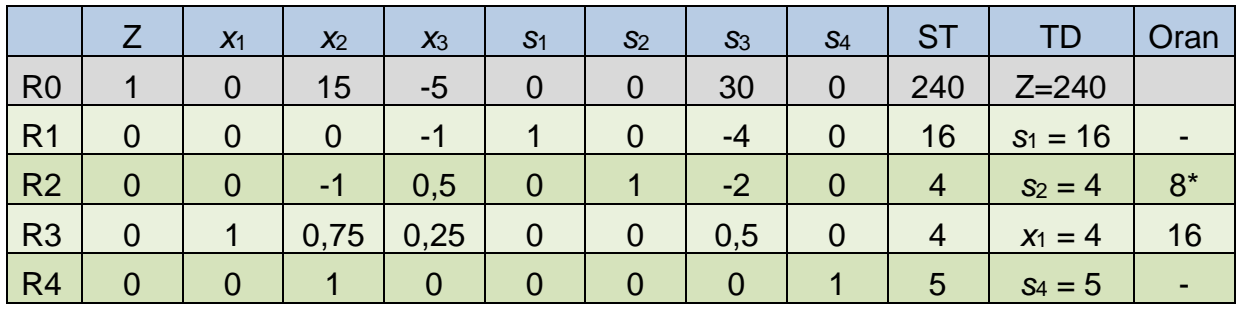

R0'da negatif değerler olduğu için çözüm optimal değildir.

*x*<sup>3</sup> en düşük R0 katsayısına sahip olduğu için çözüme girer.

Oran testine göre en düşük orana sahip olan satır R2'dir. R2 satırında temel değişken olan *s*<sup>2</sup> çözümden çıkar.

*x*3'ün sütununu  $\lfloor$ I I I I  $\boldsymbol{0}$ 0 1 0  $0<sup>1</sup>$  $\overline{\phantom{a}}$  $\overline{\phantom{a}}$  $\overline{\phantom{a}}$  $\overline{\phantom{a}}$ yapmak için ERO'lar uygulanır:

İkinci ve en iyi tablo:

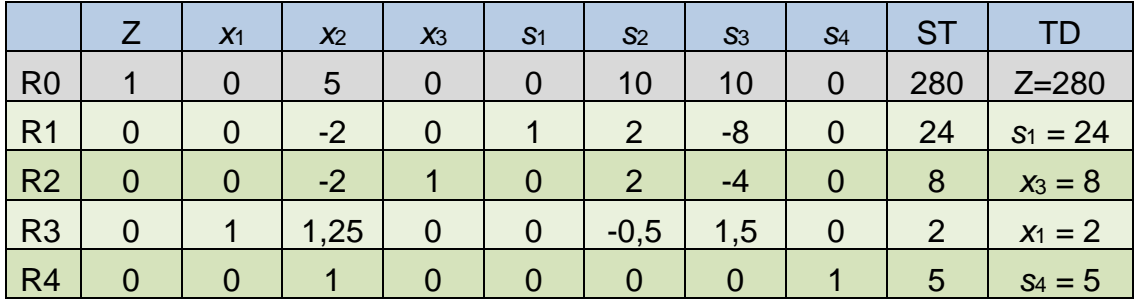

R0'da negatif değer olmadığı için çözüm optimaldir.

Çözümde karar değişkenlerinin değerleri şöyledir:

 $x_1 = 2$ ,  $x_2 = 0$ ,  $x_3 = 8$  ve Z = 280.

# **Örnek 4.9. Değiştirilmiş Dakota Mobilya**

Dakota örneğinde masa satış fiyatını \$35/masa olarak değiştirelim.

Yeni maç fonksiyonu şöyle olacaktır: *z* = 60 *x*<sup>1</sup> + 35 *x*<sup>2</sup> + 20 *x*<sup>3</sup>

### Başlangıç tablosu:

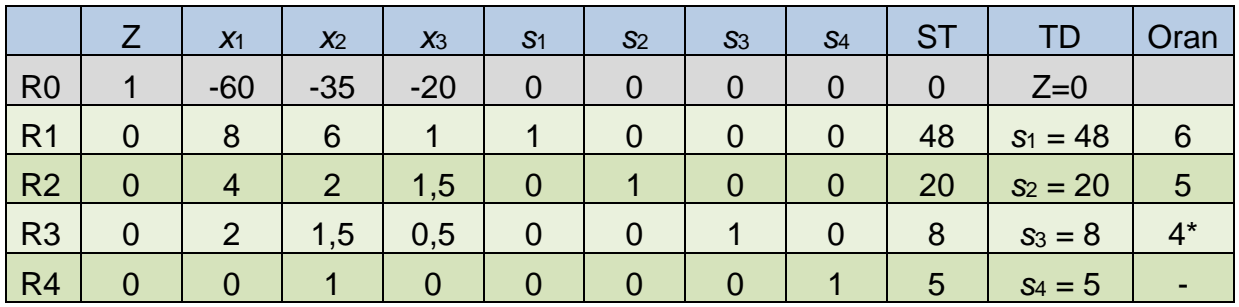

Optimal değildir; *x*<sup>1</sup> çözüme girer, *s*<sup>3</sup> çözümden çıkar.

İlk tablo:

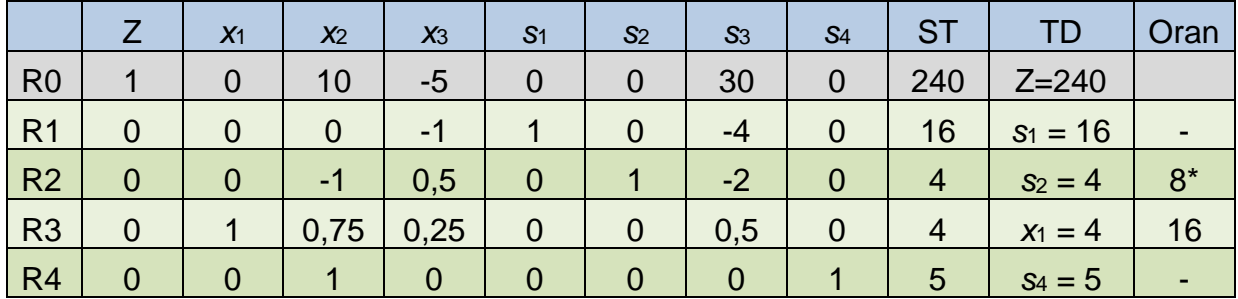

Optimal değildir; *x*<sup>3</sup> çözüme girer, *s*<sup>2</sup> çözümden çıkar.

İkinci tablo:

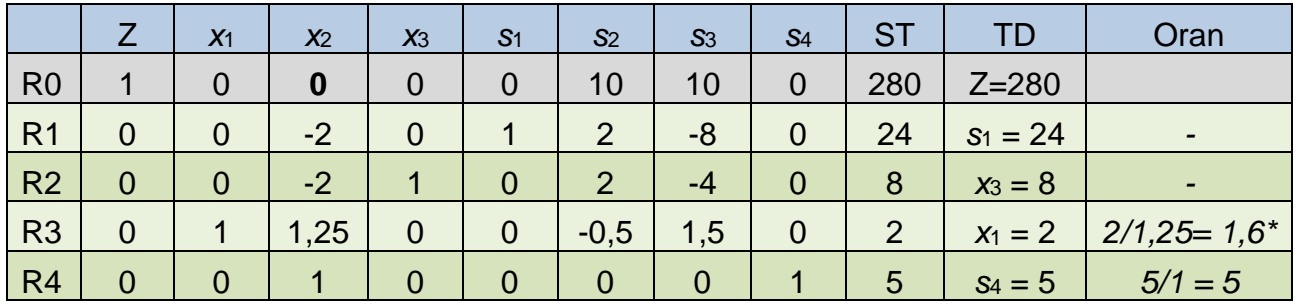

R0'da negatif değer olmadığı için bu çözüm optimaldir.

Diğer yandan, temel dışı değişken olan *x*2'nin R0 katsayısı 0'dır. Bu şu anlama gelir: *x*2'nin çözüme girmesi (temel değişken olması) Z'i iyileştirmez ama kötüleştirmez de!! *x*2'yi çözüme sokarak Z değeri aynı olan başka bir temel olurlu çözüm (köşe noktası) elde edilebilir.

*x*<sup>2</sup> çözüme girerse, oran testine göre *x*<sup>1</sup> çözümden çıkmalıdır. Gerekli ERO'lar uygulanırsa aşağıdaki tablo elde edilir.

ERO'lar: (R3' = R3/1,25; R0' = R0, R1' = R1+2 R3', R2' = R2+2 R3' , R4' = R4-R3')

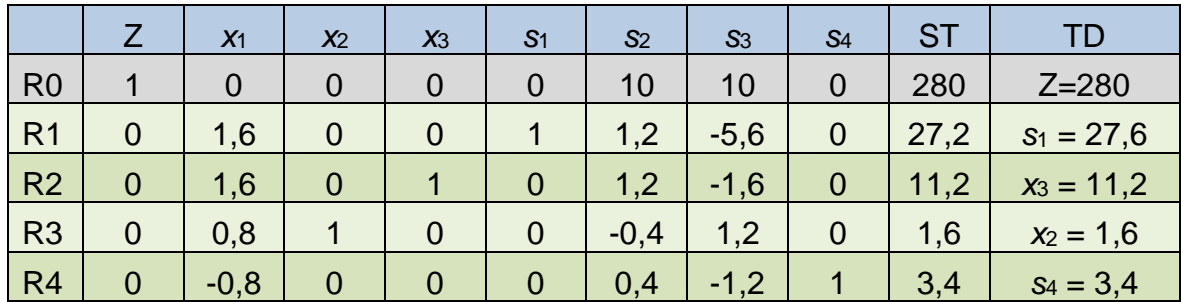

Görüldüğü gibi bu temel olurlu çözümde de Z = 280'dir. Böylece, aynı optimal çözümü veren iki köşe noktası tespit edilmiştir. Bu iki köşe noktası ve bu noktaları birleştiren doğru üzerindeki tüm noktalar en iyi çözümdür. Tüm çözümler aşağıdaki gibi ifade edilebilir:

$$
z = 280
$$
 ve 0 ≤  $c$  ≤ 1 için;

$$
\begin{bmatrix} x_1 \\ x_2 \\ x_3 \end{bmatrix} = c \begin{bmatrix} 2 \\ 0 \\ 8 \end{bmatrix} + (1 - c) \begin{bmatrix} 0 \\ 1,6 \\ 11,2 \end{bmatrix} = \begin{bmatrix} 2c \\ 1,6 - 1,6c \\ 11,2 - 3,2c \end{bmatrix}
$$

**KURAL:** Optimal çözüm tablosunda bir temel dışı değişkenin R0 katsayısı 0 ise **Alternatif Çözüm** vardır. Bu değişkeni temel değişken yaparak alternatif bir köşe noktası ve iki köşe noktasını kullanarak alternatif çözüm noktaları bulunabilir.

#### **Örnek 4.10. Sınırlı Olmayan DP'ler**

Aşağıdaki DP'yi Simpleks Yöntem kullanarak çözünüz:

```
maks z = 3x1+2x2+x3 - x4
öyle ki x1 + x2+ - x4 ≤ 6
         2x_1 + x_3 - 3x_4 \leq 4x1,x2,x3,x4 ≥ 0
```
### **Yanıt**

Model standart biçime dönüştürülür:

maks  $Z = 3x_1+2x_2+x_3 - x_4$  $\ddot{o}$ yle ki  $x_1 + x_2 + \cdots + x_4 + s_1 = 6$  $2x_1$  +  $x_3$  -  $3x_4$  +  $s_2$  = 4  $x_1, x_2, x_3, x_4, s_1, s_2 \geq 0$ 

Amaç fonksiyonunda karar değişkenleri sol tarafa atılır:

 $z - 3x_1 - 2x_2 - x_3 + x_4 = 0$ 

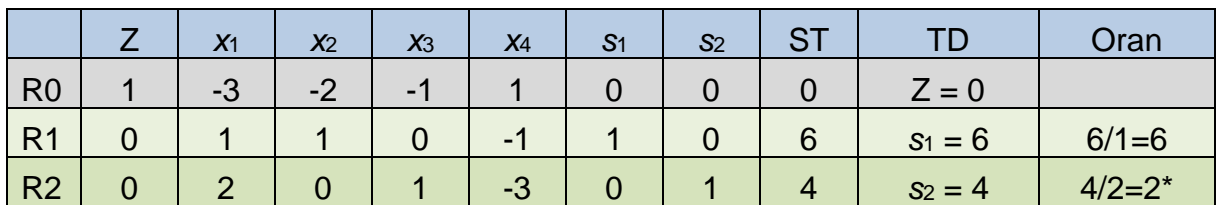

Başlangıç tablosu oluşturulur:

R0'da negatif değerler olduğu için çözüm optimal değildir.

R0 katsayısı en küçük olan *x*<sup>1</sup> çözüme girer.

Oran testine göre R2 satırı pivot satır olarak belirlenir. *s*<sup>2</sup> çözümden çıkar.

*x*1'i R2 satırından çözüme sokmak için ERO'lar uygulanır:

 $R2' = R2/2$ ,  $R0' = R0 + 3R2'$ ,  $R1' = R1 - R2'$ 

İlk tablo:

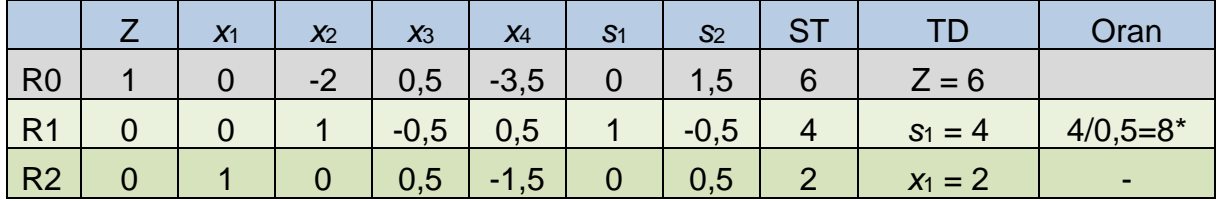

R0'da negatif değerler olduğu için çözüm optimal değildir.

R0 katsayısı en küçük olan *x*<sup>4</sup> çözüme girer.

Oran testine göre R1 satırı pivot satır olarak belirlenir. *s*<sup>1</sup> çözümden çıkar.

*x*4'ü R1 satırından çözüme sokmak için ERO'lar uygulanır:

 $R1' = R1/0.5$ ,  $R0' = R0 + 3.5R1'$ ,  $R2' = R2 + 1.5R1'$ 

İkinci tablo:

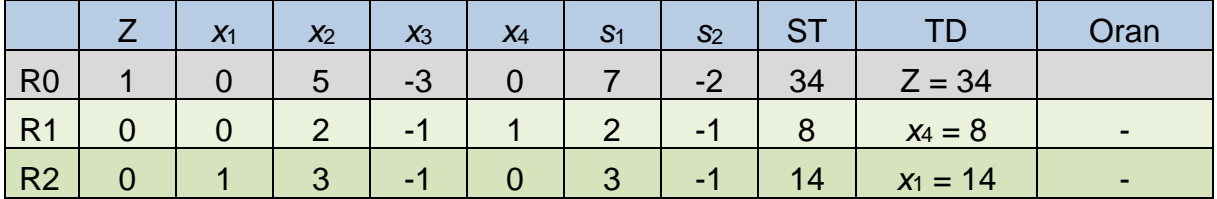

R0'da negatif değerler olduğu için çözüm optimal değildir.

R0 katsayısı en küçük olan *x*<sup>3</sup> çözüme girer.

Fakat *x*3'ün sütunundaki tüm değerler negatiftir. Oran testi yapılabilecek herhangi bir satır mevcut değildir. Bu, *x*3'ün çözüme girdiğinde bu değişkeni sınırlandıracak herhangi bir kısıt olmadığını gösterir. Yani *x*<sup>3</sup> sonsuza kadar arttırılabilir ve her artışı Z'yi de arttıracağından Z de sonsuza kadar artacaktır. Sonuç olarak Z'nin sınırlı olmadığı sonucuna varılır.

Çözülmek istenen DP sınırlı değildir.

**KURAL:** Optimal olmayan bir Simpleks tablosunda çözüme girecek değişkenin sütununda tüm değerler (R0 hariç) sıfır veya negatif ise, bir başka deyişle, oran testi yapacak satır yok ise verilen DP sınırlı değildir. DP'nın sınırlı olmaması, maksimizasyon problemi için Z'nin sonsuza kadar arttırılabileceği, minimizasyon problemi için ise negatif sonsuza kadar indirilebileceği anlamına gelir.

# **4.3 [BÜYÜK M YÖNTEMİ](file:///C:/Users/Ilker%20Topcu/Documents/My%20Web%20Sites/yoneylemarastirmasi/buyukm.htm)**

Eğer bir DP'de  $\geq$  veya = kısıtlar varsa, doğrudan bir başlangıç temel olurlu çözümü (bfs) oluşturulamaz. Bu durumda Büyük M (Big M) yöntemi veya İki Aşamalı (Two Phase) Simpleks yöntemi kullanılmalıdır.

Büyük M yöntemi Simpleks Algoritmasının bir türüdür: Soruna yapay (artificial) değişkenler de eklenerek bir bfs bulunur. DP'nin amaç fonksiyonu da sonuçta yapay değişkenlerin katsayıları 0 olacak şekilde yeniden düzenlenir.

### **Adımlar**

- 1. Öncelikle tüm kısıtlar sağ taraf (ST; Right Hand Side RHS) değerleri negatif olmayacak şekilde düzenlenir (ST değeri negatif olan kısıtlar -1 ile çarpılır. Bu çarpım sonucu eşitsizliğin yönünün değişeceğini unutmayınız!). Düzenlemelerden sonra her kısıt  $\leq, \geq$  veya = kısıt olarak sınıflandırılır
- 2. Tüm kısıtlar standart biçime çevrilir. Eğer kısıt  $\leq$  ise, sol tarafa simpleks yönteminde olduğu gibi gevşek değişken *s<sup>i</sup>* eklenir. Eğer kısıt ise, sol taraftan bir gevşek değişken (excess variable) *e<sup>i</sup>* çıkarılır. Eklenen gevşek değişkenler için işaret sınırlaması eklenir  $(s_i \geq 0, e_i \geq 0)$ .
- 3. Tüm veya = kısıtların sol tarafına bir yapay değişken *a<sup>i</sup>* eklenir. Aynı zamanda yapay değişkenler için işaret sınırlaması (*a<sup>i</sup>* 0) da eklenir.
- 4. *M* çok büyük bir sayı olsun. Eğer DP enküçükleme sorunu ise, amaç fonksiyonuna (her yapay değişken için) *Ma<sup>i</sup>* eklenir. Eğer DP enbüyükleme sorunu ise, amaç fonksiyonuna (her yapay değişken için) -*Ma<sup>i</sup>* eklenir.
- 5. Başlangıç tablosunda, kısıtlarına karşılık gelen satırlarda *s<sup>i</sup>* gevşek değişkeni, ve = kısıtlarına karşılık gelen satırlarda *a<sup>i</sup>* yapay değişkenleri temel değişken olur.
- 6. Her yapay değişken başlangıç temel çözümünde olacağı için amaç fonksiyonundan (0. satır) elenir (katsayıları sıfır olacak şekilde ERO'lar uygulanır).
- 7. Daha sonra simpleks algoritmasının adımları kullanılarak (*M*'nin büyük bir sayı olduğu unutulmadan!) çözüme gidilir.

Yukarıdaki 7 adımla düzenlenen yeni DP'nin en iyi çözümünde tüm yapay değişkenler 0'a eşit çıkarsa, esas sorunun **en iyi çözüm**ü bulunmuştur. Eğer yeni DP'nin en iyi çözümünde en az bir yapay değişken pozitif bir değer alırsa, esas sorun **çözümsüzdür (olurlu değildir)** (infeasible)!!!

### **Örnek 4.11. Oranj Meyve Suyu**

### *(Winston 4.10., s. 164)*

Bevco şirketi, portakal gazozu ile portakal suyunu karıştırarak Oranj ismiyle portakallı meyve suları üretmektedir. Portakal gazozunun bir onsunda 0,5 ons şeker ve 1 mg C vitamini vardır. Portakal suyunun bir onsunda ise 0,25 ons şeker ve 3 mg C vitamini vardır. Bevco bir ons portakal gazozu üretmek için 2¢, bir ons portakal suyu üretmek için ise 3¢ harcamaktadır. Şirketin pazarlama bölümü Oranj'ı 10 onsluk şişelerde satmak istemektedir. Her bir şişede en az 20 mg C vitamini bulunması ve en çok 4 ons şeker olması gerekmektedir. Bevco'nun en az maliyetle Oranj'ı üretmesi için gerekli DP modelini kurunuz ve Büyük M yöntemiyle çözünüz.

### **Yanıt:**

Karar değişkenleri:

*x*<sup>1</sup> : bir şişe Oranj'da bulunması gereken portakal gazozu miktarı

*x*<sup>2</sup> : bir şişe Oranj'da bulunması gereken portakal suyu miktarı

DP Modeli:

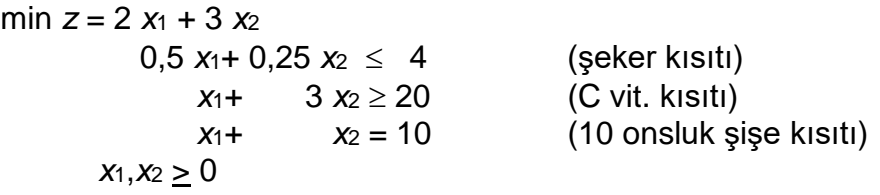

### **Büyük M yöntemi ile çözüm:**

Adım 1. Tüm kısıtları ST değerleri negatif olmayacak şekilde düzenlenir: Tüm kısıtların ST değeri pozitiftir.

Adım 2. Tüm kısıtları standart biçime çevrilir:

 $z - 2x_1 - 3x_2 = 0$  $0.5 x_1 + 0.25 x_2 + s_1 = 4$  $x_1 + 0, z_2$   $x_2 + s_1$  = 4<br> $x_1 + 3 x_2$  -  $e_2$  = 20  $x_1 + x_2 = 10$ tüm değişkenler  $\geq 0$ 

Adım 3. ve = kısıtlarına *a<sup>i</sup>* yapay değişkenini eklenir:

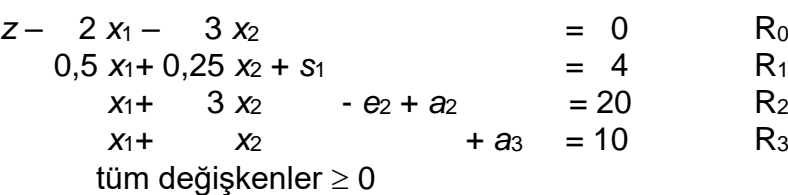

Adım 4. Amaç fonksiyonuna *Ma<sup>i</sup>* eklenir (min. sorunu için)

min  $z = 2x_1 + 3x_2 + M a_2 + M a_3$ 

Sıfırıncı satır (R0) aşağıdaki gibi olacaktır:

 $z - 2x_1 - 3x_2 - M a_2 - M a_3 = 0$ 

Adım 5. Başlangıç tablosundaki temel değişkenler belirlenir:

Başlangıç tablosunda; R1'de *s*1, R2'de *a*2, R3'te *a*<sup>3</sup> temel değişken olacaktır.

Adım 6. Yapay değişkenleri R<sub>0</sub>'dan eleyecek şekilde yeni R<sub>0</sub> oluşturulur:

Yeni R<sub>0</sub> = R<sub>0</sub> + *M* R<sub>2</sub> + *M* R<sub>3</sub>  $\Rightarrow$ 

 $z + (2M-2)x_1 + (4M-3)x_2 - M e_2 = 30M$  Yeni R<sub>0</sub>

Adım 7. Simpleks yöntem uygulanır:

Başlangıç tablosu:

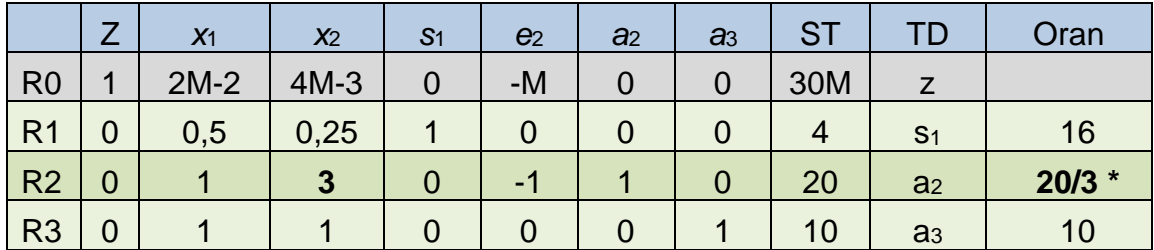

R0'da pozitif değerler olduğu için çözüm optimal değildir.

R0 katsayısı en büyük olan *x*<sup>2</sup> çözüme girer.

Oran testine göre R2 satırı pivot satır olarak belirlenir. *a*<sup>2</sup> çözümden çıkar.

*x*2'yi R2 satırından çözüme sokmak için ERO'lar uygulanır:

 $R2' = R2/3$ ,  $R0' = R0 - (4M-3)R2'$ ,  $R1' = R1 - 0,25R2'$ ,  $R3' = R3 - R2'$ İlk tablo:

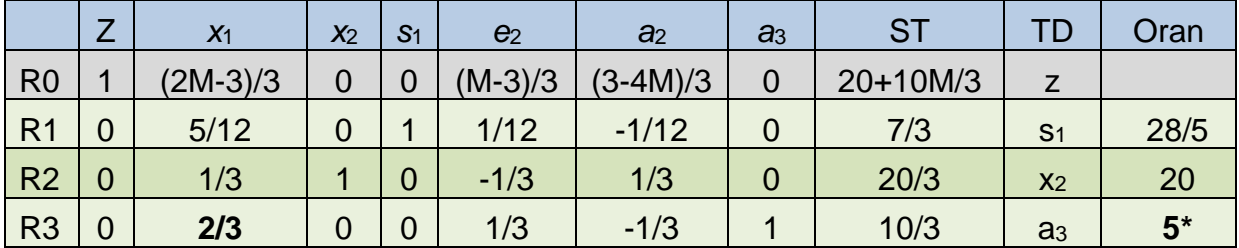

R0'da pozitif değerler olduğu için çözüm optimal değildir.

R0 katsayısı en büyük olan *x*<sup>1</sup> çözüme girer.

Oran testine göre R3 satırı pivot satır olarak belirlenir. *a*<sup>3</sup> çözümden çıkar.

*x*1'i R3 satırından çözüme sokmak için ERO'lar uygulanır:

$$
R3' = R3/(2/3), \quad R0' = R0 - ((2M-3)/3)R3', \quad R1' = R1 - (5/12)R3', \quad R2' = R2 - (1/3)R3'
$$

İkinci tablo:

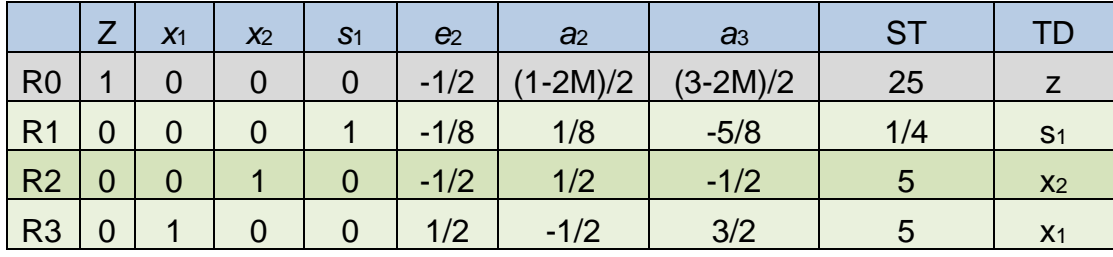

R0'da pozitif değerler olmadığı için çözüm optimaldir.

Çözümde yapay değişkenlerin değerleri 0 olduğu için (*a*<sup>2</sup> = *a*<sup>3</sup> = 0), bu çözüm ilk modelin çözümünü verir.

## **Rapor:**

Çözümde karar değişkenlerinin değeri  $x_1 = 5$ ,  $x_2 = 5$  ve s<sub>1</sub> = 1/4'tür, Z= 25'tir (diğer değişkenlerin değerleri 0'dır). Buna göre bir şişe Oranj'da, 5 ons portakal gazozu ve 5 ons portakal suyu olmalıdır. Toplam maliyet 25¢ olacaktır.

# **Örnek 4.12. Değiştirilmiş Oranj Meyve Suyu**

Bevco sorununda diğer koşullar aynı kalmak kaydıyla 36 mg. C vitamini gerektiği göz önüne alınırsa ilgili DP modeli aşağıdaki gibi oluşturulur.

min  $z = 2 x_1 + 3 x_2$  $0.5 x_1 + 0.25 x_2 \leq 4$  (şeker kısıtı)  $x_1 + 3 x_2 \ge 36$  (C vit. kısıtı)<br> $x_1 + x_2 = 10$  (10 oz'luk şiş  $x_1 + x_2 = 10$  (10 oz'luk şişe kısıtı)  $x_1, x_2 \ge 0$ 

## **Büyük M yöntemi ile çözüm:**

İlk altı adım, ilk örnekle benzer şekilde uygulanacaktır.

Başlangıç tablosu:

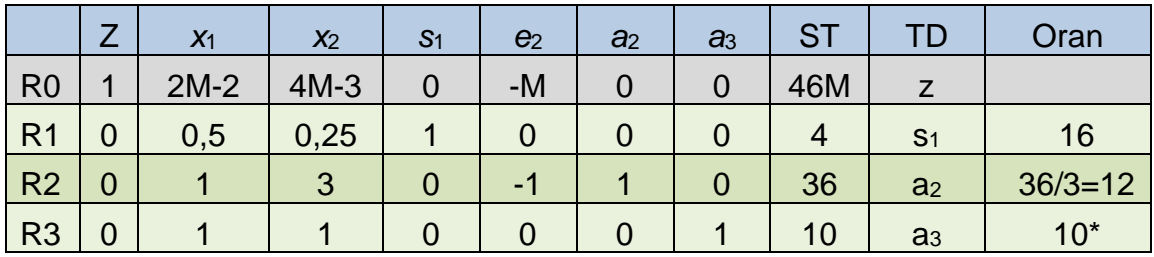

R0'da pozitif değerler olduğu için çözüm optimal değildir.

R0 katsayısı en büyük olan *x*<sup>2</sup> çözüme girer.

Oran testine göre R3 satırı pivot satır olarak belirlenir. *a*<sup>3</sup> çözümden çıkar.

*x*2'yi R3 satırından çözüme sokmak için ERO'lar uygulanır:

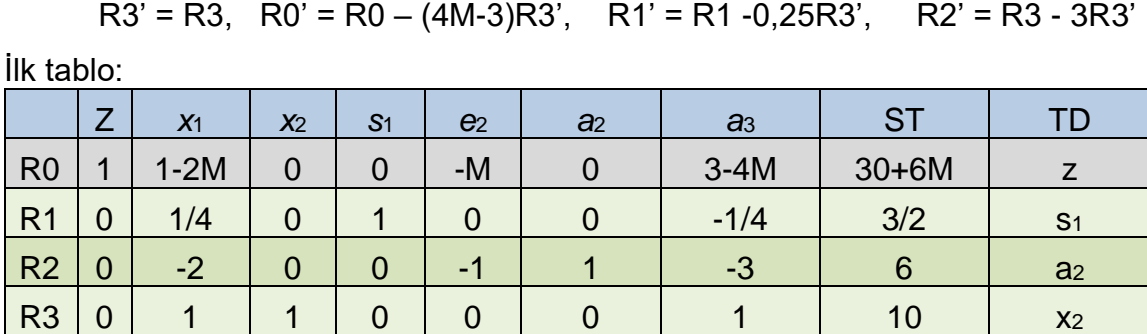

R0'da pozitif değerler olmadığı için çözüm optimaldir.

Fakat çözümde yapay değişkenlerden *a*2'nin değeri 6'dır, bu yüzden Z değeri de M'e bağlı olarak çıkmıştır. Bu, orjinal problemin olurlu olmadığını gösterir.

## **Rapor:**

Belirtilen şartlarda Oranj üretimi yapmak mümkün değildir.

# **4.4 İKİ AŞAMALI SİMPLEKS**

Temel olurlu çözümün (bfs) hazır olmadığı durumlarda iki aşamalı simpleks yöntemi büyük M yöntemine alternatif olarak kullanılabilir. İlgili kısıtlara büyük M yöntemine benzer şekilde yapay değişkenler eklenir. Daha sonra Aşama I DP çözülerek orijinal DP'ye bir bfs bulunur. Aşama I DP'de amaç fonksiyonu yapay değişkenlerin toplamının en küçüklenmesidir. Aşama I sonucunda, orijinal DP'nin amaç fonksiyonu eklenerek DP'nin en iyi çözümü belirlenir.

## **Adımlar**

- 1. Öncelikle tüm kısıtlar sağ taraf (ST; Right Hand Side RHS) değerleri negatif olmayacak şekilde düzenlenir (ST değeri negatif olan kısıtlar -1 ile çarpılır. Bu çarpım sonucu eşitsizliğin yönünün değişeceğini unutmayınız!). Düzenlemelerden sonra her kısıt  $\leq, \geq$  veya = kısıt olarak sınıflandırılır
- 2. Tüm kısıtlar standart biçime çevrilir. Eğer kısıt  $\leq$  ise, sol tarafa simpleks yönteminde olduğu gibi gevşek değişken *s<sup>i</sup>* eklenir. Eğer kısıt ise, sol taraftan bir gevşek değişken (excess variable) *e<sup>i</sup>* çıkarılır. Eklenen gevşek değişkenler için işaret sınırlaması eklenir  $(s_i \geq 0, e_i \geq 0)$ .
- 3. Tüm ≥ veya = kısıtların sol tarafına bir yapay değişken *a<sub>i</sub>* eklenir. Aynı zamanda yapay değişkenler için işaret sınırlaması (*a<sup>i</sup>* 0) da eklenir.
- 4. Aşama I'de orijinal amaç fonksiyonu, tüm yapay değişkenlerin toplamını (*w* = *ai*) en küçükleyecek bir amaç fonksiyonu ile değiştirilerek orijinal DP çözülür. Böylece Aşama I DP'nin çözümü yapay değişkenleri 0 olmaya zorlayacaktır.

**Dikkat!!** Orijinal problem ne olursa olsun, Aşama 1 problemi minimizasyondur.

5. Her yapay değişken başlangıç temel çözümünde olacağı için simpleks yöntemi uygulamaya başlamadan önce bu değişkenler 0. satırdan elenmelidir. Daha sonra simpleks ile değiştirilmiş sorun çözülür.

Aşama I DP çözümünde üç farklı durum ile karşılaşılabilir:

- I. Durum 1. w > 0 ise orijinal DP'nin çözümü olurlu değildir. (Aşama II'ye geçilmez!)
- II. Durum 2. w = 0 ve hiçbir yapay değişken temel değişken değil ise;
	- i. Aşama I DP'nin en iyi tablosunda yer alan amaç fonksiyonu satırı ve yapay değişkenler ile ilgili sütunlar atılır.
	- ii. Orijinal amaç fonksiyonu ile Aşama I DP'den gelen tablo birleştirilerek Aşama II DP oluşturulur. Eğer Aşama I DP'nin en iyi tablosundaki bazı temel değişkenlerin orijinal amaç fonksiyonu katsayıları sıfırdan farklı ise bu değişkenlerin amaç fonksiyonunun elenmesi için satır işlemleri yapılmalısına dikkat edilmelidir.
	- iii. Aşama II DP simpleks algoritmasının adımları kullanılarak çözülür. Aşama II DP'nin çözümü orijinal problemin çözümüdür.
- III. Durum  $3. w = 0$  ve en az bir yapay değişken temel değişken ise;
	- i. Aşama I DP'nin en iyi tablosunda yer alan amaç fonksiyonu satırı ile temel dışı yapay değişkenler ve sıfırıncı satırdaki katsayısı negatif olan değişkenlere ait sütunlar atılır.
	- ii. Orijinal amaç fonksiyonu ile Aşama I DP'den gelen tablo birleştirilerek Aşama II DP oluşturulur. Eğer Aşama I DP'nin en iyi tablosundaki bazı temel değişkenlerin orijinal amaç fonksiyonu katsayıları sıfırdan farklı ise bu değişkenlerin amaç fonksiyonunun elenmesi için satır işlemleri yapılmasına dikkat edilmelidir.
	- iii. Aşama II DP simpleks algoritmasının adımları kullanılarak çözülür. Aşama II DP'nin çözümü orijinal problemin çözümüdür.

### **Örnek 4.13. Oranj Meyve Suyu**

Oranj meyve suyu örneğini iki aşamalı simpleks ile çözünüz.

min  $z = 2 x_1 + 3 x_2$  $0.5 x_1 + 0.25 x_2 \leq 4$  (seker kisiti)  $x_1 + 3 x_2 \ge 20$  (C vit. kisiti)  $x_1 + x_2 = 10$  (10 oz'luk şişe kısıtı) *x*<sub>1</sub>*, x*<sub>2</sub>  $\geq$  0

### **İki aşamalı simpleks yöntemi ile çözüm:**

Adım 1. Tüm kısıtları ST değerleri negatif olmayacak şekilde düzenlenir.

Tüm kısıtların ST değeri pozitiftir

Adım 2. Tüm kısıtları standart biçime çevrilir.

 $z - 2x_1 - 3x_2 = 0$  $0.5 x_1 + 0.25 x_2 + s_1 = 4$  *x*1+ 3 *x*2 - *e*<sup>2</sup> = 20  $x_1 + x_2 = 10$ tüm değişkenler > 0

Adım 3. > veya = kısıtlara *a<sup>i</sup>* yapay değişkenini eklenir.

 $z - 2x_1 - 3x_2 = 0$  R<sub>0</sub>  $0.5 x_1 + 0.25 x_2 + s_1 = 4$  R<sub>1</sub>  $x_1 + 3 x_2 - e_2 + a_2 = 20$  R<sub>2</sub>  $x_1 + x_2 + a_3 = 10$  R<sub>3</sub> tüm değişkenler  $\geq 0$ 

Adım 4. Tüm yapay değişkenlerin toplamı en küçüklenecek amaç olarak belirlenir.

Min  $w = a_2 + a_3$ 

Sıfırıncı satır (R0) aşağıdaki gibi olacaktır:

 $w - a_2 - a_3 = 0$ 

Adım 5. Yapay değişkenleri Ro'dan eleyecek şekilde yeni Ro oluşturulur.

Yeni R<sub>0</sub> = R<sub>0</sub> + R<sub>2</sub> + R<sub>3</sub>  $\Rightarrow$  $w + (1+1) x_1 + (3+1) x_2 - e_2 = 30$  Yeni R<sub>0</sub>

Aşama I DP - Başlangıç tablosu:

Aşama 1 - Başlangıç tablosu:

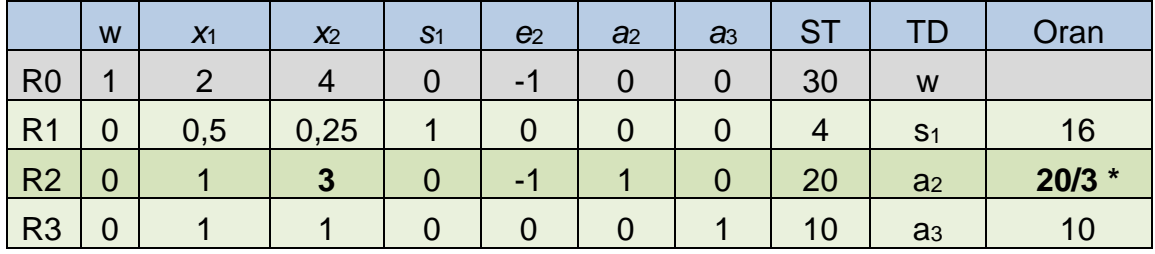

R0'da pozitif değerler olduğu için çözüm optimal değildir.

R0 katsayısı en büyük olan *x*<sup>2</sup> çözüme girer.

Oran testine göre R2 satırı pivot satır olarak belirlenir. *a*<sup>2</sup> çözümden çıkar.

*x*2'yi R2 satırından çözüme sokmak için ERO'lar uygulanır:

 $R2' = R2/3$ ,  $R0' = R0 - 4R2'$ ,  $R1' = R1 - 0.25R2'$ ,  $R3' = R3 - R2'$ Aşama 1 - İlk tablo:

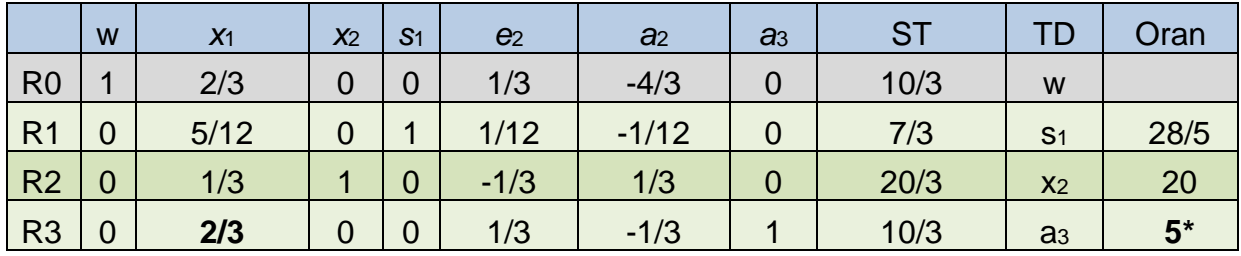

R0'da pozitif değerler olduğu için çözüm optimal değildir.

R0 katsayısı en büyük olan *x*<sup>1</sup> çözüme girer.

Oran testine göre R3 satırı pivot satır olarak belirlenir. *a*<sup>3</sup> çözümden çıkar.

*x*1'i R3 satırından çözüme sokmak için ERO'lar uygulanır:

 $R3' = R3/(2/3)$ ,  $R0' = R0 - (2/3)R3'$ ,  $R1' = R1 - (5/12)R3'$ ,  $R2' = R2 - (1/3)R3'$ 

Aşama 1 - İkinci tablo:

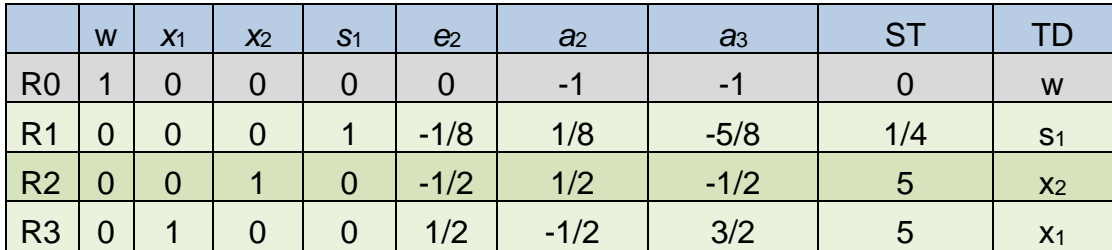

R0'da pozitif değerler olmadığı için çözüm optimaldir.

Aşama I DP çözümünde üç farklı durum ile karşılaşılabilir:

Aşama I DP en iyi tablosunda *w* = 0 ve *a*<sup>2</sup> ile *a*<sup>3</sup> temel dışı değişken olduğu için Durum 2 ile karşılaşılmıştır.

i. Birinci aşama tablosundaki yapay değişkenler ile ilgili sütunları ve amaç fonksiyonu satırı atılır, oriinal amaç fonksiyonu tabloya R0'a eklenir:

 $Z - 2x_1 - 3x_2 = 0$ 

Aşama 2 - Ara tablo:

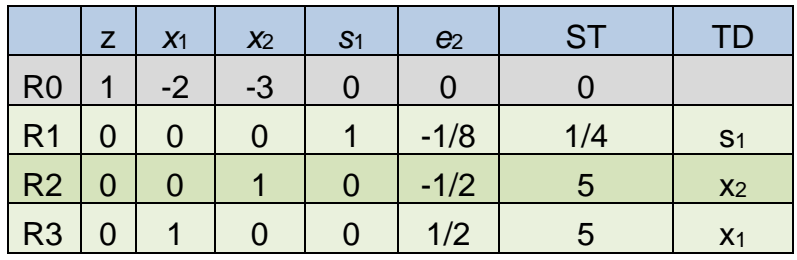

Bu tabloda temel değişken olan x<sub>1</sub> ve x<sub>2</sub>'nin R0 katsayıları 0'dan farklıdır. Bunları 0'a eşitlemek için ERO'lar uygulanır:

yeni R0 = R0 + 2R3 + 3R2

Aşama 2 – Başlangıç tablosu:

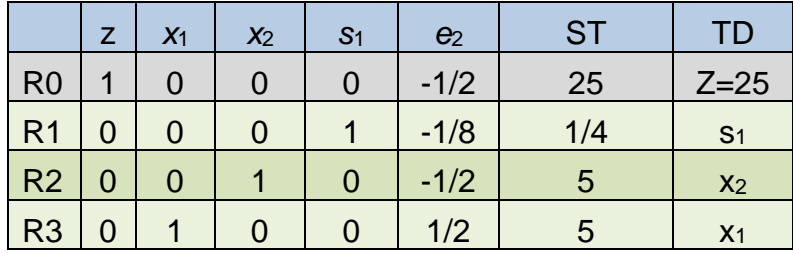

ii. Aşama II DP simpleks algoritmasının adımları kullanılarak çözülür. Aşama II DP'nin çözümü orijinal problemin çözümüdür.

Başlangıç tablosunda ilk satırda pozitif katsayı olmadığı için bu tablo en iyi çözümdür. Bu çözüme göre *x*<sup>1</sup> = *x*<sup>2</sup> = 5; *z* = 25 'tir.

## **Rapor:**

Bir şişe Oranj'da, 5 oz. portakal gazozu ve 5 oz. portakal suyu olmalıdır.

Bu durumda toplam maliyet 25¢ olacaktır.

## **Örnek 4.14. Değiştirilmiş Oranj Meyve Suyu**

Oranj meyve suyu örneğini C vitamini gereksinimin 36 mg. olduğu durum için çözünüz.

min  $z = 2 x_1 + 3 x_2$  $0.5 x_1 + 0.25 x_2 \leq 4$  (şeker kısıtı) *x*<sub>1</sub>+ 3 *x*<sub>2</sub>  $\ge$  36 (C vit. kisiti)  $x_1, x_2 \ge 0$ 

*x*1+ *x*<sup>2</sup> = 10 (10 oz'luk şişe kısıtı)

## **İki aşamalı simpleks yöntemi ile çözüm:**

Adım 1. Tüm kısıtları ST değerleri negatif olmayacak şekilde düzenleyiniz

Tüm kısıtların ST değeri pozitiftir

Adım 2. Tüm kısıtları standart biçime çeviriniz

 $z - 2x_1 - 3x_2 = 0$  $0.5 x_1 + 0.25 x_2 + s_1 = 4$  *x*1+ 3 *x*2 - *e*<sup>2</sup> = 36  $x_1 + x_2 = 10$ tüm değişkenler  $\geq 0$ 

Adım 3. > veya = kısıtlara *a<sup>i</sup>* yapay değişkenini ekleyiniz

 $z - 2x_1 - 3x_2 = 0$  R<sub>0</sub>  $0.5 x_1 + 0.25 x_2 + s_1 = 4$  R<sub>1</sub>  $x_1 + 3 x_2 - e_2 + a_2 = 36$  R<sub>2</sub>  $x_1 + x_2 + a_3 = 10$  R<sub>3</sub> tüm değişkenler  $\geq 0$ 

Adım 4. Tüm yapay değişkenlerin toplamı en küçüklenecek amaç olarak belirlenir.

Min  $w = a_2 + a_3$ 

Sıfırıncı satır (R0) aşağıdaki gibi olacaktır:

 $w - a_2 - a_3 = 0$ 

Adım 5. Yapay değişkenleri Ro'dan eleyecek şekilde yeni Ro oluşturunuz

Yeni R<sub>0</sub> = R<sub>0</sub> + R<sub>2</sub> + R<sub>3</sub>  $\Rightarrow$ 

 $w + (1+1) x_1 + (3+1) x_2 - e_2 = 46$  Yeni R<sub>0</sub>

Aşama I DP - Başlangıç tablosu:

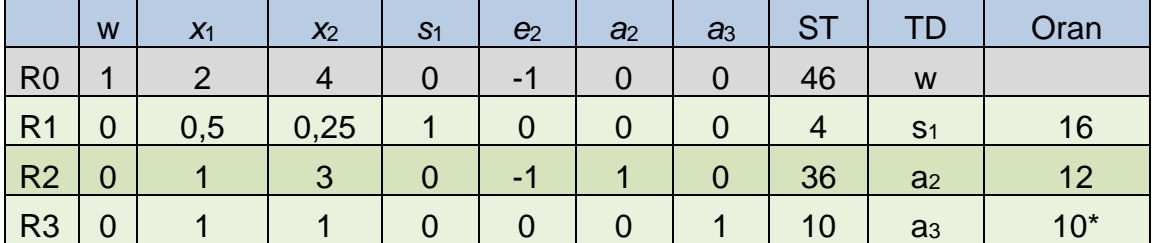

R0'da pozitif değerler olduğu için çözüm optimal değildir.

R0 katsayısı en büyük olan *x*<sup>2</sup> çözüme girer.

Oran testine göre R3 satırı pivot satır olarak belirlenir. *a*<sup>3</sup> çözümden çıkar.

*x*2'yi R3 satırından çözüme sokmak için ERO'lar uygulanır:

 $R3' = R3$ ,  $R0' = R0 - 4R3'$ ,  $R1' = R1 - 0.25R3'$ ,  $R2' = R3 - 3R3'$ İlk tablo:

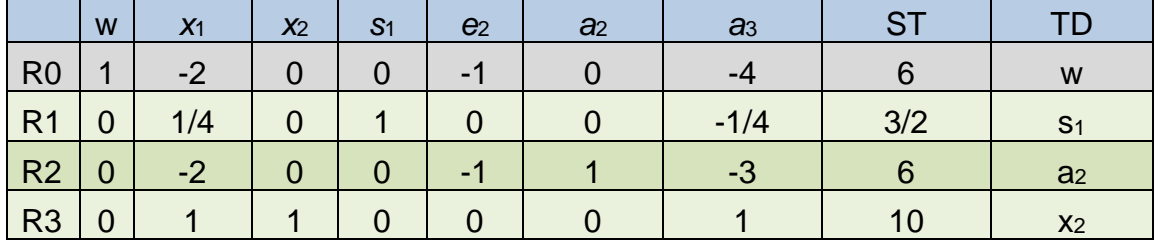

R0'da pozitif değerler olmadığı için çözüm optimaldir.

Aşama I DP çözümünde üç farklı durum ile karşılaşılabilir:

Aşama I DP en iyi tablosunda *w* > 0 olduğu için Durum 1 ile karşılaşılmıştır. Buna göre orijinal DP olurlu değildir.

## **Rapor:**

Belirtilen şartlarda Oranj üretimi yapmak mümkün değildir.

# **Örnek 4.15.** (*Winston*, 4.13)

Aşağıdaki DP Modelini iki aşamalı simpleks ile çözünüz.

maks  $z = 40x_1 + 10x_2 +7x_5 + 14x_6$  $\ddot{O}$ yle ki  $x_1 - x_2 +2x_5 = 0$  $-2x_1 + x_2 -2x_5 = 0$  $x_1$  +  $x_3$  +  $x_5$  -  $x_6$  = 3  $2x_2 + x_3 + 2x_5 + x_6 \leq 4$ Tüm  $x_i > 0$ 

## **İki aşamalı simpleks yöntemi ile çözüm:**

Adım 1. Tüm kısıtları ST değerleri negatif olmayacak şekilde düzenleyiniz Tüm kısıtların ST değeri pozitiftir

### Adım 2. Tüm kısıtları standart biçime çeviriniz

Tüm kısıtlar eşittir kısıtı olduğu için problem standart biçimdedir.

Adım 3. > veya = kısıtlara *a<sup>i</sup>* yapay değişkenini ekleyiniz

 $z - 40x_1 - 10x_2$   $-7x_5 - 14x_6$   $= 0$  $x_1 - x_2 +2x_5 + a_1 = 0$  $-2x_1 + x_2$   $-2x_5 + a_2 = 0$  $x_1$  + x + x<sub>5</sub> - x<sub>6</sub> + a<sub>3</sub> = 3  $2x_2 + x_3 + 2x_5 + x_6 + s_4 = 4$ 

Adım 4. Tüm yapay değişkenlerin toplamı en küçüklenecek amaç olarak belirlenir.

min  $w = a_1 + a_2 + a_3$ 

Sıfırıncı satır (R0) aşağıdaki gibi olacaktır:

 $w - a_1 - a_2 - a_3 = 0$ 

Adım 5. Yapay değişkenleri  $R_0$ 'dan eleyecek şekilde yeni  $R_0$  oluşturulur

Yeni R<sub>0</sub> = R<sub>0</sub> + R<sub>1</sub> + R<sub>2</sub> + R<sub>3</sub>  $\Rightarrow$  $w + x_3 + x_4 - x_5 = 3$  Yeni R<sub>0</sub>

|  |  |  |  |  |  | <b>W</b> $x_1$ $x_2$ $x_3$ $x_4$ $x_5$ $a_1$ $a_2$ $a_3$ $s_4$ ST TD Oran |  |
|--|--|--|--|--|--|---------------------------------------------------------------------------|--|
|  |  |  |  |  |  | R0 1 0 0 1 1 -1 0 0 0 0 3 w=3                                             |  |
|  |  |  |  |  |  | R1 0 1 -1 0 2 0 1 0 0 0 0 a1=0 -                                          |  |
|  |  |  |  |  |  | R2 0 -2 1 0 -2 0 0 1 0 0 0 a2=0 -                                         |  |
|  |  |  |  |  |  | R3 0 1 0 1 1 -1 0 0 1 0 3 a <sub>3</sub> =3 3                             |  |
|  |  |  |  |  |  | R4 0 0 2 1 2 1 0 0 0 1 4 s <sub>4</sub> =4 4                              |  |

Aşama I DP - Başlangıç tablosu:

R0'da pozitif değerler olduğu için çözüm optimal değildir.

R0 katsayısı en büyük olan *x*<sup>3</sup> veya *x*<sup>5</sup> çözüme girer. *x*3'ü seçelim.

Oran testine göre R3 satırı pivot satır olarak belirlenir. *a*<sup>3</sup> çözümden çıkar.

*x*3'ü R3 satırından çözüme sokmak için ERO'lar uygulanır:

 $R3' = R3$ ,  $R0' = R0 - R3'$ ,  $R1' = R1$ ,  $R2' = R2$ ,  $R4' = R4 - R3'$ 

Aşama I DP – ilk tablo (optimal):

|  | w x <sub>1</sub> x <sub>2</sub> x <sub>3</sub> x <sub>4</sub> x <sub>5</sub> a <sub>1</sub> a <sub>2</sub> a <sub>3</sub> s <sub>4</sub> ST TD |  |  |  |  |                                                |
|--|----------------------------------------------------------------------------------------------------|--|--|--|--|------------------------------------------------|
|  |                                                                                                    |  |  |  |  | R0 1 -1 0 0 0 0 0 0 -1 0 0 w=0                 |
|  |                                                                                                    |  |  |  |  | R1 0 1 -1 0 2 0 1 0 0 0 0 a1=0                 |
|  |                                                                                                    |  |  |  |  | R2 0 -2 1 0 -2 0 0 1 0 0 0 a2=0                |
|  |                                                                                                    |  |  |  |  | R3 0 1 0 1 1 -1 0 0 1 0 3 x <sub>3</sub> =3    |
|  |                                                                                                    |  |  |  |  | R4 0 -1 2 0 1 2 0 0 -1 1   1 s <sub>4</sub> =1 |

R0'da pozitif değerler olmadığı için çözüm optimaldir.

### Aşama I DP çözümünde üç farklı durum ile karşılaşılabilir:

*w* = 0 ama *a*<sup>1</sup> ve *a*<sup>2</sup> temel değişken olduğu için Durum 3 ile karşılaşılmıştır.

- i. Aşama I DP'nin en iyi tablosunda yer alan temel dışı yapay değişkenler ve ilk satırdaki katsayısı negatif olan değişkenler ile ilgili sütunlar ve amaç fonksiyonu satırı atılır. *x*1'in ve *a*3'ün sütunları ile R0 atılır.
- ii. Orijinal amaç fonksiyonu (*z*) ile Aşama I DP'den gelen tablo birleştirilerek Aşama II DP oluşturulur.

$$
z - 40x_1 - 10x_2 -7x_4 - 14x_5 = 0
$$

Aşama 2 - Ara tablo ve Başlangıç tablosu:

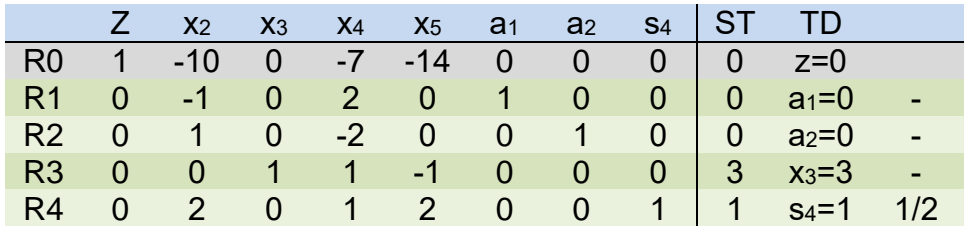

Orijinal amaç fonksiyonunda katsayısı sıfırdan farklı olan değişkenlerin tümü temel dışı değişkendir; bu yüzden satır işlemi yapmadan Aşama II DP oluşturulur.

iii. Aşama II DP simpleks algoritmasının adımları kullanılarak çözülür. Aşama II DP'nin çözümü orijinal problemin çözümüdür.

Tabloda R0'da negatif değerler olduğu için çözüm optimal değildir (Dikkat!! orijinal problem maksimizasyondur)

R0 değeri en küçük olan *x*<sup>5</sup> çözüme girer.

Oran testine göre R4 satırı pivot satır olarak belirlenir. *s*<sup>4</sup> çözümden çıkar.

*x*5'i R4 satırından çözüme sokmak için ERO'lar uygulanır:

Aşama 2 – ilk tablo (optimal)

|  |  |  |  |  | $Z$ $x_2$ $x_3$ $x_4$ $x_5$ $a_1$ $a_2$ $s_4$ ST TD |
|--|--|--|--|--|-----------------------------------------------------|
|  |  |  |  |  | R0 1 4 0 0 0 0 0 7   7 z=7                          |
|  |  |  |  |  | R1 0 -1 0 2 0 1 0 0 0 a1=0                          |
|  |  |  |  |  | R2 0 1 0 -2 0 0 1 0 0 a <sub>2</sub> =0             |
|  |  |  |  |  | R3 0 1 1 3/2 0 0 0 1/2 $ 7/2 x_3=7/2$               |
|  |  |  |  |  | R4 0 1 0 1/2 1 0 0 1/2 1/2 $x_6=1/2$                |

Tabloda R0'da negatif değerler olmadığı için çözüm optimaldir.

**Rapor**:

 $z = 7$ ,  $x_3 = 7/2$ ;  $x_5 = 1/2$ ;  $x_1 = x_2 = x_4 = 0$ 

# **4.5 İŞARETİ SINIRLANDIRILMAMIŞ DEĞİŞKENLER**

Kurulan DP modelinde işareti sınırlandırılmamış değişkenler olabilir (serbest; unrestricted in sign - **urs**). Serbest (urs) değişkenleri olan bir DP'nin simpleks yöntemiyle çözülebilmesi için, problem negatif değerler almayan değişkenlerden oluşan bir DP'ye dönüştürülmelidir. Standart biçimde tüm değişkenlerin *x<sup>i</sup>* 0 olmalıdır. İşareti serbest değişkenler aşağıdaki gibi negatif olmayan değişkenlere dönüştürülür: Her *x<sup>i</sup>* serbest değişkeni için;

- iki yeni *xi*' and *xi*'' değişkeni tanımlanır,
- tüm kısıtlardaki ve amaç fonksiyonundaki *x<sup>i</sup>* için *xi*' *xi*'' değişimi yapılır  $x_i = x_i' - x_i''$
- $x_i' \geq 0$  and  $x_i'' \geq 0$  is are t sinit riangleright.

Dönüşüm yapıldıktan sonra problem Simpleks, Büyük M veya iki aşamalı simpleks yöntemleri ile çözülebilir.

### **Örnek 4.16. Fırıncı**

Bir fırıncının 30 kg. unu ve 8 paket mayası vardır. Fırıncı 3 TL'ye sattığı bir ekmek için 0,5 kg. un ve 0,2 paket maya kullanmaktadır. Fırıncı piyasadan 4 TL/kg. maliyetle ek un alabilir ya da elinde kalan un olursa aynı fiyata satabilir. Fırıncının karını enbüyükleyecek bir DP modeli kurunuz ve modeli çözünüz.

### **Yanıt**

Karar değişkenleri:

- *x*1: pişirilecek ekmek sayısı
- *x*2: Unun alışveriş sonucunda kaç kg. artacağı

Böylece, eğer fırıncı *x*<sup>2</sup> kg. un satın alırsa *x*<sup>2</sup> > 0; *x*<sup>2</sup> kg. un satarsa *x<sup>2</sup>* < 0; un satın almazsa veya satmazsa  $x_2 = 0$  olur.

**DP modeli:**

$$
Maks Z = 3x1 - 4x2
$$
  
Öyle ki;  

$$
0.5x1 \le 30 + x2
$$
  

$$
0.2x1 \le 8
$$
  

$$
x1 \ge 0, x2
$$
 *urs*

 $x_2 = x_2' - x_2''$  dönüşümü kullanıldığında DP aşağıdaki gibi yazılır:

$$
Maks Z = 3x_1 - 4x_2' + 4x_2''
$$
  
\n
$$
\ddot{O}yle ki;
$$
  
\n
$$
0.5x_1 \le 30 + x_2' - x_2'
$$
  
\n
$$
0.2x_1 \le 8
$$
  
\n
$$
x_1, x_2', x_2'' \ge 0
$$

## **Simpleks ile çözüm**

DP, standart biçime dönüştürülür:

$$
Maks Z = 3x1 - 4x'2 + 4x'2
$$
  
0,5x<sub>1</sub> - x'<sub>2</sub> + x'<sub>2</sub> + s<sub>1</sub> = 30  
0.2x<sub>1</sub> + s<sub>2</sub> = 8  
x<sub>1</sub>, x'<sub>2</sub>, x''<sub>2</sub>, s<sub>1</sub>, s<sub>2</sub> \ge 0

Amaç fonksiyonunda değişkenler sağ tarafa geçirilir:

$$
Z-3x_1+4x_2'-4x_2''=0
$$

Başlangıç tablosu oluşturulur. Tüm kısıtlar  $\leq$  olduğu için yapay değişken ilave etmeye gerek yoktur.

Başlangıç Tablosu:

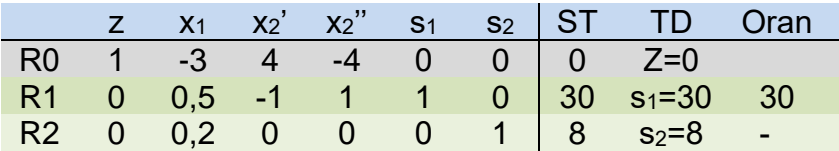

R0'da negatif değerler olduğu için çözüm optimal değildir.

R0 katsayısı en küçük olan *x*2'' çözüme girer.

Oran testine göre R1 satırı pivot satır olarak belirlenir. *a*<sup>1</sup> çözümden çıkar.

*x*2'' değişkenini R1 satırından çözüme sokmak için ERO'lar uygulanır:

 $R1' = R1$ ,  $R0' = R0 + 4R1'$ ,  $R2' = R2$ 

İlk tablo:

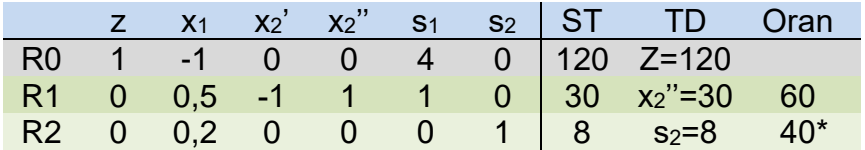

R0'da negatif değer olduğu için çözüm optimal değildir.

R0 katsayısı negatif olan *x*<sup>1</sup> çözüme girer.

Oran testine göre R2 satırı pivot satır olarak belirlenir. *s*<sup>2</sup> çözümden çıkar.

*x*<sup>1</sup> değişkenini R2 satırından çözüme sokmak için ERO'lar uygulanır:

 $R2' = R2/0,2$ ,  $R0' = R0 + R2'$ ,  $R1' = R1 - 0,5R2'$ 

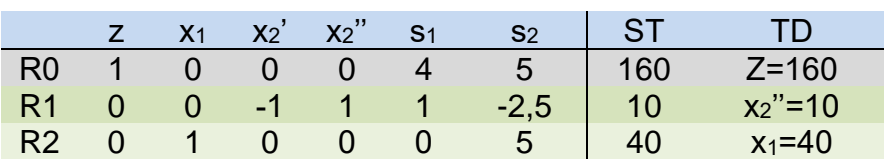

R0'da negatif değer olmadığı için çözüm optimaldir.

Optimal çözümde  $x_1 = 40$ ;  $x_2 = 0$  ve  $x_2 = 10 \rightarrow x_2 = -10$ ;  $z = 160$  $x_2 = x_2' - x_2''$  olduğu için,  $x_2 = 0 - 10 = -10$ .

### **Rapor**

Fırıncı 40 ekmek pişirip satmalıdır, ayrıca elindeki unun 10 kg.'ımını satmalıdır. Sonuçta 160 TL kar elde edecektir.

### **5. DUYARLILIK ANALİZİ VE DUALİTE**

Bu bölümde duyarlılık analizi ve dualite konuları işlenecektir.

### **5.1 DUYARLILIK ANALİZİ**

Duyarlılık analizi, DP'deki parametrelerdeki değişimin DP'nin en iyi çözümünü nasıl etkileyeceğini araştırmak için yapılan analizlerdir. DP çözüldükten sonra gerçekleştirilir. DP'nin parametreleri amaç fonksiyonu katsayıları, sağ taraf değerleri ve teknoloji katsayılarıdır. Duyarlılık analizleri çoğunlukla amaç fonksiyonu katsayıları ve sağ taraf değerlerindeki değişimler ilgili yapılır.

Bu bölümde öncelikle DP duyarlılık analizinde kullanılan temel kavramlar verilecek sonrasında grafik üzerinde ve Lindo çıktısı kullanılarak duyarlılık analizi nasıl yapılır açıklanacaktır. Duyarlılık analizi Simpleks yöntem kullanılarak da yapılabilir. Bu konu 6. Bölümde incelenecektir.

### **5.1.1 İndirgenmiş Maliyet**

Herhangi bir temel dışı değişkenin indirgenmiş maliyeti (reduced cost), değişkenin temel değişken olması (DP'nin en iyi çözümüne girmesi) için amaç fonksiyon katsayısında yapılacak iyileştirme miktarıdır.

Eğer bir *x<sup>k</sup>* temel dışı değişkeninin amaç fonksiyon katsayısı indirgenmiş maliyet kadar iyileştirilirse, DP'nin bir tek en iyi çözümü olmaz: alternatif çözümler vardır. *xk*, söz konusu çözümlerden en az birinde temel değişken; en az birinde ise temel dışı değişken konumundadır.

Eğer *x<sup>k</sup>* temel dışı değişkeninin amaç fonksiyon katsayısı indirgenmiş maliyetten daha fazla iyileştirilirse, yeni DP'nin tek bir en iyi çözümüne ulaşılır ve bu çözümde *x<sup>k</sup>* temel değişken olur (*xk*>0).

Temel değişkenin indirgenmiş maliyeti sıfırdır (tanıma bakınız)!

### **5.1.2 Gölge Fiyat**

DP modelinin *i*. kısıtının gölge fiyatı (shadow price), söz konusu kısıtın sağ taraf (ST; Right Hand Side - RHS) değerinin 1 birim çoğaltılması durumunda, en iyi amaç fonksiyon değerinin ne kadar iyileştiğini (enbüyükleme sorununda ne kadar arttığını, enküçükleme sorununda ne kadar azaldığını) gösterir.

Bu tanım sadece değişimden önceki çözümün değişimden sonra da aynı kalması durumunda geçerlidir!

Bir  $\geq$  kısıtın gölge fiyatı her zaman 0 ya da 0'dan küçük (nonpositive); bir  $\leq$  kısıtın gölge fiyatı ise her zaman 0 ya da 0'dan büyük (nonnnegative) olacaktır.

# **5.1.3 Kavramsallaştırma**

maks *z* = 6 *x*<sup>1</sup> + *x*<sup>2</sup> + 10 *x*<sup>3</sup>  $x_1 + x_3 \leq 100$  $x_2 \leq 1$ Tüm değişkenler ≥ 0

Bu çok kolay bir DP modelidir ve simpleks kullanılmadan elle de çözülebilir:

*x*<sup>2</sup> = 1 (Bu değişken ilk kısıtta yoktur, bu durumda sorun enbüyükleme olduğundan ikinci kısıtın sol taraf değeri 1'e eşit olur)

*x*<sup>1</sup> = 0, *x*<sup>3</sup> = 100 (Bu iki değişken ise salt ilk kısıtta kullanılmışlardır ve *x*3'ün amaç fonksiyon değeri *x*1'inkinden büyük olduğu için x3'ün en iyi değeri birinci kısıt ST değerine eşit olur).

Bu durumda en iyi çözüm aşağıdaki gibidir:

*z* = 1001, [*x*1, *x*2, *x*3] = [0, 1, 100]

Aynı zamanda duyarlık analizi de elle hesaplanabilir:

# **İndirgenmiş Maliyet**

*x*<sup>2</sup> ve *x*<sup>3</sup> temel değişken (en iyi çözümde) olduklarından, indirgenmiş maliyetleri 0'dır. *x*1'i temel değişken yapabilmek için amaç fonksiyon katsayısını en az *x*3'ün amaç fonksiyon katsayısı kadar yapmak diğer bir deyişle 4 (10-6) birim çoğaltmak gerekir. Yeni amaç fonksiyonu (maks  $z = 10 x_1 + x_2 + 10 x_3$ ) olacak ve  $[x_1, x_2, x_3]$  için en az iki en iyi çözüm bulunacaktır: [0, 1, 100] ve [100, 1, 0].

Bu durumda *x*1'in indirgenmiş maliyeti 4'tür.

Eğer *x*1'in amaç fonksiyon katsayısını indirgenmiş maliyet değerinden daha fazla çoğaltırsak en iyi çözüm bir tane olacaktır: [100, 1, 0].

# **Gölge Fiyat**

Eğer birinci kısıtın ST değeri 1 birim arttırılırsa, *x*3'ün yeni en iyi çözüm değeri 100 yerine 101 olacaktır. Bu durumda da *z*'nin yeni değeri 1011 olacaktır.

Tanımdan faydalanıp tersten gidersek: 1011 - 1001 = 10, birinci kısıtın gölge fiyat değeridir.

Benzer şekilde ikinci kısıtın gölge fiyatı 1 olarak hesaplanır (lütfen hesaplayınız). İncelediğimiz problemin Lindo çıktısı aşağıda verilmiştir.

```
MAX 6 X1 + X2 + 10 X3 
  SUBJECT TO 
      2) X1 + X3 \leq 1003) X2 \leq x = 1 END 
LP OPTIMUM FOUND AT STEP 0
       OBJECTIVE FUNCTION VALUE
       1) 1001.000
 VARIABLE VALUE REDUCED COST
       X1 0.000000 4.000000
      X2 1.000000 0.000000
       X3 100.000000 0.000000
     ROW SLACK OR SURPLUS DUAL PRICES
       2) 0.000000 10.000000
       3) 0.000000 1.000000
```
### **5.1.4 Grafik Çözüm Kullanarak Duyarlılık**

Grafik çözümden faydalanarak iki farklı duyarlılık analizi yapabiliriz:

- Amaç Fonksiyon Katsayısında Değişim
- Sağ Taraf Değerlerinde Değişim

Burada yapılacak analizler Giapetto Örneği üzerinde yapılacaktır.

Karar değişkenleri:

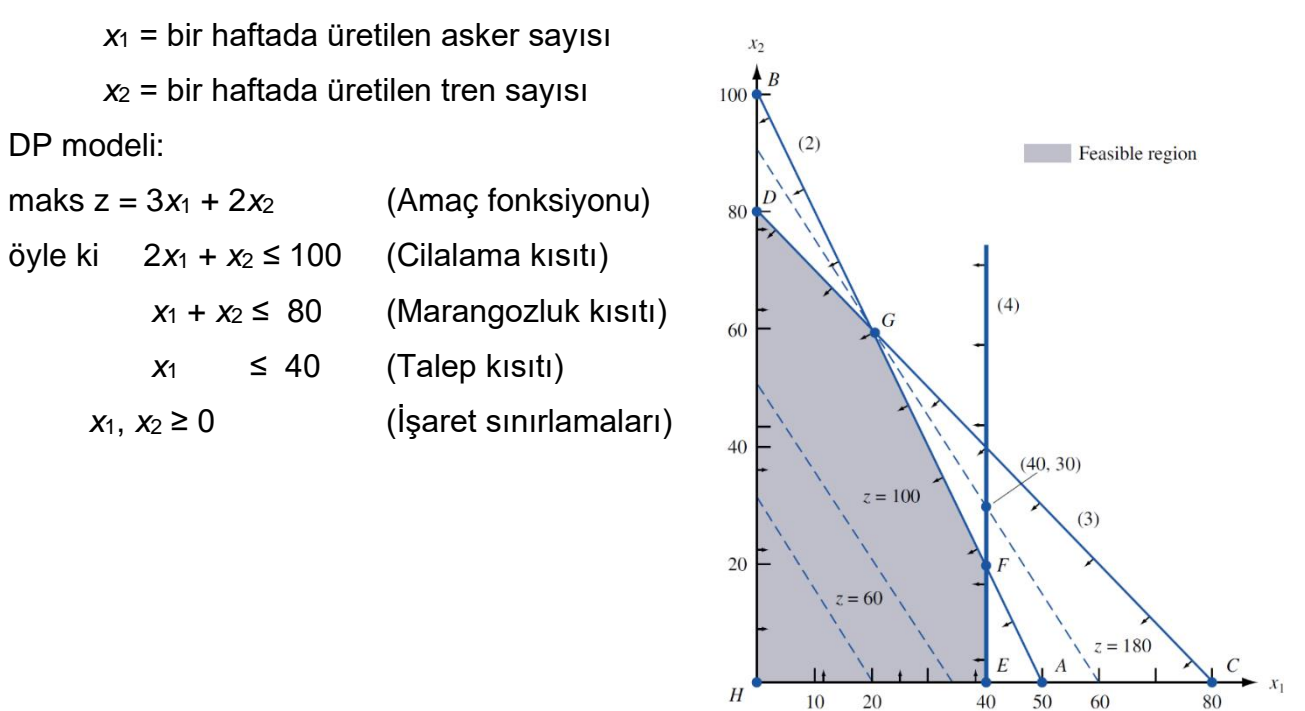

### **Amaç Fonksiyon Katsayısında Değişim**

Amaç fonksiyonu katsayısı değiştiğinde eş kar (maliyet) doğrusunun eğimi aktif kısıtların eğimi arasında kaldığı sürece mevcut çözüm değişmez!

Giapetto örneğinde grafik çözümündeki eş kar doğruları "3*x*<sup>1</sup> + 2*x*<sup>2</sup> = sabit" olduğu için:

 $x_2 = (sabit - 3x_1)/2 \rightarrow Es$  kar doğruları eğimi: -3/2

Kısıtlar için ise:

Cilalama kısıtı eğimi: -2

Marangozluk kısıtı eğimi: -1

Grafikten de görüleceği gibi eş kar doğrusu marangozluk kısıtından daha yatay olursa en iyi çözüm G yerine D noktası olur. Eş kar doğrusu cilalama kısıtından daha dik olursa en iyi çözüm G yerine F noktası olur.

## **Örnek 5.1.**

Askerden elde edilen karın (*c*1) hangi değerleri için mevcut çözüm optimalliğini korur? Bu değerler arasında olma koşuluyla, c<sub>1</sub>'in değeri  $\Delta$  kadar değişirse yeni en iyi çözüm ne olur?

### **Yanıt**

Eş kar doğrusu eğimi: -*c*1/2

G noktasının en iyi çözümü vermesi için eğim -1'den büyük ve -2'den küçük olmamalı. Bu durumda mevcut çözümün optimalliğinin korunması için:

 $-2 \leq -c_1/2 \leq -1 \Rightarrow 2 \leq c_1 \leq 4$ 

*c*<sup>1</sup> bu aralıklarda kadar değiştiğinde G noktası hala en iyi çözümü verdiği için Giapetto yine 20 asker ve 60 tren üretmelidir.

Bu durumda kar 180 + 20 $\land$  olacaktır.

## **Örnek 5.2.**

Trenden elde edilen karın (*c*2) hangi değerleri için mevcut çözüm optimalliğini korur? Bu değerler arasında olma koşuluyla, c<sub>2</sub>'in değeri  $\triangle$  kadar değişirse yeni en iyi çözüm ne olur?

### **Yanıt**

Eş kar doğrusu eğimi: -3/*c*2

G noktasının en iyi çözümü vermesi için eğim -1'den büyük ve -2'den küçük olmamalı. Bu durumda mevcut çözümün optimalliğinin korunması için:

 $-2 \le -3/c_2 \le -1 \Rightarrow 1.5 \le c_2 \le 3$ 

*c*<sup>2</sup> bu aralıklarda kadar değiştiğinde G noktası hala en iyi çözümü verdiği için Giapetto yine 20 asker ve 60 tren üretmelidir.

Bu durumda kar 180 + 60 $\triangle$  olacaktır.

## **Sağ Taraf Değerlerinde Değişim**

Bir kısıtın sağ tarafı değişirse olurlu bölge değişir. Bu analizde temel amaç orijinal çözümde aktif olan kısıtların kesişim noktasının olurlu olup olmadığının tespit edilmesidir. Eğer orijinal çözümde aktif olan kısıtların kesişim noktası yeni durumda olurlu olursa, en iyi çözüm yine bu kısıtların kesiştiği noktada olur.

Giapetto örneğinde mevcut en iyi çözümü olan G noktası marangozluk ve cilalama kısıtlarının kesişimindedir. Bu kısıtlar mevcut çözümde aktiftir. Kısıt sağ taraf değeri değiştirildiğinde bu iki kısıtın kesiştiği nokta olurlu bölgede kalmaya devam ederse mevcut çözüm optimalliğini korur.

# **Örnek 5.3.**

Eldeki cilalama saatinin (*b*1) hangi değerleri için mevcut çözüm optimalliğini korur? Bu değerler arasında olma koşuluyla, *b*<sub>1</sub>'in değeri  $\triangle$  kadar değişirse yeni en iyi çözüm ne olur?

## **Yanıt**

*b*<sup>1</sup> değiştiğinde cilalama ve marangozluk kısıtlarının kesişimi DJ doğru parçası üzerinde olduğu sürece mevcut temel çözüm olurlu olarak kalır. Bunun için  $80 \le b_1 \le 120$  olmalıdır.

*b*<sup>1</sup> 120'den büyük olursa yeni cilalama kısıtı gereksiz olur ve aktifliğini yitirir, talep kısıtı (4) aktif olur:

Yeni olurlu bölge: H-E-J-D

En iyi çözüm: J noktası (40, 40)

*b*<sup>1</sup> 80'den küçük olursa marangozluk kısıtı gereksiz olur ve aktifliğini yitirir, *x*1=0 aktif olur:

En iyi çözüm: (0, *b*1)

80 ≤ *b*<sup>1</sup> ≤ 120 ise mevcut çözüm optimalliğini korur.

 $b_1$  bu aralıklarda  $\Delta$  kadar değiştiğinde marangozluk ve cilalama kısıtları aktif olmaya devam edecektir.

 $2x_1 + x_2 = 100 + \Delta$  (Cilalama kısıtı)  $x_1 + x_2 = 80$  (Marangozluk kısıtı)  $x_1 = 20 + \Delta$ ,  $x_2 = 60 - \Delta$ ; yeni kar = 3 (20 +  $\Delta$ ) + 2 (60 -  $\Delta$ ) = 180 +  $\Delta$ 

Bu durumda cilalama kısıtının gölge fiyatı 1'dir.

# **Örnek 5.4.**

Eldeki marangozluk saatinin (*b*2) hangi değerleri için mevcut çözüm optimalliğini korur? Bu değerler arasında olma koşuluyla, *b*<sub>1</sub>'in değeri ∆ kadar değişirse yeni en iyi çözüm ne olur?

### **Yanıt**

*b*<sup>2</sup> değiştiğinde cilalama ve marangozluk kısıtlarının kesişimi BF doğru parçası üzerinde olduğu sürece mevcut temel çözüm olurlu olarak kalır. Bunun için  $60 \leq b_2 \leq 100$  olmalıdır.

 $b_2$  bu aralıklarda  $\Delta$  kadar değiştiğinde marangozluk ve cilalama kısıtları aktif olmaya devam edecektir.

2*x*<sup>1</sup> + *x*<sup>2</sup> = 100 (Cilalama kısıtı)  $x_1 + x_2 = 80 + \Delta$  (Marangozluk kısıtı)  $x_1 = 20 - \Delta$ ,  $x_2 = 60 + 2\Delta$ ; yeni kar = 3 (20 -  $\Delta$ ) + 2 (60 + 2 $\Delta$ ) = 180 +  $\Delta$ 

Bu durumda marangozluk kısıtının gölge fiyatı 1'dir.

# **Örnek 5.5.**

Askere olan talebin (*b*3) hangi değerleri için mevcut çözüm optimalliğini korur? Bu değerler arasında olma koşuluyla, *b*<sub>3</sub>'ün değeri  $\triangle$  kadar değişirse yeni en iyi çözüm ne olur?

## **Yanıt**

Talep kısıtı mevcut optimal çözümde aktif bir kısıt değildir. G noktası olurlu kaldığı sürece mevcut çözüm optimal kalacaktır. Bunun için  $20 \leq b_3$  ise mevcut çözüm optimalliğini korur.

 $b_3$  bu aralıklarda  $\Delta$  kadar değiştiğinde marangozluk ve cilalama kısıtları aktif olmaya devam edecektir. Bu değişimin optimal çözüme etkisi olmayacaktır. Bu yüzden talep kısıtının gölge fiyatı 0'dır.

**Kural:** Çözümde aktif olmayan kısıtların gölge fiyatı her zaman 0'dır.

Fikir vermesi açısından yukarıda grafik yöntem kullanılarak yapılan analizlerin sonuçları Lindo çıktısı üzerinde incelenebilir.

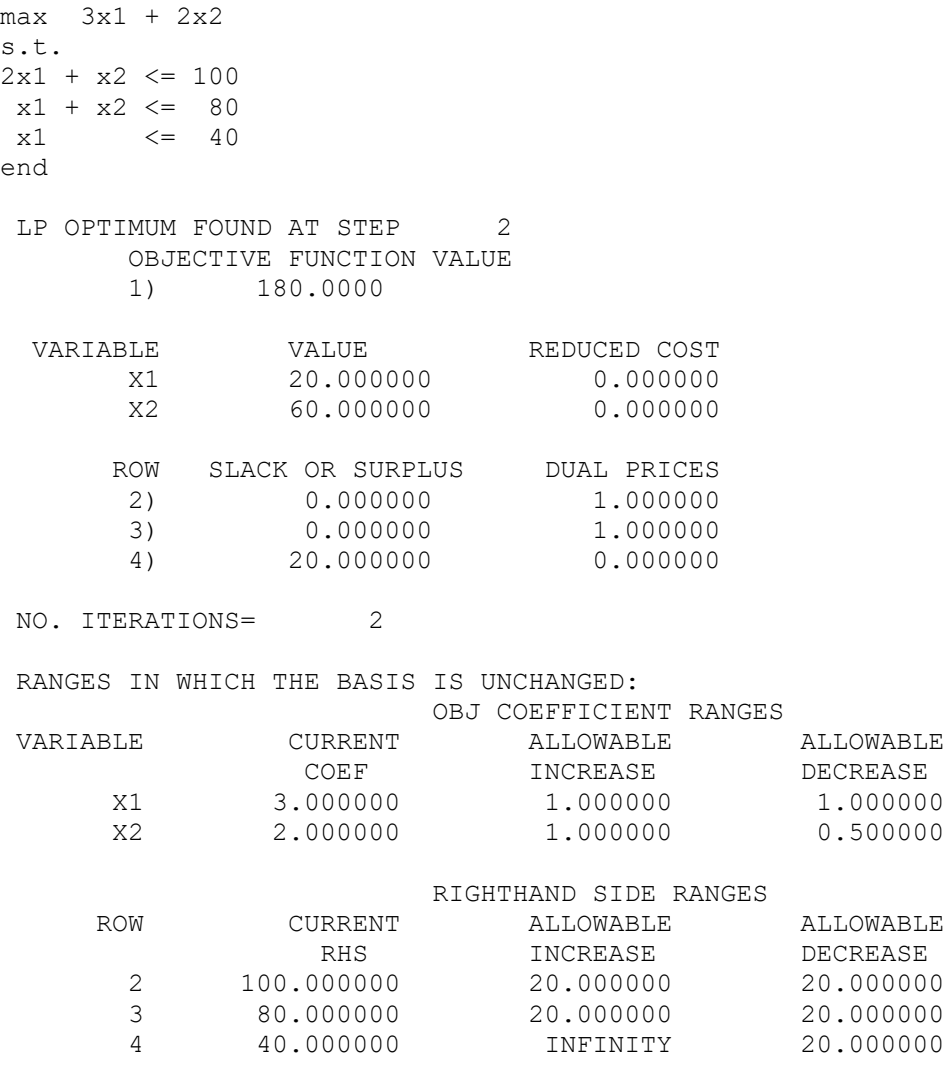

### **5.1.5 Duyarlılık için Lindo Çıktısının Kullanılması**

Lindo ile çözülmüş bir problemin çıktı raporu kullanılarak iki tip duyarlılık analizi yapılabilir:

- Amaç fonksiyonu katsayısında değişim.
- Kısıt sağ taraf değerlerinde değişim.

Her iki analizde de öncelikle önerilen değişimin izin verilen aralıklarda olup olmadıkları kontrol edilir. Eğer önerilen değişim izin verilen aralıkta ise mevcut temel çözüm optimal olarak kalacaktır. Yeni Z değerini hesaplamak mümkün olacaktır. Eğer önerilen değişim izin verilen aralıkta değil ise mevcut temel çözün optimal

olarak kalmayacağı sonucuna varılabilir. Bu durumda yeni çözüm Lindo çıktısındaki bilgiler kullanılarak bulunamaz.

Eğer bir karar değişkenin amaç fonksiyonu katsayısı değiştirildiğinde katsayı izin verilen aralıklarında (allowable RHS range) ise aşağıdaki denklem kullanılarak yeni amaç fonksiyon değeri hesaplanabilir (Enbüyükleme ve enküçükleme problemlerinde aynı şekilde):

• yeni Z = eski Z + (yeni katsayı – eski katsayı) × değişkenin çözümdeki değeri

Eğer bir kısıtın ST değerindeki bir değişim en iyi çözümün değişmeyeceği izin verilen ST aralıklarında (allowable RHS range) ise aşağıdaki denklemler kullanılarak yeni amaç fonksiyon değeri hesaplanabilir:

Enbüyükleme sorunu için:

• yeni Z = eski Z + (yeni ST – eski ST)  $\times$  gölge fiyat

Enküçükleme sorunu için:

• yeni  $Z = e$ ski  $Z - (y \cdot e) = \text{S}$ ki ST $(x, y)$  x gölge fiyat

Analizlerle ilgili örnekler Dakota Mobilya örneği üzerinde yapılacaktır.

### **Dakota Mobilya**

*(Winston 4.3, s. 134)*

Dakota mobilya şirketi sıra, masa ve sandalye yapmaktadır. Her ürün için, aşağıdaki tabloda görüldüğü gibi, sınırlı miktarda kullanılabilen tahta, marangozluk ve cilalama işçiliği gerekmektedir. Aynı tabloda ürünlerin satış fiyatları da verilmiştir. Haftada en fazla 5 masa satılabilmektedir. Haftalık karı enbüyükleyecek üretim planını oluşturmak için bir DP kurunuz ve çözünüz.

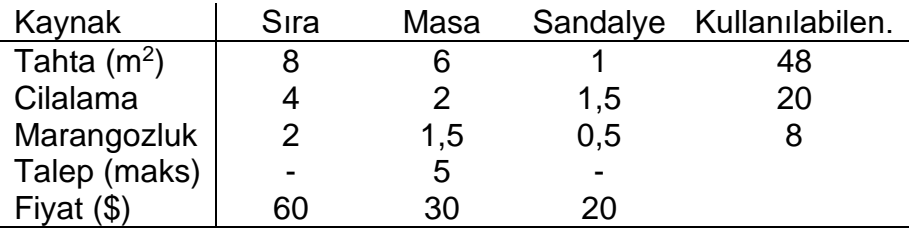

### **DP Modeli:**

*x*1, *x*2, *x*<sup>3</sup> bir haftada üretilen sıra, masa ve sandalye sayısı olsun. *z* ise Dakota'nın haftalık kar miktarını göstersin. Aşağıdaki DP'yi formüle edebiliriz.

maks *z* = 60*x*1+30*x*2+20*x*<sup>3</sup> öyle ki 8*x*1+ 6*x*2+ *x*<sup>3</sup> ≤ 48

```
4x_1 + 2x_2 + 1, 5x_3 \leq 202x_1+1,5x_2+0,5x_3 \leq 8x_2 \leq 5x<sub>1</sub>, x<sub>2</sub>, x<sub>3</sub> ≥ 0
```
### **Lindo çıktısı**

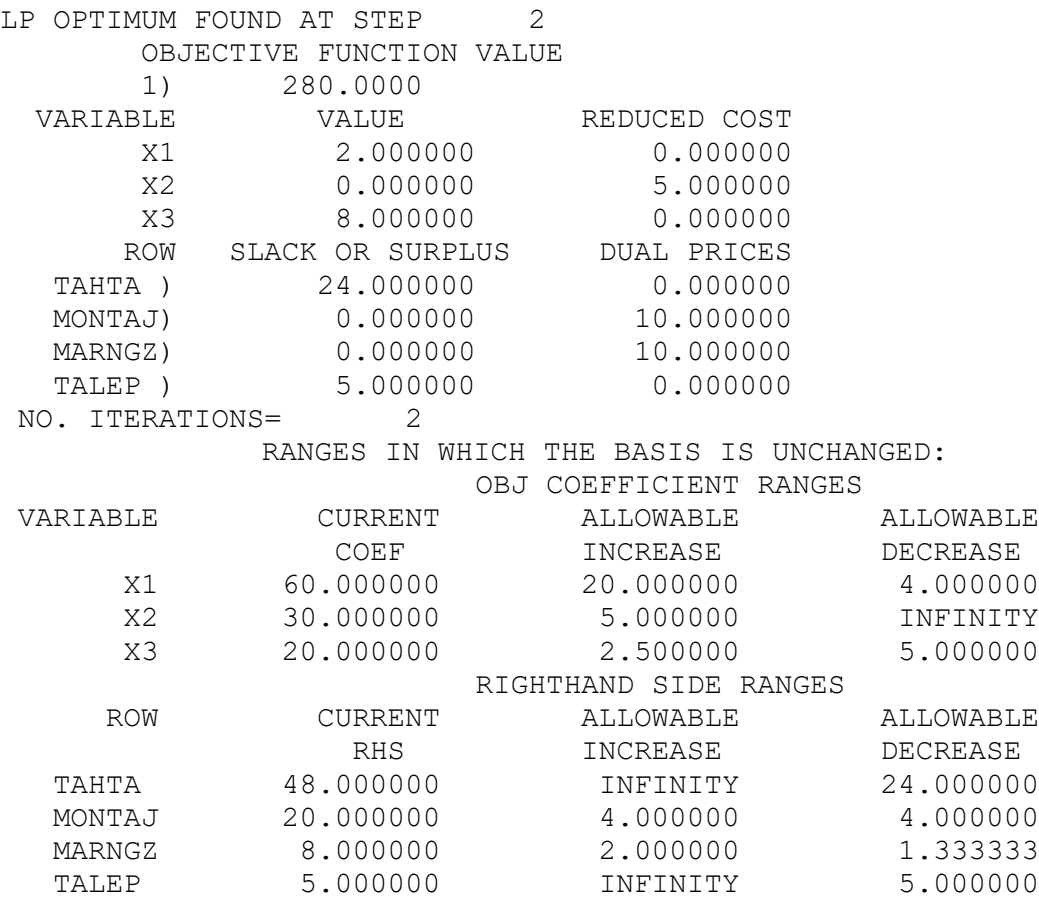

## **Örnek 5.6.**

Eğer sıranın (x1) birim fiyatı 70\$ olursa, mevcut temel çözüm optimal olarak kalır mı? Kalırsa yeni en büyük toplam kâr ne olur?

### **Yanıt**

Sıranın birim fiyatının 70\$ olması, x<sub>1</sub>'in amaç fonksiyonu katsayısının 70 olması ve 10 birim artması demektir. Bu değişken için izin verilen artış (*allowable increase*) 20 olduğu için, bu artışta mevcut temel olurlu çözüm en iyi olarak kalır.

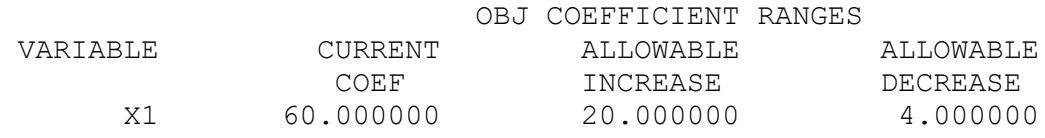

Yeni durumdaki toplam kar aşağıdaki gibi hesaplanır:

yeni Z = eski Z + (yeni katsayı – eski katsayı) × değişkenin çözümdeki değeri yeni Z = 280 + (70 – 60)  $\times$  2 = 300.

# **Örnek 5.7.**

Eğer masanın (x2) birim fiyatı 25\$ olursa, mevcut temel çözüm optimal olarak kalır mı? Kalırsa yeni en büyük toplam kâr ne olur?

## **Yanıt**

Masanın birim fiyatının 25\$ olması, x2'nin amaç fonksiyonu katsayısının 25 olması ve 5 birim azalması demektir. Bu değişken için izin verilen azalış (*allowable decrease*) sonsuz (INFINITY) olduğu için, bu azalmada mevcut temel olurlu çözüm en iyi olarak kalır.

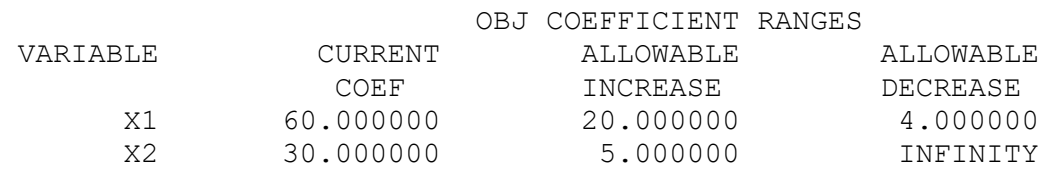

Yeni durumdaki toplam kar aşağıdaki gibi hesaplanır:

yeni Z = 280 +  $(25 - 30) \times 0 = 280$ .

**Dikkat!** Eğer önerilen değişim bir temel dışı değişkende ve izin verilen aralıktaysa Z değeri değişmez.

# **Örnek 5.8.**

Eğer sandalyenin (x3) birim fiyatı 10\$ olursa, mevcut temel çözüm optimal olarak kalır mı? Kalırsa yeni en büyük toplam kâr ne olur?

## **Yanıt**

Sandalyenin birim fiyatının 10\$ olması, x3'ün amaç fonksiyonu katsayısının 10 olması ve 10 birim azalması demektir. Bu değişken için izin verilen azalış (*allowable decrease*) 5'tir. Önerilen değişim izin verilen aralık dışında olduğu için mevcut temel olurlu çözüm en iyi olarak kalmayacaktır. Lindo çıktısını kullanarak yeni Z değerini tespit etmek mümkün değildir.

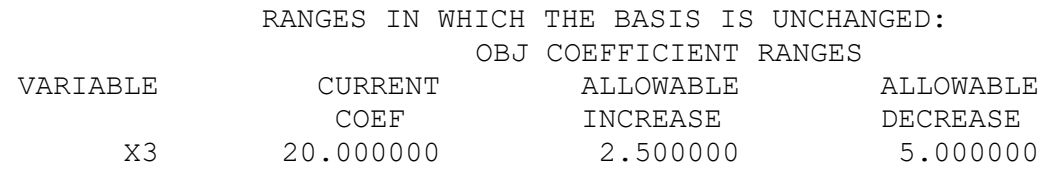

# **Örnek 5.9.**

Eğer kullanılabilen tahta miktarı 30 birim olursa, mevcut temel çözüm optimal olarak kalır mı? Kalırsa yeni en büyük toplam kâr ne olur?

## **Yanıt**

Kullanılabilen tahta miktarının 30 birim olması, ilk kısıtın sağ taraf değerini 30 yapacaktır. Bu, orjinal duruma göre 18 birim azalmadır. Bu kısıt sağ taraf değeri için izin verilen azalma 24'tür. Önerilen değişim izin verilen aralıkta olduğu için mevcut temel olurlu çözüm en iyi olarak kalır.

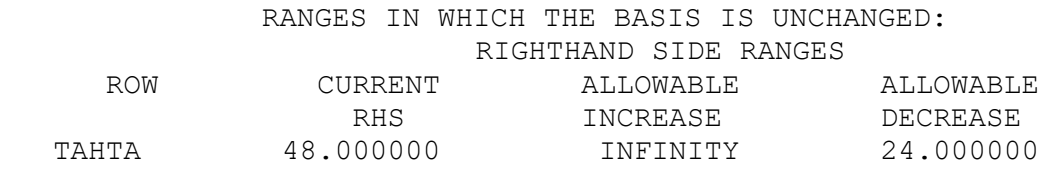

Yeni durumdaki toplam kar aşağıdaki gibi hesaplanır:

Yeni  $Z = e$ ski  $Z + (veni ST - eski ST) \times qölge fivat$ 

Yeni Z =  $280 + (30 - 48) \times 0 = 280$ .

**Dikkat!** Eğer önerilen değişim aktif olmayan bir kısıtta ve izin verilen aralıktaysa Z değeri değişmez.

# **Örnek 5.10.**

Eğer kullanılabilen montaj miktarı 22 saat olursa, mevcut temel çözüm optimal olarak kalır mı? Kalırsa yeni en büyük toplam kâr ne olur?

# **Yanıt**

Kullanılabilen montaj miktarının 22 saat olması, ikinci kısıtın sağ taraf değerini 22 yapacaktır. Bu, orjinal duruma göre 2 birim artıştır. Bu kısıt sağ taraf değeri için izin verilen artış 4'tür. Önerilen değişim izin verilen aralıkta olduğu için mevcut temel olurlu çözüm en iyi olarak kalır.

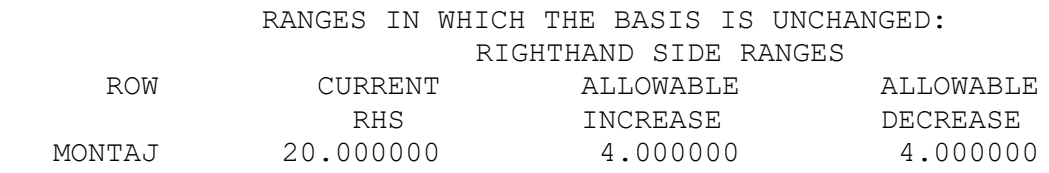

Yeni durumdaki toplam kar aşağıdaki gibi hesaplanır:

Yeni Z = eski Z + (yeni ST – eski ST)  $\times$  gölge fiyat Yeni Z =  $280 + (22 - 20) \times 10 = 300$ .

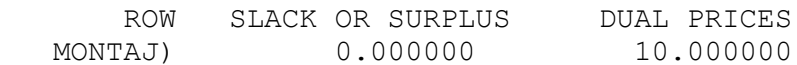

# **Örnek 5.11.**

Eğer kullanılabilen marangozluk miktarı 6 saat olursa, mevcut temel çözüm optimal olarak kalır mı? Kalırsa yeni en büyük toplam kâr ne olur?

## **Yanıt**

Kullanılabilen marangozluk miktarının 6 saat olması, üçüncü kısıtın sağ taraf değerini 6 yapacaktır. Bu, orjinal duruma göre 2 birim azalmadır. Bu kısıt sağ taraf değeri için izin verilen azalma 1.333'tür. Önerilen değişim izin verilen aralıkta olmadığı için mevcut temel olurlu çözüm en iyi olarak kalmayacaktır. Lindo çıktısını kullanarak yeni Z değerini tespit etmek mümkün değildir.

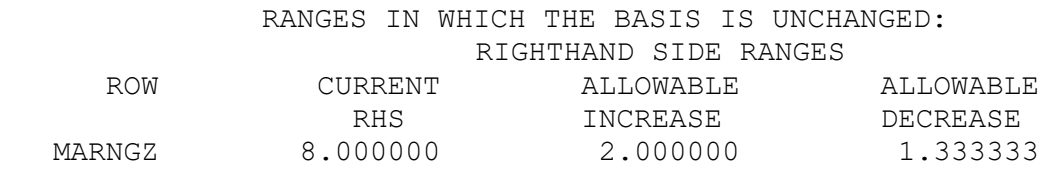

# **5.1.6 %100 Kuralı**

Modelde birden fazla parametrenin değeri değişirse %100 kuralı kullanılır. Söz konusu değişimler iki başlık altında incelenecektir:

- Amaç Fonksiyon Katsayısında Değişim
- Sağ Tarafta Değişim

%100 Kuralı ile ilgili örnekler Beslenme Örneği üzerinden verilmiştir.

# **Beslenme Örneği (Soru metni için Örnek 3.3'e bakınız)**

Bayan Fidan'ın gereksinimlerini en az maliyetle karşılayabilmesine yardımcı olacak

DP modeli aşağıdaki gibi kurulmuştur.

Karar değişkenleri:

- *x*1: günlük yenilecek kek sayısı
- *x*2: günlük yenilecek kaşık dondurma sayısı
- *x*3: günlük içilecek şişe kola sayısı
- *x*4: günlük yenilecek dilim pasta sayısı

Bu durumda amaç fonksiyonu (₺ cinsinden toplam günlük maliyet):

min *Z* = 50 *x*<sup>1</sup> + 20 *x*<sup>2</sup> + 30 *x*<sup>3</sup> + 80 *x*<sup>4</sup>

Kısıtlar:

400 *x*<sup>1</sup> + 200 *x*<sup>2</sup> + 150 *x*<sup>3</sup> + 500 *x*<sup>4</sup> ≥ 500 (günlük kalori) 3 *x*<sup>1</sup> + 2 *x*2 ≥ 6 (günlük çikolata)  $2 x_1 + 2 x_2 + 4 x_3 + 4 x_4 \ge 10$  (günlük şeker) 2 *x*<sub>1</sub> + 4 *x*<sub>2</sub> + *x*<sub>3</sub> + 5 *x*<sub>4</sub> ≥ 8 (günlük yağ)  $x_i \ge 0$ , *i* = 1, 2, 3, 4 (işaret sınırlamaları!)

### **Besleme Örneği – Lindo Çıktısı**

MIN 50 X1 + 20 X2 + 30 X3 + 80 X4 SUBJECT TO Kalori) 400 X1 + 200 X2 + 150 X3 + 500 X4 >= 500 Ciko)  $3 X1 + 2 X2 > = 6$ Seker)  $2 X1 + 2 X2 + 4 X3 + 4 X4 \ge 10$ Yag) 2  $X1 + 4 X2 + X3 + 5 X4 \ge 8$ END

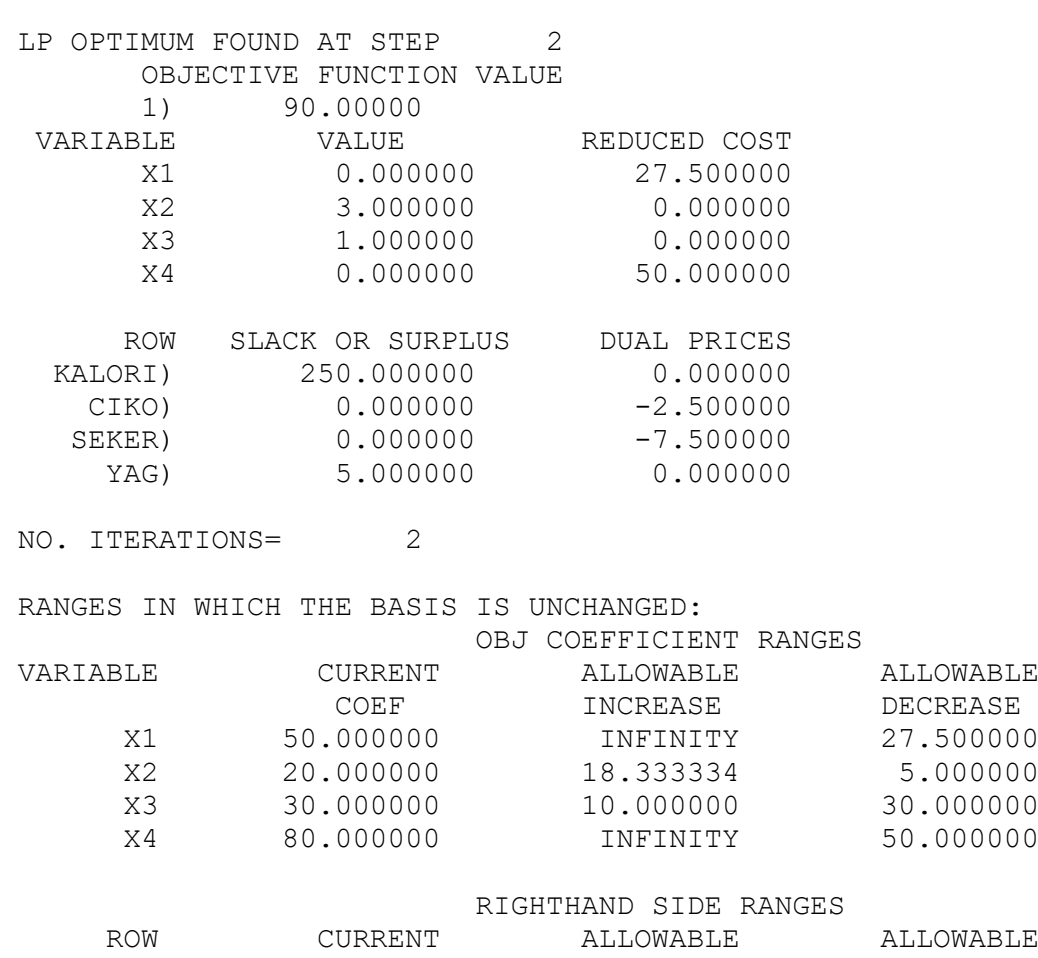

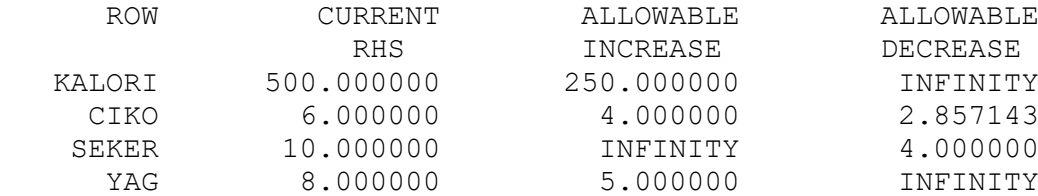

# **5.1.6.1 Amaç Fonksiyonu Katsayılarında Değişim**

DURUM 1: Modelde Amaç Fonksiyon Katsayısı değişen tüm değişkenlerin indirgenmiş maliyeti sıfırdan farklı ise;

- Değişkenlerin amaç fonksiyon katsayısındaki değişimleri izin verilen aralıklarda ise mevcut çözüm optimalliğini korur.
- En az bir değişim izin verilen aralıkta değilse mevcut çözümün optimalliği bozulur.

DURUM 2: Amaç Fonksiyon Katsayısı değişen en az bir değişkenin indirgenmiş maliyeti sıfır ise %100 kuralı uygulanır:

$$
\Delta c_j \ge 0 \text{ ise } r_j = \frac{\Delta c_j}{I_j} \quad I_j: \text{izin verilen artış}
$$
\n
$$
\Delta c_j \le 0 \text{ ise } r_j = \frac{-\Delta c_j}{D_i} \quad D_j: \text{izin verilen azalış}
$$

•  $\sum r_i \leq 1$  ise mevcut çözüm optimalliğini korur.

•  $\sum r_i > 1$  ise mevcut çözümün optimalliğini koruması hakkında emin olamayız. Mevcut çözümün optimalliğini korunması durumunda yeni Z değeri hesaplanabilir:

• Yeni Z = eski Z +  $\Sigma_i[(y\epsilon n)$ i katsayı $\epsilon_i$  – eski katsayı $\epsilon_i$ ) × çözümdeki değer $\epsilon_i$ ]

## **Örnek 5.12.**

Kekin (*x*1) satış fiyatı 50₺ yerine 60₺ olursa ve pastanın (*x*4) satış fiyatı 80₺ yerine 50₺ olursa mevcut çözümün optimalliği korunur mu?

Değişim sonrası yeni çözüm ne olur?

## **Yanıt**

Amaç fonksiyonu katsayısı değişen her iki karar değişken de temel dışı değişken olduğu için DURUM 1 söz konusudur.

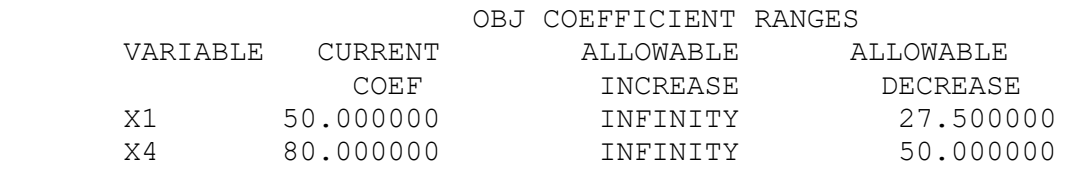

Değişimler izin verilen aralıklardadır: mevcut çözüm optimal kalır. En iyi çözümdeki karar değişkeni ve amaç fonksiyon değerleri değişmez.

# **Örnek 5.13.**

Kekin (*x*1) satış fiyatı 50₺ yerine 40₺ olursa ve pastanın (*x*4) satış fiyatı 80₺ yerine 25₺ olursa mevcut çözümün optimalliği korunur mu?

Değişim sonrası yeni çözüm ne olur?

## **Yanıt**

Amaç fonksiyonu katsayısı değişen her iki karar değişkeni de temel dışı değişken olduğu için DURUM 1 söz konusudur.

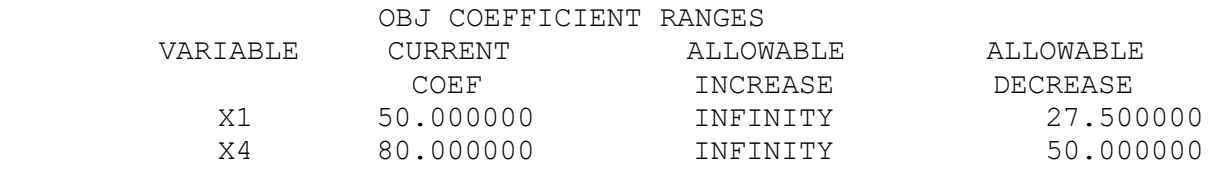

Pastanın satış fiyatı izin verilen aralıkta değildir: mevcut çözümün optimalliği bozulur. En iyi çözümü bulmak için problem yeniden çözülmelidir.

# **Örnek 5.14.**

Dondurmanın (*x*2) satış fiyatı 20₺ yerine 18₺ olursa ve kolanın (*x*3) satış fiyatı 30₺ yerine 35₺ olursa mevcut çözümün optimalliği korunur mu?

Değişim sonrası yeni çözüm ne olur?

## **Yanıt**

*x*<sup>2</sup> ve *x*<sup>3</sup> temel değişkendir. Amaç fonksiyonu katsayısı değişen en az bir karar değişkeni temel değişken olduğu için DURUM 2 söz konusudur. %100 kuralı uygulanır.

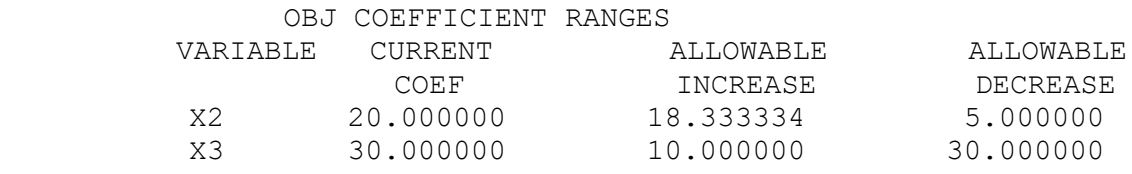

$$
\Delta c_2 = -2, D_2 = 5, r_2 = \frac{-(-2)}{5} = 0.4
$$
  
\n $\Delta c_3 = 5, I_3 = 10, r_3 = \frac{5}{10} = 0.5$ 

 $r_2 + r_3 = 0.9 \leq 1 \rightarrow$  Mevcut çözüm optimal kalır.

En iyi çözümdeki karar değişkeni değerleri değişmez.

Yeni amaç fonksiyonu değeri = 90 + (-2) (3) + 5 (1) = 89.

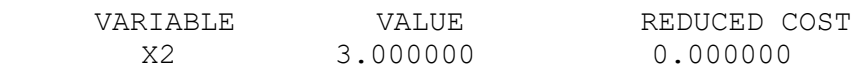
#### **END331** 2023-2024

X3 1.000000 0.000000

### **Örnek 5.15.**

Kolanın (*x*3) satış fiyatı 30₺ yerine 37₺ olursa ve pastanın (*x*4) satış fiyatı 80₺ yerine 55¢ olursa mevcut çözümün optimalliği korunur mu?

Değişim sonrası yeni çözüm ne olur?

#### **Yanıt**

*x*<sup>3</sup> temel değişkendir. Amaç fonksiyonu katsayısı değişen en az bir karar değişkeni temel değişken olduğu için DURUM 2 söz konusudur. %100 kuralı uygulanır.

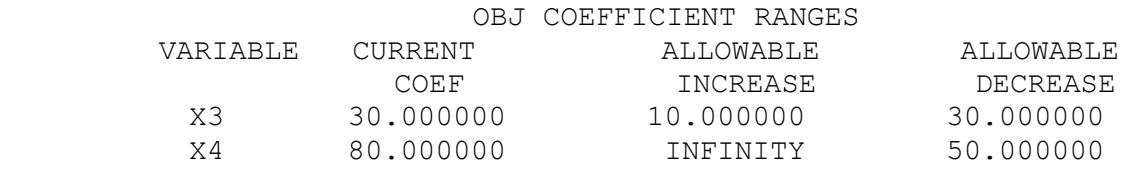

$$
\Delta c_3 = 7, I_3 = 10, r_3 = \frac{7}{10} = 0.7
$$
  
 $\Delta c_4 = -25, D_4 = 50, r_4 = \frac{-(-25)}{50} = 0.5$ 

 $r_3 + r_4 = 1.2 > 1 \rightarrow$  Mevcut çözümün optimalliği hakkında Lindo çıktısına bakılarak yorum yapılamaz. Lindo çıktısı kullanılarak yeni çözüm hesaplanamaz.

### **Örnek 5.16.**

Tüm ürünlerin satış fiyatı %20 arttırılırsa mevcut çözümün optimalliği korunur mu? Değişim sonrası yeni çözüm ne olur?

### **Yanıt**

Tüm amaç fonksiyonu katsayıları %20 artırılacaktır*. x<sup>2</sup> ve x*<sup>3</sup> temel değişkenlerdir. Amaç fonksiyonu katsayısı değişen en az bir karar değişkeni temel değişken olduğu için DURUM 2 söz konusudur. %100 kuralı uygulanır.

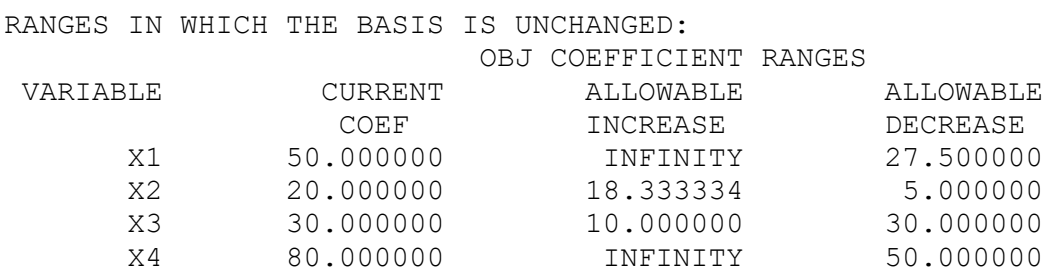

$$
\Delta c_1 = 10, I_1 = INF, r_1 = \frac{10}{INF} = 0
$$
  
\n
$$
\Delta c_2 = 4, I_2 = 18.33, r_2 = \frac{4}{18.33} = 0.12
$$
  
\n
$$
\Delta c_3 = 6, I_3 = 10, r_3 = \frac{6}{10} = 0.6
$$
  
\n
$$
\Delta c_4 = 16, I_4 = INF, r_4 = \frac{16}{INF} = 0
$$
  
\n
$$
r_1 + r_2 + r_3 + r_4 = 0.82 \le 1 \rightarrow \text{Mevcut çözüm optimal kalır.}
$$

En iyi çözümdeki karar değişkeni değerleri değişmez.

Yeni amaç fonksiyonu değeri = 90 + 10 (0) + 4 (3) + 6 (1) + 16 (0) = 108.

### **5.1.6.2 Sağ Taraf değerlerinde Değişim**

DURUM 1: Modelde Sağ Tarafı değiştirilen tüm kısıtlar aktif (sıkı) olmayan kısıtlarsa;

- Tek tek bakıldığında, sağ tarafların değişimleri izin verilen aralıklarda ise mevcut çözüm optimalliğini korur.
- En az bir kısıtla ilgili değişim izin verilen aralıkta değilse mevcut çözümün optimalliği bozulur.

DURUM 2: Modelde Sağ Tarafı değiştirilen kısıtlardan en az biri aktif (sıkı) kısıtsa %100 kuralı uygulanır:

$$
\Delta b_i \ge 0 \text{ ise } r_i = \frac{\Delta b_i}{I_i} \quad I_i: \text{izin verilen artış}
$$
\n
$$
\Delta b_i \le 0 \text{ ise } r_i = \frac{-\Delta b_i}{D_i} \quad D_i: \text{izin verilen azalış}
$$

- $\sum r_i \leq 1$  ise mevcut çözüm optimalliğini korur.
- $\sum r_i > 1$  ise mevcut çözümün optimalliğini koruması hakkında emin olamayız. Mevcut çözümün optimalliğini korunması durumunda yeni Z değeri hesaplanabilir: Enbüyükleme sorunu için:
	- Yeni Z = eski Z +  $\Sigma$ <sub>i</sub>[(yeni ST<sub>j</sub> eski ST<sub>j</sub>) × gölge fiyat<sub>i</sub>]

Enküçükleme sorunu için:

• Yeni Z = eski Z -  $\Sigma_i$ [(yeni ST<sub>i</sub> – eski ST<sub>i</sub>) × gölge fiyat<sub>i</sub>]

# **Örnek 5.17**

Kalori gereksinimi 500 yerine 400 olursa ve yağ gereksinimi 8 ons yerine 10 ons olursa mevcut çözümün optimalliği korunur mu?

Değişim sonrası yeni çözüm ne olur?

### **Yanıt**

Kalori ve yağ kısıtlarının her ikisi de aktif değildir: DURUM 1 söz konusudur.

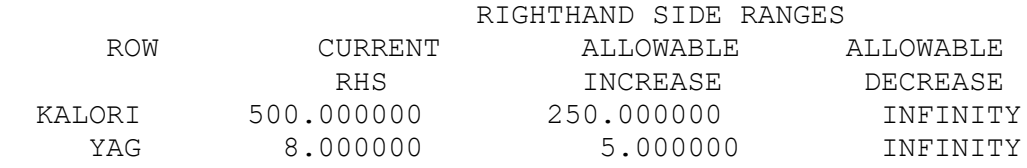

Değişimler izin verilen aralıklarda: mevcut çözüm optimal kalır.

En iyi çözümdeki karar değişkeni ve amaç fonksiyon değerleri değişmez.

# **Örnek 5.18.**

Kalori gereksinimi 500 cal. yerine 400 cal. olursa ve yağ gereksinimi 8 ons yerine 15 ons olursa mevcut çözümün optimalliği korunur mu?

Değişim sonrası yeni çözüm ne olur?

# **Yanıt**

Kalori ve yağ kısıtlarının her ikisi de aktif değildir: DURUM 1 söz konusudur.

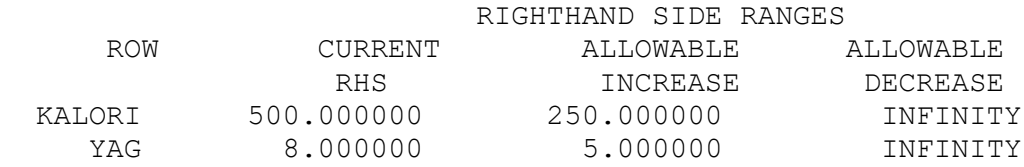

Yağ kısıtının sağ taraf değişimi izin verilen aralıkta değil: mevcut çözümün optimalliği bozulur. En iyi çözümü bulmak için problem yeniden çözülmelidir.

# **Örnek 5.19.**

Çikolata gereksinimi 6 ons yerine 8 ons olursa ve şeker gereksinimi 10 ons yerine 7 ons olursa mevcut çözümün optimalliği korunur mu?

Değişim sonrası yeni çözüm ne olur?

### **Yanıt**

Çikolata ve şeker kısıtlarının her ikisi de aktif kısıtlardır. Sağ tarafı değişen en az bir kısıt aktif olduğu için DURUM 2 söz konusudur. %100 kuralı uygulanır.

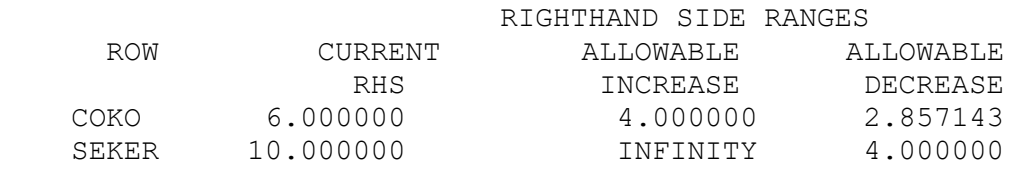

$$
\Delta b_2 = 2, I_2 = 4, r_2 = \frac{2}{4} = 0.5;
$$
  

$$
\Delta b_3 = -3, D_3 = 4, r_3 = \frac{3}{4} = 0.75
$$

 $r_2 + r_3 = 1.25 > 1 \rightarrow$  Mevcut çözümün optimalliği hakkında Lindo çıktısına bakılarak yorum yapılamaz. Lindo çıktısı kullanılarak yeni çözüm hesaplanamaz.

## **Örnek 5.20.**

Kalori gereksinimi 500 yerine 600 ve çikolata gereksinimi 6 ons yerine 8 ons olursa mevcut çözümün optimalliği korunur mu?

Değişim sonrası yeni çözüm ne olur?

#### **Yanıt**

Çikolata kısıtı aktiftir. Sağ tarafı değişen en az bir kısıt aktif olduğu için DURUM 2 söz konusudur. %100 kuralı uygulanır.

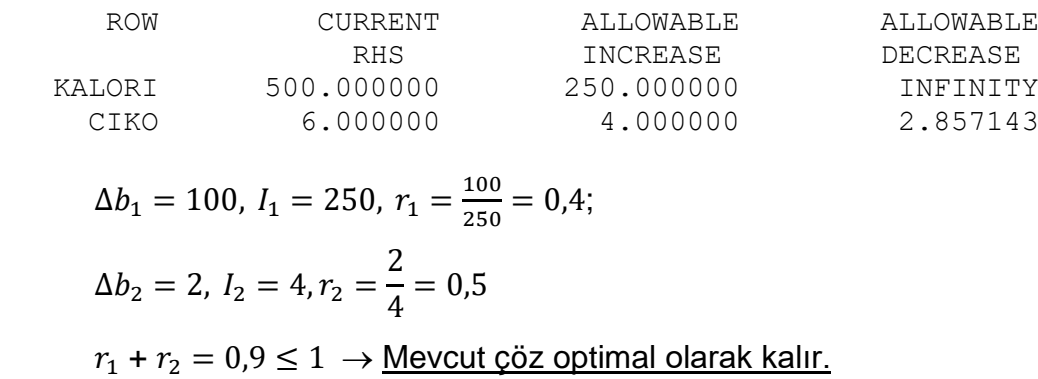

İlgili kısıtların gölge fiyatları kullanılarak yeni amaç fonksiyonu değeri hesaplanabilir.

Yeni Z =  $280 - (100 (0) + 2 (-2)) = 284$ 

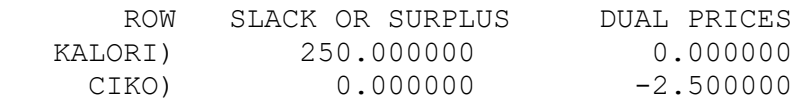

### **5.2 DUALİTE**

#### **5.2.1 Primal – Dual**

Herhangi bir DP ile ilişkisi olan bir diğer DP *dual* (eşters) olarak isimlendirilir. Dual bilgisi ekonomik ve duyarlılık analizi ile ilgili ilginç açıklamalar sağlar. Duali alınan DP *primal* olarak isimlendirilir. Primal model enbüyükleme sorunu ise dual enküçükleme sorunu olur. Bu kuralın tam tersi de doğrudur.

Dualitede temel prensip; Primal modeldeki kısıtların Dual modeldeki *karar değişkenleri* ile; Primal modeldeki karar değişkenlerinin Dual modeldeki *kısıtlarla* ilişkili olmasıdır.

# **5.2.2 Bir DP'nin Dualini Bulma**

```
Normal enbüyükleme sorununun duali normal enküçükleme sorunudur.
```
*Normal enbüyükleme sorunu: tüm değişkenler ≥ 0; tüm kısıtlar ≤ .* 

*Normal enküçükleme sorunu: tüm değişkenler ≥ 0; tüm kısıtlar ≥ .*

Benzer şekilde, normal enküçükleme sorununun duali de normal enbüyükleme sorunudur.

### **Normal Enbüyükleme Sorununun Dualini Bulma**

```
PRİMAL
```
maks  $z =$   $c_1x_1 + c_2x_2 + ... + c_nx_n$ öyle ki *a*11*x*<sup>1</sup> + *a*12*x*<sup>2</sup> + … + *a*<sup>1</sup>*nxn* ≤ *b*<sup>1</sup>  $a_{21}x_1 + a_{22}x_2 + ... + a_{2n}x_n \leq b_2$ … … … … … … … … … …  $a_{m1}x_1 + a_{m2}x_2 + \ldots + a_{mn}x_n \leq b_m$ *x<sup>j</sup>* ≥ 0 (*j* = 1, 2, …,*n*) DUAL min  $w = b_1y_1 + b_2y_2 + ... + b_my_m$ öyle ki *a*11*y*<sup>1</sup> + *a*21*y*<sup>2</sup> + … + *am*<sup>1</sup>*ym* ≥ *c*<sup>1</sup>  $a_{12}y_1 + a_{22}y_2 + ... + a_{m2}y_m \ge c_2$ … … … … … …  $a_{1n}y_1 + a_{2n}y_2 + ... + a_{mn}y_m \geq c_n$ *y<sup>i</sup>* ≥ 0 (*i* = 1, 2, …,*m*)

### **Normal Enküçükleme Sorununun Dualini Bulma**

PRİMAL min  $w = b_1y_1 + b_2y_2 + ... + b_my_m$ öyle ki *a*11*y*<sup>1</sup> + *a*21*y*<sup>2</sup> + … + *am*<sup>1</sup>*ym* ≥ *c*<sup>1</sup>  $a_{12}y_1 + a_{22}y_2 + ... + a_{m2}y_m \ge c_2$ … … … … … … … …  $a_{1n}y_1 + a_{2n}y_2 + ... + a_{mn}y_m \geq c_n$ *y<sup>i</sup>* ≥ 0 (*i* = 1, 2, …,*m*)

### DUAL

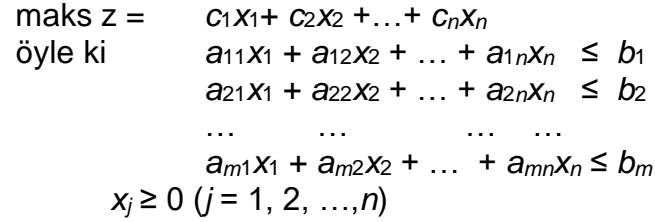

### **Normal olmayan modellerin dualini bulma**

Temel prensip;

- Primal modelde bir kısıt normalse; Dual modelde ilgili karar değişkeni normaldir.
- Primal modelde bir kısıt *normal değil ise*; Dual modelde ilgili karar değişkeni *normal değildir*.
- Primal modelde bir karar değişkeni normalse; Dual modelde ilgili kısıt normaldir.
- Primal modelde bir karar değişkeni normal değil ise; Dual modelde ilgili kısıt normal değildir.

**Dikkat!** Kısıtlar için normal olup olmama problem tipine göre değişir!

## **Normal Olmayan Enbüyükleme Sorununun Dualini Bulma**

- Eğer *i.* primal kısıt ≥ kısıtsa, ilgili dual değişken *y<sup>i</sup>* ≤ 0 şeklinde olmalıdır.
- Eğer *i.* primal kısıt eşitlikse, ilgili dual değişken *y<sup>i</sup>* "işareti sınırlandırılmamış" (serbest; unrestricted in sign - urs) değişkendir.
- Eğer *i.* primal değişken urs ise, *i.* dual kısıt eşitliktir.

### **Normal Olmayan Enküçükleme Sorununun Dualini Bulma**

- Eğer *i.* primal kısıt ≤ kısıtsa, ilgili dual değişken *x<sup>i</sup>* ≤ 0 şeklinde olmalıdır
- Eğer *i.* primal kısıt eşitlikse, ilgili dual değişken *x<sup>i</sup>* "işareti sınırlandırılmamış" (urs) değişkendir.
- Eğer *i.* primal değişken urs ise, *i.* dual kısıt eşitliktir

Aşağıda Primal ve ilgili Dual model örnekleri verilmiştir.

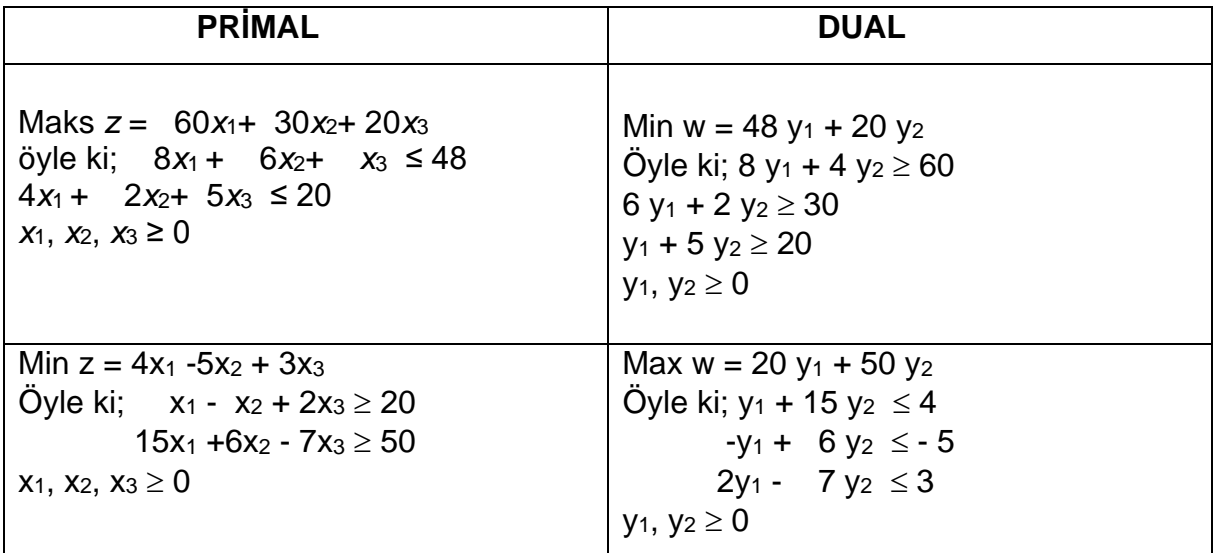

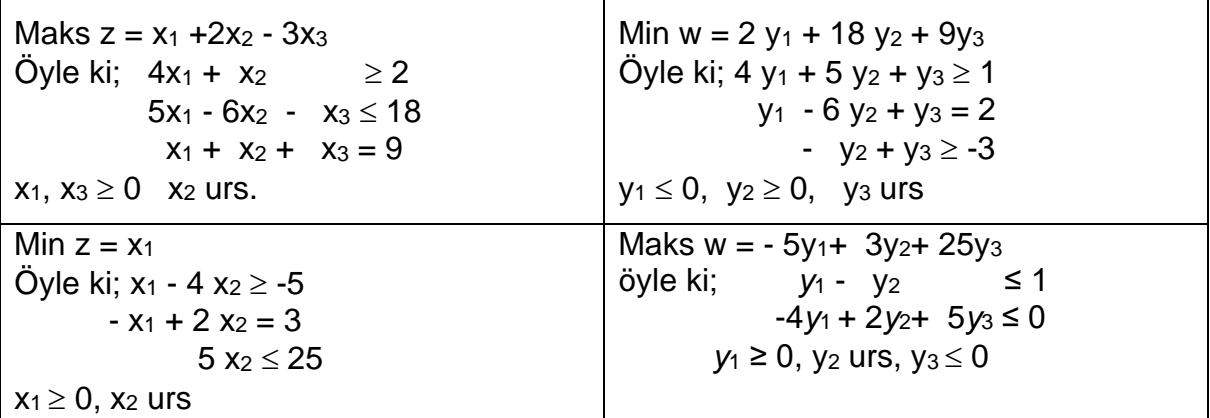

#### **5.2.3 Dual Teoremi**

Primal ve dual DP problemleri ile ilgili aşağıdaki koşullardan bir tanesi geçerlidir:

- $\circ$  Her ikisinin de en iyi çözümü vardır ve birbirine eşittir:  $z^* = w^*$ .
- o Bir problemde çözüm sınırsız iken diğer problem olurlu değildir.
- o Her iki problem de olurlu değildir.

Zayıf dualiteye göre; dual için herhangi bir olurlu çözümün *w*-değeri en az primal için herhangi bir olurlu çözümün *z*-değeri kadar olabilir → *z* ≤ *w*.

• Dual için herhangi bir olurlu çözüm primal amaç fonksiyon değeri için sınır olarak kullanılabilir.

Ayrıca dual çözüm en iyi çözümle ilgili yorum yapabilmemizi sağlar.

Dual modelin çözümü primal modeldeki karar değişkenlerinin indirgenmiş maliyetleri ve kısıtların gölge fiyatlarını verir.

Primal modelin en iyi çözüm tablosundan dual modelin sonucu elde edilebilir.

- Primal model enbüyükleme sorunu ise;
	- '*y<sup>i</sup>* dual değişkeninin en iyi değeri'
	- = 'en iyi R0'da *si'*nin katsayısı' (kısıt *i* ≤ ise)
	- = –'en iyi R0'da *ei'*nin katsayısı' (kısıt *i* ≥ ise)
	- = 'en iyi R0'da *ai*'nin katsayısı' *M* (kısıt *i* = ise)
- Primal enküçükleme sorunu ise en iyi tablonun sıfırıncı satırından en iyi dual çözüm nasıl okunur?
	- '*xi* dual değişkeninin en iyi değeri'
	- = 'en iyi R0'da *si'*nin katsayısı' (kısıt *i* ≤ ise)

= –'en iyi R0'da *ei'*nin katsayısı' (kısıt *i* ≥ ise)  $=$  'en iyi R<sub>0</sub>'da *a*<sub>i</sub>'nin katsayısı' + *M* (kısıt *i* = ise)

## **Örnek 5.21. Primal model optimal tablosundan dual model sonucunu elde etme**

Aşağıda DP modeli ve en iyi tablosu verilen problemi dikkate alarak dual modeli bulunuz ve en iyi çözümde dual değişkenlerin değerlerini belirleyiniz.

Primal DP:

Min  $z = 2 x_1 + 3 x_2$ 

Öyle ki; 0,5 *x*<sup>1</sup> + 0,25 *x*<sup>2</sup> 4 (Şeker Kısıtı)  $x_1 + 3 x_2 \ge 20$  (C vit. Kisidi) *x*<sup>1</sup> + *x*<sup>2</sup> = 10 (10 oz'luk şişe kısıdı)  $x_1$ ,  $x_2 \ge 0$  (işaret kısıtlamaları)

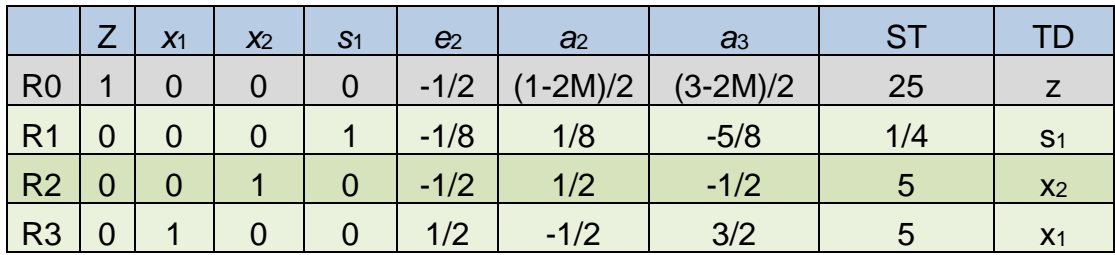

# **Yanıt**

Dual model:

Maks  $w = 4$   $y_1 + 20 y_2 + 10 y_3$ Oyle ki;  $0,5$   $y_1 + y_2 + y_3 \le 2$  $0,25$   $y_1$  +  $3y_2$  +  $y_3 \le 3$  $y_1 \le 0$ ,  $y_2 \ge 0$ ,  $y_3$  urs

Dual modelde y<sub>1</sub> değişkeni primal modeldeki şeker kısıtı ile ilgilidir. Şeker kısıtının gevşek değişkeni s1'in en iyi tabloda R0'daki değeri y1'in optimal çözümdeki değerini verir:  $y_1 = 0$ .

Dual modelde y<sup>2</sup> değişkeni primal modeldeki C vitamini kısıtı ile ilgilidir. Bu kısıtın gevşek değişleni e2'in en iyi tabloda R0'daki değerini -1 çarparak y2'in optimal  $c\ddot{\text{o}}$ zümdeki değerini bulunur:  $y_2 = -(1/2) = 1/2$ .

Dual modelde y<sup>3</sup> değişkeni primal modeldeki şişe kısıtı ile ilgilidir. Bu kısıtın yapay değişleni e3'in en iyi tabloda R0'daki değerine +M eklenerek y3'ün optimal çözümdeki değerini bulunur:  $y_3 = (3-2M)/2 + M = 3/2$ .

Böylece dual modelin optimal çözümü (y1, y2, y3) =  $(0, 1/2, 3/2)$  olarak bulunur. Amaç fonksiyonunda yerine konursa; w = 25 bulunur. Bu da primal modelin çözümüne eşittir.

# **5.2.4 Ekonomik Yorum**

Primal normal enbüyükleme sorunu olduğunda, dual değişkenler karar vericiye sağlanabilecek kaynakların değeri ile ilgili olur. Bu yüzden dual değişkenlerden çoğu kez *kaynak gölge fiyatları* olarak söz edilir.

# **Örnek 5.22.**

Dakota Mobilya örneğini dikkate alınız. PRİMAL

*x*1, *x*2, *x*<sup>3</sup> üretilen sıra, masa ve sandalye sayısını göstermektedir.

Haftalık kar \$*z* iken DP modeli:

maks  $z = 60x_1 + 30x_2 + 20x_3$ 8*x*1+ 6*x*2+ *x*<sup>3</sup> ≤ 48 (Tahta kısıtı) 4*x*1+ 2*x*2+1.5*x*<sup>3</sup> ≤ 20 (Cilalama kısıtı)  $2x_1 + 1.5x_2 + 0.5x_3 \leq 8$  (Marangozluk kısıtı) *x*1,*x*2,*x*<sup>3</sup> ≥ 0

# DUAL

Farz edelim ki; bir girişimci Dakota'nın tüm kaynaklarını (hammadde) satın almak istiyor. Dual sorunda *y*1, *y*2, *y*<sup>3</sup> sırasıyla bir m<sup>2</sup> tahta, bir saat cilalama işçiliği ve bir saat marangozluk için ödenmesi gereken ücreti gösterir.

\$*w* de kaynak satın alma toplam maliyetini gösterir.

Kaynak ücretleri Dakota'yı satışa teşvik edecek kadar yüksek; girişimciyi vazgeçirmeyecek kadar az olmalıdır. Bu durumda da toplam satın alma maliyeti toplam kar kadar olur.

> min *w* = 48*y*1+ 20*y*2+ 8*y*<sup>3</sup> 8*y*<sup>1</sup> + 4*y*<sup>2</sup> + 2*y*<sup>3</sup> ≥ 60 (Sıra kısıtı) 6*y*<sup>1</sup> + 2*y*<sup>2</sup> + 1.5*y*<sup>3</sup> ≥ 30 (Masa kısıtı) *y*<sup>1</sup> + 1.5*y*<sup>2</sup> + 0.5*y*<sup>3</sup> ≥ 20 (Sandalye kısıtı) *y*1,*y*2,*y*<sup>3</sup> ≥ 0

Dakota örneği en iyi tablosundan ve Lindo sonuç raporundan Primal – Dual model ilişkisi inceleyiniz.

#### **END331** 2023-2024

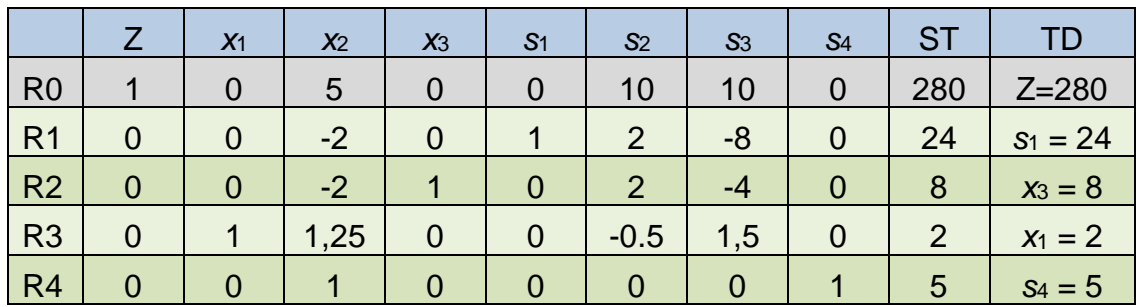

#### Dakota örneği - En iyi Tablo.

#### Dakota örneği - Lindo Sonuç Raporu

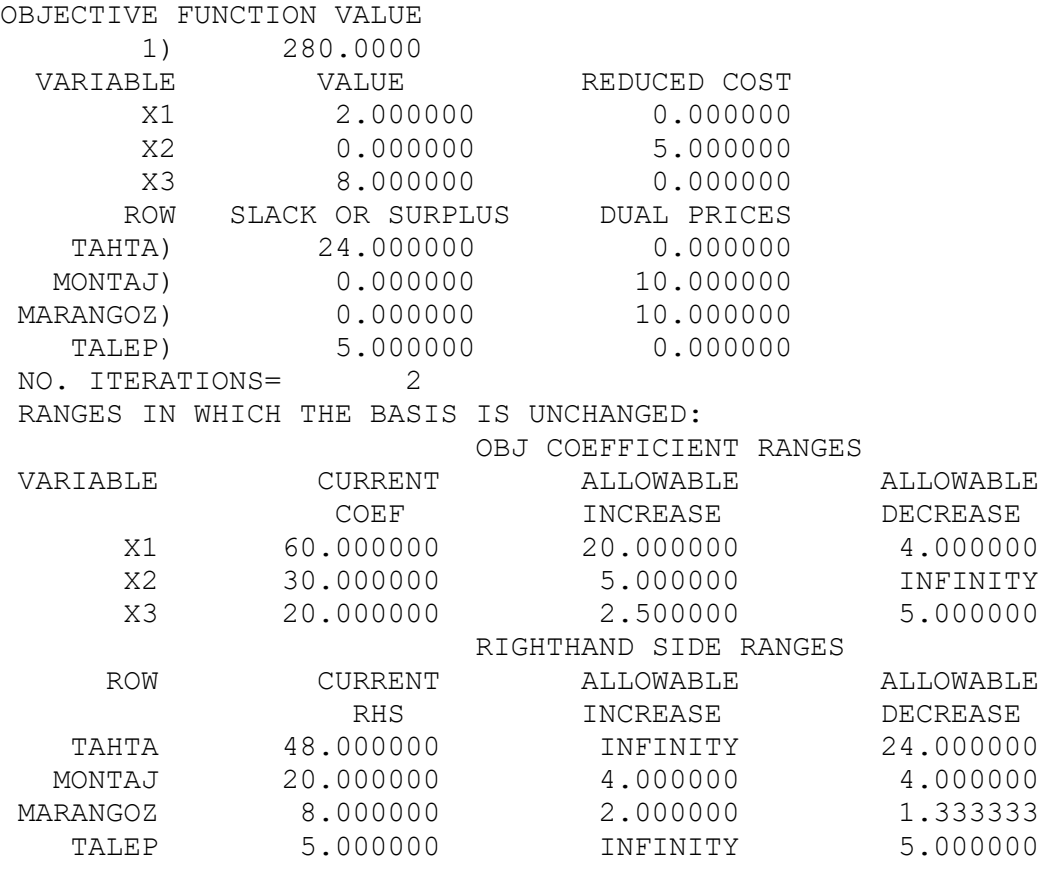

### **5.3 DUALİTE VE DUYARLILIK**

Dual teoremine göre; herhangi bir temel olurlu çözümün en iyi olabilmesi için ilgili dual çözümün dual olurlu olması gerekir. Bu sonuç yardımıyla aşağıdaki duyarlılık analizleri yapılabilir:

- Bir temel dışı değişkenin amaç fonksiyonu katsayısının değiştirilmesi
- Temel dışı değişkenin sütununun değiştirilmesi
- Yeni bir faaliyet ilave edilmesi

# **Örnek 5.23.**

Dakota örneğinde dual modelin en iyi çözümünü dikkate alarak aşağıdaki soruları

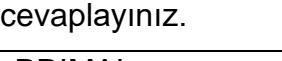

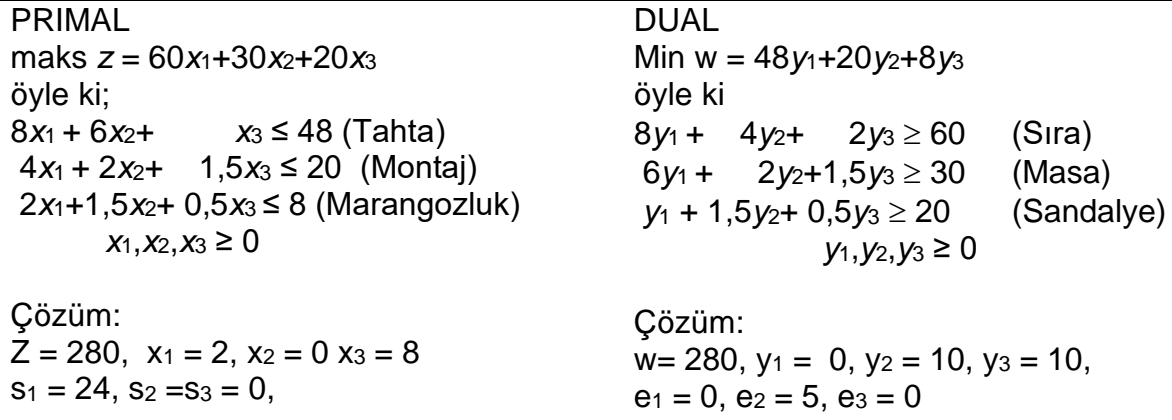

• Masanın fiyatı (x2'nin amaç fonksiyonu katsayısı) hangi aralıkta değişirse mevcut temel en iyi olarak kalır?

# **Yanıt**

x<sup>2</sup> çözümde temel dışı değişkendir. Bu değişkenin indirgenmiş maliyeti mevcut çözümün değişmemesi için en fazla ne kadar arttırılabileceğini verir. x<sup>2</sup> değişkeni dual modeldeki 2. kısıtla ve e2 ile ilgilidir. e2'nin çözümdeki değeri  $x_2$ 'nin indirgenmiş maliyetini verir. Öyleyse  $c_2 \leq 30 + 5$  olduğu sürece mevcut çözüm en iyi olarak kalacaktır.

• Masanın fiyatı 43\$ olarak değiştirilir, kullandığı tahta 5, montaj işçiliği 2 ve marangozluk saati 2 olursa mevcut temel en iyi olarak kalır mı?

# **Yanıt**

Burada değişiklikler masa ile ilgili x<sub>2</sub> değişkenin katsayılarında yapılmaktadır. Bu değişkenle ilgili dual modeldeki ikinci kısıtın yeni katsayılara göre olurlu olup olmadığı kontrol edilmelidir. Dual modeldeki 2. Kısıt:

 $5y_1 + 2y_2 + 2y_3 \ge 43$  (Masa)

Bu kısıtta  $y_1 = 0$ ,  $y_2 = 10$ ,  $y_3 = 10$  değerleri yerine konursa;

 $40 \ge 43$ 

Öyleyse dual model olurlu değildir, primal model ise optimal değildir. Bu durumda masa üretilerek firmanın karı arttırılabilir.

• Dakota sehpa üretmeyi düşünmektedir. Fiyatı 15\$, – Birer birim marangozluk, montaj ve tahta kullanacaktır. Bu ürünü üretmek karlı mıdır?

### **Yanıt**

Burada yeni bir kara değişkeni olarak x<sup>4</sup> modele eklenecektir. Dual modelde ise yeni bir kısıt olacaktır:

*y*<sub>1</sub> + *y*<sub>2</sub> + *y*<sub>3</sub>  $\ge$  15

Bu kısıtta  $y_1 = 0$ ,  $y_2 = 10$ ,  $y_3 = 10$  değerleri yerine konursa;

 $20 > 15$ 

Kısıtın sağlandığı görülür. Dual model olurludur, primal model de optimal olarak kalır. Yani yeni ürünü üretmek karı arttırmayacaktır.

# **5.4 TÜMLER GEVŞEKLİK TEOREMİ**

Primal ve Dual çözümleri birbiriyle ilişkilendiren bir teoremdir. Bu teorem ile en iyi çözümde primal modeldeki kısıtlar ile dual modeldeki değişkenlerin ve primal modeldeki değişkenler ile dual modeldeki kısıtların ilişkileri ortaya konmaktadır. Karar değişkenleri *x*1, *x*2,…, *x<sup>n</sup>* olan *m* tane kısıtı ve bu kısıtlarla ilgili *s*1, *s*2,…, *s<sup>m</sup>* gevşek değişkenlerini içeren bir normal en büyükleme probleminin (PRIMAL) duali karar değişkenleri *y*1, *y*2,…, *ym*; *n* tane kısıtı ve bu kısıtlarla ilgili *e*1, *e*2,…, *e<sup>n</sup>* fazlalık değişkenlerini içeren bir normal en küçükleme problemi (DUAL) olacaktır. Bu problemler için **x** = [*x*1, *x*2, … *xn*] bir primal olurlu çözüm; **y** = [*y*1, *y*2, … *ym*] ise bir dual olurlu çözüm olsun. **x** ve **y** en iyi çözüm olabilmeleri için yalnız ve yalnız aşağıdaki koşullar sağlanmalıdır:

*s<sup>i</sup>* y*<sup>i</sup>* = 0 (*i* = 1,2,…,*m*)  $e_i$   $x_i = 0$  ( $i = 1, 2, ..., n$ )

Diğer bir deyişle, en iyi çözümde, bir modeldeki değişken (*y<sup>i</sup>* veya *xj*) pozitif ise diğer modelde bu değişkenle ilişkili kısıt aktiftir (*s<sup>i</sup>* veya *e<sup>j</sup>* = 0). Bir modeldeki kısıt aktif değil ise (*s<sup>i</sup>* veya *e<sup>j</sup>* > 0) diğer modelde bu kısıtla ilişkili değişken (*y<sup>i</sup>* veya *xj*) 0 değerini alır.

Tümler gevşeklik teoreminden faydalanarak dual modelinin çözümünden primal modelin çözümüne veya primal modelin çözümünden dual modelin çözümüne ulaşılabilir. Bu özellik aşağıdaki örnek ile gösterilmiştir.

# **Örnek 5.24.**

Aşağıdaki verilen DP modelini göz önüne alınız.

min  $z = 3x_1 + 2x_2 + 4x_3$  $\ddot{O}$ yle ki;  $2x_1 + x_2 + 3x_3 = 60$  $3x_1 + 3x_2 + 5x_3 \ge 120$  $x_1 + x_2 - 3x_3 < 150$  $x_1$ ,  $x_2$ ,  $x_3 \ge 0$ 

Bu DP modelinin en iyi çözümü Z= 90, *x*<sup>1</sup> = 0, *x*<sup>2</sup> = 15, *x*<sup>3</sup> = 15 olarak verilsin. Buna

göre dual modelin çözümünü, primal model için gölge fiyatları ve indirgenmiş

maliyetleri bulunuz.

## **Yanıt**

Primal modelin standart biçimi:

min  $z = 3x_1 + 2x_2 + 4x_3$  $\ddot{O}$ yle ki; 2x<sub>1</sub> + x<sub>2</sub> + 3x<sub>3</sub> = 60  $3x_1 + 3x_2 + 5x_3 - e_2 = 120$  $x_1 + x_2 - 3x_3 + s_3 = 150$ tüm değişkenler  $\geq 0$ Dual modelin standart biçimi:

> Maks w = 60 *y*<sup>1</sup> + 120 *y*<sup>2</sup> + 150 *y*<sup>3</sup>  $\ddot{O}$ yle ki; 2  $y_1 + 3 y_2 + y_3 + d_1 = 3$  $y_1 + 3 y_2 + y_3 + d_2 = 2$  $3 y_1 + 5 y_2 - 3 y_3 + d_3 = 4$ *y*<sub>1</sub> urs,  $y_2 \ge 0$ ,  $y_3 \le 0$ ,  $d_1$ ,  $d_2$ ,  $d_3 \ge 0$ .

Dual modeldeki *y*1, *y*2, *y*<sup>3</sup> primal modelin gölge fiyatlarını; *d*1, *d*2, *d*<sup>3</sup> ise primal modelin indirgenmiş maliyetlerini verecektir.

Tümler gevşeklik teoremine göre en iyi çözümde aşağıdaki koşullar sağlanmalıdır:

$$
x_1 * d_1 = 0
$$
;  $x_2 * d_2 = 0$ ;  $x_3 * d_3 = 0$   
 $y_2 * e_2 = 0$ ;  $y_3 * s_3 = 0$ 

z = 90, *x*<sup>1</sup> = 0, *x*<sup>2</sup> = 15, *x*<sup>3</sup> = 15 olduğuna göre *e*<sup>2</sup> = 0 ve *s*<sup>3</sup> = 180'dir.

Koşulların sağlanması için  $d_2 = 0$ ,  $d_3 = 0$ ;  $y_3 = 0$  olmalıdır. Bunlar dual modelde yerine konduğunda üç bilinmeyenli üç denklem elde edilir:

$$
2 y1 + 3 y2 + d1 = 3y1 + 3 y2 = 23 y1 + 5 y2 = 4
$$

Buradan  $y_1 = 1/2$ ;  $y_2 = 1/2$ ;  $d_1 = 1/2$  olarak hesaplanır.

**Rapor**: Dual DP modelinin çözümü:  $w=0$ ;  $y_1 = 1/2$ ;  $y_2 = 1/2$ ;  $y_3 = 0$ ;  $d_1 = 1/2$ ;  $d_2 = 0$ ;  $d_3$ = 0. Buna göre primal model için; birinci ve ikinci kısıtların gölge fiyatları -1/2; üçüncü kısıtın gölge fiyatı 0'dır. İkinci ve üçüncü karar değişkenlerinin indirgenmiş maliyetleri 0'dır. Birinci karar değişkenin indirgenmiş maliyeti 1/2'ye eşittir.

# **5.5 DUAL SİMPLEKS YÖNTEMİ**

Dual simpleks yöntemi üç farklı amaçla kullanılabilir:

- DP'ye bir kısıt eklenmesi durumunda yeni en iyi çözümü bulma,
- DP'deki kısıtlardan birinin sağ taraf değerinin değiştirilmesi durumunda yeni en iyi çözümü bulma,
- Başlangıçta optimallik koşullarını sağlayan problemlerin çözümü.

**Dikkat!** Dual simpleks yönteminin uygulanabilmesi için 0. satırın en iyilik (optimallik) koşullarını sağlaması gerekir!

## **5.5.1 Dual simpleks adımları**

- 1. En negatif ST seçilir (Çözümden çıkacak temel değişken belirlenir)
- 2. Bu pivot satırın temel değişkeni çözümden çıkar,
- 3. Pivot satırdaki negatif katsayılı değişkenler için oranlar hesaplanır ( |sıfırıncı satırdaki katsayı / pivot satırdaki katsayı| ),
- 4. Mutlak değerce en küçük oranlı değişken çözüme girer.

**Dikkat!** Pivot satırdaki her değişken negatif olmayan katsayılara sahipse, DP'nin olurlu çözümü yoktur.

# **Örnek 5.25.**

Aşağıda Simpleks tablosunda verilen maksimizasyon problemini Dual Simpleks ile çözünüz.

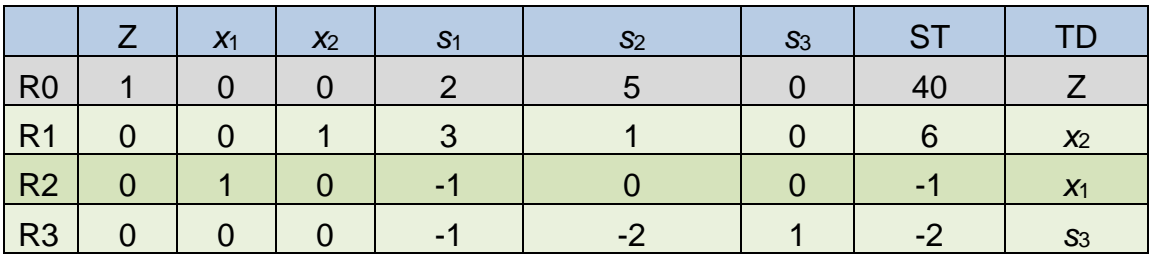

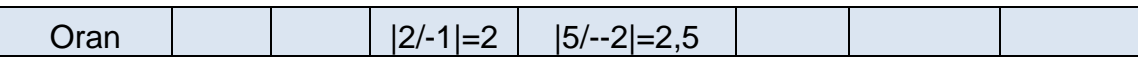

### **Yanıt**

Problemde R0'da negatif değer yoktur, optimallik koşulları sağlanmaktadır. ST değerlerinde ise negatif değerler var, çözüm olurlu değildir. Dual Simpleks ile çözüm bulunabilir.

*s*<sup>3</sup> en küçük negatif ST değerine sahip olduğu için çözümden çıkar. R3 pivot satır olur. Pivot satırdaki negatif katsayılı değişkenler için oran testi yapılır. En küçük orana sahip olan *s*<sup>1</sup> çözüme girer. *s*1'i R3 satırında temel değişken yapmak için ERO'lar uygulanır:

 $R3' = R3/(-1)$ ,  $R0' = R0 - 2R3'$ ,  $R1' = R1 - 3R3'$ ,  $R2' = R2 + R3'$ 

İlk tablo:

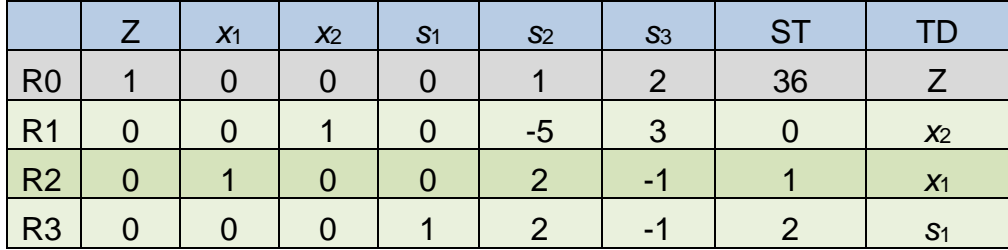

ST değerlerinin tümü 0 veya pozitif olduğu için (ST'de negatif değer yok) en iyi çözüme ulaşılmıştır.

En iyi çözüm:  $z = 36$ ,  $x_1 = 1$ ,  $x_2 = 0$ ,  $s_1 = 2$ ,  $s_2 = s_3 = 0$ .

# **5.5.2 Yeni Bir Kısıt Ekleme**

En iyi çözümü bulunmuş bir problemde yeni bir kısıt eklenirse; öncelikle mevcut çözümün kısıtı sağlayıp sağlamadığı kontrol edilir. Eğer mevcut çözüm kısıtı sağlıyor ise çözüm en iyi olarak kalır (neden?). Eğer sağlamıyor ise mevcut çözüm olurlu değildir ve yeni bir çözüm bulmak için dual simpleks kullanılmalıdır.

Dual simpleks uygulamak için kısıt standart biçime dönüştürülerek tabloya eklenir. Yeni eklenen kısıtın satırında temel değişkenlerin katsayılarını 0 yapacak ve kısıtla ilgili gevşek değişkeni temel değişken yapacak elementer satır işlemleri yapılır. Dual simpleks ile yeni çözüm bulunur.

# **Örnek 5.26**.

Dakota örneğinde pazarlama faaliyetleri için en az 1 masa üretmek zorunlu olursa yeni çözümü bulunuz.

### **Yanıt**

 $x_2 \geq 1$  eklenir.

Mevcut en iyi çözüm (*z* = 280, *x*1 = 2, *x*2 = 0, *x*3 = 8) yeni kısıtı sağlamadığı için artık olurlu değildir. Yeni en iyi çözümü bulmak için en iyi tabloya yeni bir satır eklenir:

 $x_2 - e_5 = 1$ 

*e*5'i TD olarak kullanabilmek için bu denklemi -1 ile çarpılır:

 $- x_2 + e_5 = -1$ 

Yeni tablo:

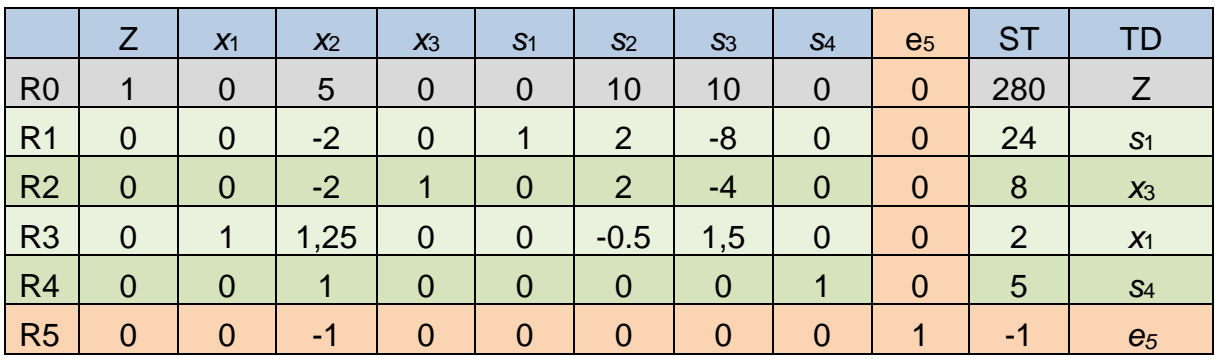

R5 satırında temel değişkenlerin (s1, x3, x1, s4) katsayıları 0'a eşit olduğu için satır işlemi yapmaya gerek yoktur.

Çözüm için dual simpleks uygulanırsa;

*e*<sup>5</sup> çözümden çıkar ve *x*<sup>2</sup> çözüme girer.

Gerekli ERO'lar uygulanırsa aşağıdaki tablo elde edilir.

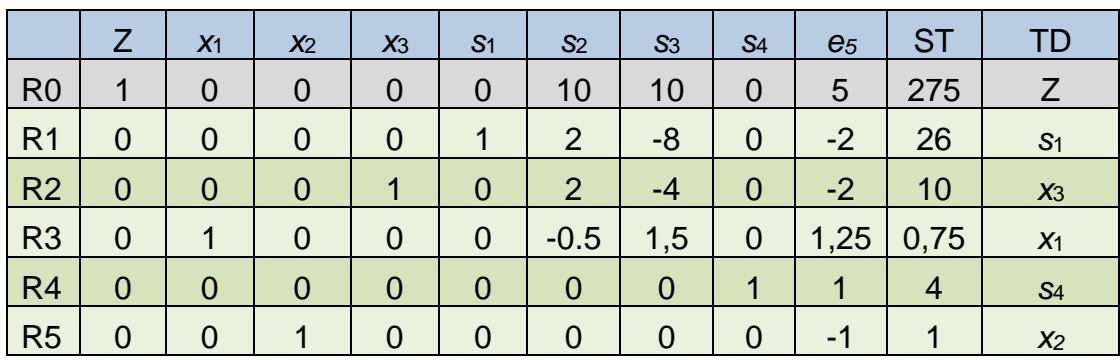

STD'de negatif değer olmadığı için en iyi çözüme ulaşılmıştır.

En iyi çözümde; *z* = 275, *s*<sup>1</sup> = 26, *x*<sup>3</sup> = 10, *x*<sup>1</sup> = 0,75, *s*<sup>4</sup> = 4, *x*<sup>2</sup> = 1

# **Örnek 5.27.**

Dakota örneğine *x*<sup>1</sup> + *x*<sup>2</sup> ≥ 12 kısıtının eklendiğini varsayarak yeni çözümü bulunuz.

## **Yanıt**

Mevcut en iyi çözüm (*z* = 280, *x*1 = 2, *x*2 = 0, *x*3 = 8) yeni kısıtı sağlamadığı için artık olurlu değildir.

Yeni en iyi çözümü bulmak için en iyi tabloya yeni bir satır eklenir:

 $x_1 + x_2 - e_5 = 12$ 

*e*5'i TD olarak kullanabilmek için bu denklemi -1 ile çarpılır:

 $- x_1 - x_2 + e_5 = -12$ 

Ara tablo:

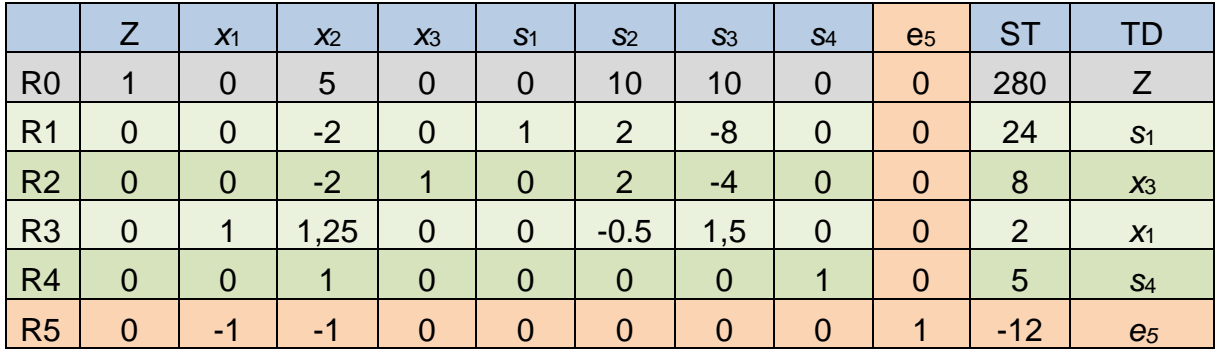

**Dikkat!** Bu tabloda temel değişken olan *x*1'in yeni eklenen satırdaki katsayısı 0 değildir. *x*1'i TD olarak kullanabilmek için satır işlemi yapılır ( R5' = R5 + R3):

Başlangıç tablosu:

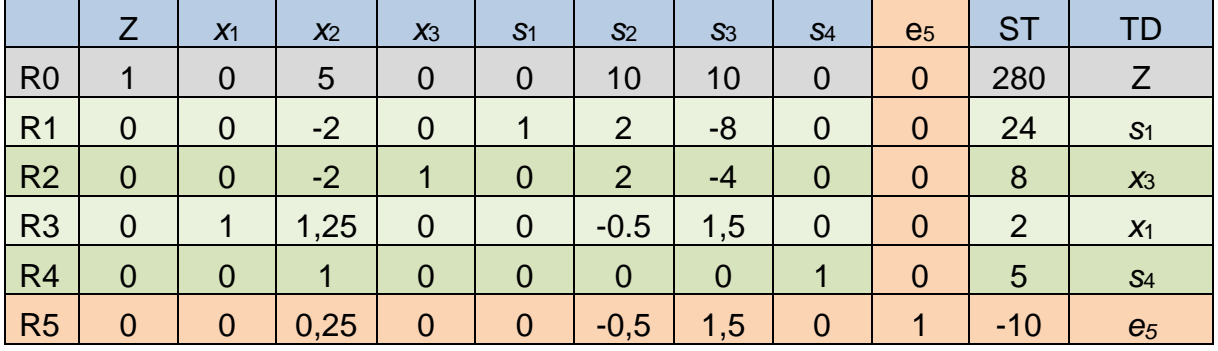

STD'de negatif değer olduğu için dual simpleks uygulanır.

 $e_5$  çözümden çıkar ve s<sub>2</sub> çözüme girer.

Gerekli ERO'lar uygulanırsa aşağıdaki tablo elde edilir.

#### **END331** 2023-2024

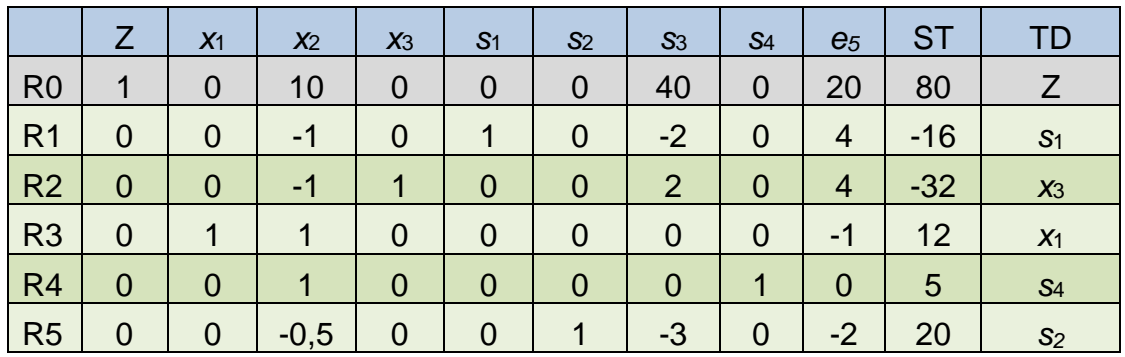

STD'de negatif değerler olduğu için devam edilir.

 $x_3$  çözümden çıkar ve x<sub>2</sub> çözüme girer.

Gerekli ERO'lar uygulanırsa aşağıdaki tablo elde edilir.

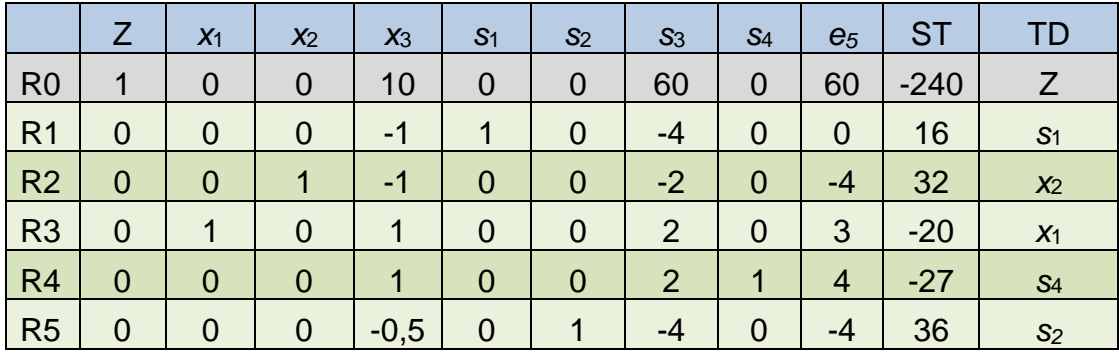

STD'de negatif değerler olduğu için devam edilir.

En küçük STD R4'tedir. Fakat bu satırda oran testi yapmak üzere negatif katsayılı değer yoktur. Bu durumda DP'nin olurlu çözüm yoktur.

**KURAL**: Dual Simpleks STD'de negatif değer varken, seçilen pivot satırda değişkenlerin sütunlarında negatif katsayı yoksa verilen model olurlu değildir.

# **5.5.3 Başlangıçta optimallik koşullarını sağlayan problemlerin çözümü**

Başlangıçta optimallik (en iyilik) koşullarını sağlayan problemlerin çözümünde dual simpleks kullanılabilir:

Min probleminde tüm amaç fonksiyonu katsayıları pozitif veya sıfır olmalıdır,

Maks probleminde tüm amaç fonksiyonu katsayıları negatif veya sıfır olmalıdır.

# **Örnek 5.28.**

Aşağıdaki DP'yi çözünüz:

```
min z = x_1 + 2x_2öyle ki x1 – 2x2 + x3 ≥ 4
          2x_1 + x_2 - x_3 \ge 6x_1 + x_2 + x_3 \leq 5x<sub>1</sub>, x<sub>2</sub>, x<sub>3</sub> ≥ 0
```
### **Yanıt**

Bu en küçükleme probleminde amaç fonksiyonu katsayıları pozitiftir. Simpleks tablosu oluşturulduğunda R0'daki tüm katsayılar 0 veya negatiftir. Bu yüzden problem başlangıçta optimallik koşullarını sağlamaktadır. Dual Simpleks aşağıdaki gibi uygulanabilir.

Problem standart biçime dönüştürülür:

$$
\min z = x_1 + 2x_2
$$
  
öyle ki  $x_1 - 2x_2 + x_3 - e_1 = 4$   
 $2x_1 + x_2 - x_3 - e_2 = 6$   
 $x_1 + x_2 + x_3 + s_3 = 5$   
tüm değişkenler  $\ge 0$ 

Birinci ikinci kısıtlarda e<sub>1</sub> ve e<sub>2</sub> gevşek değişkenlerini temel değişken yapabilmek için bu kısıtlar -1 ile çarpılır. Üçüncü kısıtta s<sub>3</sub> gevşek değişkeni temel değişken olabilir, ek bir işleme gerek yoktur.

min  $z = x_1 + 2x_2$  $\ddot{o}$ yle ki –  $x_1 + 2x_2 - x_3 + e_1 = -4$  $-2x_1 - x_2 + x_3 + 8z = -6$  $x_1 + x_2 + x_3 + s_3 = 5$  *tüm değişkenler* ≥ 0

Amaç fonksiyonunda değişkenler sağ tarafa geçirilerek aşağıdaki başlangıç tablosu oluşturulur:

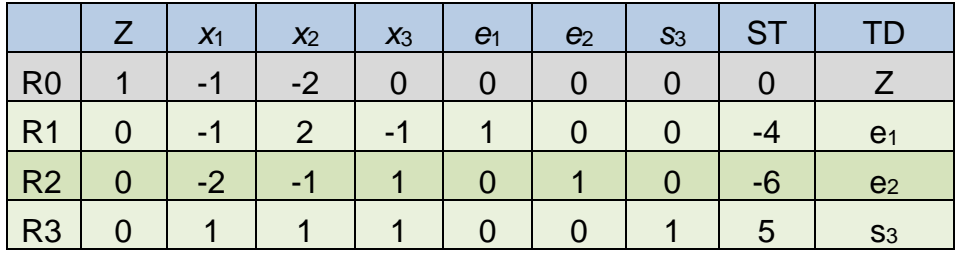

Oran  $1/2$  2

ST'ta negatif değerler var, en yükseği seçilir.

R2 pivot satır olacaktır. e<sup>2</sup> çözümden çıkar.

R2'de negatif katsayısı olan x<sub>1</sub> ve x<sub>2</sub> sütunlarında oran testi yapılır, en küçük orana sahip olan x<sup>1</sup> çözüme girer. Gerekli ERO'lar uygulanırsa aşağıdaki tablo elde edilir.

ERO'lar: R2' = R2 / (-2), R0' = R0 + R2', R1' = R1 + R2', R3' = R3 - R2'

#### **END331** 2023-2024

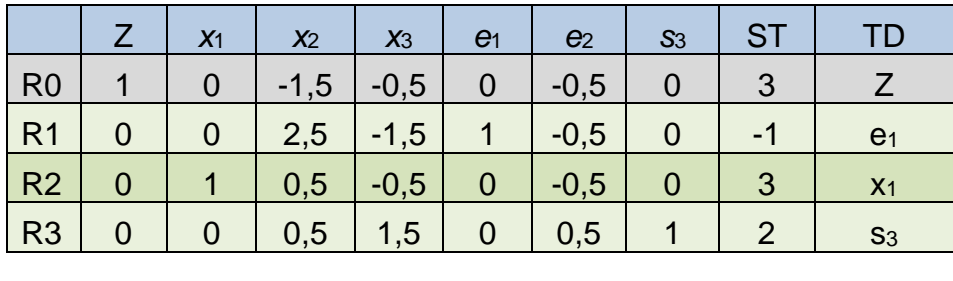

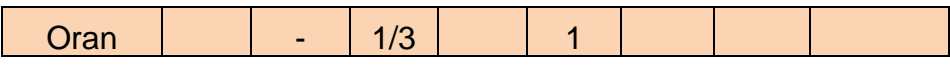

ST'ta tek bir negatif değer var. R1 pivot satır olacaktır. e<sub>1</sub> çözümden çıkar.

R1'de negatif katsayısı olan x<sub>3</sub> ve e<sub>2</sub> sütunlarında oran testi yapılır, en küçük orana sahip olan x<sup>3</sup> çözüme girer. Gerekli ERO'lar uygulanırsa aşağıdaki tablo elde edilir.

ERO'lar: R1' = R1 / (-1,5), R0' = R0 + 0,5R1', R2' = R2 + 0,5R1', R3' = R3 - 1,5R2'

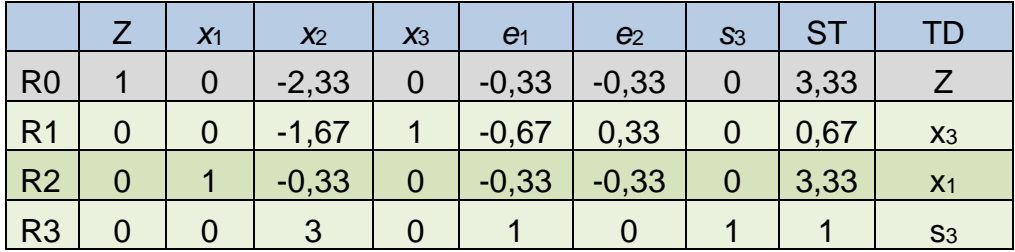

ST'de negatif değer yoktur. Optimal çözüme ulaşılmıştır. En iyi çözüm: *z* = 3,33; *x*<sup>1</sup> = 3,33, *x*<sup>2</sup> = 0, *x*<sup>3</sup> = 0,67

Dual Simpleks, bir DP probleminde sağ taraf değeri değiştiğinde mevcut temel çözümün olurlu olmadığı dururumlarda yeni çözüm bulmak için de kullanılabilir. Bu konu 6.2. bölümde duyarlılık analizinde incelenecektir.

# **6. DÜZELTİLMİŞ SİMPLEKS VE DUYARLILIK ANALİZİ**

# **6.1 DÜZELTİLMİŞ SİMPLEKS YÖNTEMİ**

Klasik simpleks yöntemi bilgisayarlar için en etkin yöntem değildir. Çünkü mevcut adımda veya sonraki adımlarda gerekli olmayan veriler hesaplanır ve depolanır. Düzeltilmiş simpleks, Simpleks yöntemi adımlarının daha az hesaplama ile uygulanmasını sağlayan sistematik bir prosedürdür. Özellikle bilgisayar programlarının daha az veri saklamasını sağlar.

Simpleks yöntemde her bir iterasyonda gerekli olan bilgiler şunlardır:

- Temel olmayan değişkenlerin Satır 0 (R0)'daki katsayıları,
- Çözüme girecek değişkenin diğer denklemlerdeki katsayıları,
- Sağ taraf değerleri.

Simpleks yönteminde tüm tablodaki değerler hesaplanırken düzeltilmiş simpleks yönteminde sadece yukarıda verilen bilgiler hesaplanarak etkin bir algoritma oluşturulur.

# **6.1.1 Simpleks yönteminin matris biçiminde gösterimi**

Değişken sayısı=*n*, kısıt sayısı=*m* olmak üzere,

Maks  $Z = cx$  $\ddot{\text{O}}$ yle ki;  $\text{Ax} = \text{b}$ ,  $\text{x} \ge 0$ .

Burada **x** karar değişkenleri vektörü, **c** amaç fonksiyonu katsayıları vektörü, **A** teknoloji katsayıları matrisi, **b** sağ taraf değerleridir.

Örneğin aşağıda verilen Dakota Mobilya DP'si için;

marks 
$$
z = 60x_1 + 30x_2 + 20x_3
$$

\nöyle ki  $8x_1 + 6x_2 + x_3 \le 48$ 

\n $4x_1 + 2x_2 + 1.5x_3 \le 20$ 

\n $2x_1 + 1.5x_2 + .5x_3 \le 8$ 

\n $x_2 \le 5$ 

\n $x_1, x_2, x_3 \ge 0$ 

\n $\mathbf{x} = \begin{bmatrix} x_1 \\ x_2 \\ x_3 \end{bmatrix}, \mathbf{c} = \begin{bmatrix} 60, 30, 20 \end{bmatrix}, \mathbf{A} = \begin{bmatrix} 8 & 6 & 1 \\ 4 & 2 & 1.5 \\ 2 & 1.5 & 0.5 \\ 0 & 1 & 0 \end{bmatrix}, \mathbf{b} = \begin{bmatrix} 48 \\ 20 \\ 8 \\ 5 \end{bmatrix}$ olur.

## **Notasyon tablosu**

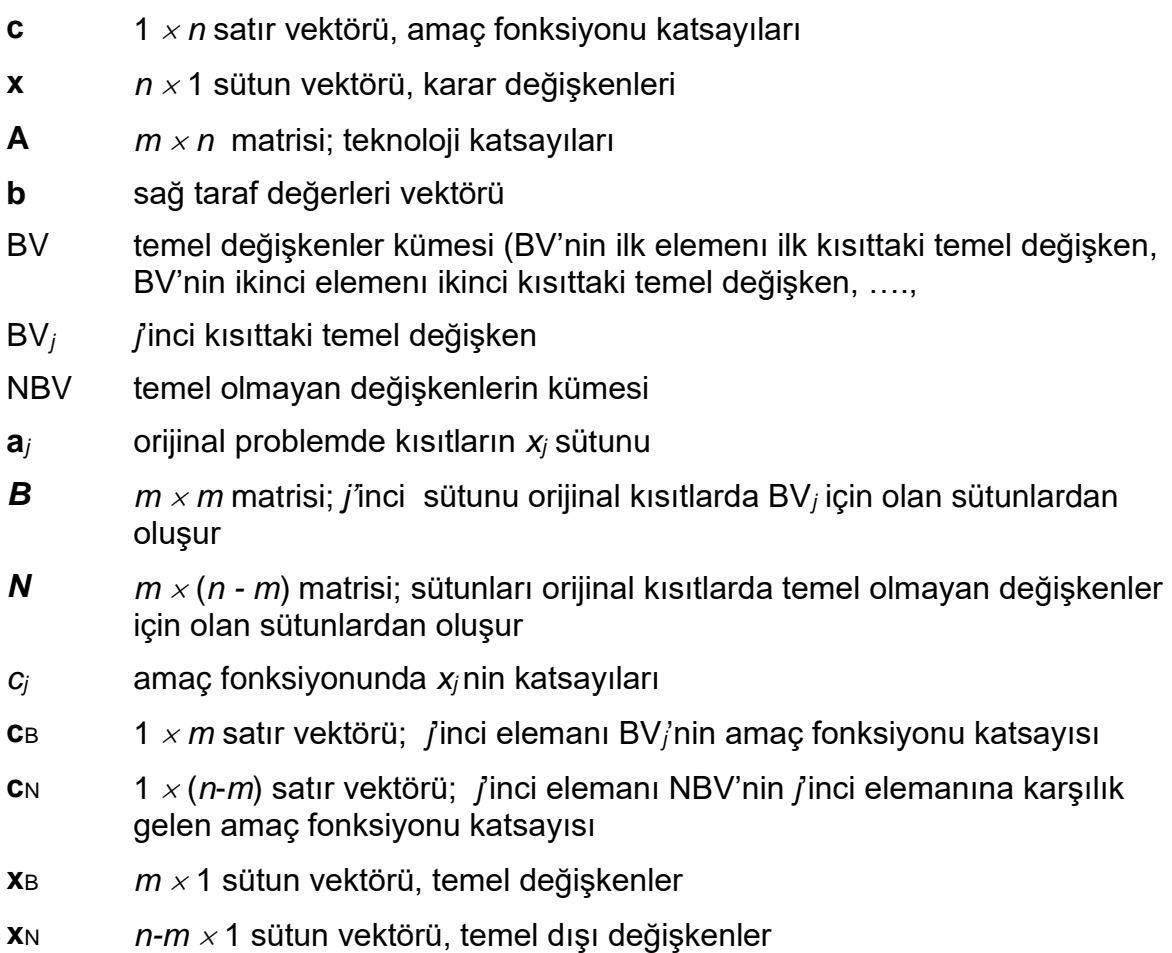

Simpleks yöntemde herhangi bir temel olurlu çözüm içerdiği temel değişkenler ile ifade edilebilir. Bunun için BV temel değişkenler kümesinin tanımlanması gerekir. Herhangi bir BV için **A**, **x** ve **c** temel ve temel dışı değişkenlere karşı gelen sütunlara göre iki kısma ayrılırsa;

 $A = [B, N]$ 

 $\mathbf{x} = [\mathbf{x}_B, \mathbf{x}_N]$ 

 $c = [c_B, c_N]$ 

elde edilir. Bunlara göre ilgilenilen DP aşağıdaki gibi düzenlenebilir:

Maks  $Z = c_B x_B + c_N x_N$ 

Öyle ki;  $Bx_B + Nx_{NB} = b$ 

 $x_{\text{BV}}$ ,  $x_{\text{NBV}} \geq 0$ 

buradaki sembollerin tanımları notasyon tablosunda verilmiştir.

Bu modelde **B** matrisi doğrusal bağımsız vektörlerden oluştuğu için tersi alınabilirdir. Temel değişkenlerin ilgili temel olurlu çözümdeki değerlerini bulabilmek için kısıtların her iki tarafı **B**<sup>-1</sup> ile çarpılır:

 $B^{-1}Bx_B + B^{-1}Nx_N = B^{-1}b$ 

 ${\bf x}_{\rm B} + {\bf B}^{-1}{\bf N} {\bf x}_{\rm N} = {\bf B}^{-1}{\bf b}$ 

Burada B<sup>-1</sup>N temel dışı değişkenlerin simpleks tablosundaki katsayılarını, B<sup>-1</sup>b ise sağ taraf değerlerini verir.

Simpleks tablosundaki sıfırıncı satırı bulabilmek için  $Z = c_B x_B + c_N x_N$  denkleminde  $x_B$ yerine  $\mathbf{B}^{-1}\mathbf{b} - \mathbf{B}^{-1}\mathbf{N}\mathbf{x}_\text{N}$  yazılırsa;

 $Z = c_B(B^{-1}b - B^{-1}Nx_N) + c_Nx_N$ 

 $Z + (\mathbf{c}_B B^{-1} N - \mathbf{c}_N)\mathbf{x}_N = \mathbf{c}_B B^{-1} \mathbf{b}$ 

Burada ( $\mathbf{c_{\text{B}}}B^{-1}N-\mathbf{c_{\text{N}}})$  temel dışı değişkenlerin sıfırıncı satırdaki katsayıları,  $\mathbf{c_{\text{B}}}B^{-1}\mathbf{b}$ ise sıfırıncı satırın sağ taraf değeridir. Bir temel dışı değişkenin sıfırıncı satırdaki katsayısı indirgenmiş maliyet olarak adlandırılır ve  $z_j - c_j = \mathbf{c}_{\text{B}} \mathbf{B}^{-1} \mathbf{a}_j - c_j$  şeklinde ifade edilebilir.

Verilen formülere göre herhangi bir temel olurlu çözümdeki BV için simpleks tablosu aşağıdaki gibi oturuşturulabilir.

$$
\begin{array}{c|c|c}\n\text{z} & \text{x}_B & \text{x}_N & \text{ST} \\
\hline\n\text{z} & \boxed{1} & \text{O} & \text{c}_B \text{B}^{-1} \text{N} - \text{c}_N & \text{c}_B \text{B}^{-1} \text{b} & \text{Satur 0 (R_0)} \\
\hline\n\text{w}_B & \text{O} & \text{I} & \text{B}^{-1} \text{N} & \text{B}^{-1} \text{b} & \text{Satur 1} - m \text{ (R_1-R_m)}\n\end{array}
$$

Bu tablo üzerinden en iyilik koşulu (maks problemi için)  $\mathbf{c}_B \mathbf{B}^{-1} \mathbf{N} - \mathbf{c}_N \geq 0$ 'dır. Eğer herhangi bir *j* temel dışı değişkeni için  $z_j - c_j = \mathbf{c}_{\mathrm{B}} \mathbf{B}^{-1} \mathbf{a}_j - c_j < 0$  ise mevcut tablo en iyi değildir. Hangi temel dışı değişkenin temel; hangi temel değişkenin temel dışı olacağına karar verilerek sonraki iterasyona geçilir.

Yukarıda verilen tabloda çözüme girmeyecek olan temel dışı değişkenler için hesaplanan  $B^{-1}N$  değerleri simpleks yöntemde kullanılmaz. Kullanılmayacak verilerin hesaplanması ve depolanması büyük problemlerde etkinliği düşürmektedir. Bu yüzden aşağıda adımları verilen düzeltilmiş simpleks yöntemi geliştirilmiştir.

# **6.1.2 Düzeltilmiş Simpleks Yöntemi Adımları**

(Maks problemi için)

*Adım 0*: **B***-*<sup>1</sup> in okunacağı sütunların belirlenmesi. Başlangıçta, **B***-*<sup>1</sup>= *I*.

*Adım 1*: Mevcut tablo için  $\mathbf{w} = \mathbf{c_{\mathrm{B}}} \mathbf{B}^{-1}$  hesaplanır, (**w** simpleks çarpanı veya dual/ gölge fiyat olarak adlandırılır)

*Adım 2*: Tüm temel olmayan değişkenler için R0'daki katsayıları  $(z_i - c_i =$ 

 $c_{\text{BV}} B^{-1} a_j - c_j = w a_j - c_j$ ) hesaplanır.

- •Tüm katsayılar negatif olmayan değerler almış ise, mevcut çözüm en iyidir.
- Mevcut çözüm en iyi değil ise en negatif katsayılı değişken çözüme girecek değişken olarak belirlenir. Bu değişkene *x<sup>k</sup>* denir.

*Adım 3*: *x<sup>k</sup>* 'nın hangi satırdan temel değişken olarak gireceğini belirlemek için,

- $\bullet$  x<sub>k</sub>'nin mevcut tablodaki sütunu hesaplanır ( $\mathbf{y}_j = \mathbf{B}^{-1}\mathbf{a}_j$  )
- $\bullet$  Mevcut tablonun sağ taraf değeri hesaplanır ( $\bar{\mathbf{b}} = \mathbf{B}^{-1} \mathbf{b}$ )
- •Oran testi ile hangi değişkenin temel dışı olacağı belirlenir.
- •Yeni BV kümesi bulunmuş olur.

*Adım 4*: Mevcut tablodaki *x<sup>k</sup>* nın temele girmesi için gerekli ERO'lar belirlenir. Bu ERO'lar mevcut *B-*<sup>1</sup> 'e uygulanırsa yeni *B-*<sup>1</sup> elde edilir. Adım 1'e dönülür.

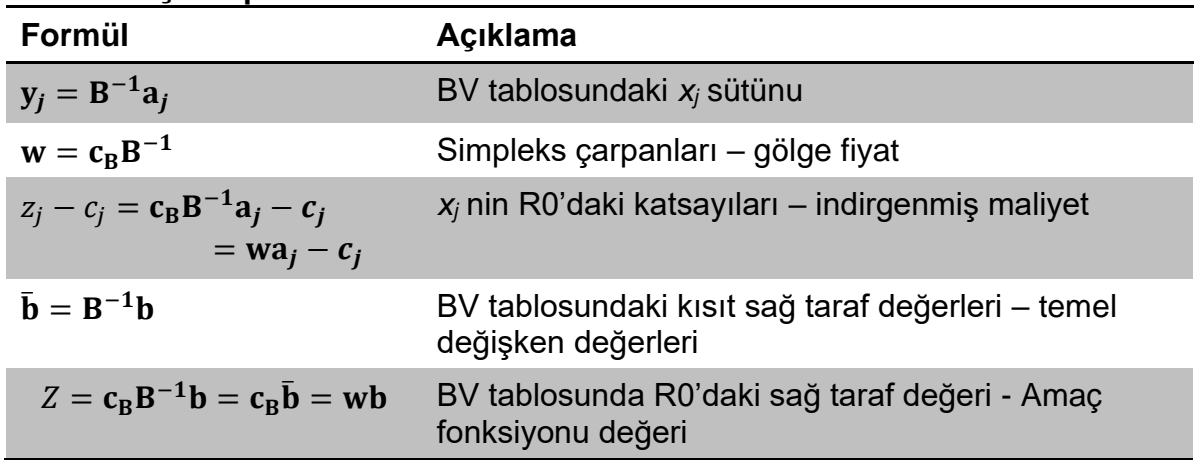

#### **Düzeltilmiş Simplekste kullanılan formüller**

**Örnek 6.1.** Aşağıdaki DP'yi düzeltilmiş simpleks ile çözünüz.

Maks  $Z = x_1 + 2x_2 - x_3 + x_4 + 4x_5 - 2x_6$ Öyle ki; x<sup>1</sup> + x<sup>2</sup> + x<sup>3</sup> + x<sup>4</sup> + x<sup>5</sup> + x<sup>6</sup> ≤ 6  $2x_1 - x_2 - 2x_3 + x_4 \leq 4$  $x_3 + x_4 + 2x_5 + x_6 \leq 4$ Tüm değişkenler  $\geq 0$ 

#### **Yanıt**

Öncelikle problem standart biçime dönüştürülür:

Maks  $Z = x_1 + 2x_2 - x_3 + x_4 + 4x_5 - 2x_6$  $\ddot{O}$ yle ki;  $x_1 + x_2 + x_3 + x_4 + x_5 + x_6 + s_1 = 6$  $2x_1 - x_2 - 2x_3 + x_4$  +  $s_2$  = 4  $x_3 + x_4 + 2x_5 + x_6 + s_3 = 4$ 

Tüm değişkenler  $\geq 0$ 

Başlangıçta gevşek değişkenler temel değişkendir. BV = {*s*1, *s*<sup>2</sup> , *s*<sup>3</sup> } *Adım 0***: B** = [a7, a8, a9] = I, **B**-1 = **B** = I = [ 1 0 0 0 1 0 0 0 1 ] 1. İterasyon *Adım 1*: BV = { $s_1$ ,  $s_2$ ,  $s_3$ }, **B**<sup>-1</sup> = 1,  $\mathbf{c}_B = [0,0,0]$  $\mathbf{w} = \mathbf{c}_{\mathrm{B}} \mathbf{B}^{-1}$  ;  $\mathbf{w} = [0,0,0] \mathbf{I} = [0,0,0]$ *Adım 2*: ( $z_j - c_j = c_{BV} B^{-1} a_j - c_j = w a_j - c_j$ ) hesaplanır.  $z_1 - c_1 = [0,0,0]$ 1 2  $\boldsymbol{0}$  $|-1 = -1$ ;  $z_2 - c_2 = [0,0,0]$ 1 −1 0  $\vert -2=-2 \vert$  $z_3 - c_3 = [0,0,0]$ 1 −2 1  $\vert -(-1) = 1; \qquad z_4 - c_4 = [0,0,0] \vert$ 1 1 1  $|-1 = -1$  $z_5 - c_5 = [0,0,0]$ 1 0 2  $\vert -4=-4; \hspace{1.5cm} z_6-c_6=[0,0,0] \vert$ 1 0 1  $\vert -(-2) = 2$ 

İndirgenmiş maliyeti negatif olan değişkenler var, bu yüzden çözüm en iyi değildir. En negatif indirgenmiş maliyet değerine sahip olan *x*<sup>5</sup> çözüme girer.

*Adım 3*: çıkan değişkenin belirlenmesi;

 $x_5$  in mevcut tablodaki sütunu:  $y_5 = B^{-1}a_5 = I$ 1 0 2  $=$   $\vert$ 1 0 2 ]; Mevcut tablonun sağ taraf değeri:  $\bar{\textbf{b}} = \textbf{B}^{-1} \textbf{b} = \textbf{I} \: \Big|$ 6 4 4  $\vert = \vert$ 6 4 4  $\overline{\phantom{a}}$ Oran testi: [ 6 4 4  $|/|$ 1 0 2  $\vert$  = 6 − 2 ∗ 53 çözümden çıkar Yeni BV= {*s*1, *s*<sup>2</sup> , *x*<sup>5</sup> } *Adım 4*: Yeni BV için B<sup>-1</sup> hesaplanır.  $\mathbf{y}_{5}$ 'i  $\big\vert$  $\boldsymbol{0}$ 0 1 ] haline getirmek için gerekli ERO'lar B'ye uygulanır. [ 1 0 2  $| \rightarrow |$ 0 0 1 | için R3' = R3 / 2; R1' = R1 – R3'; R2' = R2. Bu işlemler  $B^{-1} =$ 1 0 0 0 1 0 0 0 1  $\vert$ 'e uygulanırsa yeni  $B^{-1} = \vert$  $1 \t 0 \t -1/2$ 0 1 0  $0 \t 0 \t 1/2$ ] olarak bulunur.

2. İterasyon

Adim 1: BV = {s<sub>1</sub>, s<sub>2</sub>, x<sub>5</sub>}, B<sup>-1</sup> = 
$$
\begin{bmatrix} 1 & 0 & -1/2 \\ 0 & 1 & 0 \\ 0 & 0 & 1/2 \end{bmatrix}
$$
, c<sub>B</sub> = [0,0,4]

\n**w** = c<sub>B</sub>B<sup>-1</sup>; **w** = [0,0,4]  $\begin{bmatrix} 1 & 0 & -1/2 \\ 0 & 1 & 0 \\ 0 & 0 & 1/2 \end{bmatrix}$  = [0,0,2]

\nAdim 2: (z<sub>j</sub> - c<sub>j</sub> = c<sub>BV</sub>B<sup>-1</sup>a<sub>j</sub> - c<sub>j</sub> = wa<sub>j</sub> - c<sub>j</sub>) hesaplanır.

\n
$$
z_1 - c_1 = [0,0,2] \begin{bmatrix} 1 \\ 2 \\ 0 \end{bmatrix} - 1 = -1 \quad ; \qquad z_2 - c_2 = [0,0,2] \begin{bmatrix} 1 \\ -1 \\ 0 \end{bmatrix} - 2 = -2
$$
\n
$$
z_3 - c_3 = [0,0,2] \begin{bmatrix} 1 \\ -2 \\ 1 \end{bmatrix} - (-1) = 3 \quad ; \qquad z_4 - c_4 = [0,0,2] \begin{bmatrix} 1 \\ 1 \\ 1 \end{bmatrix} - 1 = 1
$$
\n
$$
z_6 - c_6 = [0,0,2] \begin{bmatrix} 1 \\ 0 \\ 1 \end{bmatrix} - (-2) = 4; \qquad z_9 - c_9 = [0,0,2] \begin{bmatrix} 0 \\ 0 \\ 1 \end{bmatrix} - 0 = 2 \quad ;
$$

İndirgenmiş maliyeti negatif olan değişkenler var, bu yüzden çözüm en iyi değildir. En negatif indirgenmiş maliyet değerine sahip olan *x*<sup>2</sup> çözüme girer.

*Adım 3*: Çıkan değişkenin belirlenmesi;

x2 nin mevcut tablodaki sütunu: 
$$
y_2 = B^{-1}a_2 = \begin{bmatrix} 1 & 0 & -1/2 \\ 0 & 1 & 0 \\ 0 & 0 & 1/2 \end{bmatrix} \begin{bmatrix} 1 \\ -1 \\ 0 \end{bmatrix} = \begin{bmatrix} 1 \\ -1 \\ 0 \end{bmatrix};
$$
  
\nMevcut tablonun sağ tarafından:  $\bar{b} = B^{-1}b = \begin{bmatrix} 1 & 0 & -1/2 \\ 0 & 1 & 0 \\ 0 & 0 & 1/2 \end{bmatrix} \begin{bmatrix} 6 \\ 4 \\ 4 \end{bmatrix} = \begin{bmatrix} 4 \\ 4 \\ 2 \end{bmatrix}$   
\nOran testi:  $\begin{bmatrix} 4 \\ 4 \\ 2 \end{bmatrix} / \begin{bmatrix} 1 \\ -1 \\ 0 \end{bmatrix} = \frac{4 * }{-}$   
\nYeni BV = {x2, s2, x5 }  
\nAdim 4: Yeni BV için B<sup>-1</sup> hesaplanır.  $y_2'yi \begin{bmatrix} 1 \\ 0 \\ 0 \end{bmatrix}$ haline getirmek için gerekli ERO'lar B'ye  
\nuygulanır.  $\begin{bmatrix} 1 \\ -1 \\ 0 \end{bmatrix} \rightarrow \begin{bmatrix} 1 \\ 0 \\ 0 \end{bmatrix}$  için R1' = R1; R2' = R2 + R1'; R3' = R3.  
\nBu işlemler  $B^{-1} = \begin{bmatrix} 1 & 0 & -1/2 \\ 0 & 1 & 0 \\ 0 & 0 & 1/2 \end{bmatrix}$ 'e uygulanırsa yeni  $B^{-1} = \begin{bmatrix} 1 & 0 & -1/2 \\ 1 & 1 & -1/2 \\ 0 & 0 & 1/2 \end{bmatrix}$ olarak  
\nbulunur.

Dr. Y. İlker Topcu ([www.ilkertopcu.info\)](http://www.ilkertopcu.info/) & Dr. Özgür Kabak [\(web.itu.edu.tr/kabak\)](http://web.itu.edu.tr/kabak)

3. İterasyon

$$
Adim 1: \text{BV} = \{x_2, s_2, x_5\}, B^{-1} = \begin{bmatrix} 1 & 0 & -1/2 \\ 1 & 1 & -1/2 \\ 0 & 0 & 1/2 \end{bmatrix}, c_B = [2,0,4],
$$
\n
$$
\mathbf{w} = \mathbf{c}_B \mathbf{B}^{-1} \; ; \; \mathbf{w} = [2,0,4] \begin{bmatrix} 1 & 0 & -1/2 \\ 1 & 1 & -1/2 \\ 0 & 0 & 1/2 \end{bmatrix} = [2,0,1]
$$
\n
$$
Adim 2: (z_j - c_j = c_{BV} B^{-1} a_j - c_j = w a_j - c_j) \text{ hesaplanir.}
$$
\n
$$
z_1 - c_1 = [2,0,1] \begin{bmatrix} 1 \\ 2 \\ 0 \end{bmatrix} - 1 = 1 \; ; \qquad z_3 - c_3 = [2,0,1] \begin{bmatrix} 1 \\ -2 \\ 1 \end{bmatrix} - (-1) = 4 \; ;
$$
\n
$$
z_4 - c_4 = [2,0,1] \begin{bmatrix} 1 \\ 1 \\ 1 \end{bmatrix} - 1 = 2; \qquad z_6 - c_6 = [2,0,1] \begin{bmatrix} 1 \\ 0 \\ 1 \end{bmatrix} - (-2) = 5; \qquad z_7 - c_7 = [2,0,1] \begin{bmatrix} 1 \\ 0 \\ 0 \end{bmatrix} - 0 = 2 \; ; \qquad z_9 - c_9 = [2,0,1] \begin{bmatrix} 0 \\ 0 \\ 1 \end{bmatrix} - 0 = 1 \; ;
$$

İndirgenmiş maliyeti negatif olan değişken yok, bu yüzden çözüm en iyidir.

Temel değişkenlerin değeri  $x_B = \mathbf{\bar{b}} = \mathbf{B}^{-1} \mathbf{b}$  formülü ile hesaplanırsa;

[  $x_2$  $s<sub>2</sub>$  $x_{5}$  $= |$  $1 \t 0 \t -1/2$  $1 \t-1/2$  $0 \t 0 \t 1/2$  $\prod$ 6 4 4  $\vert = \vert$ 4 8 2 ] olarak bulunur. Temel dışı değişkenlerin değeri 0'dır.

Amaç fonksiyon değeri  $\bm{Z} = \bm{{\mathsf{c}}}_{\text{B}} \textbf{B}^{-1} \textbf{b} = \bm{{\mathsf{c}}}_{\text{BV}} \bar{\textbf{b}} = \textbf{w} \textbf{b}$  formülüne göre;

$$
\mathbf{Z} = \mathbf{w}\mathbf{b} = [2,0,1] \begin{bmatrix} 6 \\ 4 \\ 4 \end{bmatrix} = 16 \text{ olur.}
$$

# **6.1.3 Düzeltilmiş Simpleks Yöntemi Tablo Gösterimi**

Düzeltilmiş simpleks yöntemi ile elle çözmek için tablo gösteriminden faydalanılabilir. Bunun için tabloda simpleks yönteminden farklı olarak sağ taraf değerleri, simpleks çarpanları **w** ve temel matrisin tersi değerleri saklanır. Gerekli olduğunda çözüme girecek değişkenin katsayıları tabloya ek olarak ilave edilir.

### **Başlatma adımı**

 $\mathbf{B}^{-1}$  ile bir temel olurlu çözüm bul.  $\mathbf{w} = \mathbf{c}_B \mathbf{B}^{-1}, \, \bar{\mathbf{b}} = \mathbf{B}^{-1} \mathbf{b}$  hesaplayarak aşağıdaki düzeltilmiş simpleks tablosunu oluştur:

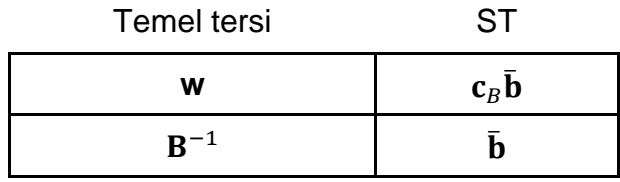

### **Ana adım**

Her temel dışı değişken için  $z_i - c_i = w a_i - c_i$  hesapla.

 $z_k - c_k = \min_{j \in J} \{z_j - c_j\}$  belirle. Eğer  $z_k - c_k \geq 0$  ise dur! Mevcut çözüm en iyi çözümdür.

Değil ise  $\mathbf{y}_k = \mathbf{B}^{-1} \mathbf{a}_k$  hesapla. Eğer  $\mathbf{y}_k \leq 0$  ise en iyi çözüm sınırsızdır. Eğer  $\mathbf{y}_k \not\leq 0$ ise  $\left[\frac{z_k-c_k}{\sigma}\right]$  $\frac{\partial \mathcal{L} - \mathcal{L}_k}{\partial y_k}$  sütununu tablonun sağına ekle.

Temel tersi ST *x*

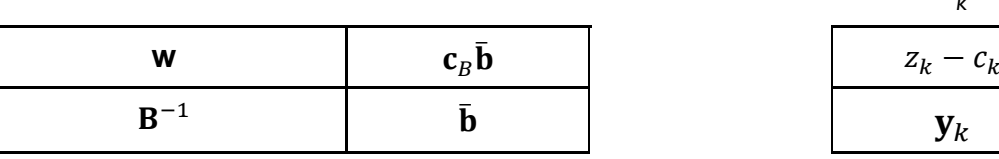

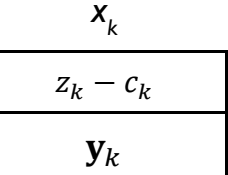

*r* indisini standart oran testi ile belirle:  $\frac{\overline{b_r}}{\cdots}$  $\frac{\overline{b_r}}{y_{rk}} = \min_{1 \le i \le m} \left\{ \frac{\overline{b_i}}{y_{ii}} \right\}$  $\frac{v_i}{y_{ik}}$ :  $y_{ik} > 0$ 

*yrk*'ya göre pivot işlemler yaparak tabloyu güncelle, ana adımı tekrar et.

**Örnek 6.2.** Aşağıdaki DP'yi düzeltilmiş simpleks ile çözünüz.

maks  $z = 60x_1+30x_2+20x_3$  $\hat{O}$ yle ki; 8x<sub>1</sub> + 6x<sub>2</sub> + x<sub>3</sub> ≤ 48  $4x_1 + 2x_2 + 1,5x_3 \le 20$  $2x_1 + 1,5x_2 + 0,5x_3 \leq 8$  $x_1, x_2, x_3 ≥ 0$ 

# **Yanıt**

Öncelikle problem standart biçime dönüştürülür:

maks  $z = 60x_1 + 30x_2 + 20x_3$  $\ddot{O}$ yle ki;  $8x_1 + 6x_2 + x_3 + s_1 = 48$  $4x_1 + 2x_2 + 1,5x_3 +s_2 = 20$  $2x_1 + 1,5x_2 + 0,5x_3 +s_3 = 8$ Tüm değişkenler  $\geq 0$ 

Başlatma adımı

Başlangıçta gevşek değişkenler temel değişkendir. BV = {*s*1, *s*<sup>2</sup> , *s*<sup>3</sup> },

$$
\mathbf{B}^{-1} = \mathbf{B} = I = \begin{bmatrix} 1 & 0 & 0 \\ 0 & 1 & 0 \\ 0 & 0 & 1 \end{bmatrix}; \qquad \mathbf{w} = \mathbf{c}_B \mathbf{B}^{-1} = [0, 0, 0] \mathbf{I} = [0, 0, 0]
$$

$$
\bar{\mathbf{b}} = \mathbf{B}^{-1} \mathbf{b} = \mathbf{I} \begin{bmatrix} 48 \\ 20 \\ 8 \end{bmatrix} = \begin{bmatrix} 48 \\ 20 \\ 8 \end{bmatrix} \qquad \mathbf{c}_B \bar{\mathbf{b}} = [0, 0, 0] \begin{bmatrix} 48 \\ 20 \\ 8 \end{bmatrix} = 0
$$

Düzeltilmiş simpleks tablosunu oluştur:

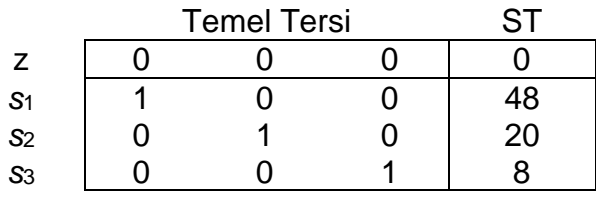

#### Ana adım – 1. iterasyon

Her temel dışı değişken için  $z_j - c_j = w a_j - c_j$  hesapla.  $z_1 - c_1 = \mathbf{wa}_1 - \mathbf{c}_1 = [0, 0, 0]$ 8 4 2  $\vert -60 = -60$  $z_2 - c_2 = \mathbf{wa}_2 - \mathbf{c}_2 = [0, 0, 0]$ 6 2 1,5  $\vert -30 = -30 \vert$  $z_3 - c_3 = \mathbf{wa}_3 - \mathbf{c}_3 = [0, 0, 0]$ 1 1,5 0,5  $\vert -20 = -20$  $z_k - c_k = \min_{j \in J} \{ z_j - c_j \} = min \{ -60, -30, -20 \} = -60 < 0$  ; mevcut temel olurlu çözüm en iyi değildir.

*x*<sub>1</sub> çözüme girer;  $k = 1$ .  $y_1 = B^{-1}a_1 = I$ 8 4 2  $| = |$ 8 4 2  $\cdot$   $\left[ \frac{z_k-c_k}{\sigma} \right]$  $\frac{\overline{c}-c_k}{y_k}$  sütununu tablonun sağına ekle.

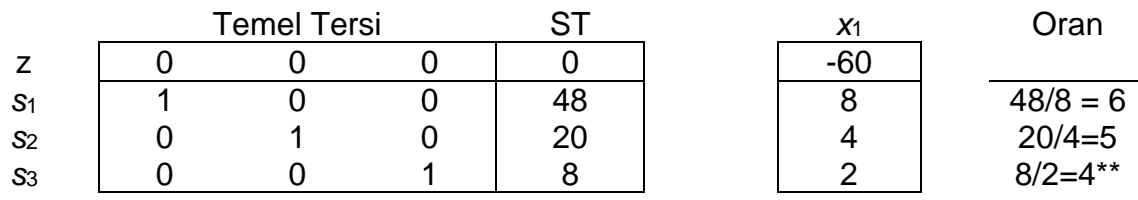

Oran testi ile çıkan değişken *s*3 olarak belirlenir. Yeni tabloyu elde etmek için

düzeltilmiş simpleks tablosuna eklenen sütuna göre pivot işlem yapılır [  $-60$ 8  $\begin{array}{c} \circ \\ 4 \end{array}$   $\rightarrow$ 2 0 0  $\begin{bmatrix} 0 \\ 0 \end{bmatrix}$ 1

 $R3' = R3 / 2$ ;  $R2' = R2 - 4R3'$ ,  $R1' = R1 - 8R3'$ ,  $R0' = R0 + 60R3'$ 

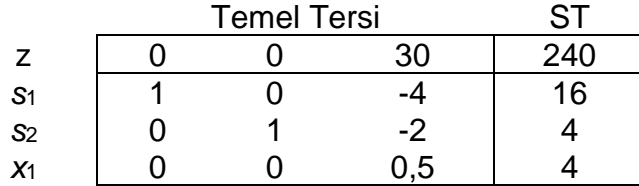

#### Ana adım – 2. iterasyon

Her temel dışı değişken için  $z_i - c_i = w a_i - c_i$  hesapla. w vektörünü düzeltilmiş simpleks tablosu R0'dan al!

$$
z_2 - c_2 = \mathbf{wa}_2 - \mathbf{c}_2 = [0, 0, 30] \begin{bmatrix} 6 \\ 2 \\ 1, 5 \end{bmatrix} - 30 = 15
$$
  

$$
z_3 - c_3 = \mathbf{wa}_3 - \mathbf{c}_3 = [0, 0, 30] \begin{bmatrix} 1 \\ 1, 5 \\ 0, 5 \end{bmatrix} - 20 = -5
$$
  

$$
z_6 - c_6 = \mathbf{wa}_6 - \mathbf{c}_6 = [0, 0, 30] \begin{bmatrix} 0 \\ 0 \\ 1 \end{bmatrix} - 0 = 30
$$

 $\mathbf{z}_k - \mathbf{c}_k = \min_{j \in J} \{\mathbf{z}_j - \mathbf{c}_j\} = min\{15, -5, 30\} = -5 < 0$  ; mevcut çözüm en iyi değildir. *x*<sub>3</sub> çözüme girecek;  $k = 3$ .  $y_3 = B^{-1}a_3 =$ 1 0 −4  $0 \t1 \t -2$ 0 0 0,5  $\prod$ 1 1,5 0,5  $=$ −1  $\left[0,5\atop 0,25\right]$ .  $\left[\frac{z_k-c_k}{y_k}\right]$  $\left[\frac{c-c_k}{y_k}\right]$  sütununu

tablonun sağına ekle.

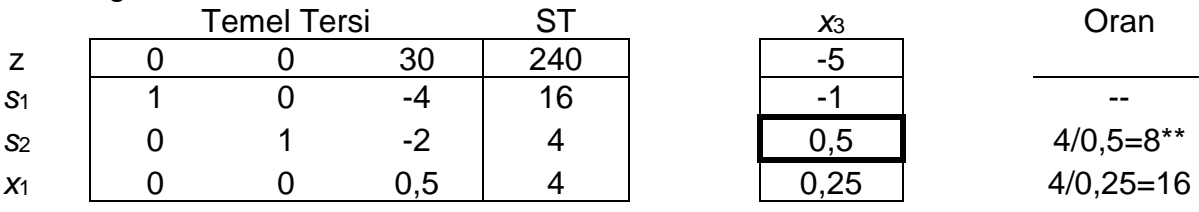

Oran testi ile çıkan değişken *s*2 olarak belirlenir. Yeni tabloyu elde etmek için

düzeltilmiş simpleks tablosuna eklenen sütuna göre pivot işlem yapılır [ −5 −1  $\begin{bmatrix} -1 \\ 0.5 \\ 0.25 \end{bmatrix} \rightarrow$ 0 0 1  $\boldsymbol{0}$ ].

 $R2' = R2 / 0.5$ ;  $R1' = R1 + R2'$ 

$$
+ R2'
$$
  $R3' = R3 - 0.25 R2'$   $R0' = R0 + 5R2$ 

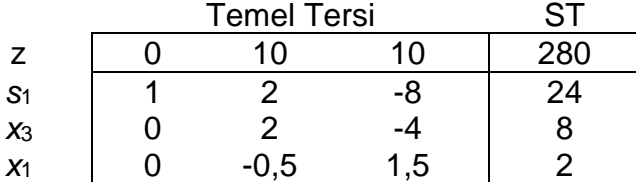

Ana adım – 3. iterasyon

Her temel dışı değişken için  $z_j - c_j = w a_j - c_j$  hesapla. w vektörünü düzeltilmiş simpleks tablosu R0'dan al!

$$
z_2 - c_2 = \mathbf{wa}_2 - \mathbf{c}_2 = [0, 10, 10] \begin{bmatrix} 6 \\ 2 \\ 1, 5 \end{bmatrix} - 30 = 5
$$
  

$$
z_5 - c_5 = \mathbf{wa}_5 - \mathbf{c}_5 = [0, 10, 10] \begin{bmatrix} 0 \\ 1 \\ 0 \end{bmatrix} - \mathbf{0} = 10
$$
  

$$
z_6 - c_6 = \mathbf{wa}_6 - \mathbf{c}_6 = [0, 10, 10] \begin{bmatrix} 0 \\ 0 \\ 1 \end{bmatrix} - 0 = 10
$$

 $\mathbf{z}_k - \mathbf{c}_k = \min_{j \in J} \{\mathbf{z}_j - \mathbf{c}_j\} = min\{5, 10, 10\} = 5 \geq 0$  ; mevcut temel olurlu çözüm en iyidir.

Değişkenlerin çözümdeki değerleri tablodan görülebilir:

 $x_1 = 2$ ,  $x_2 = 0$ ,  $x_3 = 8$ ,  $z = 280$ .

**Örnek 6.3.** Aşağıdaki DP'yi düzeltilmiş simpleks ile çözünüz.

Maks  $Z = x_1 - x_2 - x_3 + x_4 + x_5 - 2x_6$ Öyle ki;  $x_1 + x_2 + x_3 + x_6 \ge 6$  $2x_1 + x_2 + 2x_3 + x_4 + x_5 \leq 9$  $x_3 + x_5 + x_6 = 3$  $x_i$  ≥ 0, *i* =1,2,...,6.

**Dikkat!** Bu DP'de başlangıç temel olurlu çözüm bulabilmek için Büyük M yöntemi kullanılır.

### **Yanıt**

Öncelikle problem Büyük M ile çözülebilecek hale getirilecektir. Bunun için problem

standart biçime dönüştürülür:

Maks  $Z = x_1 - x_2 - x_3 + x_4 + x_5 - 2x_6$ Öyle ki;  $x_1 + x_2 + x_3 + x_6 - e_1 = 6$  $2x_1 + x_2 + 2x_3 + x_4 + x_5$  +S<sub>2</sub> = 9  $x_3 + x_5 + x_6 = 3$ tüm değişkenler ≥ 0

 $\geq$  ve = kısıtlarına ve amaç fonksiyonuna yapay değişkenler ilave edilir:

Maks  $Z = x_1 - x_2 - x_3 + x_4 + x_5 - 2x_6 - Ma_1 - Ma_3$ Öyle ki;  $x_1 + x_2 + x_3 + x_6 - e_1 + a_1 = 6$  $2x_1 + x_2 + 2x_3 + x_4 + x_5$  +S<sub>2</sub> = 9  $x_3 + x_5 + x_6 +a_3 = 3$ tüm değişkenler ≥ 0

Başlangıçta BV =  $\{a_1, s_2, a_3\}$  temel çözüm olacaktır. Başlangıç tablosu aşağıdaki gibi oluşturulur.

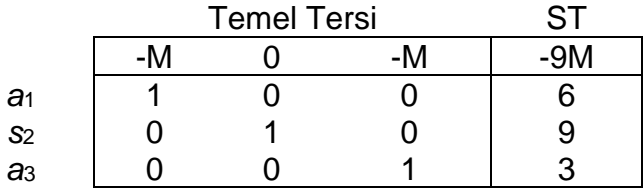

#### **END331** 2023-2024

Bu tablodan başlayarak en iyi çözümü buluncaya kadar düzeltilmiş simpleks uygulanır.

**Örnek 6.4.** Aşağıdaki DP için BV= {x1, x2, x3} çözümünün temel olurlu çözüm olduğunu gösteriniz. Bu çözümden başlayarak en iyi çözümü bulunuz.

Maks  $x_1 - x_2 - x_3 + x_4 + x_5 - 2x_6$ Öyle ki;  $x_1 + x_2 + x_3 + x_4$   $x_6 \ge 6$  $2x_1 + x_2 + 2x_3 + x_4 + x_5 \leq 9$  $x_3 + x_5 + x_6 = 3$  $x_i$  ≥ 0, *i* =1,2,...,6.

**Dikkat!** Bu DP'yi çözmek için BV= {x1, x2, x3} ile ilgili **B** matrisinin belirlenmesi ve **B**-1 matrisinin hesaplanması gerekmektedir.

# **Yanıt**

Öncelikle problem standart biçime dönüştürülür.

```
Maks Z = x_1 - x_2 - x_3 + x_4 + x_5 - 2x_6Öyle ki;
    x_1 + x_2 + x_3 + x_6 - e_1 = 62x_1 + x_2 + 2x_3 + x_4 + x_5 +S<sub>2</sub> = 9
   x_3 + x_5 + x_6 = 3tüm değişkenler ≥ 0
```
Verilmiş bir temel çözümden başlanacağı için yapay değişken ilave etmeye gerek yoktur.

Düzeltilmiş simpleks tablosu oluşturmak için, **B**<sup>-1</sup>, **w**, Z ve **b** hesaplanmalıdır. Verilen temel çözüm (BV= {x1, x2, x3})'e göre **B** matrisi temel değişkenlerinin problemdeki sütunlarına göre belirlenir:

$$
B = \begin{bmatrix} 1 & 1 & 1 \\ 2 & 1 & 2 \\ 0 & 0 & 1 \end{bmatrix}
$$

Buna göre matris tersi alınarak **B**-1 , hesaplanır (Bir matrisin tersi nasıl alınır, öğreniniz!!)

$$
B^{-1}=\begin{bmatrix} -1 & 1 & -1 \\ 2 & -1 & 0 \\ 0 & 0 & 1 \end{bmatrix}
$$

 $\mathbf{w} = \mathbf{c}_B \mathbf{B}^{-1}$  formülüne göre hesaplanır:

$$
\mathbf{w} = \mathbf{c}_B \mathbf{B}^{-1} = \begin{bmatrix} 1 & -1 & -1 \end{bmatrix} \begin{bmatrix} -1 & 1 & -1 \\ 2 & -1 & 0 \\ 0 & 0 & 1 \end{bmatrix} = \begin{bmatrix} -3 & 2 & -2 \end{bmatrix}
$$

 $\bar{\textbf{b}} = \textbf{B}^{-1} \textbf{b}$  formülüne göre hesaplanır:

#### **END331** 2023-2024

$$
\bar{\mathbf{b}} = \mathbf{B}^{-1} \mathbf{b} = \begin{bmatrix} -1 & 1 & -1 \\ 2 & -1 & 0 \\ 0 & 0 & 1 \end{bmatrix} \begin{bmatrix} 6 \\ 9 \\ 3 \end{bmatrix} = \begin{bmatrix} 0 \\ 3 \\ 3 \end{bmatrix}
$$

 $Z = \mathbf{c}_B \mathbf{B}^{-1} \mathbf{b}$  formülüne göre hesaplanır:

$$
Z = \mathbf{c}_B \mathbf{B}^{-1} \mathbf{b} = \begin{bmatrix} 1 & -1 & -1 \end{bmatrix} \begin{bmatrix} -1 & 1 & -1 \\ 2 & -1 & 0 \\ 0 & 0 & 1 \end{bmatrix} \begin{bmatrix} 6 \\ 9 \\ 3 \end{bmatrix} = -6
$$

Elde edilen değerlere göre düzeltilmiş simpleks tablosu aşağıdaki gibi oluşturulur:

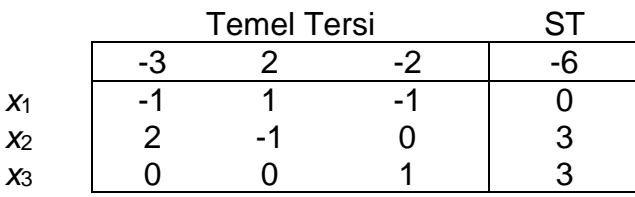

Tablodan görülebileceği gibi  $\bar{\textbf{b}} = \big\lvert \textbf{b} \big\rvert$  $\boldsymbol{0}$ 3 3  $\vert > 0$  olduğu için bu temel çözüm olurludur.

Bu tablodan başlayarak düzeltilmiş simpleks ile problem çözülebilir.

#### 1. iterasyon

Her temel dışı değişken için  $z_i - c_i = wa_i - c_i$  hesapla. w vektörünü düzeltilmiş simpleks tablosu R0'dan al!

$$
z_4 - c_4 = \mathbf{wa}_4 - \mathbf{c}_4 = [-3, 2, -2] \begin{bmatrix} 0 \\ 1 \\ 0 \end{bmatrix} - 1 = 1
$$
  
\n
$$
z_5 - c_5 = \mathbf{wa}_5 - \mathbf{c}_5 = [-3, 2, -2] \begin{bmatrix} 0 \\ 1 \\ 1 \end{bmatrix} - 1 = -1
$$
  
\n
$$
z_6 - c_6 = \mathbf{wa}_6 - \mathbf{c}_6 = [-3, 2, -2] \begin{bmatrix} 1 \\ 0 \\ 1 \end{bmatrix} - (-2) = -3
$$
  
\n
$$
z_7 - c_7 = \mathbf{wa}_7 - \mathbf{c}_7 = [-3, 2, -2] \begin{bmatrix} -1 \\ 0 \\ 0 \end{bmatrix} - 0 = 3 \quad \text{{e1} için}
$$
  
\n
$$
z_8 - c_8 = \mathbf{wa}_8 - \mathbf{c}_8 = [-3, 2, -2] \begin{bmatrix} 0 \\ 0 \\ 1 \end{bmatrix} - 0 = -2 \quad \text{{s2} için}
$$

Görüldüğü gibi  $z_i - c_i$  değeri negatif olan değişkenler vardır. Çözüm optimal değildir.  $z_j - c_j$  değeri en düşük olan  $x_6$  özüme girer.  $k = 6$ .

 $y_6 = B^{-1}a_6 =$ −1 1 −1 2 −1 0 0 0 1  $\prod$ 1 0 1  $|=|$ −2 2 1 ].

 $\left[\frac{z_k-c_k}{\cdot}\right]$  $\frac{\overline{C}-\overline{C}_K}{y_k}$ ] sütununu tablonun sağına ekle:

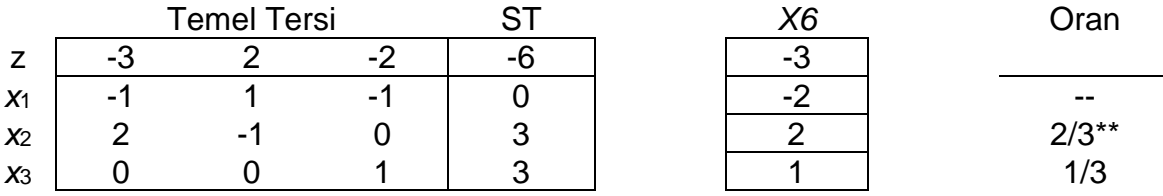

−3

2 1  $| \rightarrow |$ 

].

Oran testi ile çıkan değişken x<sup>2</sup> olarak belirlenir. Yeni tabloyu elde etmek için

düzeltilmiş simpleks tablosuna eklenen sütuna göre pivot işlem yapılır [ −2

 $R2' = R2 / 2$ ;  $R0' = R0 + 3R2'$   $R1' = R1 + 2R2'$ ,  $R3' = R3 - R2'$ 

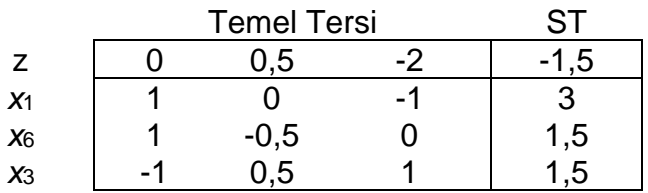

#### 2. iterasyon

Her temel dışı değişken için  $z_i - c_i = w a_i - c_i$  hesapla. w vektörünü düzeltilmiş simpleks tablosu R0'dan al!

$$
z_2 - c_2 = \mathbf{wa}_2 - \mathbf{c}_2 = [0, 0.5, -2] \begin{bmatrix} 1 \\ 1 \\ 0 \end{bmatrix} - (-1) = 1.5
$$
  
\n
$$
z_4 - c_4 = \mathbf{wa}_4 - \mathbf{c}_4 = [0, 0.5, -2] \begin{bmatrix} 0 \\ 1 \\ 0 \end{bmatrix} - 1 = -0.5
$$
  
\n
$$
z_5 - c_5 = \mathbf{wa}_5 - \mathbf{c}_5 = [0, 0.5, -2] \begin{bmatrix} 0 \\ 1 \\ 1 \end{bmatrix} - 1 = -2.5
$$
  
\n
$$
z_7 - c_7 = \mathbf{wa}_7 - \mathbf{c}_7 = [0, 0.5, -2] \begin{bmatrix} -1 \\ 0 \\ 0 \end{bmatrix} - 0 = 0 \quad \text{{e1} için}
$$
  
\n
$$
z_8 - c_8 = \mathbf{wa}_8 - \mathbf{c}_8 = [0, 0.5, -2] \begin{bmatrix} 0 \\ 0 \\ 1 \end{bmatrix} - 0 = -2 \quad \text{{s2} için}
$$

Görüldüğü gibi  $z_j - c_j$  değeri negatif olan değişkenler vardır. Çözüm optimal değildir. Optimal çözüm bulununcaya kadar iterasyonlar benzer şekilde uygulanır.

#### **6.2 SİMPLEKS KULLANARAK DUYARLILIK**

Simpleks kullanarak yapılabilecek duyarlılık analizleri Dakota mobilya örneğinde incelenecektir. Dakota mobilya probleminde *x*1, *x*2, *x*<sup>3</sup> sırasıyla üretilen sıra, masa ve sandalye miktarı olarak tanımlanmıştır.

Karı enbüyüklemek için kurulan DP:

| maks $z =$                     | $60x_1 + 30x_2 + 20x_3$ | $8x_1 + 6x_2 + x_3 + s_1$ | $= 48$      | Tahta |
|--------------------------------|-------------------------|---------------------------|-------------|-------|
| $4x_1 + 2x_2 + 1,5x_3 + s_2$   | $+ s_2$                 | $= 20$                    | Montaj      |       |
| $2x_1 + 1,5x_2 + 1,5x_3 + s_3$ | $+ s_3$                 | $= 8$                     | Marangozluk |       |

Bu problemin en iyi çözümü (Simpleks tablosu):

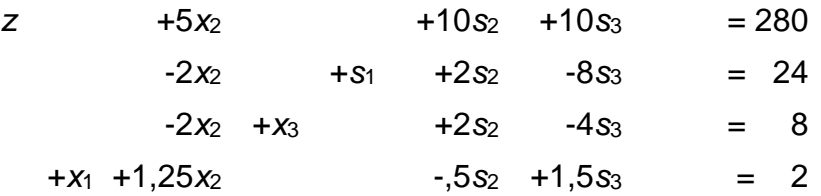

En iyi çözümde BV: {s1, x3, x1} , NBV:{x2,s2,s3}, **w** = **c**B**B***-*<sup>1</sup>= [0,10,10] ve

$$
B^{-1} = \begin{bmatrix} 1 & 2 & -8 \\ 0 & 2 & -4 \\ 0 & -0.5 & 1.5 \end{bmatrix}.
$$

Düzeltilmiş simpleks tablosu:

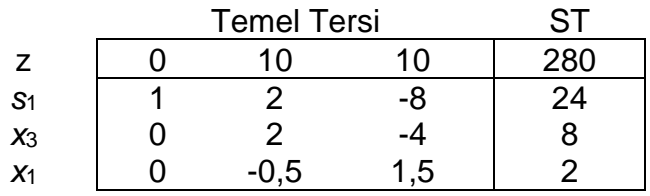

# **6.2.1 Analiz 1: Temel dışı değişkenin amaç fonksiyonu katsayısının değişmesi**

*x<sup>j</sup>* temel dışı değişkenin amaç fonksiyonu katsayısı *c'<sup>j</sup>* olursa; bu değişkenin en iyi tablodaki indirgenmiş maliyeti  $[z_j - c_j = \mathbf{c}_B \mathbf{B}^{-1}a_j - c'_j]$  kontrol edilir.

Eğer  $z_i - c_i \geq 0$  ise (Maks problemi için) mevcut temel en iyi kalır ve mevcut çözüm değişmez.

Eğer − < 0 ise (Maks problemi için) mevcut temel en iyi değildir, *x<sup>j</sup>* çözüme girer ve oran testi ile hangi değişkenin çözümden çıkacağı belirlenerek yeni çözüm simpleks yöntem ile elde edilir.

*x<sup>j</sup>* temel dışı değişkenin amaç fonksiyonu katsayısı için mevcut temel çözümün en iyi kalacağı aralığı bulunmak için;  $c'_j = c_j + \delta$  kabul edilerek  $\delta'$ nın  $z_i - c_i \geq 0$  (Maks problemi için) eşitsizliğini sağlayan değerleri bulunur.

#### **END331** 2023-2024

**Örnek 6.5.** Dakota Mobilya problemi için *x*2'nin amaç fonksiyonu katsayısı hangi aralıklarda değişirse mevcut temel çözüm en iyi kalır?

#### **Yanıt**

$$
c'_{2} = 30 + \delta \implies z_{2} - c_{2} = [0,10,10] \begin{bmatrix} 6 \\ 2 \\ 1,5 \end{bmatrix} - (30 + \delta) \ge 0
$$
  
 $5 - \delta \ge 0 \implies \delta \le 5$ 

veya *c'<sup>2</sup>* 35 iken mevcut temel değişmez.

**Örnek 6.6.** Dakota Mobilya probleminde masanın satış fiyatı 40 birim olursa yeni çözüm ne olur?

### **Yanıt**

Masanın satış fiyatı *x*2'nin amaç fonksiyonu katsayısıdır. 40 olursa Örnek 1'den görülebileceği gibi mevcut temel en iyi değildir.  $z_2-c_2=[0,10,10]\bigr|$ 6 2 1,5  $\vert - (40) = -5 \vert$ 

olarak hesaplanır ve *x*<sup>2</sup> çözüme girer. Oran testi ile *x*1'in çözümden çıkacağı belirlenir ve simpleks ile yeni çözüm bulunur (lütfen kendiniz bulunuz).

### **6.2.2 Analiz 2. Temel değişkenin amaç fonksiyonu katsayısının değişmesi**

*x<sup>k</sup>* temel değişkenin amaç fonksiyonu katsayısı *c'<sup>k</sup>* olursa; tüm temel dışı değişkenlerin indirgenmiş maliyetleri  $[z_i - c_i = \mathbf{c}_B \mathbf{B}^{-1} \mathbf{a}_i - c_j]$  kontrol edilir.

Eğer tüm temel dışı değişkenler için  $z_i - c_i \geq 0$  ise (Maks problemi için) mevcut temel en iyi kalır. Mevcut çözümdeki amaç fonksiyonu değeri değişir ve  $Z = \bf{c_B} \bf{B^{-1} b} = \bf{c_B} \bf{\bar{b}}$ formülü ile hesaplanır.

Eğer en az bir temel dışı değişken için  $z_i - c_i < 0$  ise (Maks için) mevcut temel en iyi değildir, en negatif katsayılı *x<sup>j</sup>* çözüme girer ve oran testi ile hangi değişkenin çözümden çıkacağı belirlenerek yeni çözüm simpleks yöntem ile elde edilir. *x<sup>k</sup>* temel değişkenin amaç fonksiyonu katsayısı için temel çözümün en iyi kalmasını sağlayacak aralığı bulunmak için;  $c'_{k} = c_{k} + \delta$  kabul edilerek  $\delta'$ nın tüm temel dışı değişkenler için  $z_i - c_i \geq 0$  (Maks problemi için) eşitsizliğini sağlayan değerleri bulunur.

**Örnek 6.7.** Dakota Mobilya probleminde sıranın satış fiyatı (*x*1'in amaç fonksiyonu katsayısı) hangi aralıklarda değişirse mevcut temel çözüm en iyi kalır?
### **Yanıt**

$$
c'_{1} = 60 + \delta
$$
\n
$$
z_{2} - c_{2} = [0, 20, 60 + \delta] \begin{bmatrix} 1 & 2 & -8 \\ 0 & 2 & -4 \\ 0 & -0.5 & 1.5 \end{bmatrix} \begin{bmatrix} 6 \\ 2 \\ 1.5 \end{bmatrix} - 30 \ge 0 \Rightarrow 5 + 1.25\delta \ge 0 \Rightarrow \delta \ge -4
$$
\n
$$
z_{5} - c_{5} = [0, 20, 60 + \delta] \begin{bmatrix} 1 & 2 & -8 \\ 0 & 2 & -4 \\ 0 & -0.5 & 1.5 \end{bmatrix} \begin{bmatrix} 0 \\ 1 \\ 0 \end{bmatrix} - 0 \ge 0 \Rightarrow 10 - 0.5\delta \ge 0 \Rightarrow \delta \le 20
$$
\n
$$
z_{6} - c_{6} = [0, 20, 60 + \delta] \begin{bmatrix} 1 & 2 & -8 \\ 0 & 2 & -4 \\ 0 & -0.5 & 1.5 \end{bmatrix} \begin{bmatrix} 0 \\ 0 \\ 1 \end{bmatrix} - 0 \ge 0 \Rightarrow 10 + 1.5\delta \ge 0 \Rightarrow \delta \ge -20/3
$$

Sonuç olarak -4  $\leq \delta \leq 20$ ; veya 56  $\leq c'$ <sub>1</sub>  $\leq$  80 ise mevcut temel en iyi kalır.

**Örnek 6.8.** Dakota Mobilya probleminde sıranın satış fiyatı (*x*1'in amaç fonksiyonu katsayısı) 50 olursa çözüm ne olur?

### **Yanıt**

Örnek 3'te hesaplandığı gibi eğer *x*1'in amaç fonksiyonu katsayısı 50 olursa mevcut temel en iyi değildir. Yeni çözümü bulabilmek için düzeltilmiş simpleks tablosu oluşturulur (Orjinal en iyi tablo üzerinde z satırı güncellenir):

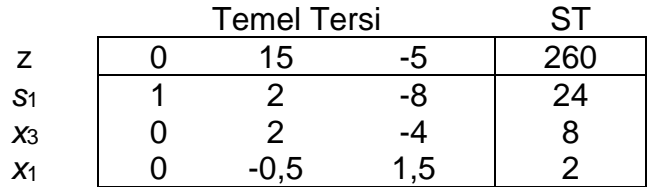

Temel dışı değişkenler için indirgenmiş maliyetler hesaplanır:

 $z_2 - c_2 = -7.5$ ;  $z_5 - c_5 = 15$ ;  $z_6 - c_6 = -5$ 

*x*<sup>2</sup> çözüme girer. *x*<sup>2</sup> sütunu tabloya eklenir:

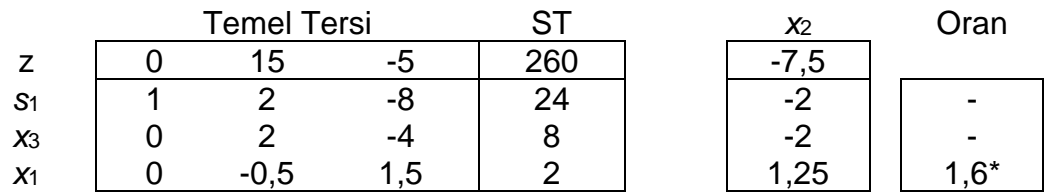

*x*<sup>1</sup> çözümden çıkar. Yeni tablo:

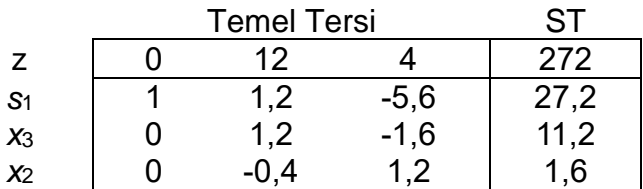

Bu çözümün en iyiliği kontrol etmek için temel dışı değişkenlerin indirgenmiş maliyetleri hesaplanmalıdır. Hesaplandığında hepsinin pozitif olduğu görülebilir (lütfen kendiniz hesaplayınız).

Sonuç olarak sıranın satış fiyatı 50 olursa firma sıra üretmeyi bırakmalı onun yerine masa üretmelidir. Üretim miktarları  $x_2 = 1.6$ ;  $x_3 = 11.2$ ; kar ise 272 olacaktır.

## **6.2.3 Analiz 3. Kısıt sağ taraf değerinin değişmesi**

*i*'nci kıstın sağ taraf değeri *b'<sup>i</sup>* olursa; en iyi simpleks tablosunun sağ taraf değerleri  $[\bar{\mathbf{b}} = \mathbf{B}^{-1}\mathbf{b}]$  kontrol edilir.

Eğer  $\bar{b} \geq 0$  ise mevcut temel en iyi kalır. Karar değişkenlerindeki ve amaç fonksiyonu değerindeki değişim değişir,  $\bar{\bf b}={\bf B}^{-1}{\bf b}$  ve  $Z={\bf c_{B}B^{-1}b}={\bf c_{B}\bar{b}}$  formülleri ile hesaplanır. Eğer  $\bar{b} \ge 0$  (en az bir sağ taraf değeri negatif) ise mevcut çözüm veni durum için olurlu değildir. Bu durumda dual simpleks yöntemi ile en iyi çözüm bulunur. *i*'nci kıstın sağ taraf değeri için temel çözümü değiştirmeyecek aralık bulunmak istenirse;  $b'$ <sub>*i*</sub> =  $b_i$  + $\delta$  kabul edilerek  $\delta$ 'nın  $\bar{b} \ge 0$  eşitsizliğini sağlayan değerleri bulunur.

**Örnek 6.9***.* Dakota Mobilya probleminde mevcut montaj miktarı (İkinci kısıt sağ taraf değeri) hangi aralıklarda değişirse mevcut çözüm en iyi kalır?

## **Yanıt**

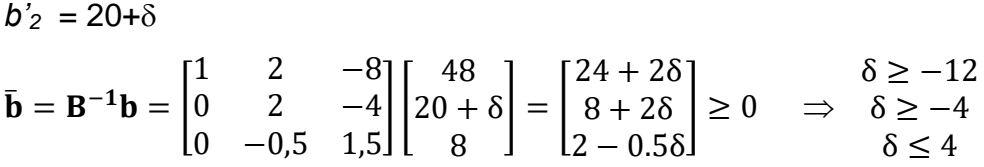

Sonuç olarak  $-4 \le \delta \le 4$  veya  $16 \le b'_2 \le 24$  için mevcut temel en iyi kalır.

**Örnek 6***.***10***.* Dakota Mobilya probleminde mevcut montaj miktarı (İkinci kısıt sağ taraf değeri) 18 saat olursa çözüm ne olur?

### **Yanıt**

Önerilen değişim mevcut cilalama miktarı için izin verilen aralıkta olduğu için mevcut

temel en iyidir. Yeni karar değişkeni değerleri  $\bar{\mathbf{b}} = \mathbf{B}^{-1} \mathbf{b} = \big\lvert \big\lvert$  $1 \t2 \t-8$ 0 2 −4  $0 -0.5 1.5$  $\mathbb{I}$ 48 18 8  $\vert = \vert$ 20 4 3 ]

olarak ( $x_1 = 3$ ,  $x_2 = 0$ ,  $x_3 = 4$ ) bulunur. Yeni amaç fonksiyonu değeri ise  $Z = c_B \bar{b} =$  $[0, 20, 60]$ 20 4 3  $= 260$  'tır.

**Örnek 6.11.** Dakota Mobilya probleminde mevcut montaj miktarı (İkinci kısıt sağ taraf değeri) 30 saat olursa çözüm ne olur?

### **Yanıt**

Önerilen değişim mevcut cilalama miktarı için izin verilen aralıkta değildir. Yeni çözümü bulabilmek için dual simpleks yöntemi kullanılmalıdır. Bunun için öncelikle simpleks tablosu oluşturulur:

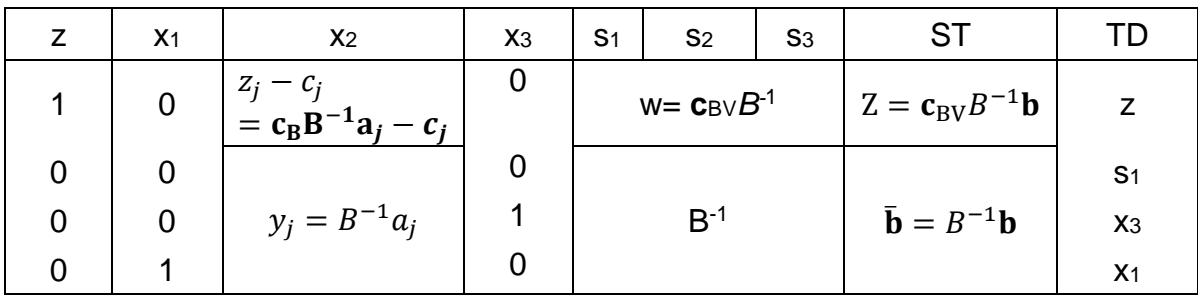

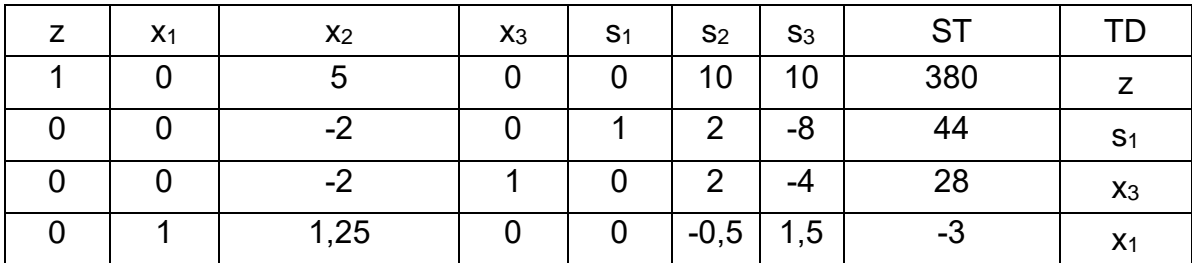

Çözümden *x*<sup>1</sup> çıkar, *s*<sup>2</sup> girer.

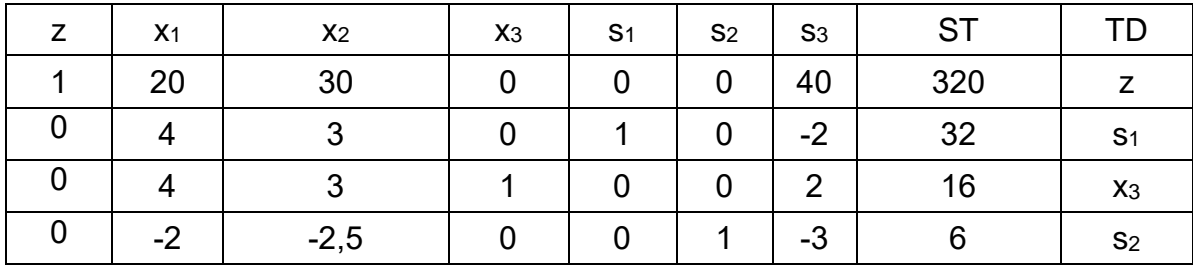

En iyi çözüm bulunmuştur. En iyi çözümde  $x_1 = 0$ ,  $x_2 = 0$ ,  $x_3 = 16$  ve Z = 320'dir.

## **6.2.4 Analiz 4. Yeni bir karar değişkeni eklenmesi**

Probleme yeni bir *x<sup>j</sup>* karar değişkeni eklenirse; mevcut en iyi çözümün değişip değişmeyeceği bu karar değişkeni için indirgenmiş maliyet  $[z_i - c_i = \mathbf{c}_B \mathbf{B}^{-1} \mathbf{a}_i - c_i]$ hesaplanarak kontrol edilir.

Eğer  $z_i - c_i \geq 0$  ise (Maks problemi için) mevcut temel en iyi kalır ve mevcut çözüm değişmez.

Eğer − < 0 ise (Maks problemi için) mevcut temel en iyi değildir, *x<sup>j</sup>* çözüme girer ve oran testi ile hangi değişkenin çözümden çıkacağı belirlenerek yeni çözüm simpleks yöntem ile elde edilir.

**Örnek 6.12***.* Dakota Mobilya probleminde yeni bir ürün olarak sehpa üretilmesi değerlendirilmektedir. Sehpa üretimi için birer birim marangozluk, cilalama ve tahta kullanılmaktadır ve sehpanın satış fiyatı 15\$'dır. Dakota için sehpa üretmek karlı olup olmadığını belirleyiniz.

## **Yanıt**

 $x_7$  üretilen sehpa miktarı olmak üzere  $c_7$  = 15,  $a_7 =$   $\mid$ 1 1 1 ] olsun. Öncelikle *x*<sup>7</sup> için indirgenmiş maliyet hesaplanır:  $z_7-c_7 =$  [0, 10, 10]  $\big\vert$ 1 1 1  $\vert -15 = 5$ . İndirgenmiş maliyet pozitif olduğu için mevcut çözüm en iyidir. Sonuç olarak *x*<sup>7</sup> = 0 elde edilir, yani Dakota için sehpa üretmek karlı değildir.

**Örnek 6.13.** Örnek 6.12'de verilen durumda sehpa üretiminin Dakota Mobilya için karlı olması için sehpanın fiyatı ne olmalıdır? Sehpa fiyatı 28\$ olursa yeni çözüm ne olur?

## **Yanıt**

*x*<sup>7</sup> için indirgenmiş maliyeti negatif yapacak *c*<sup>7</sup> değerleri *x*7'yi çözüme sokacaktır. Bu sehpanın üretilmesini sağlayacak, bir başka deyişle sehpa üretimini karlı kılacaktır.

$$
z_7 - c_7 = [0, 10, 10] \begin{bmatrix} 1 \\ 1 \\ 1 \end{bmatrix} - c_7 < 0
$$

Buradan  $c_7 > 20$  olduğunda sehpa üretmek karlı olacaktır.

 $c_7 = 28$  olursa,  $z_7 - c_7 = -8$  olur  $x_7$  i çözüme girer. Oran testi ile çıkacak değişken bulunur. Düzeltilmiş simpleks ile çözüme devam edilir.

### **6.2.5 Analiz 5. Yeni bir kısıt eklenmesi**

Probleme yeni bir kısıt eklenirse en iyi çözümün değişip değişmeyeceği eklenen yeni kısıt için en iyi tabloda sağ taraf değeri [ $\bar{\textbf{b}} = \textbf{B}^{-1}\textbf{b}$ ] hesaplanarak kontrol edilir. Burada yeni kısıt ile birlikte temel değişken kümesine yeni kısıtla ilgili gevşek değişken eklenecektir. Dolayısıyla **B** temel matrisi ile **B**-1 temel matris tersi değişecektir. Bu analizi yapabilmek için öncelikle yeni  $\, {\bf B}^{‐1}$  bulunmalı ve  $\bar{\bf b} = {\bf B}^{−1} {\bf b}$  hesaplanmalıdır. Eğer  $\bar{\mathbf{b}} \geq 0$  ise mevcut temel çözüm yeni kısıtı sağladığı anlaşılır. Mevcut temel en iyi kalır, karar değişkenlerinin ve amaç fonksiyonun değeri değişmez.

Eğer  $\bar{\mathbf{b}} \geq 0$  (yeni kısıtn sağ taraf değeri negatif) ise mevcut temel çözümüm yeni kısıtı sağlamadığı anlaşılır. Mevcut çözüm yeni durum için olurlu değildir. Bu durumda simpleks tablosu oluşturularak dual simpleks yöntemi ile en iyi çözüm bulunur.

**Örnek 6.14.** Dakota Mobilya probleminde ürünler bittikten sonra son bir kalite kontrolü yapılması gerektiği ortaya çıkmıştır. Her ürün 0,5 saatte kontrol edilmektedir ve haftalık toplam 7 saat mevcuttur. Yeni durum için en iyi çözümü bulunuz.

### **Yanıt**

Yeni kısıt:  $0.5x_1 + 0.5x_2 + 0.5x_3 \le 7 \implies 0.5x_1 + 0.5x_2 + 0.5x_3 + 0.5x_4 = 7$ Yeni temel çözüm: BV=  $\{s_1, x_3, x_1, s_4\}$ , NBV= $\{x_2, s_2, s_3\}$ 

 $B = |$ 1 1 0 1,5 0 0,5 0 0,5 8 0 4 0 2 0 0,5 1 | kullanılarak;  $B^{-1} =$ 1 2 0 2 −8 0 −4 0  $0 -0,5$  $0 -0.75$ 1,5 0 1,25 1 ] hesaplanır.

$$
\bar{\mathbf{b}} = \mathbf{B}^{-1} \mathbf{b} = \begin{bmatrix} 1 & 2 & -8 & 0 \\ 0 & 2 & -4 & 0 \\ 0 & -0.5 & 1.5 & 0 \\ 0 & -0.75 & 1.25 & 1 \end{bmatrix} \begin{bmatrix} 48 \\ 20 \\ 8 \\ 7 \end{bmatrix} = \begin{bmatrix} 24 \\ 8 \\ 2 \\ 2 \end{bmatrix} \ge 0
$$
olduğu için mevcut çözüm

değişmez.

**Dikkat!** Eğer ̅'de en az bir değer negatif olsaydı, mevcut çözüm olurlu değildir denirdi. Yeni çözümü bulmak için simpleks tablosu oluşturulup Dual Simpleks ile çözüm bulunması gerekirdi.

## **7. ULAŞTIRMA SORUNLARI**

## **7.1 ULAŞTIRMA SORUNLARININ FORMÜLASYONU**

Genel olarak, bir ulaştırma sorunu aşağıdaki bilgileri barındırır:

- Bir ürün/hizmet gönderen *m* adet *arz noktası* (supply point). *i* arz noktası en fazla *s<sup>i</sup>* birim arz edebilir.
- Ürünün/hizmetin gönderildiği *n* adet *talep noktası* (demand point). *j* talep noktası en az *d<sup>j</sup>* birime gereksinim duyar.
- Bir birimin *i* arz noktasından *j* talep noktasına gönderilmesi maliyeti *cij*'dir.

Söz konusu bilgi aşağıdaki *ulaştırma tablosu* ile formüle edilebilir:

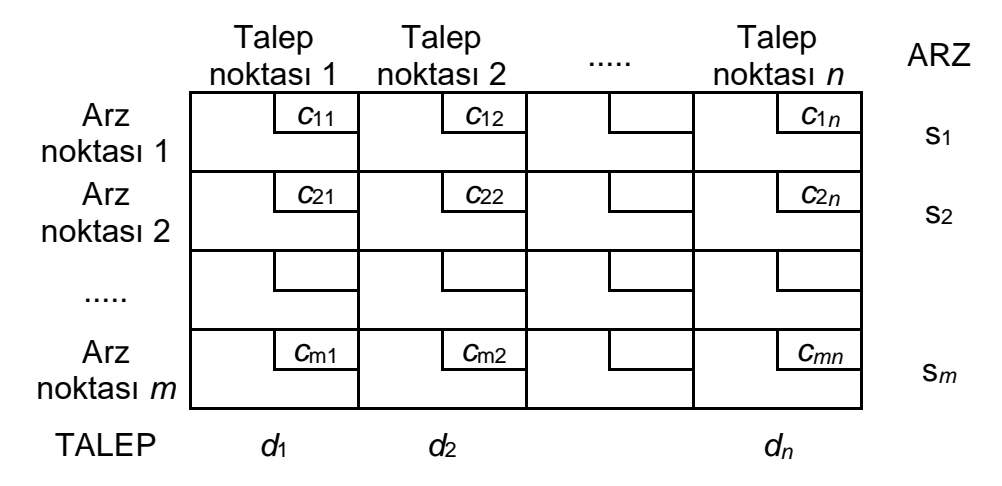

Eğer toplam talep miktarı toplam arz miktarına eşitse sorun *dengeli ulaştırma sorunu* olarak isimlendirilir.

*xij* = *i* arz noktasından *j* talep noktasına gönderilen miktar olsun. Bu durumda ulaştırma sorununun genel DP gösterimi aşağıdaki gibidir:

min  $\sum_i \sum_i c_{ii} x_{ii}$ öyle ki $\sum_i x_i$  ≤  $s_i$  (*i*=1,2, ..., *m*) Arz kısıtları  $\sum_i x_{ij}$  ≥ *d<sub>i</sub>* (*j*=1,2, ..., *n*) Talep kısıtları *xij* ≥ 0

Yukarıdaki sorun, bir enbüyükleme sorunu (ulaştırma sonucu kar elde edilmesi gibi) da olsa, kısıtlarının benzer özellikler taşıması durumunda yine bir ulaştırma sorunudur.

## **7.1.1 Dengeli Ulaştırma Sorununun Formülasyonu**

## **Örnek 7.1. Powerco**

Powerco şirketinin dört şehre hizmet veren üç adet elektrik santrali vardır. Her bir santral sırasıyla 35 milyon, 50 milyon ve 40 milyon kWh elektrik üretmektedir. Şehirlerin en yoğun saatlerde talep ettiği elektrik miktarı ise sırasıyla 45 milyon, 20 milyon, 30 milyon ve 30 milyon kWh'dir. 1 milyon kWh elektriğin bir santralden bir şehre gönderilmesinin maliyeti aşağıdaki tabloda verilmiştir. Her şehrin talebini en az maliyetle karşılamak üzere bir ulaştırma tablosunda dengeli bir ulaştırma sorunu formüle ediniz ve sorunun DP modelini gösteriniz.

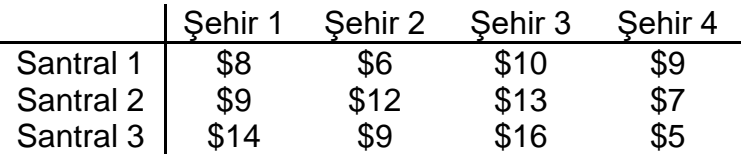

### **Yanıt**

Ulaştırma sorununun tablo gösterimi:

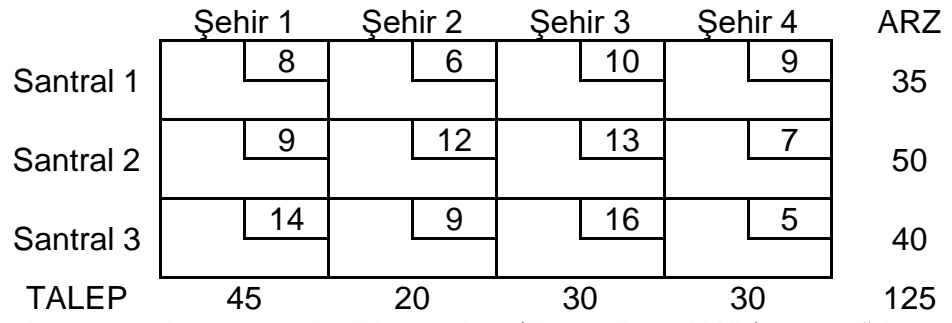

Toplam talep ve toplam arz eşit olduğundan (125 milyon kWh) sorun "dengeli"dir.

Sorunun DP modeli:

xij: Santral *i*'de üretilen ve Şehir *j*'ye gönderilen elektrik miktarı (million kwh)

$$
min z = 8x_{11} + 6x_{12} + 10x_{13} + 9x_{14} + 9x_{21} + 12x_{22} + 13x_{23} + 7x_{24} + 14x_{31} + 9x_{32} +
$$

 $16x_{33} + 5x_{34}$ 

s.t.  $x_{11} + x_{12} + x_{13} + x_{14} \leq 35$  (arz kısıtları)  $x_{21} + x_{22} + x_{23} + x_{24} \le 50$  $x_{31} + x_{32} + x_{33} + x_{34} \le 40$  $x_{11} + x_{21} + x_{31} \ge 45$  (talep kisitları)  $x_{12} + x_{22} + x_{32} \ge 20$  $x_{13} + x_{23} + x_{33} \ge 30$  $x_{14} + x_{24} + x_{34} \ge 30$  $x_{ij} \ge 0$  (i = 1, 2, 3; j = 1, 2, 3, 4)

## **7.1.2 Dengesiz bir Ulaştırma Sorununun Dengelenmesi**

## *Fazla Arz*

Eğer toplam arz miktarı toplam talep miktarını geçerse, sorunu dengelemek için talep miktarı aradaki fark (fazla arz miktarı) kadar olan bir *yapay talep noktası* yaratılır. Söz konusu noktaya yapılacak gönderimler aslında olmayacağı için bu noktaya arz noktalarından yapılacak ulaştırma maliyeti **0** olacaktır.

## *Karşılanmayan Talep*

Eğer toplam arz miktarı toplam talep miktarından azsa, aslında olurlu bir çözüm yoktur (talepler karşılanamaz). Bu durumda karşılanamayan talep kadar arzı olan bir *yapay arz noktası* yaratılır. Talebin olmayan bir arz noktasından karşılanması (veya talebin gerçekte karşılanamaması) beraberinde bir "ceza maliyeti" getirir.

# **Örnek 7.2. Fazla Arz için Değiştirilmiş Powerco**

Şehir 1'in talebinin 40 milyon kwh olduğunu farz edelim. Bu durumda dengeli bir ulaştırma sorunu formüle ediniz.

## **Yanıt**

Toplam talep 120 ve toplam arz 125 olduğundan sorun dengeli değildir.

Sorunu dengelemek için bir yapay talep noktası eklenir. Söz konusu noktanın talebi  $125 - 120 = 5$  milyon kwh olacaktır.

Her santralden yapay talep noktasına 1 milyon kwh elektrik göndermenin maliyeti 0 olacaktır.

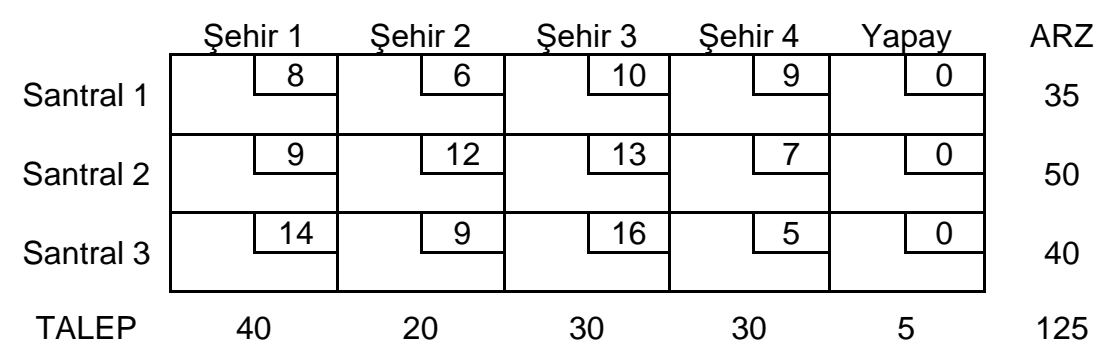

# **Örnek 7.3. Karşılanmayan Talep için Değiştirilmiş Powerco**

Şehir 1'in talebinin 50 milyon kwh olduğunu farz edelim. Karşılanamayan her 1 milyon kWh elektrik için 80\$ ceza maliyeti kesildiğine göre problemi dengeli bir ulaştırma sorunu olarak formüle ediniz.

## **Yanıt**

5 milyon kWh elektrik arz eden bir yapay arz noktası eklenir. Yapay arz noktasına atanan talep karşılanmayacağı için maliyet olarak ceza maliyeti (80\$) girilir.

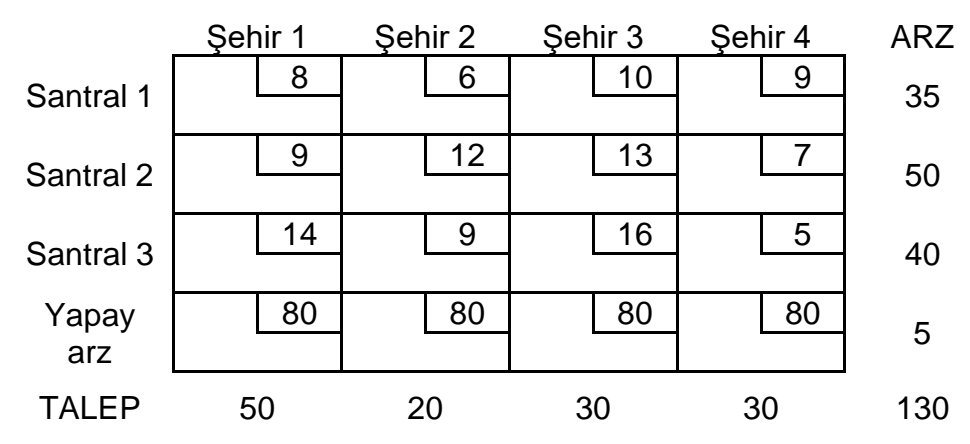

## **Örnek 7.4. Su Kaynağı**

Üç şehrin ihtiyaçlarını karşılamak üzere iki su kaynağı mevcuttur. Her bir kaynaktan günlük 50 milyon galon su tedarik edilebilir. Her bir şehrin günlük 40 milyon galon su ihtiyacı vardır. Karşılanmayan talepler cezalandırılır. 1. şehir için ceza 20\$/milyon galon, 2. şehir için ceza 22\$ / milyon galon, 3. şehir için ceza 23\$/ milyon galon. Aşağıdaki tabloda bir milyon galon suyu şehirlere taşıma maliyetleri verilmiştir.

Dengeli ulaştırma sorununu tanımlayınız.

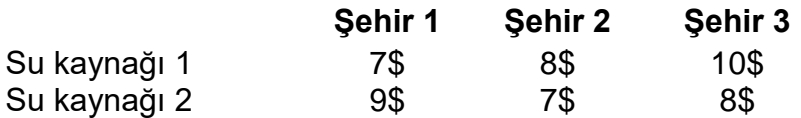

### **Yanıt**

Toplam Arz; 50+50 = 100, toplam talep; 40 + 40 + 40 = 120

Toplam talep toplam arzdan büyük olduğu için yapay arz noktası ilave edilir.

Yapay arz noktasından su alacak şehirlerin talepleri karşılanmamış demektir, bu yüzden ilgili hücrelere soruda verilen ceza maliyetleri yazılacaktır.

Dengeli ulaştırma tablosu aşağıdaki gibi oluşturulur.

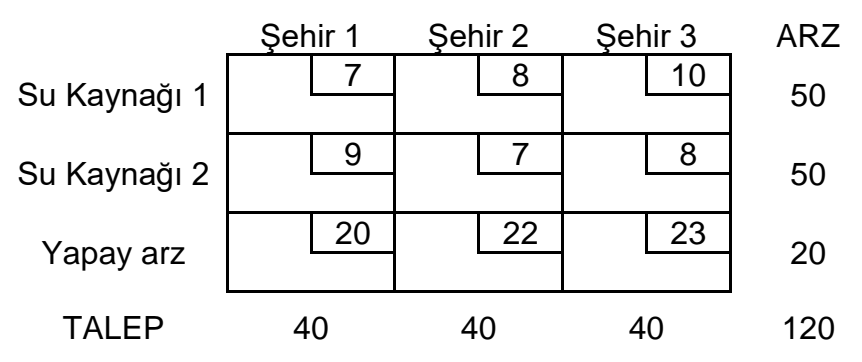

## **7.2 TEMEL OLURLU ÇÖZÜMÜN BULUNMASI**

Bir ulaştırma problemini Ulaştırma Simpleksi ile çözebilmek için öncelikle bir temel olurlu çözüm (basic feasible solution - bfs) bulmak gereklidir.

Dengeli bir ulaştırma sorunu için genel DP gösterimi aşağıdaki gibi yazılabilir:

min 
$$
\sum_i \sum_j c_{ij} x_{ij}
$$
  
\nöyle ki  $\sum_j x_{ij} = s_i$  (*i*=1,2, ..., *m*) Arz kisıtları  
\n $\sum_i x_{ij} = d_j$  (*j*=1,2, ..., *n*) Talep kisıtları  
\n $x_{ij} \ge 0$ 

Söz konusu soruna bir bfs bulmak için aşağıdaki önemli gözlemi kullanılır:

"Eğer dengeli bir ulaştırma sorununda *xij*'lerin değerler kümesi bir kısıt haricinde tüm kısıtları sağlarsa, bu değerler o kısıdı da sağlar."

Bu gözlem ulaştırma sorununun çözümü sırasında herhangi bir kısıtı göz ardı edebileceğimizi ve *m*+*n*-1 kısıttan oluşan bir DP çözeceğimizi gösterir. Genel olarak ilk arz kısıtı değerlendirme dışı bırakılır.

Geri kalan *m*+*n*-1 kısıda bfs bulmak için herhangi bir *m*+*n*-1 değişkenin temel çözüm verebileceğini düşünülebilir: fakat söz konusu *m*+*n*-1 değişkenin temel çözümde olabilmesi için bir **döngü oluşturmamaları** gerekir.

En az dört hücrenin bir döngü oluşturması için:

- Herhangi ardışık iki hücrenin aynı satır veya sütunda olması gerekir,
- Aynı satır veya sütunda ardışık üç hücre olmamalıdır,
- Serinin son hücresi ilk hücre ile aynı satır veya sütunda olup döngüyü kapatmalıdır.

Dengeli bir ulaştırma sorununa temel olurlu çözüm bulmak için üç farklı yöntem kullanılabilir (**Dikkat!** Bu yöntemler ulaştırma problemini tamamen çözmek için değil bir temel olurlu çözüm bulabilmek için uygulanırlar).

- 1. Kuzeybatı Köşe (Northwest Corner) Yöntemi
- 2. Enküçük Maliyet (Minimum Cost) Yöntemi
- 3. Vogel'in Yaklaşımı

### **7.2.1 Kuzeybatı Köşe Yöntemi**

Ulaştırma tablosunun en sol üst köşesinden başlanır ve *x*11'e mümkün olduğunca büyük bir değer atanır (tabii ki; *x*<sup>11</sup> en çok *s*<sup>1</sup> ve *d*<sup>1</sup> ikilisinin en küçük değeri kadar olabilir).

- Eğer *x*11=*s*<sup>1</sup> ise ilk satır iptal edilir ve *d*1, *d*1-*s*<sup>1</sup> olarak güncellenir,
- Eğer *x*11=*d*<sup>1</sup> ise ilk sütun iptal edilir ve *s*1, *s*1-*d*<sup>1</sup> olarak güncellenir,
- Eğer *x*11=*s*1=*d*<sup>1</sup> ise ya ilk satır ya da ilk sütun iptal edilir (her ikisini de değil!)
	- $\bullet$  Eğer satır iptal edilirse  $d_1$  sıfır yapılır,
	- Eğer sütun iptal edillirse *s*<sup>1</sup> sıfır yapılır.

Bu şekilde devam ederek (her seferinde geri kalan hücrelerde yeni sol-üst köşeye atama yaparak) tüm atamalar yapılır. Sonuçta, bir hücre geriye kalacaktır. Satır veya sütundaki değeri atayarak ve hem satırı hem de sütunu iptal ederek işlemi bitirilir: böylece bir bfs elde edilmiştir.

**Örnek 7.5** Aşağıdaki dengeli ulaştırma sorunu için KBK yöntemiyle bir bfs bulunuz. (Bu yöntemde maliyetler gerekmediğinden verilmemiştir!).

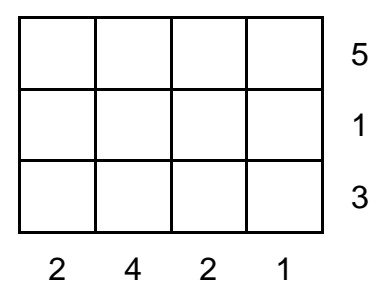

### **Yanıt**

Toplam talep toplam arza eşittir (9): sorun dengelidir.

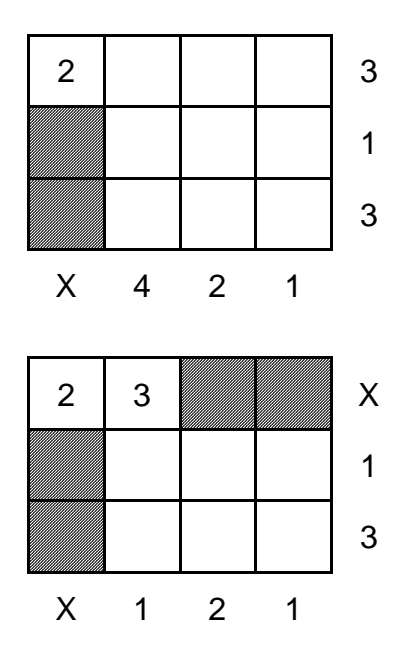

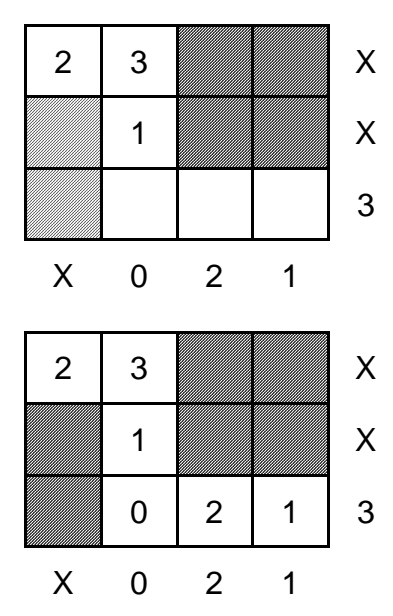

*m*+*n*-1 (3+4-1 = 6) adet değişken atanmış olur. KBK yöntemi ile seçilen değişkenler bir döngü oluşturmadıklarından bir bfs bulunmuştur.

## **7.2.2 En küçük Maliyet Yöntemi**

KBK yöntemi maliyetleri göz önüne almadığından başlangıç bfs'si maliyeti yüksek olan bir çözüm olabilir ve en iyi çözümün bulunması için çok sayıda işlem gerekebilir.

Bu durumla karşılaşmamak için kullanılabilecek olan en küçük maliyet yönteminde en düşük taşıma maliyeti olan hücreye atama yapılır. Bu hücreye yapılacak *xij* ataması yine min {*si*, *dj*} kadardır.

KBK yöntemindeki gibi atama yapılan hücrenin olduğu satır veya sütun iptal edilip arz ya da talep değeri güncellenir ve tüm atamalar yapılıncaya kadar devam edilir.

**Örnek 7.6.** Aşağıdaki ulaştırma sorunu için En küçük maliyet yöntemiyle bir bfs bulunuz.

> 2 | 3 | 5 | 6 5 2 | 1 | 1 | 3 | 15 10 3 | | 8 | | 4 | | 6 15 12 8 4 6

**Yanıt**

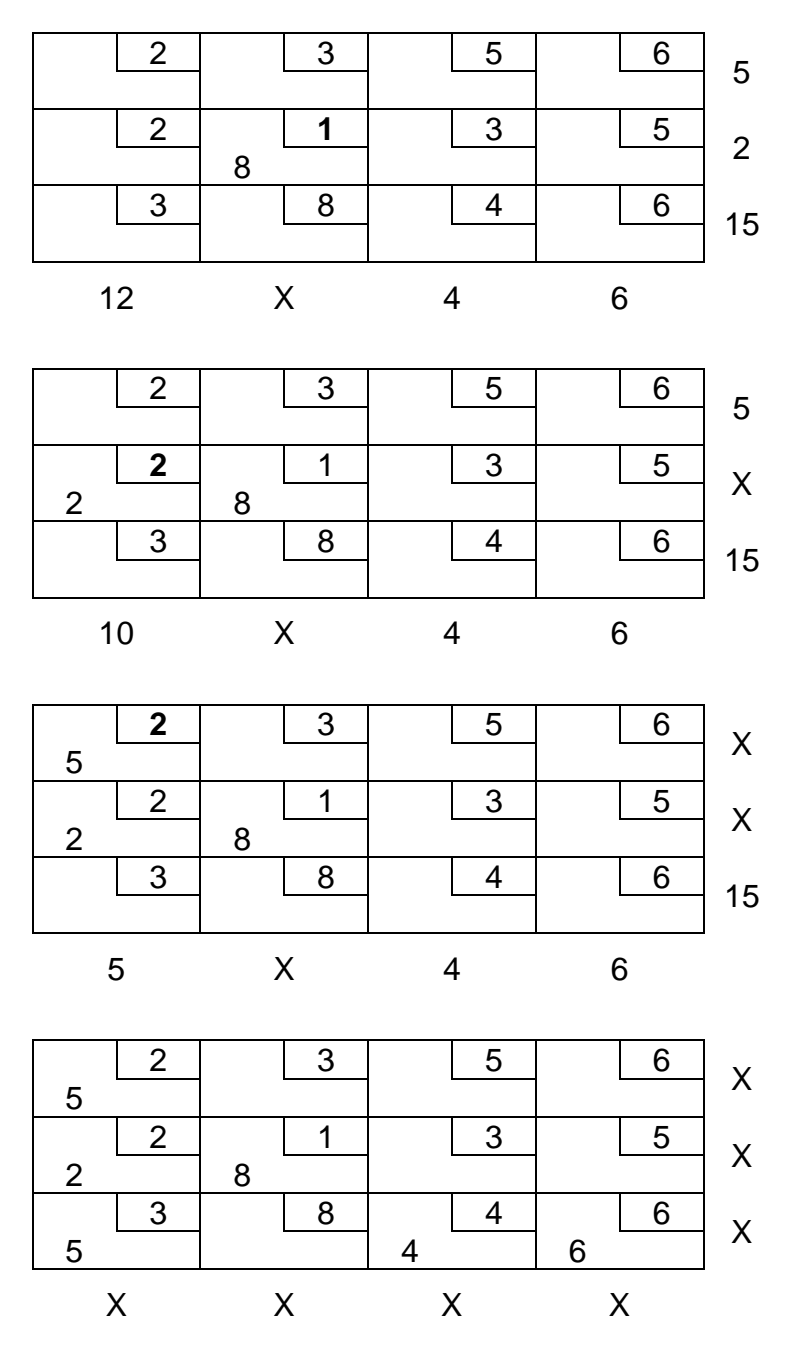

### **7.2.3 Vogel Yaklaşımı**

Her satır ve sütun için ceza hesaplanarak yönteme başlanır. Ceza o satır veya sütundaki en küçük iki maliyet arasındaki farktır.

Daha sonra cezası enbüyük olan satır veya sütun bulunur. Söz konusu satır veya sütundaki en düşük maliyetli hücre ilk temel değişkeni verir.

Yine KBK yöntemindeki gibi bu değişkene atanacak değer, ilgili hücrenin arz ve talep miktarlarına bağlıdır. Gerekli iptaller ve güncellemeler yapılır. Yeniden geri kalan tablo için yeni cezalar hesaplanır ve prosedüre benzer adımlarla devam edilir.

**Örnek 7.7.** Aşağıdaki dengeli ulaştırma sorunu için Vogel yaklaşımıyla bir bfs bulunuz. **Yanıt**

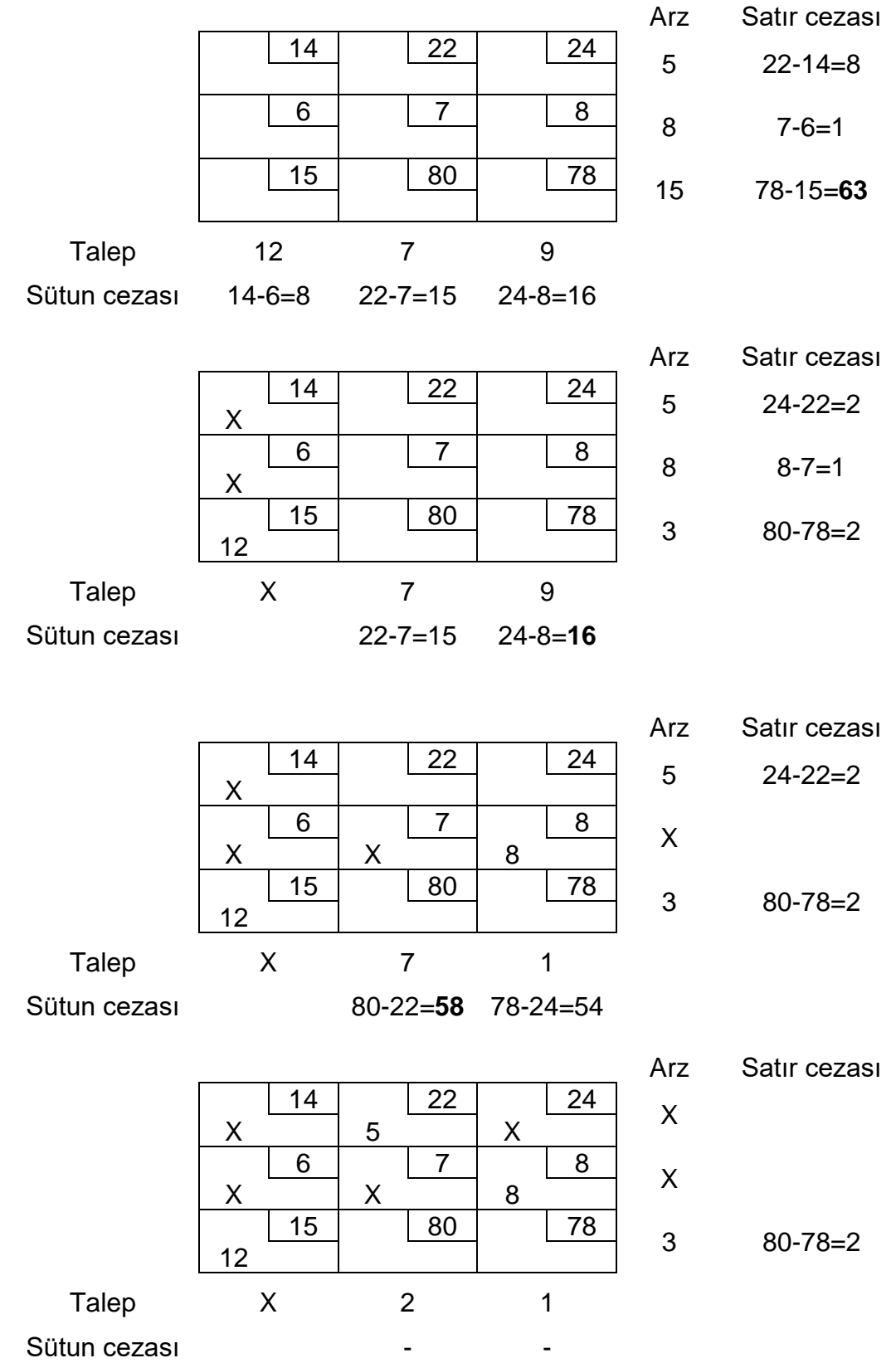

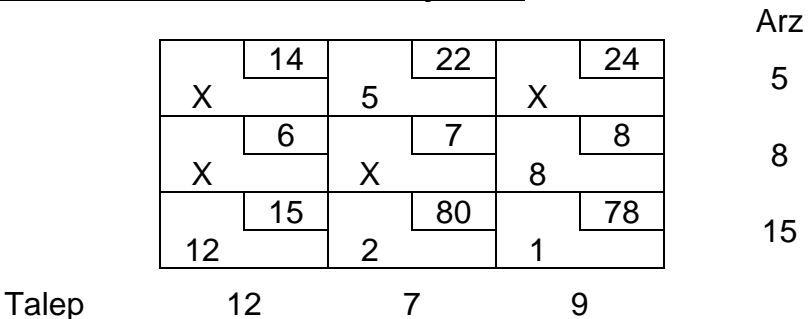

Vogel yaklaşımı ile elde edilen temel olurlu çözüm:

### **7.3 ULAŞTIRMA SİMPLEKSİ**

Ulaştırma simpleksi, simpleks yöntemin ulaştırma probleminin özel yapısına göre düzenlemesi ile geliştirilmiştir. Simpleks yöntemin temel adımları ulaştırma simpleksinde de uygulanır. Herhangi bir bfs'nin en iyi olup olmadığını kontrol etmek için temel dışı değişkenlerin indirgenmiş maliyetleri hesaplanmalıdır. Bunun için  $\hat{c}_{ij}$  =  $\mathbf{c_B}\mathbf{B}^{-1}\mathbf{a_{ij}}-\mathbf{c_{ij}}=\mathbf{wa_{ij}}-\mathbf{c_{ij}}$  formülü kullanılır. Burada **w** her kısıt için gölge fiyatları (dual değişkenleri) içeren bir vektördür. Ulaştırma probleminde *m* arz noktası *n* talep noktası olursa; *m* + *n* adet kısıt yer aldığı için **w** içerisinde de bu sayıda eleman bulunur. Diyelim ki; **w** = (*u*1, …, *um*, *v*1, …,*vn*) olsun; burada *u*1, …, *um*, arz kısıtları ile ilgili dual değişkenler,  $v_1$ , ..., $v_n$  ise talep kısıtları ile ilgili dual değişkenlerdir. a<sub>ij</sub> ise  $x_{ij}$ değişkeninin kısıt katsayılarıdır. Ulaştırma probleminde a<sub>ii</sub>, *i*'inci ve *m*+*j*'inci elemanları 1, diğer elemanları 0 olan bir vektördür. Sonuç olarak  $\hat{c}_{ij} = \mathbf{w} a_{ij} - c_{ij} = u_i + v_j - c_{ij}$ olarak hesaplanır.  $u_i$  ve  $v_i$  değerlerini bulabilmek için  $w = c_{\text{BV}}B$ <sup>1</sup> ifadesinden  $wB = c_{\text{BV}}$ elde edilir; **B** içerisinde temel değişkenlerin a<sub>ii</sub> değerleri yer aldığından her bir temel değişken için **wa***ij = ui + v<sup>j</sup> = cij* yazılabilir. Burada verilen kavramsal açıklama çerçevesinde yöntemin adımları aşağıda verilmiştir.

### **Yöntemin Adımları**

- 1. Eğer ulaştırma sorunu dengesiz ise dengelenir,
- 2. KBK, Enküçük Maliyet veya Vogel yöntemlerinden biri kullanılarak bir bfs bulunur,
- 3. *u*<sup>1</sup> = 0 olarak kabul edip mevcut bfs'deki tüm temel değişkenler için *u<sup>i</sup>* + *v<sup>j</sup>* = *cij* denklemi kullanarak *u*'lar ve *v*'ler hesaplanır.
- 4. (Enküçükleme sorunları için) Tüm temel dışı değişkenler için  $\hat{c}_{ij} = u_i + v_i c_{ij} \leq 0$ ise, en iyi çözüm bulunmuştur. Eğer bu koşul sağlanmazsa  $\hat{c}_{ij}$  değeri en pozitif olan değişken *pivot işlemleri* ile temele girer ve temeldeki değişkenlerden biri çözümden çıkar. Böylece yeni bir bfs bulunmuş olur. Adım 3'e gidiniz.

(Enbüyükleme sorunları için) Tüm temel dışı değişkenler için  $\hat{c}_{ij} = u_i + v_j - c_{ij} \geq$ 0 ise, en iyi çözüm bulunmuştur. Eğer bu koşul sağlanmazsa  $\hat{c}_{ij}$  değeri en negatif olan değişken *pivot işlemleri* ile temele girer ve temeldeki değişkenlerden biri çözümden çıkar. Böylece yeni bir bfs bulunmuş olur. Adım 3'e gidiniz.

## *Pivot işlemleri*

- 1. Çözüme girecek olan değişken ile temel değişkenlerin bazıları veya hepsi bir döngü oluşturur (sadece bir olası döngü vardır!).
- 2. Döngüdeki hücreleri çözüme giren hücreden başlayarak sayılır. Sayısı çift olanları (0, 2, 4, vb.) *çift hücreler* olarak işaretlenir. Döngüdeki diğer hücreleri de *tek hücreler* olarak işaretlenir.
- 3. Tek hücrelerde değeri en küçük olan değişken bulunur. Bu değişken temel dışı kalacaktır. Bulunan en küçük değere  $\Phi$  denirse; tüm tek hücrelerdeki değerlerden  $\Phi$  çıkartılır ve çift hücrelerdeki değerlere  $\Phi$  eklenir. Döngüde olmayan değişkenlerin değeri değişmez. Eğer  $\Phi = 0$  ise giren değişken 0 değeri ile çözüme girecektir.

## **Örnek 7.8. Powerco**

Powerco örneğini Ulaştırma Simpleksi ile çözünüz.

### **Yanıt**

Sorun dengelidir (toplam talep toplam arza eşittir). Powerco örneğine KBK yöntemi uygulanırsa, aşağıdaki tabloda görülen bfs elde edilir (*m*+*n*–1=6 temel değişken!).

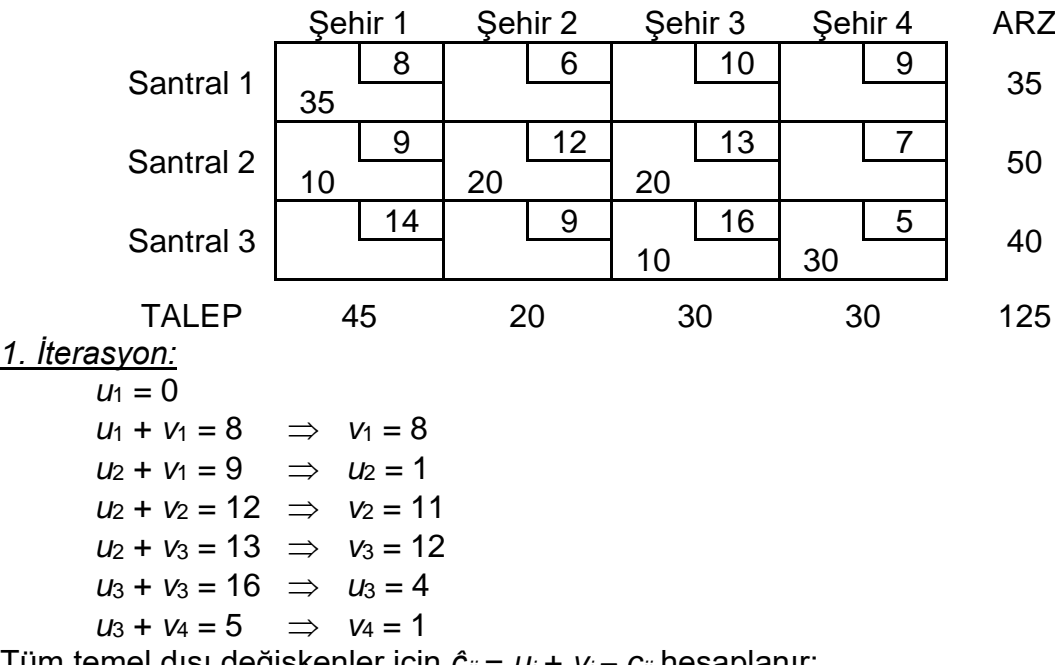

Tüm temel dışı değişkenler için *ĉij* = *u<sup>i</sup>* + *v<sup>j</sup>* – *cij* hesaplanır:

 $\hat{c}_{12} = 0 + 11 - 6 = 5$ *ĉ*<sup>13</sup> = 0 + 12 – 10 = 2  $\hat{c}_{14} = 0 + 1 - 9 = -8$  $\hat{c}_{24} = 1 + 1 - 7 = -5$  $\hat{c}_{31} = 4 + 8 - 14 = -2$  $\hat{c}_{32} = 4 + 11 - 9 = 6$ 

*ĉ*<sup>32</sup> en pozitif olan değeri verdiğinden, *x*<sup>32</sup> temel değişken olacaktır.

 $x_{32}$ 'nin de olduğu döngü (3,2)-(3,3)-(2,3)-(2,2) şeklindedir:  $\Phi = 10$  bulunur.

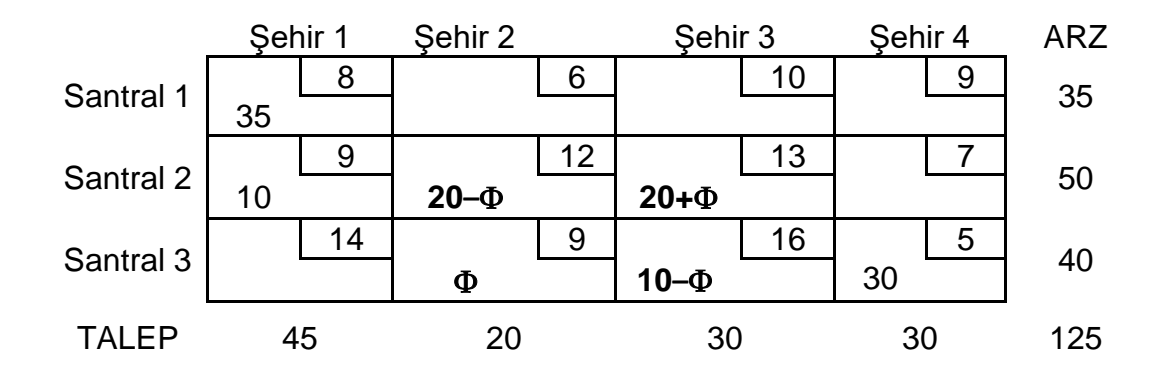

*x*<sup>33</sup> temel dışı değişken olacaktır. Yeni bfs aşağıdaki tabloda verilmiştir:

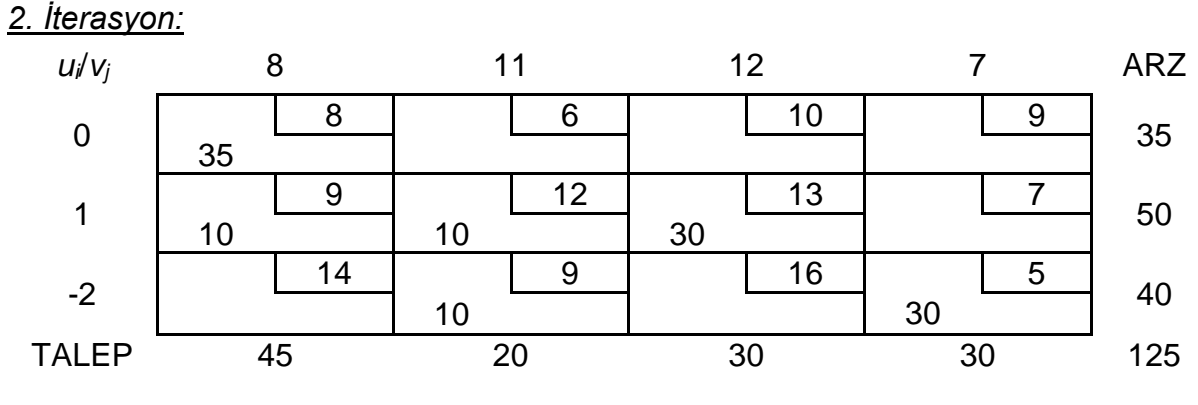

*ĉ*<sup>12</sup> = 5, *ĉ*<sup>13</sup> = 2, *ĉ*<sup>14</sup> = -2*, ĉ*<sup>24</sup> = 1, *ĉ*<sup>31</sup> = -8, *ĉ*<sup>33</sup> = -6

*ĉ*<sup>12</sup> en pozitif değeri verdiğinden, *x*<sup>12</sup> çözüme girer.

 $x_1$ <sup>2</sup>'nin de olduğu döngü (1,2)-(2,2)-(2,1)-(1,1) şeklindedir ve  $\Phi$  = 10'dur.

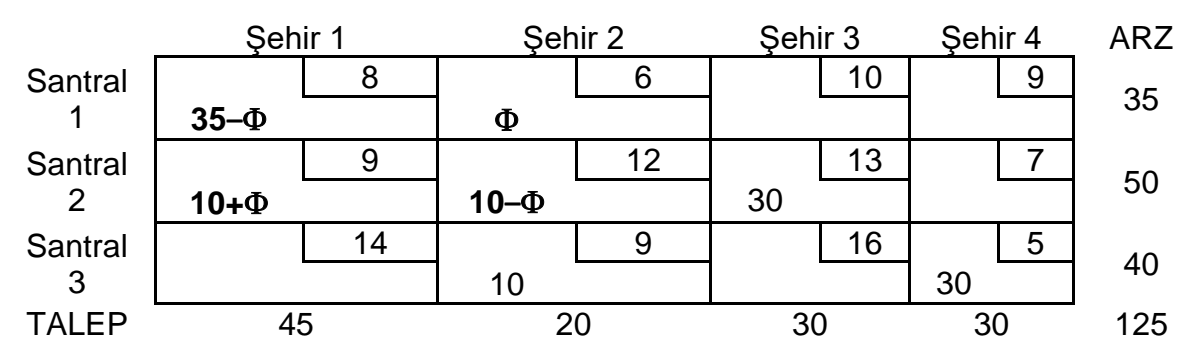

*x*<sup>22</sup> çözümden çıkar. Yeni bfs aşağıdaki tabloda verilmiştir:

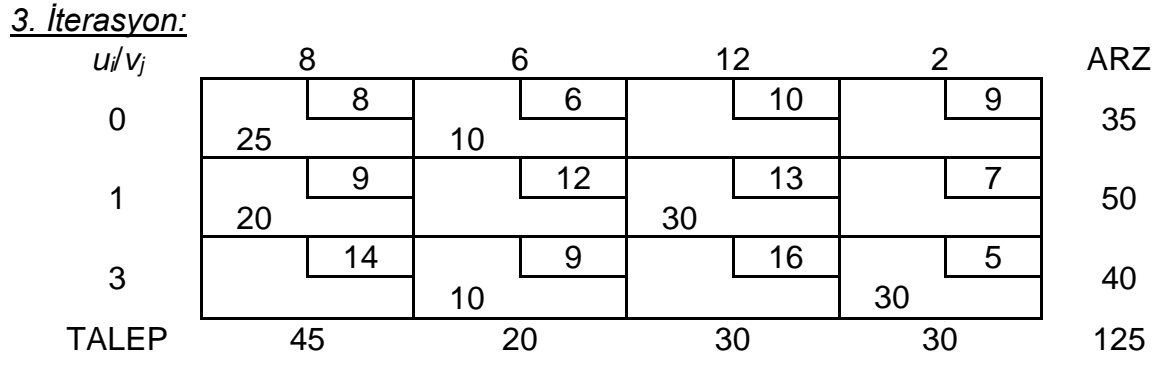

*ĉ*<sup>13</sup> = 2, *ĉ*<sup>14</sup> = -7*, ĉ*<sup>22</sup> = -5, *ĉ*<sup>24</sup> = -4, *ĉ*<sup>31</sup> = -3, *ĉ*<sup>33</sup> = -1

*ĉ*<sup>13</sup> en pozitif olan değeri verdiğinden, *x*<sup>13</sup> temel değişken olacaktır.  $x_{13}$ 'ün de olduğu döngü (1,3)-(2,3)-(2,1)-(1,1) şeklindedir.  $\Phi = 25$ 

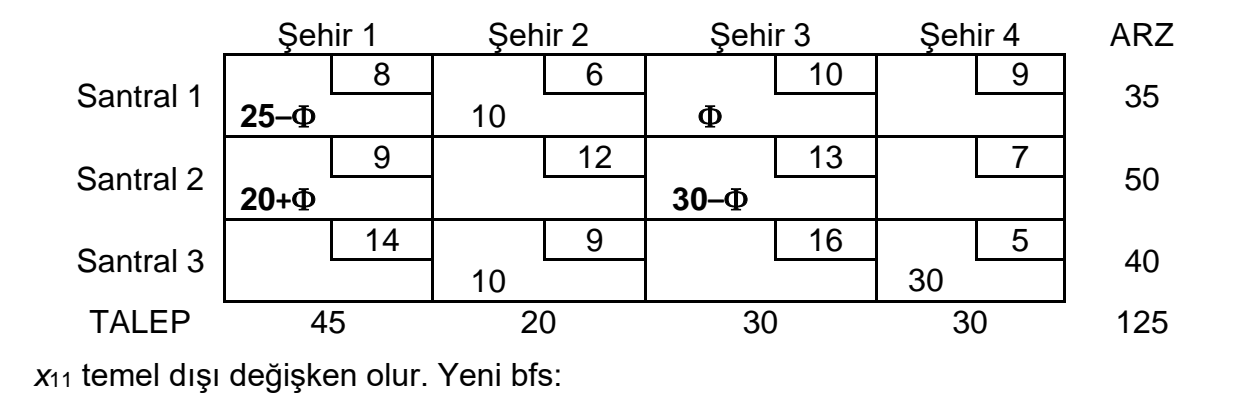

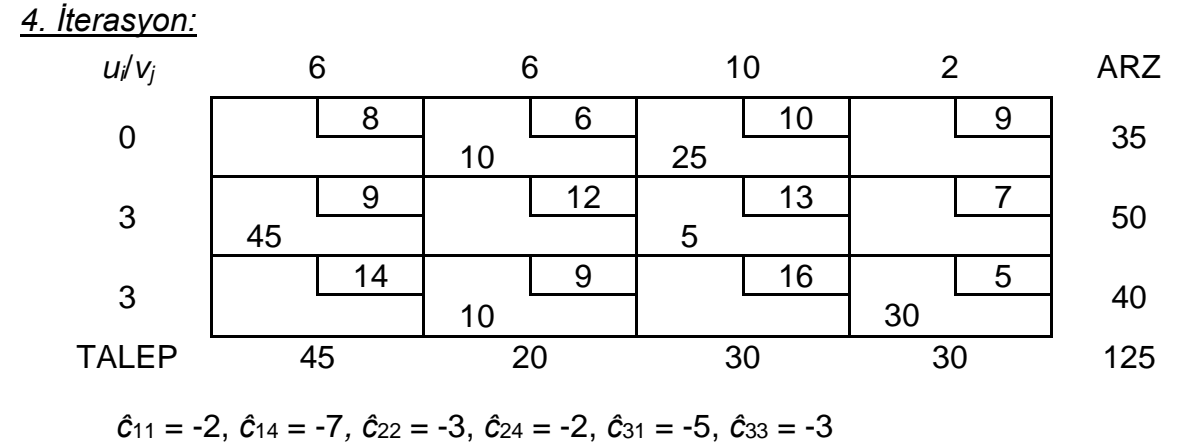

Tüm *ĉij*'ler negatif olduğundan en iyi çözüm bulunmuştur.

### **Rapor**

Santral 2'den Şehir 1'e 45 milyon kwh elektrik gönderilmelidir.

Santral 1'den Şehir 2'ye 10 milyon kwh elektrik gönderilmelidir. Benzer şekilde Santral 3'den Şehir 2'ye 10 milyon kwh elektrik gönderilmelidir.

Santral 1'den Şehir 3'e 25 milyon kwh ve Santral 2'den Şehir 3'e 5 milyon kwh elektrik gönderilmelidir.

Santral 3'den Şehir 4'e 30 milyon kwh elektrik gönderilmelidir

Toplam taşıma maliyeti:  $z = .9(45) + 6(10) + 9(10) + 10(25) + 13(5) + 5(30) = $1020$ .

## **7.4 ULAŞTIRMA SORUNLARI İÇİN DUYARLILIK ANALİZİ**

Bu bölümde ulaştırma sorunları için duyarlılık analizi ile ilgili aşağıdaki noktalar incelenmektedir:

- Temel Dışı Değişkenin (NBV) amaç fonksiyon katsayısının değiştirilmesi.
- Temel Değişkenin (BV) amaç fonksiyon katsayısının değiştirilmesi.
- Bir arzın  $\triangle$  kadar artırılması ve bir talebin  $\triangle$  kadar artırılması.

Bu değişiklikler Powerco sorunu kullanılarak açıklanmaktadır. Anımsanacağı gibi Powerco sorunu için en iyi çözüm z=\$1,020'dir ve en iyi tablo önceki verilmiştir.

## **Temel Dışı Değişkenin Amaç Fonksiyon Katsayısının Değiştirilmesi**

Temel dışı bir *xij* değişkeninin amaç fonksiyon katsayısının değiştirilmesi en iyi tablonun sağ taraf değerini değiştirmez. Bu nedenle mevcut temel hala olurludur. **c**BV**B**-1 değişmediğinden *ui*'ler ve *vj*'ler değişmez. 0. satırda yalnız *xij*'nin katsayısı değişir. Bu nedenle *xij*'nin katsayısı en iyi tablonun 0. satırında pozitif olmayan bir değer aldığı sürece mevcut temel en iyi kalır.

**Örnek 7.9.** 1 milyon kwh elektriğin Santral 1'den Şehir 1'e iletim maliyetinin hangi aralıktaki değerleri için mevcut temel en iyi kalır?

## **Yanıt**

 $c_{11}$ 'in 8'den 8+ $\Delta$ 'ya değiştirildiği varsayılsın.  $\Delta$ 'nın hangi değerleri için mevcut temel en iyi kalır?  $\bar{c}_{11} = u_1 + v_1 - c_{11} = 0 + 6 - (8 + \Delta) = -2 - \Delta$ .

Bu nedenle mevcut temel -2 -  $\Delta \le 0$ , ya da  $\Delta \ge -2$ , ve  $c_{11} \ge 8$  - 2 = 6 olduğu sürece mevcut temel en iyi kalır.

## **Temel Değişkenin Amaç Fonksiyon Katsayısının Değiştirilmesi**

**c**BV**B**-1 değeri değiştirildiği için 0. satırdaki her temel dışı değişkenin katsayısı değişebilir. Mevcut temelin en iyi kalıp kalmadığını belirlemek için yeni *ui*'ler ve *vj*'ler bulunmalı ve bu değerler kullanılarak her temel dışı değişken için olurluluk koşulu denetlenmelidir. Mevcut temel, temel dışı değişkenlerin olurluluk denetimi pozitif olmayan bir sonuç verdiği sürece en iyi kalır.

**Örnek 7.10** 1 milyon kwh elektriğin Santral 1'den Şehir 3'e iletim maliyetinin hangi aralıktaki değerleri için mevcut temel en iyi kalır?

## **Yanıt**

 $c_{13}$ 'ün 10'dan 10+ $\Delta$ 'ya değiştiği varsayılsın. O zaman  $\bar{c}_{13} = 0$  denklemi *u*<sub>1</sub> + *v*<sub>3</sub> =

10'dan  $u_1 + v_3 = 10 + \Delta$ 'ya dönüşür. Bu nedenle  $u_i$ 'lerin ve  $v_i$ 'lerin bulunması için, aşağıdaki denklemler çözülmelidir.

```
u_1 = 0u_2 + v_1 = 9u_1 + v_2 = 6u_2 + v_3 = 13
u_1 + v_3 = 10 + \Delta
```
Bu denklemlerin çözülmesi ile  $u_1 = 0$ ,  $v_2 = 6$ ,  $v_3 = 10 + \Delta$ ,  $v_1 = 6 + \Delta$ ,  $u_2 = 3 - \Delta$ ,  $u_3 = 3$ , ve *v*<sup>4</sup> = 2 sonuçları elde edilir.

Bundan sonra her temel dışı değişken için olurluluk denetimi yapılır. Her temel dışı değişken 0. satırda pozitif olmayan bir katsayıya sahip olduğu sürece mevcut temel en iyi kalır.

$$
\begin{aligned}\n\overline{c}_{11} &= u_1 + v_1 - 8 = \Delta - 2 \le 0 & \Delta \le 2 \\
\overline{c}_{14} &= u_1 + v_4 - 9 = -7 \\
\overline{c}_{22} &= u_2 + v_2 - 12 = -3 - \Delta \le 0 & \Delta \ge -3 \\
\overline{c}_{24} &= u_2 + v_4 - 7 = -2 - \Delta \le 0 & \Delta \ge -2 \\
\overline{c}_{31} &= u_3 + v_1 - 14 = -5 + \Delta \le 0 & \Delta \le 5 \\
\overline{c}_{33} &= u_3 + v_3 - 16 = \Delta - 3 \le 0 & \Delta \le 3\n\end{aligned}
$$

Bu nedenle mevcut temel -2  $\leq \Delta \leq 2$ , ya da  $8 \leq c_{13} \leq 12$  eşitsizlikleri geçerli olduğu sürece en iyi kalır.

### **Hem** *s<sup>i</sup>* **Arzının Hem de** *d<sup>j</sup>* **Talebinin Kadar Artırılması**

Bu değişiklik ulaştırma sorununun dengeli kalmasını sağlar. *ui*'ler and *vj*'ler her kısıtın gölge fiyatının negatifi olarak düşünülebileceğinden mevcut temelin en iyi kalması durumunda yeni *z*-değeri aşağıdaki şekilde hesaplanabilir.

```
yeni z-değeri = eski z-değeri + \Delta (u<sub>i</sub>) + \Delta (v<sub>i</sub>)
```
Örneğin, 1. Santralin arzı ve 2. Şehrin talebi 1 birim arttığında yeni maliyet =  $1,020 + 1$  (0) + 1 (6) = \$ 1,026.

Karar değişkenlerinin yeni değerleri ise şu şekilde bulunabilir:

- 1.  $x_{ij}$  en iyi çözümdeki temel değişkense  $x_{ij}$   $\Delta$  kadar arttırılır.
- 2. *xij* en iyi çözümdeki temel dışı değişken ise *xij*'yi ve bazı temel değişkenleri içeren döngü bulunur. *i* satırında ve döngüde olan tek hücre bulunur. Bu tek hücrenin değeri  $\Delta$  kadar artırılır ve döngüde dolaşılarak ve değişimli olarak değerler artırılarak ve azaltılarak mevcut temel değişkenlerin yeni değerleri bulunur.

**Örnek 7.11.** 1. Santralin arzı (*s*1) 2. Şehrin talebi (*d*2) 2 birim artarsa yeni çözüm ne olur?

## **Yanıt**

*x*<sup>12</sup> en iyi çözümdeki bir temel değişken olduğu için, yeni en iyi çözüm:

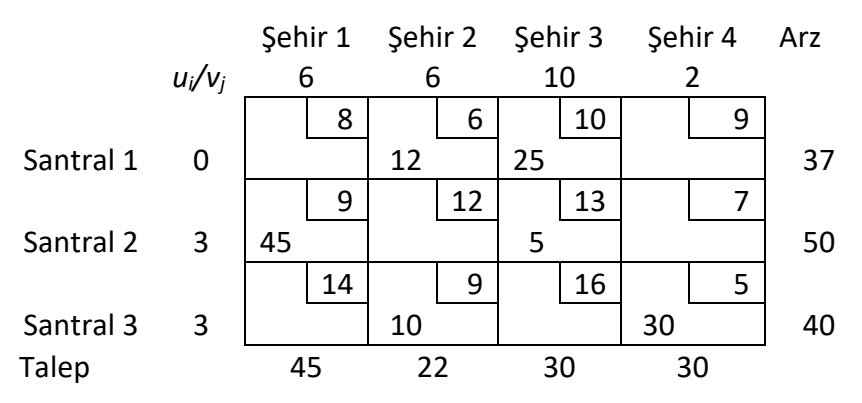

Yeni *z*-değeri 1,020 + 2*u*<sup>1</sup> + 2*v*<sup>2</sup> = \$ 1,032.

# **Örnek 7.12.**

1. Santralin arzı (*s*1) 1. Şehrin talebi (*d*1) 1 birim artarsa yeni çözüm ne olur? **Yanıt**

*x*<sup>11</sup> mevcut en iyi çözümde temel dışı bir değişken olduğu için *x*11'i ve bazı temel değişkenleri içeren bir döngü bulunmalıdır. Döngü (1, 1) – (1, 3) – (2, 3) – (2, 1) şeklindedir. İlk satırda olup döngü içinde yer alan tek hücre *x*13'tür. Bu nedenle yeni en iyi çözüm *x*<sup>13</sup> ve *x*21'yi 1 artırarak ve *x*23'ü 1 azaltarak bulunmaktadır. Bu değişiklik sonucu aşağıdaki en iyi çözüm ortaya konulur:

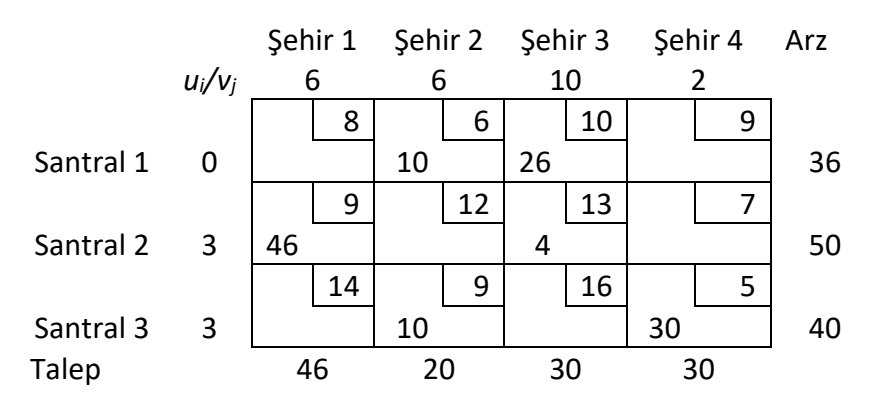

Yeni *z*-değeri = 1,020 + *u*<sup>1</sup> + *v*<sup>1</sup> = \$ 1,026'dır.

**Dikkat!** Hem *s*<sup>1</sup> hem *d*<sup>1</sup> 5 birimden fazla arttırılırsa mevcut temel çözüm olurlu olmaz! Neden?

### **7.5 GEÇİCİ KONAKLAMA SORUNLARI**

Bazı durumlarda gönderim sürecindeki bir nokta hem ürün/hizmet gönderebilir, hem de söz konusu noktaya ürün/hizmet gönderilebilir. Ürün/hizmetin arz noktasından talep noktasına gönderimi sırasında geçici olarak konakladığı bu nokta **geçici konaklama noktası** olarak isimlendirilir.

Bu özelliği olan bir gönderim sorunu geçici konaklama sorunudur.

Geçici konaklama sorununa en iyi çözüm söz konusu sorunu ulaştırma sorununa dönüştürerek bulunabilir.

### *Uyarı*

"Ulaştırma Sorunlarının Formülasyonu" bölümünde belirtildiği gibi, bir başka noktaya bir ürün/hizmet gönderen fakat hiç bir noktadan ürün/hizmet alamayan nokta **arz noktası** olarak isimlendirilir.

Benzer şekilde, bir **talep noktası** da diğer noktalardan ürün/hizmet alabilir fakat hiç bir noktaya ürün/hizmet gönderemez.

Bu açıdan **geçici konaklama noktası**; başka noktalara ürün/hizmet gönderebilen ve başka noktalardan ürün/hizmet alabilen noktalar olarak tanımlanabilir.

### **Adımlar**

- 1. Eğer sorun dengesiz ise sorunu dengeleyiniz.
	- *s* = dengeli sorun için toplam arz (veya talep) miktarı olsun.
- 2. Aşağıdaki şekilde bir ulaştırma tablosu kurunuz:

Her arz ve geçici konaklama noktası için tabloda bir satır gerekecektir, Her talep ve geçici konaklama noktası için bir sütun gerekecektir, Her arz noktasının arzı o noktanın arz miktarı kadar olacaktır, Her talep noktasının talebi o noktanın talep miktarı kadar olacaktır, Her geçici konaklama noktasının arzı "o noktanın arz miktarı + *s*" kadar olacaktır, Her geçici konaklama noktasının talebi "o noktanın talep miktarı + *s*" olacaktır.

3. Ulaştırma sorununu çözünüz.

## **Örnek 7.13. Kuruoğlu**

### *(Winston 7.6.'dan esinlenilmiştir)*

Kuruoğlu Malatya ve G.Antep'deki fabrikalarında akrilik iplik üretmektedir. Malatya'daki fabrika günde en fazla 150 ton, G.Antep'teki fabrika ise günde en fazla 200 ton iplik üretebilmektedir. Üretilen iplikler karayolu ile İstanbul, İzmir ve Ankara'daki müşterilere gönderilmektedir. İzmir ve İstanbul'daki müşterilerin talepleri 130 ton iken Ankara'daki müşterilerin talebi 50 tondur. Gönderim maliyetlerindeki değişiklikler yüzünden ürünlerin fabrikalardan uçakla öncelikle Ankara veya Eskişehir'e gönderilmesi ve daha sonra nihai müşterilere bu şehirlerden ulaştırılması düşünülmektedir. Aşağıdaki tabloda şehirler arası birim taşıma maliyetleri verilmiştir. Kuruoğlu toplam taşıma maliyetlerini enazlayacak şekilde müşteri taleplerini karşılamak istemektedir.

Problemi geçici konaklama problemi olarak düşünerek dengeli ulaştırma tablosunu oluşturunuz.

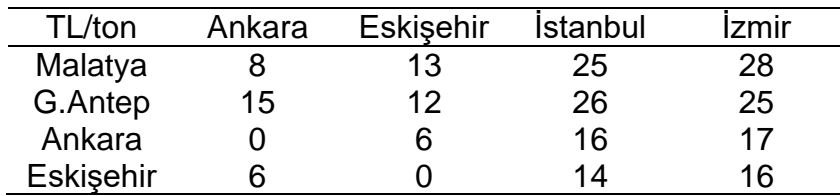

### **Yanıt**

Bu sorunda Malatya ve G.Antep arz noktası; İstanbul ve İzmir talep noktası; Ankara ve Eskişehir *geçici konaklama* noktasıdır.

### **Adım 1.** Sorunu dengeleme

Toplam arz = 150 + 200 = 350 Toplam talep =  $130 + 130 + 50 = 310$ Yapay talep =  $350 - 310 = 40$ *s* = 350 (dengeli sorun için toplam arz veya talep miktarı)

## **Adım 2.** Bir ulaştırma tablosu kurma

Geçici konaklama noktası talebi = O noktanın talep miktarı + *s* Ankara için talep: 50 + 350 = 400 Eskişehir için talep: 0 + 350 = 350 Geçici konaklama noktası arzı = O noktanın arz miktarı + *s* Ankara için arz: 0 + 350 = 350 Eskişehir için arz: 0 + 350 = 350

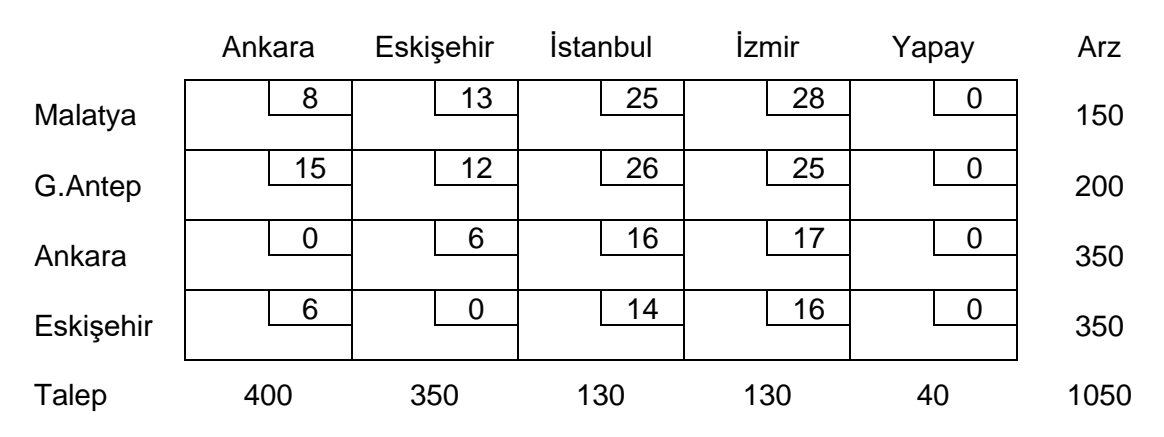

**Adım 3.** Ulaştırma sorununun çözümü (Adım 2'de oluşturulan ulaştırma tablosunun ulaştırma simpleksi kullanılarak çözümü aşağıda verilmiştir – ulaştırma simpleksinin adımları gösterilmemiştir.)

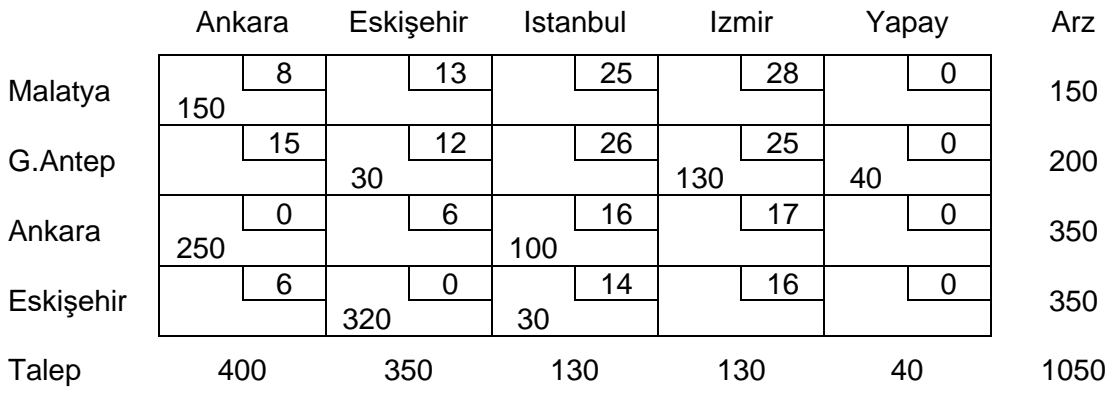

### **Rapor:**

Kuruoğlu Malatya'da 150 ton akrilik iplik üretip bunların tamamını Ankara'ya göndermelidir. Ankara'ya gelen 150 ton ürünün 50'si Ankara'nın talebi için kullanılırken; 100'ü İstanbul'a gönderilir. G.Antep'de 160 ton iplik üretilmelidir (Yapayın 40 çıkması G.Antep'in 200 üretim kapasitesinin 40'nın kullanılmayacağını göstermektedir). Üretimin 130'u doğrudan İzmir'e, 30'u Eskişehir üzerinden İstanbul'a gönderilmelidir.

Bu durumda toplam taşıma maliyeti 6830 TL olacaktır.

**Örnek 7.14.** Aşağıda bir geçici konaklama problemi ağ yapısı ile gösterilmiştir. Noktaların üzerinde arz/talep miktarları verilmiştir. Olası ulaşım seçenekleri ve birim maliyetleri bağlantılar ve bağlantılar üzerindeki maliyetler ile ifade edilmiştir. Problemi ulaştırma problemine dönüştürerek ulaştırma tablosunu oluşturunuz.

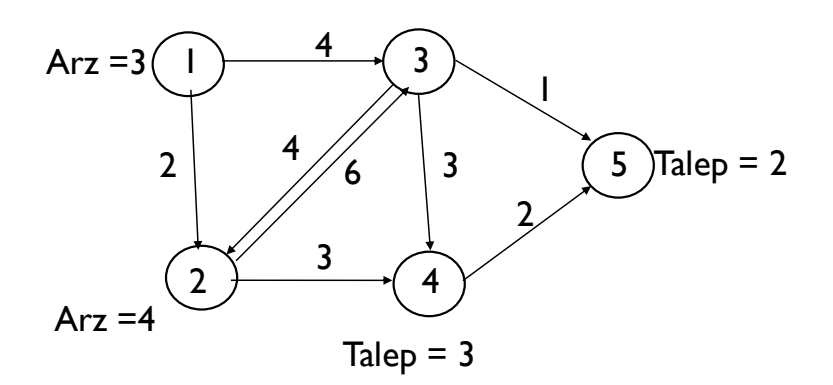

### **7.6 ATAMA SORUNLARI**

Ulaştırma sorunlarında her arz noktasının bir talep noktasına atanmasını ve her talebin karşılanmasını gerektiren özel bir durum söz konusudur. Bu tip sorunlar "atama sorunları" olarak isimlendirilir. Örneğin hangi işçinin veya makinenin hangi işi yapacağını belirlemek bir atama sorunudur.

### **7.6.1 DP Gösterimi**

Bir atama sorununda bir arz noktasını bir talep noktasına atamanın maliyeti *cij*'dir. Öte yandan, bir *xij* 0-1 tamsayı değişkeni aşağıdaki gibi tanımlanır:

*xij* = 1 eğer *i*. arz noktası *j*. talep noktasının talebini karşılamak üzere atanırsa

*xij* = 0 eğer *i*. arz noktası *j*. talep noktasının talebini karşılamazsa

Bu durumda, bir atama sorununun genel DP gösterimi aşağıdaki gibidir:

min  $\sum_i \sum_i c_{ii} x_{ii}$ öyle ki $\sum_i x_{ii} = 1$  (*i*=1,2, ..., *m*) Arz kısıtları  $\sum_i x_{ij} = 1$  (*j*=1,2, ..., *n*) Talep kısıtları *xij* = 0 veya *xij* = 1

### **7.6.2 Macar Yöntemi**

Tüm arz ve talep miktarları tamsayı olduğundan, en iyi çözümdeki tüm değişkenler de tamsayı olmalıdır. Her kısıtın ST değeri 1'e eşit olduğundan, her *xij* 1'den büyük olmayan ve negatif olmayan bir tamsayı olmalıdır. Bu durumda her *xij* 0 veya 1 olmalıdır.

*xij* = 0 veya *xij* = 1 kısıtlamasını DP gösteriminde ihmal edersek, her arz noktasının bir adet arz ettiği ve her talep noktasının bir adet talep ettiği dengeli bir ulaştırma sorunu ile karşılaşırız.

Fakat atama sorununun ulaştırma simpleks yöntemi ile çözülmesi yukarıda verilen kısıtlamayı kullanmayacağı için etkin olmayacaktır.

Bu yüzden simpleks'den daha basit bir algoritma olan Macar Yöntemi ile atama sorunları çözülür.

### *Uyarı*

- 1. Amaç fonksiyonunun enbüyüklenmesi istenilen atama sorunlarında karlar matrisindeki elemanların –1 ile çarpılarak sorunun **enküçükleme** sorunu olarak Macar Yöntemi ile çözülmesi gerekir.
- 2. Eğer maliyet matrisinde satır ve sütun sayıları eşit değilse atama sorunu **dengesiz**dir. Bu durumda sorunu Macar Yöntemi ile çözmeden önce bir veya daha fazla sayıda yapay nokta eklenerek dengelenmelidir..

### **Adımlar**

- 1. *mm*'lik maliyet matrisinin her satırındaki en küçük maliyeti bulunuz.
- 2. Her maliyetten kendi satırındaki en küçük maliyeti çıkararak bir matris kurunuz.
- 3. Yeni matrisde her sütunun en küçük maliyetini bulunuz.
- 4. her maliyetten kendi sütunundaki en küçük maliyeti çıkararak yeni bir matris (indirgenmiş maliyet matrisi) kurunuz.
- 5. İndirgenmiş maliyet matrisindeki tüm sıfırları örtecek şekilde en az sayıda (yatay veya düşey) çizgi çiziniz. Eğer bu işlem için *m* adet çizgi gerekli ise en iyi çözüm bulunmuştur. Eğer gerekli çizgi sayısı *m* adetten az ise bir sonraki adıma geçiniz.
- 6. İndirgenmiş maliyet matrisinde Adım 5'de çizilen çizgiler ile örtülmemiş en küçük maliyeti (*k*) bulunuz.
- 7. Her üstünden çizgi geçmeyen maliyetten *k*'yı çıkarınız ve çift çizgi ile örtülen her maliyete *k*'yı ekleyiniz. Adım 5'e dönünüz.

## **Örnek 7.15. Uçuş Ekibi**

### *(Winston 7.5.'den esinlenilmiştir)*

Dört adet kaptan pilot (P1, P2, P3, P4) uçuşlarda beraber oldukları dört adet uçuş teknisyenini (T1, T2, T3, T4) yetkinlik, uyum ve moral motivasyon açısından 1-20

ölçeğinde değerlendirmişlerdir (1: çok iyi, 20: çok kötü). Değerlendirme notları tabloda verilmiştir. Havayolu şirketi her uçuş teknisyeninin kaptan pilotlara atamasını bu değerlendirmelere göre yapmak istemektedir.

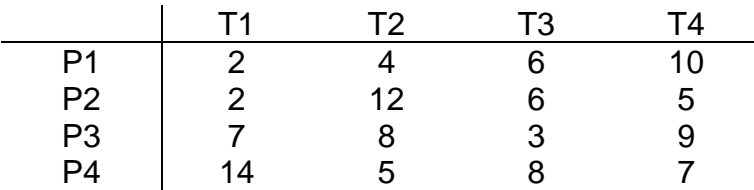

### **Yanıt:**

**Adım 1 & 2** Tablodaki her satır için en küçük maliyetler bulunur ve her maliyetten kendi satırındaki en küçük maliyet çıkarılır.

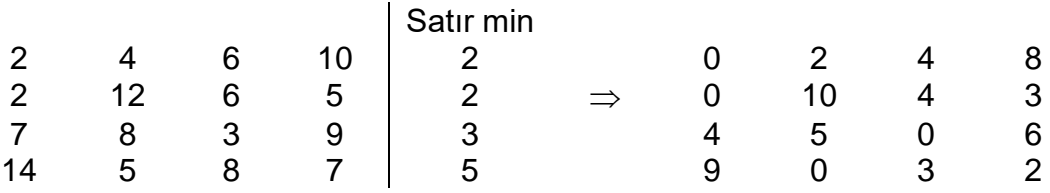

**Adım 3 & 4.** Yeni matrisin her sütunun en küçük maliyeti bulunur. Her maliyetten kendi sütunundaki en küçük maliyeti çıkararak indirgenmiş maliyet matrisi elde edilir.

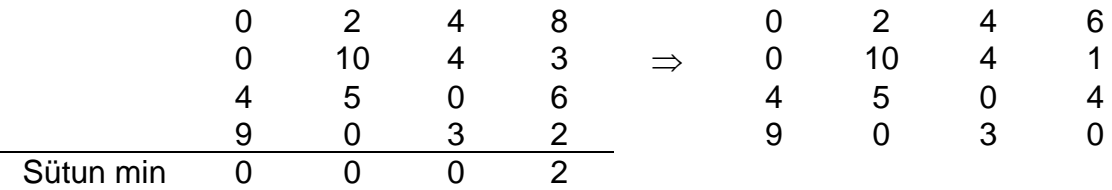

**Adım 5.** Aşağıdaki tabloda gösterildiği gibi 3. ve 4. satır ile 1. sütunda çizilecek çizgiler indirgenmiş maliyet matrisindeki tüm sıfırları örter. Gerekli en az çizgi sayısı 3'dür. 4'den az çizgi gerektiğinden çözüm en iyi değildir. Bir sonraki adıma geçilir.

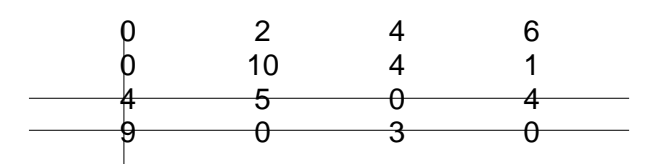

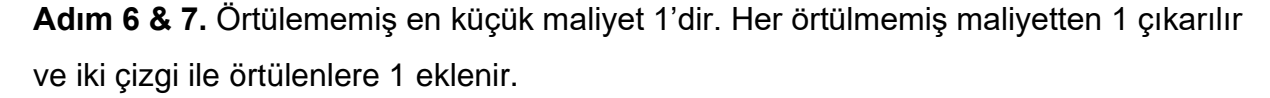

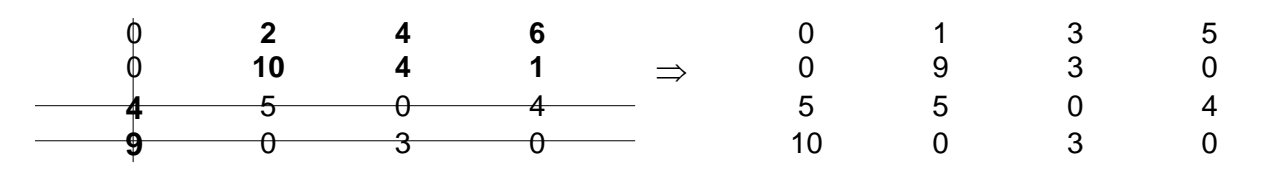

Yeni tabloda tüm sıfırları dörtten daha az çizgi ile örtmek mümkün değildir. En iyi çözüm bulunmuştur.

Sütun 3'deki tek sıfır x33'de ve Sütun 2'deki tek sıfır x42'dedir. Satır 4 tekrar kullanılmayacağı için Sütun 4 için kalan sıfır x24'dedir. Son olarak x11'i seçeriz. Seçilen tüm karar değişkenleri 1'e eşittir.

## **Rapor:**

P1 T1 ile, P2 T4 ile, P3 T3 ile ve P4 T2 ile uçmalıdır.

## **Örnek 7.16. Enbüyükleme sorunu**

Aşağıda amaç fonksiyonu enbüyükleme (maksimizasyon) olan bir atama probleminin amaç fonksiyonu katsayıları verilmiştir. Problemi Macar Yöntemiyle çözünüz.

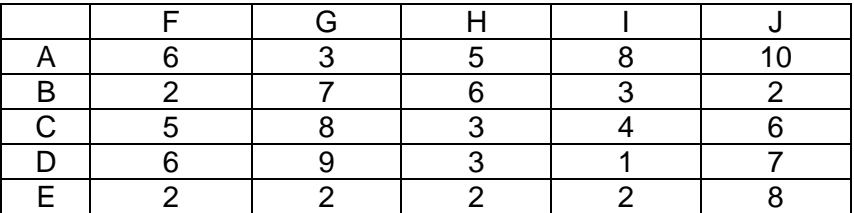

### **Yanıt:**

Enbüyükleme problemlerinde Macar Yöntem uygulayabilmek için tablodaki katsayılara ön işleme yapılması gerekir. Bu iki yolla yapılabilir.

Birinci yol: Tüm katsayılar -1 ile çarpılarak problem enküçüklemeye dönüştürülür ve Macar Yöntem yukarıda verilen adımlara göre uygulanır. Bu yolda başlangıç tablosu şu şekilde olacaktır.

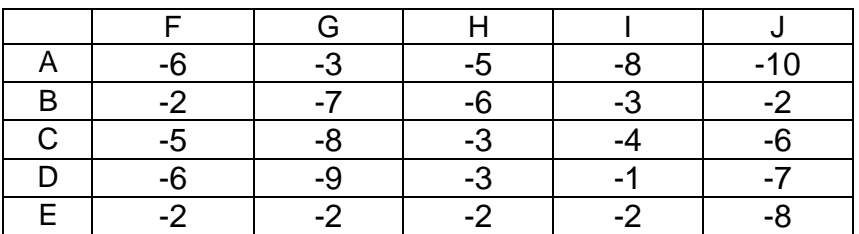

İkinci Yol: Her satırda en büyük değer bulunarak, en büyük değerden satırdaki değerler çıkarılarak ilk adım uygulanır. Sonrasında Macar Yöntem 3. adımdan başlayarak aynı şekilde uygulanır.

Her değer için, kendi satırındaki maksimumdan kendi değeri çıkarılır:

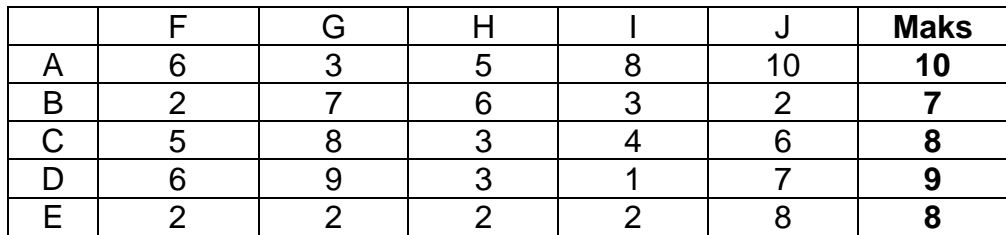

Bu tablodan sonra Macar Yöntemi aynı şekilde uygulanır. Örneğin sonraki adımda her sütunun en küçüğü bulunarak her değerden kendi sütununun en küçüğü çıkarılacaktır:

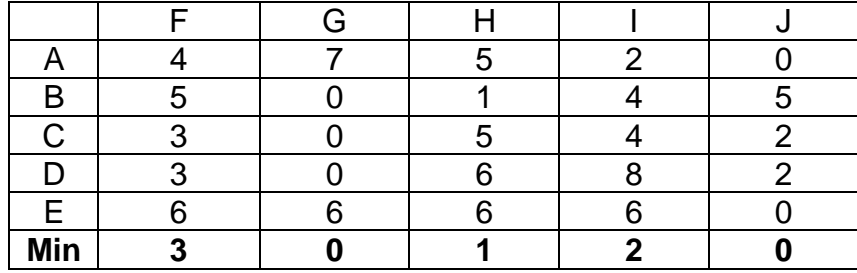

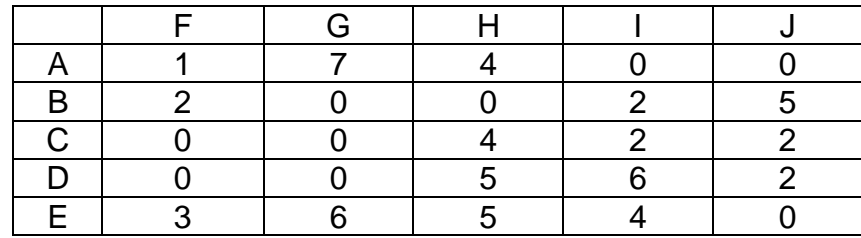

Sonraki adımları lütfen kendiniz uygulayın.

### **Rapor:**

En iyi kar = 36, Atamalar: A-I, B-H, C-G, D-F, E-J

Alternatif en iyi çözüm: A-I, B-H, C-F, D-G, E-J

**Örnek 7.17.** Dört iş beş işçi tarafından aşağıda verilen tablodaki zamanlarda yapılabilmektedir. Süreler dakika cinsinden verilmiştir. Çizgiler (--) o işçinin o işi yapamayacağını göstermektedir. Toplam gerekli zamanı en küçüklemek için hangi iş hangi işçiye atanmalıdır?

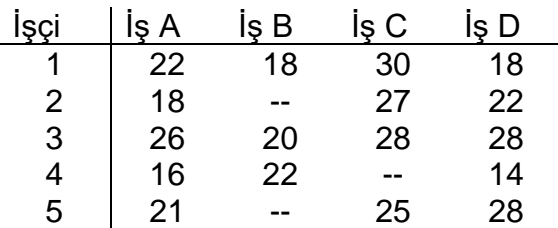

## **Yanıt:**

Problemi dengeli hale getirmek için yapay iş ilave edilmelidir. (--) ile gösterilen yerlere atama yapılmaması için büyük bir maliyet (M) girilmelidir. Atama için başlangıç tablosu aşağıdaki gibi olacaktır:

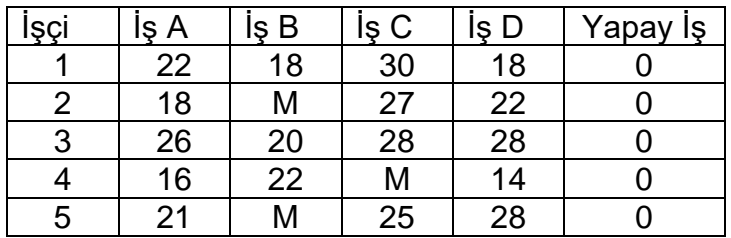

Bu tablodan başlayarak Macar Yöntem uygulanabilir. Çözerken M yerine 100 gibi tablodaki diğer değerlere göre göreceli olarak yüksek bir sayı yazılabilir.

## **Rapor**

En düşük maliyet = 75

Atamalar: 1-B, 2- A, 3-Yapay, 4-D, 5-C

3. İşçinin Yapay'a atanması, o işçiye iş atanmayacağını göstermektedir.

### **8. AĞ MODELLERİNE GİRİŞ**

Telefon hatları, internet, kara yolları, elektrik sistemleri ve su dağıtım sistemleri gibi birçok fiziksel yapı yaşamımızın içerisinde olan çok bilinen ağlardır. Bu sistemler, ürünlerin en kısa yolla veya en düşük maliyet ile istenilen yerlere gönderilmesi gibi ortak problemler içerirler. Bu fiziksel ağlar gibi birçok eniyileme problemi de ağ gösterimi ile analiz edilebilir.

Ağ enyilemesi konusunun kökleri 1940'lara doğrusal programlamanın gelişmesine kadar gider. Bundan sonra teorik ve uygulama araştırmalarının artması ve pratik birçok probleme uygulanması ile ağ enyilemesi konusu hızla gelişmiştir.

Ders kapsamında birkaç önemli ağ modelinin tanıtımı yapılacaktır: bu konular içerisinde en kısa yol problemi, en büyük akış problemi, en küçük maliyetli akış problemi ve proje yönetimi vardır.

Bir ağ veya çizge iki ana unsur ile tanımlanır. Bir yönlü *G*(*N*,*S*) ağı sonlu düğüm (köşe, nokta) kümesi N = {1,2,..., *m*} ve bu düğümleri birbirlerine bağlayan sonlu yönlü bağlantı (yay, dal, çizgi) kümesi S = {(*i*,*j*), (k,*l*),...,(*s*, *t*)} ile tanımlanır. (*i*,*j*) bağlantısı *i* ve *j* düğümlerini *i*'den *j* yönüne bağlar. Bir ağın *m* düğüm ve *n* bağlantıdan oluştuğu varsayılabilir. Örneğin aşağıdaki ağ dört düğüm ve yedi bağlantıdan oluşmaktadır ve *N* = {1,2,3,4}, *S* = {(1,2), (1,3), (2,4), (2,3), (3,2), (3,4), (4,1)}.

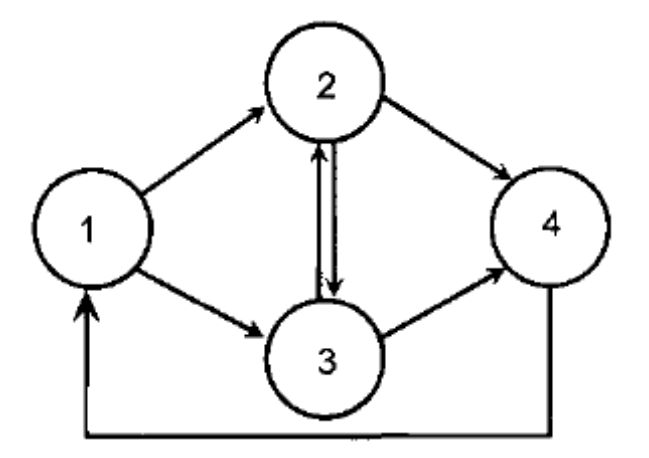

#### **8.1 EN KISA YOL PROBLEMİ**

*m* düğüm ve *n* bağlantıdan oluşan bir *G*(*N*,*S*) ağını göz önüne alalım. Her (*i*,*j*) ∈ S bağlantısı için bir *cij* maliyeti verilsin. Bir başlangıç noktasından (düğüm 1) bitiş noktasına (düğüm *m*) en kısa rotayı bulma problemine en kısa yol problemi denir.

**Örnek 8.1.** Firmalara kargo hizmeti veren ATK-Brown şirketi, bir müşterisinin ürünlerini dağıtım merkezinden (düğüm 1) müşterinin deposuna (düğüm 6) taşımak istemektedir. Olası yollar ve km cinsinden uzunlukları aşağıdaki şekilde verilmiştir. Burada problem 1. noktadan 6. noktaya ulaşmak için en kısa rotayı belirlemektir.

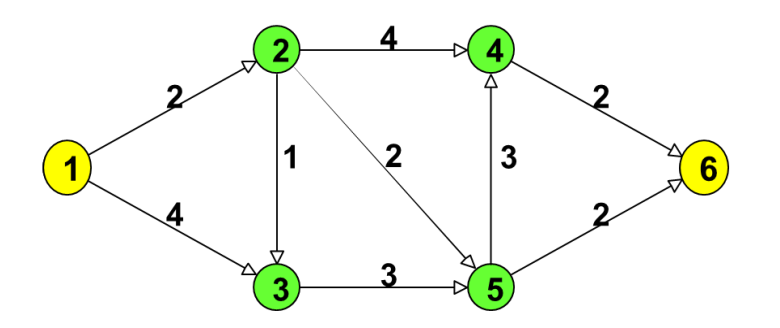

### **8.1.1 En kısa yol probleminin DP gösterimi**

*xij* = 0 veya 1; (*i*,*j*) bağlantısının en kısa yol üzerinde olup olmadığı göstermek üzere,

Min 
$$
\sum_{i=1}^{m} \sum_{j=1}^{m} c_{ij} x_{ij}
$$

Öyle ki;

$$
\sum_{j=1}^{m} x_{1j} = 1
$$
  
\n
$$
\sum_{j=1}^{m} x_{ij} - \sum_{k=1}^{m} x_{ki} = 0 \qquad i=2,...,m-1
$$
  
\n
$$
\sum_{i=1}^{m} x_{im} = 1
$$

*xij* = 0 veya 1, *i*,*j*=1,2,…,*m*.

 $\blacksquare$ 

Burada toplamlar ağdaki mevcut olan bağlantılar için hesaplanır.

### **8.1.2 Dijkstra Algoritması**

Tüm *cij* 0 olduğu durumu göz önüne alalım. Bu durum için bir noktadan (düğüm 1) diğer tüm noktalara en kısa yolu veren çok basit ve etkin bir yöntem vardır: Dijkstra Algoritması. Bu yöntem bir etiketleme algoritmasıdır ve düğümleri önce geçici sonra da kalıcı olarak etiketleyerek ilerler.

## BAŞLANGIÇ ADIMI

Başlangıç düğümü (düğüm 1) 0 olarak kalıcı etiketlenir.

Diğer tüm düğümler  $\infty$  olarak geçici etiketlenir.

# ANA ADIM

1) Tüm geçici etiketleri güncelle:

*j* düğümü geçici etiketi=

min  $\left\{ i$  düğümünün kalıcı etiketi +  $(i, j)$ bağlantısının uzunluğu,  $(i, j) \in S$  için düğümünün mevcut geçici etiketi

2) En küçük geçici etikete sahip düğümün geçici etiketini kalıcıya çevir.

3) Ana adımı varış düğümünün kalıcı etiketini buluncaya kadar yürüt, bulunca dur.

En kısa rotayı bulabilmek için *m*'den 1'e geriye doğru; etiketleri arasındaki fark aralarındaki mesafeye eşit olan düğümlerden geçerek gidilir.

**Örnek 8.2.** Örnek 8.1'de verilen problemde en kısa yolu bulunuz.

**Yanıt:** P(*i*): *i*'nin kalıcı etiketi; T(*i*): *i*'nin geçici etiketi olmak üzere;

```
BAŞLANGIÇ ADIMI
P(1) = 0, T(i) = \infty, i = 2,...,6.
ANA ADIM – 1'nci koşum
T(2) = min (\infty, P(1) + c_{12}) = min (\infty, 2) = 2T(3) = min (\infty, P(1) + c_{13}) = min (\infty, 4) = 4T(4) = T(5) = T(6) = \inftyDüğüm 2'nin geçici etiketini kalıcı hale getiriyoruz; P(2) = 2.
ANA ADIM – 2'nci koşum
T(3) = min (4, P(2) + c_{23}) = min (4, 2+1) = 3T(4) = 6, T(5) = 4, T(6) = \inftyDüğüm 3'nin geçici etiketini kalıcı hale getiriyoruz; P(3) = 3.
ANA ADIM – 3'üncü koşum
T(4) = 6T(5) = min (4, P(3) + c_{35}) = min (4, 6) = 4T(6) = \inftyDüğüm 5'in geçici etiketini kalıcı hale getiriyoruz; P(5) = 4.
ANA ADIM – 4'üncü koşum
T(4) = min (6, P(5) + c_{54}) = min (6, 7) = 6T(6) = min (\infty, P(5) + c_{56}) = (\infty, 6) = 6Düğüm 6'nın geçici etiketini kalıcı hale getiriyoruz; P(6) = 6. Varış düğümünün kalıcı 
etiketi bulundu, dur.
```
En kısa yol 1-2-5-6 düğümlerinden geçmektedir. Toplam maliyet (toplam uzaklık) 6 km'dir.

## **8.2 EN BÜYÜK AKIŞ PROBLEMİ**

*m* düğüm ve *n* bağlantıdan oluşan bir *G*(*N*,*S*) ağını göz önüne alalım. Ağ üzerinden tek bir ürünün akışı planlanmak istensin. Her  $(i, j) \in S$  bağlantısının üzerinde akan ürün miktarı bir *uij* üst limiti ile sınırlandırılsın. Bu şekilde tanımlanan bir ağda bir başlangıç noktasından (düğüm 1) bitiş noktasına (düğüm *m*) en fazla ürün akışını bulma en büyük akış problemi olarak tanımlanır. Problemde herhangi bir maliyet söz konusu değildir.

## **Örnek 8.3. Petrol Taşıma**

ATK-Petrol aşağıda verilen ağ üzerinde *s<sup>o</sup>* 'dan *si*'ye bir saatte gönderilecek ham petrolü miktarını enbüyüklemek istemektedir. Ham petrol *s<sup>o</sup>* 'dan *si*'ye taşınırken 2, 3 ve 4 numaralı istasyonların hepsinden veya bir kısmından geçmelidir. Şekildeki bağlantılar farklı çaptaki boru hatlarını göstermektedir. Her bir bağlantı üzerinden bir saatte taşınabilecek en fazla petrol miktarları milyon varil cinsiden şekil üzerinde verilmiştir. Verilen şartlarda *s<sup>o</sup>* 'dan *si*'ye bir saatte gönderilebilecek en fazla ham petrol miktarını bulunuz.

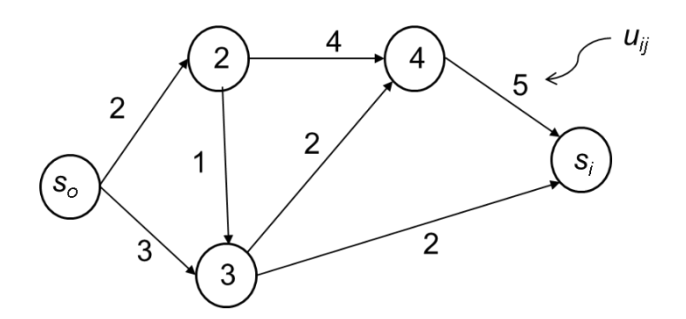

## **8.2.1 En büyük akış probleminin DP gösterimi**

Düğüm 1'den düğüm *m*'ye akış *f* ile; (*i*,*j*) bağlantısı üzerindeki akış *xij* ile gösterilmek üzere;

Maks f

Öyle ki:

$$
\sum_{j=1}^{m} x_{1j} = f
$$
  
\n
$$
\sum_{j=1}^{m} x_{ij} - \sum_{k=1}^{m} x_{ki} = 0
$$
 i=2,...,m-1  
\n
$$
\sum_{i=1}^{m} x_{im} = f
$$
  
\n
$$
x_{ij} \le u_{ij} \quad i, j = 1, 2, ..., m.
$$

 $x_{ij} \geq 0$ ,  $i, j = 1, 2, ..., m$ .

Burada toplamlar ve eşitsizlikler ağdaki mevcut olan bağlantılar için tanımlanmıştır.

**Örnek 8.4.** Örnek 3'te verilen problemi çözmek için gerekli DP'yi kurunuz.

## **Yanıt:**

Maks f

```
Öyle ki; x_{12} + x_{13} = fx_{23} + x_{24} - x_{12} = 0x_{34} + x_{35} - x_{13} - x_{23} = 0x_{45} - x_{24} - x_{34} = 0x_{45} + x_{35} = fx_{12} \leq 2x_{13} \leq 3x_{23} \leq 1x_{24} \le 4x_{34} \leq 2x_{35} \leq 2x_{45} \leq 7
```
Tüm değişkenler  $\geq 0$ 

(not: *s<sup>0</sup>* ve *s<sup>i</sup>* noktalarının indis numaraları 1 ve 5 olarak alınmıştır.)

# **Örnek 8.5. Projeye işgücü planlama**

Bir inşaat firması gelecek dört ay içinde üç projeyi bitirmek zorundadır. Projelerin bitirilmesi gereken zamanları ve bu sürede gerekli toplam işgücü miktarı (adam\*ay olarak) tabloda verilmiştir. Firmanın elinde 8 adet işçi bulunmaktadır. Bir projede bir ayda en fazla 6 işçi görevlendirilebilir. Üç projenin zamanında tamamlanıp tamamlanmayacağını bulabilmek için bir en büyük akış problemi tanımlayınız. (İpucu: Eğer en büyük akış 30 olursa projeler zamanında tamamlanır.)

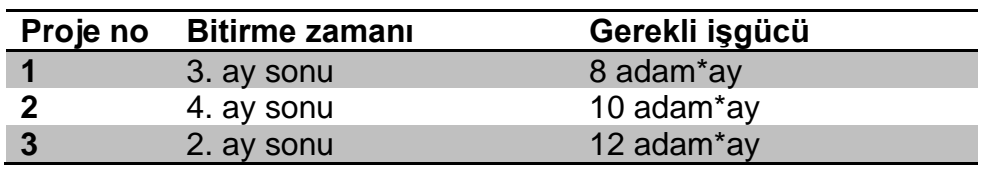

# **8.3 EN KÜÇÜK MALİYETLİ AKIŞ PROBLEMİ**

En küçük maliyetli akış problemi ders kapsamında işlenen ulaştırma, atama, geçici konaklama, en küçük maliyetli akış, en büyük akış ve CPM problemlerinin en genel halidir. En küçük maliyetli akış problemine düğümler için talep ve arz değerleri ile

bağlantılarla ilgili maliyetler ve üst / alt sınırlar dahil edilebilir. Problemin tanımı aşağıda verilmiştir.

*m* düğüm ve *n* bağlantıdan oluşan bir *G*(*N*,*S*) ağını göz önüne alalım. *N* kümesindeki her *i* düğümü için bir *b<sup>i</sup>* tanımlanır. *bi*, eğer *b<sup>i</sup>* > 0 ise arz miktarını, eğer *b<sup>i</sup>* < 0 ise talep miktarını ifade eder. *i* düğümleri; eğer *b<sup>i</sup>* > 0 ise arz noktası, eğer *b<sup>i</sup>* < 0 ise talep noktası olarak sınıflandırılabilir. Eğer *b<sup>i</sup>* = 0 ise *i* düğümü arz veya talep noktası değildir, geçici konaklama veya ara nokta olarak isimlendirilebilir. Her  $(i,j) \in S$ bağlantısı için bağlantı üzerindeki akış *xij* gösterilsin. Ayrıca her bağlantı için *cij* maliyeti ve bağlantı üzerindeki akışın en büyük ve en küçük miktarları *uij* ve verilsin.

En küçük maliyetli akış problemi, verilen şartlarda kullanılabilir arzın ağ boyunca taşınarak talepleri en küçük maliyetle taşınması olarak tanımlanır.

Matematiksel olarak problem aşağıdaki DP ile ifade edilebilir (toplamlar ve eşitsizlikler ağdaki mevcut olan bağlantılar için tanımlanmıştır.)

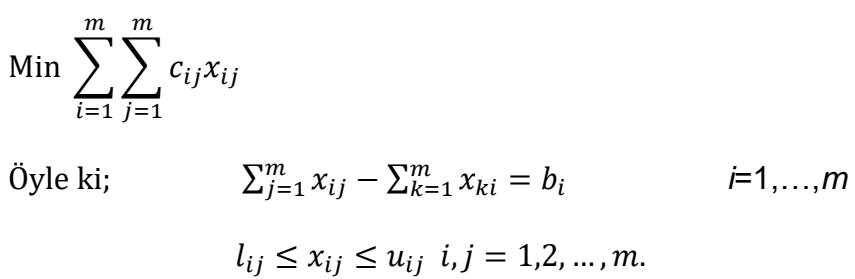

 $x_{ij} \geq 0$ ,  $i,j=1,2,...,m$ .

Burada akış dengeleme denklemleri olarak ifade edilen ilk kısıt *i* düğümündeki net akışın *bi*'ye eşit olmasını sağlar. İkinci kısıt bağlantılardaki akışın alt ve üst sınırlar içerisinde kalmasını sağlar.

## **Örnek 8.6. Trafik Problemi**

Aşağıda verilen yol ağına her saat 1 noktasından 900 araç girmektedir. Bu araçlardan 300 tanesi 4 noktasından, 500 tanesi 6 noktasından ve 100 tanesi de 5 noktasından çıkacaktır. Şekil üzerinde her bağlantı üzerinde, araçların bağlantıyı geçme süresi (dakika olarak) ve bağlantıdan bir saatte geçebilecek azami araç sayısı verilmiştir. Araçların 1 noktasından 4, 5 ve 6 noktalarına toplam varış sürelerini enküçüklemek için problemi en küçük maliyetli akış problemi olarak modelleyiniz.
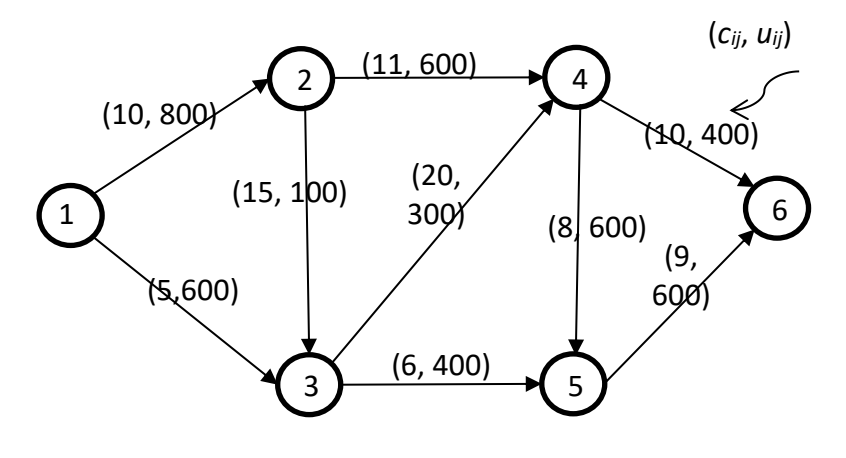

**Yanıt:**

$$
Min\ 10x_{12} + 5x_{13} + 11x_{24} + 15x_{23} + 20x_{34} + 6x_{35} + 4x_{46} + 8x_{45} + 9x_{56}
$$

Öyle ki;

 $x_{12} + x_{13} = 900$  $x_{24} + x_{23} - x_{12} = 0$  $x_{34} + x_{35} - x_{13} - x_{23} = 0$  $x_{46} + x_{45} - x_{24} - x_{34} = -300$  $x_{56} - x_{35} - x_{45} = -100$  $-x_{46} - x_{56} = -500$ 

 $x_{12}, x_{13}, x_{24}, x_{23}, x_{34}, x_{35}, x_{46}, x_{45}, x_{56} \ge 0$ 

# **9. ÇÖZÜMLÜ SORULAR**

# **9.1 DP ile Modelleme**

**Soru 9.1.** Geniş bir yer fıstığı deposu, 200 tonluk fıstığı süresiz olarak depolayacak kapasitededir. Depoda 80 ton fıstık bulunmaktadır. Fıstık ticaretinde, gelecek 5 ay için ton başına fıstık alım-satım fiyatlarının aşağıdaki tablodaki gibi olacağı tahmin edilmektedir. Her satıştan sonra depoda kalan fıstıklar için 5 TL bir depolama maliyeti söz konusu olmaktadır. Fıstık fiyatlarındaki dalgalanmalar yüzünden, düşük fiyattan satın alıp yüksek fiyattan satarak bir kar sağlamanın mümkün olabileceği düşünülmektedir (Örneğin; İkinci ayda ton başına 100 TL den satın alıp, dördüncü aya kadar depoda tutup ton başına 180 TL ye satmak gibi.). Gelecek beş aylık satışlardan elde edilecek karı maksimum yapmak için alım-satım programı nasıl olmalıdır? Sorunu çözebilmek için bir doğrusal programlama modeli yazınız (Karar değişkenlerini, amaç fonksiyonunu ve kısıtları tanımlayınız).

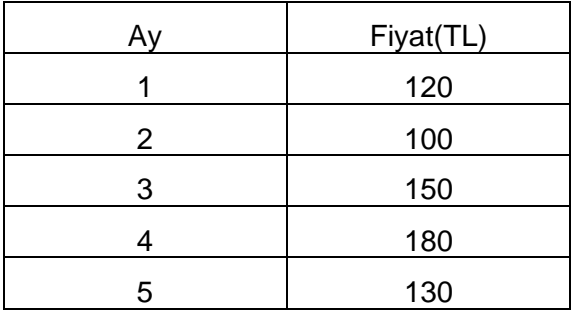

# **Çözüm:**

Karar Değişkenleri:

*Bt*: t. ayda satın alınan fıstık miktarı (ton) (t = 1,2,…,5)

*St*: t. ayda satılan fıstık miktarı (ton) (t = 1,2,…,5)

 $K_t$ : t. ayda depolanan fistik miktarı (ton) (t = 1,2,...,5)

### Amaç Fonksiyonu:

Maksimum *z=120(S1-B1)+100(S2-B2)+150(S3-B3)+180(S4-B4)+130S<sup>5</sup>* – 5(K1+K2+K3+K4+K5)

Kısıtlar:  $80 + B_1 = S_1 + K_1$  $K_1 + B_2 = S_2 + K_2$  $K_2 + B_3 = S_3 + K_3$  $K_3 + B_4 = S_4 + K_4$  $K_4 + B_5 = S_5 + K_5$ K1≤200  $K<sub>2</sub>≤200$  $K_3$ ≤200 K4≤200  $K<sub>5</sub>=0$  $S_t$ , K<sub>t</sub>, B<sub>t</sub>≥0 (t=1,2,3,4,5)

**Soru 9.2.** Bir otel işletmesi 2022 yaz dönemine ait 3 aylık bir zaman dilimi için rezervasyon ve iş gücü planlaması yapmak istemektedir. Haziran, Temmuz ve Ağustos ayı dönemlerinde rezervasyon yaptırmak isteyen misafir sayıları sırasıyla 220, 260 ve 150 kişidir. Her bir misafir için otel \$800 kazanacaktır. Misafirler tatillerini planladıkları aydan farklı bir ayda yapmaları durumunda fiyat indirimlerinden faydalanmaktadır. Eğer tatil yapmak istediği aydan bir ay önce ya da bir ay sonra tatilini yaparsa \$200'lık bir fiyat indiriminden, iki ay önce ya da iki ay sonra yaparsa \$350'lık bir fiyat indiriminden yararlanmaktadır. Örneğin, Haziran ayı için rezervasyon yaptırmak isteyen bir müşteri, Haziran ayında değil de, Temmuz ayında misafir edilirse, \$200 bir fiyat indirimi, Ağustos ayında misafir edilmesi durumunda ise \$350'lık bir fiyat indiriminden faydalanmaktadır. Temmuz ayı için rezervasyon yaptırmak isteyen bir müşteri Haziran ya da Ağustos ayında misafir edilirse \$200'lık bir fiyat indiriminden yararlanacaktır. Mevcut durumda otelin 35 çalışanı bulunmaktadır. Ortalama olarak 1 çalışan 5 misafire hizmet verebilmektedir. Otel yönetimi her bir ayın başında mevcut çalışanları işten çıkarabilmekte, ya da yeni çalışanları işe alabilmektedir. Bir çalışanı işten çıkarmanın otel yönetimine maliyeti \$700'dır. Öte yandan yeni bir çalışanı işe alma maliyeti \$600'dır. Ayrıca çalışanlara aylık \$800 maaş ödenmektedir. Gelecek 3 aylık dönem içerisindeki tüm rezervasyon taleplerinin karşılanması gerekmektedir. Otel yönetiminin gelecek 3 aylık dönemdeki gelirini en büyüklemesini sağlayacak doğrusal programlama modelini kurunuz (Karar değişkenlerini, amaç fonksiyonunu ve kısıtları tanımlayınız).

### **Çözüm:**

#### Karar Değişkenleri

 $\overline{Z_{ii}}$ :i. ayı için rezervasyon yaptırıp j. ayında tatilini yapan müşteri sayısı (i =1,2,3; j= 1,2,3)  $X_{\widetilde{t}}$ :i ayında işe alınan personel sayısı (i =1,2,3)  $Y_{\boldsymbol i}$ :i ayında işten çıkarılan personel sayısı (i =1,2,3)  $K_{\vec{t}}$ :i ayında çalışan toplam personel sayısı (i =1,2,3)

 $i, j = 1, 2, 3$ (Haziran, Temmuz, Agustos)

Parametreler

 $H_{\widetilde{t}}$ : i. ayda rezervasyon yaptırmak isteyen misafir sayıları (220, 260 ve 150)

Amaç foksiyonu:

Max  $z = 800(Z_{11} + Z_{22} + Z_{33}) + 600(Z_{12} + Z_{21} + Z_{32} + Z_{23}) + 450(Z_{13} + Z_{31}) - 800(\sum_i K_i) - 600(\sum_i X_i)$  $-700(\sum_i Y_i)$ 

Kısıtlar

$$
\sum_{j=1}^{3} Z_{ij} = H_i \quad \forall i
$$
  

$$
K_i = K_{i-1} + X_i - Y_i \quad i = 2,3
$$
  

$$
K_1 = 35 + X_1 - Y_1
$$

$$
5K_j \ge \sum_{i=1}^3 Z_{ij} \quad \forall j
$$
  

$$
Z_{ij}, K_i, Y_i, X_i \ge 0 \quad i, j = 1, 2, 3
$$

**Soru 9.3.** Bir firma ihtiyaca göre otobüs kiralayarak turist gruplarına ulaşım hizmeti vermektedir. Firmanın yaptığı anlaşmalara göre önümüzdeki 5 günde taşıyacağı yolcu sayıları aşağıdaki gibidir.

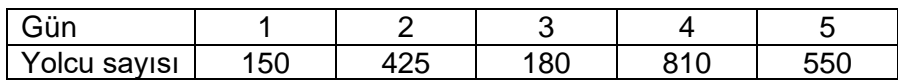

Firmanın kendi otobüsü bulunmayıp ihtiyacı kadarını kiralamaktadır. Kiralama bir, iki veya üç günlük olarak yapılabilmektedir. Kiralama bedeli bir gün için 2000 TL, arka arkaya iki gün için 3000 TL ve arka arkaya üç gün için 4000TL'dir. Bir otobüsün kapasitesi 40 yolcudur.

Firmanın toplam kiralama maliyetini en düşük seviye çekmek için bir doğrusal programlama modeli kurunuz.

- a) Aşağıdaki problem için bir doğrusal programlama modeli kurunuz.
- b) Bu problemi doğrusal programlama ile modellerken hangi varsayımları yaptınız? Bu varsayımlardan hangisi veya hangileri bu problem özelinde gerçekçi değildi?

# **Çözüm**

**a)** Karar değişkenleri:

 $x_i^t$ : t. günde kiralanan  $i$  günlük otobüs sayısı,  $i \in \{1,2,3\}$  ve t  $\in \{1,2,3,4,5\}$ Amaç fonksiyonu:

*Enk.* 2000 
$$
\cdot \sum_{t=1}^{5} x_1^t + 3000 \cdot \sum_{t=1}^{5} x_2^t + 4000 \cdot \sum_{t=1}^{5} x_3^t
$$

Kısıtlar:

 $40 \cdot (x_1^1 + x_2^1 + x_3^1)$  $40 \cdot (x_2^1 + x_3^1 + x_1^2 + x_2^2 + x_3^2)$  $40 \cdot (x_3^1 + x_2^2 + x_3^2 + x_1^3 + x_2^3 + x_3^3)$  $40 \cdot (x_3^2 + x_2^3 + x_3^3 + x_1^4 + x_2^4 + x_3^4)$  $40 \cdot (x_3^3 + x_2^4 + x_3^4 + x_1^5 + x_2^5 + x_3^5)$  $x_i^t \geq 0$ ,  $\forall i, \forall t$ 

1. gün için gerekli otobüs kısıtı

2. gün için gerekli otobüs kısıtı

3. gün için gerekli otobüs kısıtı

4. gün için gerekli otobüs kısıtı

5. gün için gerekli otobüs kısıtı

Negatif olmama kısıtı

**b)** Problemin doğrusal programlama ile modellenebilmesi için; kiralanan otobüs sayılarını temsil eden karar değişkenlerinin sürekli değerler alabileceği varsayılmıştır, ancak bu varsayım gerçekçi değildir. Kiralanan otobüs sayılarını temsil eden karar değişkenlerinin gerçekte tam sayı olması gerekir.

**Soru 9.4.** ATK-Beyaz İstanbul'daki fabrikasında iki mekanik parça üretmektedir. Birinci parça, 2 birim sac ve 5 birim profil boru işlenerek üretilmektedir. İkinci parça için ise 3 birim sac ve 1 birim profil boru gereklidir. Firmanın elinde 1000 birim sac ve 1200 birim profil boru vardır ve gerekirse 100 TL/birim fiyatla sac ve 600 TL/birim fiyatla profil boru tedarik edilebilmektedir. Parçalar CNC veya geleneksel tezgahlarda işlenmektedir. Firmanın elinde 2 adet CNC ve 3 adet geleneksel tezgâh bulunmaktadır. Aşağıdaki tabloda parçaların bir tezgâhın o parçaya tamamıyla ayrılması durumunda bir vardiyada üretilebilecekleri adetler verilmiştir.

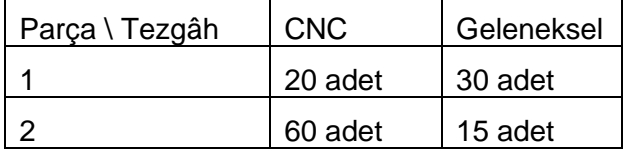

Parçaların maliyeti işlendikleri tezgâha göre değişmektedir ve aşağıdaki tabloda verilmiştir.

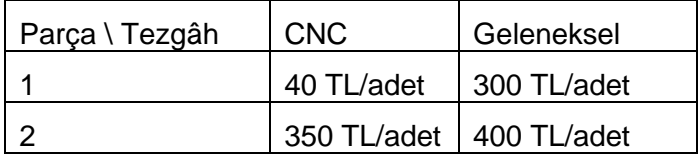

Firma önümüzdeki hafta için iki parçadan toplam 900 adet üretmek zorundadır. Firmada haftada 10 vardiya (5 gün ikişer vardiya) çalışıldığına göre üretimi en küçük maliyetle yapmak üzere bir doğrusal programlama modeli yazınız.

# **Çözüm**

Karar değişkenleri:

 $x_{ii}$ : j tezgahında (j = 1: CNC, j = 2: Geleneksel) üretilen i (i=1,2) parçası miktarı

 $y_1$ : tedarik edilen sac miktarı

y<sup>2</sup> : tedarik edilen profil boru miktarı

Amaç Fonksiyonu:

Amaç toplam maliyeti enküçüklemektir. Toplam maliyet parça maliyeti ve tedarik maliyetinden oluşur.

 $Min Z = 40x_{11} + 300x_{12} + 350x_{21} + 400x_{22} + 100y_1 + 60y_2$ 

Kısıtlar:

İşleme süreleri kısıtları

 $x_{11}$  $\frac{x_{11}}{20} + \frac{x_{21}}{60}$ 60 ≤ 20 CNC tezgahları kapasitesi

 $x_{12}$  $\frac{x_{12}}{30} + \frac{x_{22}}{15}$ 15 ≤ 30 Geleneksel tezgah kapasitesi

Hammadde kısıtları

 $2x_{11} + 2x_{12} + 3x_{21} + 3x_{22} \le 1000 + y_1$  Sac kısıtı<br>  $5x_{11} + 5x_{12} + x_{21} + x_{22} \le 1200 + y_2$  Profil boru kısıtı  $5x_{11} + 5x_{12} + x_{21} + x_{22} \le 1200 + y_2$ Üretim miktarı kısıtı

 $x_{11} + x_{12} + x_{21} + x_{22} \ge 900$ 

**İsaret sınırlamaları:**  $x_{11}, x_{12}, x_{21}, x_{22}, y_1, y_2 \ge 0$ 

**Soru 9.5.** Bay Mehmet bu ay içerisinde emekli olmuştur ve 500.000 TL olan emekli ikramiyesi ile yatırım yapacaktır. Yatırım yapabileceği seçenekler aşağıda verilmiştir:

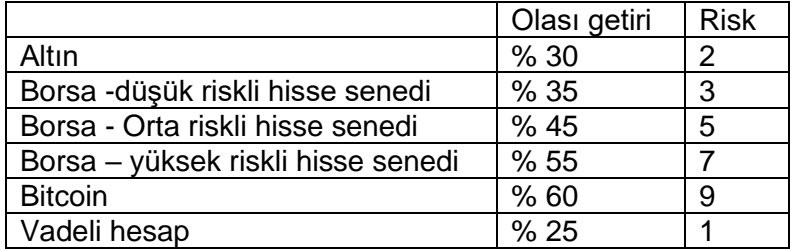

Tabloda yatırım araçlarının bir sene sonrasındaki olası beklenen getirisi ve risk seviyesi verilmiştir. Bay Mehmet'in amacı bir sene sonraki olası beklenen kazancını maksimum yapmaktır. Bunu yaparken riskini azaltmak için aşağıdaki kuralları uygulayacaktır:

- i. Ortalama riski 6'nın altında olmalıdır
- ii. Bitcoin yatırımının vadeli hesap hariç toplam yatırımındaki oranı %50'yi geçemez.
- iii. Yüksek riskli hisse senedinin toplam borsa yatırımına oranı %40'ı geçemez.
- iv. Altın ve vadeli hesaba toplam en az 50.000 TL yatırmalıdır.

Bay Mehmet'in amacına ulaşabilmesi için bir doğrusal programlama modeli kurunuz. Karar değişkenleri tanımlayınız. Amaç fonksiyonu ve kısıtları yazınız.

# **Çözüm:**

# Karar Değişkenleri:

 $x_i$  : i. yatırım aracına yatırılan miktar. (i = 1,2,…3) – i'ler karşılık gelen yatırım araçları aşağıda verilmiştir.

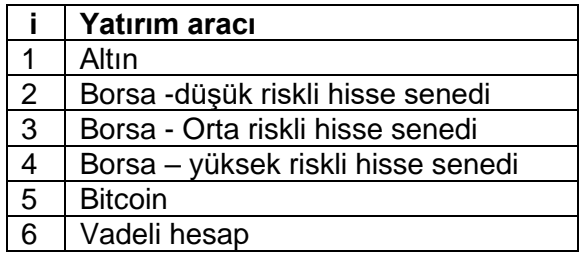

# Amaç fonksiyonu

$$
Maks\,Z = \,0.3x_1 + 0.35x_2 + 0.45x_3 + 0.55x_4 + 0.6x_5 + 0.25_{x6}
$$

Veya

$$
Maks Z = \sum_{i=1}^{6} g_i x_i
$$

 $g_i$ : i yatırımının olası getiri oranı.

Kısıtlar:

Toplam yatırım miktarı 500.000'i aşamaz: ∑  $_{i=1}^{6} x_i \le 500000$ 

Kural i:  $\sum_{i=1}^{6} r_i x_i \le 6 \sum_{i=1}^{6} x_i$ 

 $r_{\bar{t}}$ : i yatırımının risk seviyesi

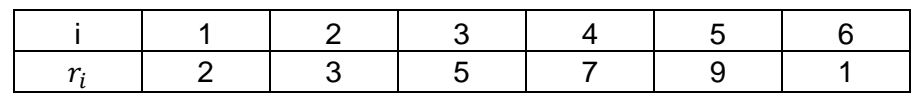

Kural ii:  $x_5 \le 0.5 \sum_{i=1}^{5} x_i$ 

Kural iii:  $x_4 \leq 0, 4(x_2 + x_3 + x_4)$ 

Kural iv:  $x_1 + x_6 \ge 50000$ 

 $i$ şaret sınırlamaları:  $x_i \geq 0$   $i = 1, ..., 6$ .

# **9.2 DP'nin Çözümü**

**Soru 9.6.** Ali ile Ayşe yaptıkları bileklikleri satmaktadırlar. Sattıkları her bir bileklikten 1 TL kar eden Ali ve Ayşe haftalık harçlıklarını bu şekilde çıkarmaktadırlar. Ali yaptığı her bir bileklik için "*s*" birim ipe gereksinim duyarken, Ayşe 1 birim ipe ihtiyaç duymaktadır. Ellerinde toplamda "*t*" birim ip vardır.

- **a)** Ali ve Ayşe'nin karını enbüyükleyen doğrusal problemi formüle ediniz.
- **b)** Aşağıdaki her bir şık için koşulu sağlayan "*s*" ve "*t*" parametrelerini bulunuz. Her bir şıkkın olurlu bölgesini grafik yöntem ile gösteriniz.
	- i. Doğrusal programın alternatif en iyi çözümleri vardır.
	- ii. Doğrusal programın hiç olurlu çözümü yoktur.
	- iii. Doğrusal program sınırlı değildir.

# **Çözüm**

# **a)**

 $max z = x_1 + x_2$ övle ki  $s x_1 + x_2 \leq t$  $x_1, x_2 \geq 0$ 

# **b)**

**i.** (s=t=1) Doğrusal programın alternatif en iyi çözümleri vardır.

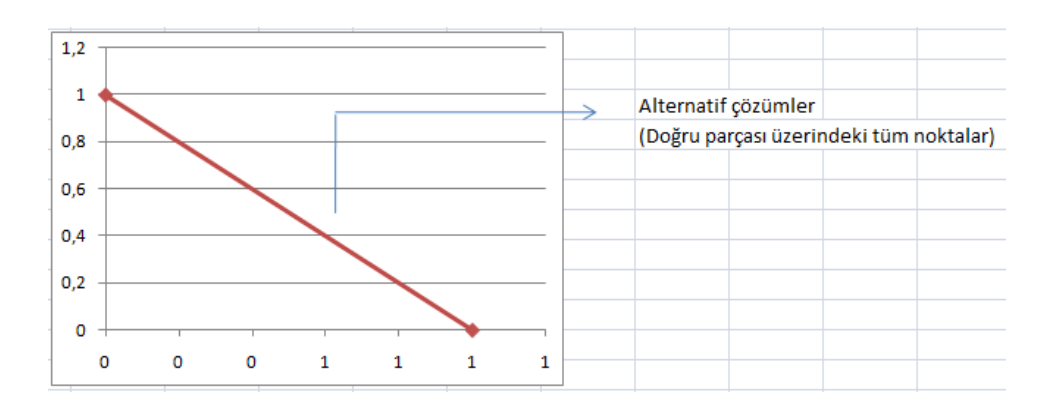

**ii.** (s=1 ve t=-1) Doğrusal programın hiç olurlu çözümü yoktur.

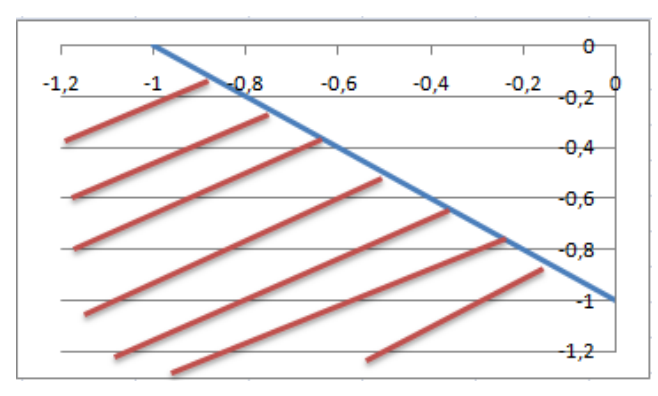

Kısıt kırmızı çizgilerle belirtilmiş alanı işaret ederken; değişkenler pozitif olmak zorundadır.

**iii.** (s=-1 ve t=0) Doğrusal program sınırlı değildir.

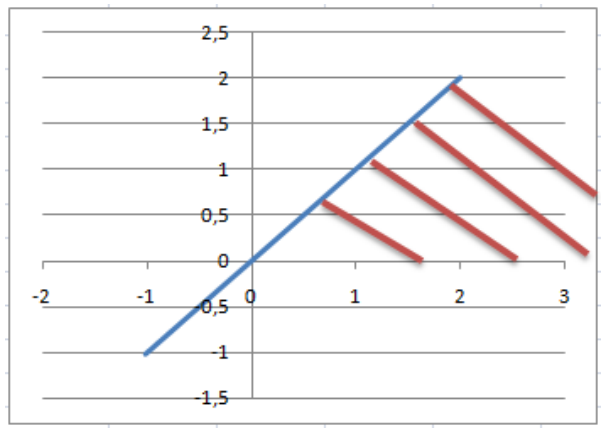

**Soru 9.7.** Aşağıda verilen DP modelini iki-aşamalı simpleks yöntemi ile çözünüz

min  $x_1 + x_2 - x_3$  Öyle ki *x*<sup>1</sup> + 2*x*<sup>2</sup> - *x*<sup>3</sup> ≥ 10 *x*<sup>1</sup> + *x*<sup>2</sup> + *x*<sup>3</sup> ≤ 4  $x_1, x_2 \geq 0$ ;  $x_3$  serbest (urs)

# **Çözüm:**

Problem standart biçime dönüştürülür (x<sub>3</sub> = x<sub>3</sub>' - x<sub>3</sub>" dönüşümü yapılmıştır)

 $\min$   $Z = x_1 + x_2 - x_3 + x_3$   $\rightarrow$   $Z - x_1 - x_2 + x_3 - x_3$  = 0 (ikinci aşamada eklenir) Öyle ki *x*<sup>1</sup> + 2*x*<sup>2</sup> - *x*<sup>3</sup> ' *+ x*<sup>3</sup> '' – e<sup>1</sup> + a<sup>1</sup> = 10  $x_1 + x_2 + x_3' - x_3'' + s_2 = 4$  $x_1, x_2, x_3, x_3, x_3 \geq 0$ 

İlk aşama için amaç fonksiyonu:

Min  $w = a_1 \rightarrow \text{R0}: w - a_1 = 0$ 

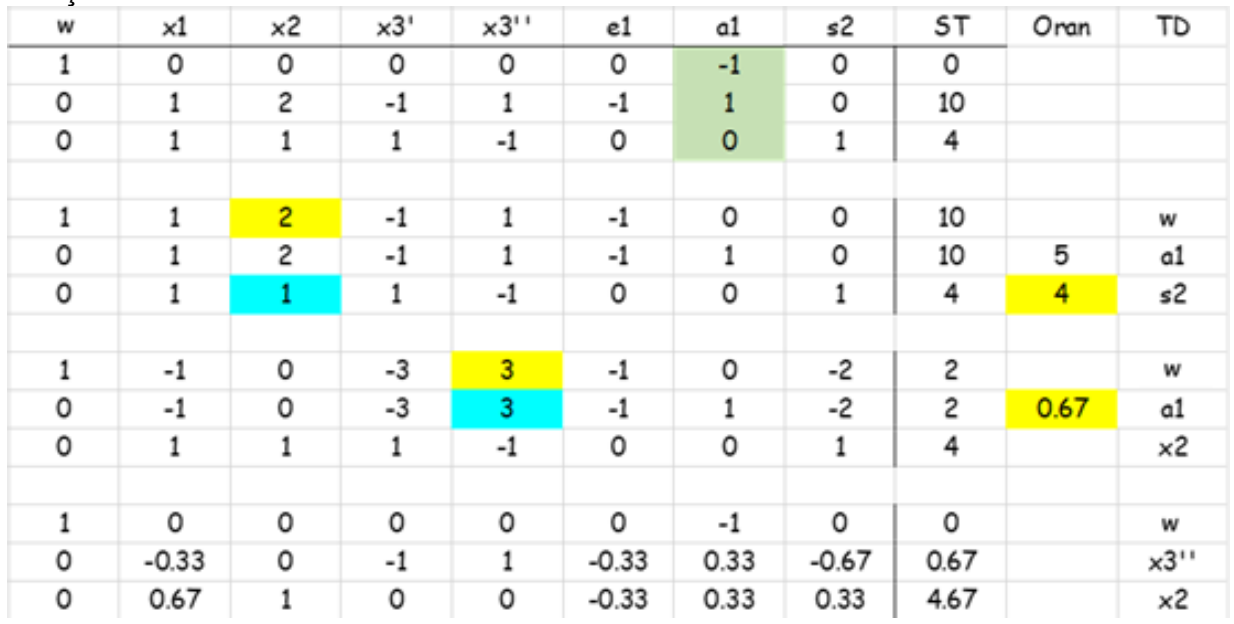

İlk Aşama:

İlk aşama en iyi çözümünde w = 0 olduğu için ikinci aşamaya geçilir:

Amaç fonksiyonu R0'a eklenir.

Temel değişken olan x<sub>2</sub> ve *x*<sub>3</sub><sup>"</sup> nün R0'daki katsayılarını 0 yapmak için elementer satır işlemleri yapılır.

Sonrasında R0 kontrol edildiğinde en iyi çözüme ulaşıldığı görülmüştür.

İkinci aşama:

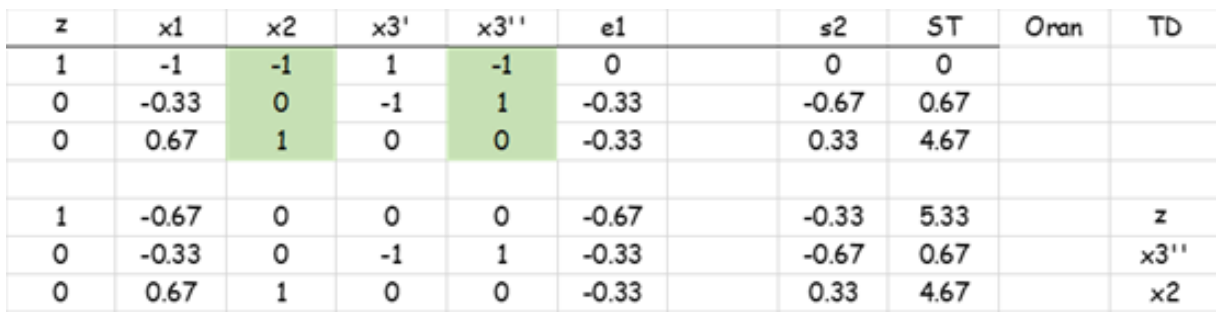

En iyi çözüm: z=5.33, x1=0, x2=4.67, x3=-0.67 (x<sub>3</sub>" = 0.67 olduğu için)

**Soru 9.8.** Varsayalım, bir maksimizasyon probleminde aşağıdaki tabloyu elde ettik. Aşağıdaki durumların doğru olması için gereken  $a_1, a_2, a_3, c_1, c_2$ , koşullarını belirtin:

a) Mevcut çözüm optimaldir ve alternatif optimal çözümler vardır.

b) Mevcut temel çözüm temel olurlu çözüm değildir.

c) Mevcut temel çözüm dejeneredir.

d) Mevcut temel çözüm olurlu, ancak DP sınırsızdır.

e) Mevcut temel çözüm olurlu, ancak  $x<sub>6</sub>$ 'yı temel değişken olarak  $x<sub>1</sub>$ ile değiştirerek amaç fonksiyonu değeri iyileştirilebilir.

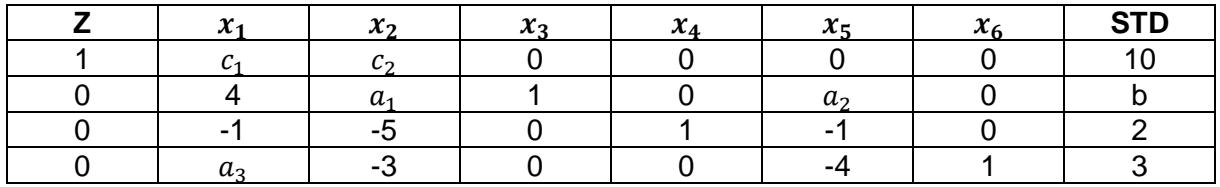

# **Çözüm:**

a. b≥0 gerekli bir koşuldur. Eğer  $c_1 = 0$  ve  $c_2 \ge 0$  ise,  $x_1$ 'de pivot yaparak alternatif bir optimum elde edebiliriz. Eğer  $c_1 \ge 0$ ,  $c_2 \ge 0$  ve  $a_2 > 0$  ise, x5'te pivot yaparak alternatif bir optimum elde edebiliriz. Eğer  $c_2$ = 0, a1>0 ve  $c_1$ ≥0 ise,  $x_2$ 'de pivot yaparak alternatif bir optimum elde edebiliriz.

b.  $b < 0$ 

c.  $b = 0$ 

d. b≥0 çözümü olurlu hale getirir. Eğer  $c_2$ <0 ve  $a_1$ ≤0 ise,  $x_2$ yi istediğimiz kadar büyük yapabiliriz ve sınırsız bir çözüm elde edebiliriz.

e. b≥0 mevcut temel çözümü olurlu hale getirir.  $x_6'$ nın x1'in yerini alması için  $c_1$ <0 (bu  $x_1'$ i arttırmanın z'yi artıracağından emin olur) ve  $x_1$ için 3/ $a_3$ ≤b/4 oran testini kazanmak için Satır 3'ün kazanması gerekir. Bu,  $3/a_3$ ≤b/4 şeklinde ifade edilir.

**Soru 9.9.** Aşağıdaki DP'yi Büyük M yöntemleriyle çözünüz.

$$
Min Z = -3x1 + x2
$$
  

$$
x1 - 2x2 \ge 2
$$
  

$$
-x1 + x2 \ge 3
$$
  

$$
x1, x2 \ge 0
$$

**Çözüm:**

$$
Min Z = -3x1 + x2 + Ma1 + Ma2x1 - 2x2 - e1 + a1 = 2-x1 + x2 - e2 + a2 = 3
$$

0.satırdaki a<sub>1</sub> ve a<sub>2</sub> değerlerini elimine ederek z +3x<sub>1</sub> - (M + 1)x<sub>2</sub> - M $e_1$  - M $e_2$  = 5M elde edilir. Başlangıç tablosu aşağıdaki gibi olur:

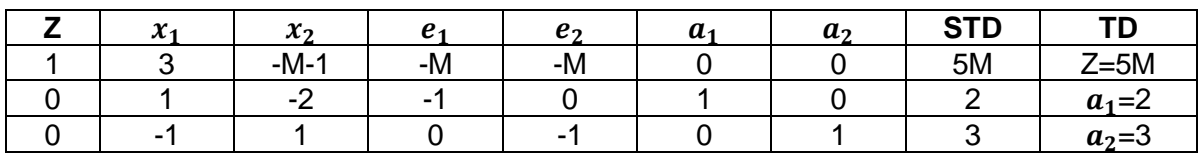

Optimal Tablo:

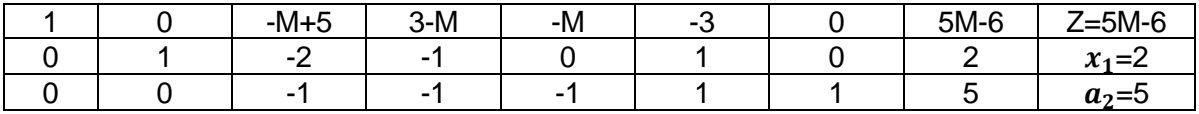

Optimal tablo orijinal problemin olurlu bir çözümü olmadığını gösterir. Bunun sebebi optimal tablodaki a<sup>1</sup> yapay değişkeninin pozitif olmasından kaynaklanmaktadır.

**Soru 9.10.** Aşağıdaki doğrusal programlama probleminde *k* parametresinin değeri belirtilmemiştir (*k* ≥ 0).

$$
Maks Z = x1 + 2x2
$$
  
\n
$$
-x1 + x2 \le 2
$$
  
\n
$$
x2 \le 3
$$
  
\n
$$
kx1 + x2 \le 2k + 3
$$
  
\n
$$
x1, x2 \ge 0
$$

Yukarıdaki modelin en iyi çözümü *x*1=2, *x*2=3 olarak bulunmuş ise *k*'nın alabileceği değerleri grafik çözüm yöntemi kullanarak bulunuz.

**Çözüm:**

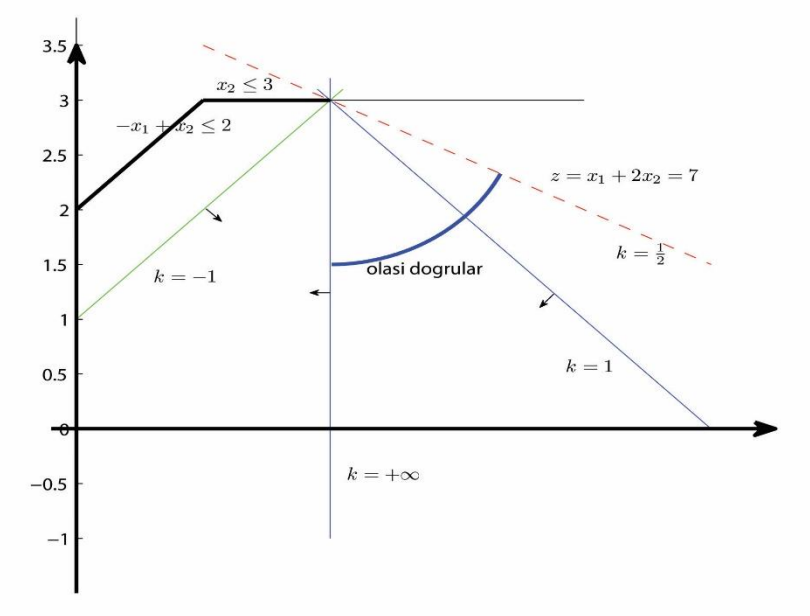

En iyi çözüm  $x_1 = 2, x_2 = 3$  olduğundan, kparametresini içeren kısıt bu noktadan köşe yapacak şekilde geçmelidir. Doğrunun denklemi  $x_2 = -k(x_1 - 2) + 3$  olarak yeniden düzenlendiğinde,  $\bm{k}$  'nın tüm değerleri için  $x_1=2, x_2=3$  noktasından geçtiğini görürüz.  $\; x_1=$  $2, x_2 = 3$  noktasının en iyi olması için diğer bir şart, tüm olurlu bölgenin, amaç fonksiyonunun 7 değerini aldığı durumda oluşan doğrunun alt tarafında kalması gerekmesidir. Bu doğru, *k* 'nın 1/2 değerini aldığı durumda  $k$  parametresini içeren kısıtla çakışmaktadır. Bu durumda tüm olurlu bölgenin amaç fonksiyon doğrusunun altında kalması için kısıtın eğiminin (−∞, −1/2] aralığında kalması gerekmektedir. Bu ise  $k'$ nın  $[1/2, \infty)$  aralığında olması anlamına gelmektedir. Eğer  $x_1 = 2, x_2 = 3$  noktası tek en iyi noktaysa, bu aralık (1/2, ∞) şeklinde olmalıdır.

### **9.3 Duyarlılık Analizi, Dualite, Dual Simpleks**

**Soru 9.11.** Aşağıda verilen DP modelin en iyi çözümünde *x<sup>1</sup>* = 0,4 ve *x2* = 1,8 'dir. Buna göre verilen modelin dualini yazınız. Dual modelin çözümünü primal modelin çözümünü kullanarak bulunuz. Primal modelde kısıtların gölge fiyatlarını bulunuz.

$$
\begin{aligned}\n\text{min } z &= 4 \ x_1 + x_2 \\
\text{Oyle ki; } 3x_1 + x_2 &= 3 \\
&4x_1 + 3x_2 &\geq 6 \\
& x_1 + 2x_2 &\leq 4 \\
& x_1 \cdot x_2 &\geq 0\n\end{aligned}
$$

### **Çözüm:**

Dual: maks  $w = 3y1 + 6y2 + 4y3$ Öyle ki; 3y1 + 4y2 +y3 ≤4 y1 + 3y2 + 2y3 ≤1 y1: serbest , y2≥0 , y3≤0 Primal modelin standart biçimi: min  $z = 4x_1 + x_2$  $\text{Oyle ki}; \quad 3x_1 + x_2 = 3(1)$  $4x_1 + 3x_2 - e_2 = 6$  (2)  $x_1 + 2x_2 + s_3 = 4$  (3)  $x_1, x_2 \ge 0$ Dual modelin standart biçimi: maks  $w = 3y_1 + 6y_2 + 4y_3$  $\text{Oyle ki}; \ 3y_1 + 4y_2 + y_3 + sd_1 = 4$  (4)  $y_1 + 3y_2 + 2y_3 + sd_2 = 1$  (5) y<sub>1</sub>: serbest, y<sub>2</sub>≥0, y<sub>3</sub>≤0  $x_1=0.4$  ve  $x_2=1.8$  ise 2 ve 3 nolu kısıtta  $x_1$  ve  $x_2$  değerlerini yazarsak, e<sub>2</sub>=1, s<sub>3</sub> = 0 bulunur.

 $e_2$ \*y<sub>2</sub>=0 → y<sub>2</sub>=0 olmalı  $sd_1$ \*x<sub>1</sub>=0 → sd<sub>1</sub>=0 olmalı  $sd_2$ \*x<sub>2</sub>=0 → sd<sub>2</sub>=0 olmalı

4 ve 5 nolu denklemlerde 0 değerlerini yerlerine koyarsak

 $3y_1+y_3 = 4$  $v_1 + 2v_3 = 1$ elde edilir. Buradan **y**<sub>1</sub> = 1,4 ve **y**<sub>3</sub> = -0.2 bulunur. Bulunan y<sub>1</sub>, y<sub>2</sub>, y<sub>3</sub> değerleri primal modelin gölge fiyatlarıdır ( $y_2=0$  yukarda bulundu).

maks w = 3y1+6y2+4y3 = 3,4 değerini alır.

# **Soru 9.12.** Aşağıda verilen DP modeli için:

- a) Dual DP modelini oluşturunuz.
- b) Dual modelin grafik yöntem ile en iyi çözümünü bulunuz.
- c) Dual çözüm ve tümler gevşeklik teoreminden yararlanarak primal modelin çözümünü ve her iki modelin amaç fonksiyon değerlerini bulunuz.

Min 
$$
2x_1 + 15x_2 + 5x_3 + 6x_4
$$
  
\n $\text{Oyle ki};$   
\n $x_1 + 6x_2 + 3x_3 + x_4 \ge 2$   
\n $-2x_1 + 5x_2 - 4x_3 + 3x_4 \le -3$   
\n $x_1, x_2, x_3, x_4 \ge 0$ 

# **Çözüm:**

# **a)**

Standart biçim:

Min 
$$
2x_1 + 15x_2 + 5x_3 + 6x_4
$$
  
\n
$$
0yle ki;
$$
\n
$$
x_1 + 6x_2 + 3x_3 + x_4 \ge 2
$$
\n
$$
2x_1 - 5x_2 + 4x_3 - 3x_4 \ge 3
$$
\n
$$
x_1, x_2, x_3, x_4 \ge 0
$$

Dual:

$$
Max 2w1 + 3w2
$$
  
Öyle ki;  

$$
w1 + 2w2 \le 2
$$
  

$$
6w1 - 5w2 \le 15
$$
  

$$
3w1 + 4w2 \le 5
$$
  

$$
w1 - 3w2 \le 6
$$
  

$$
w1, w2 \ge 0
$$

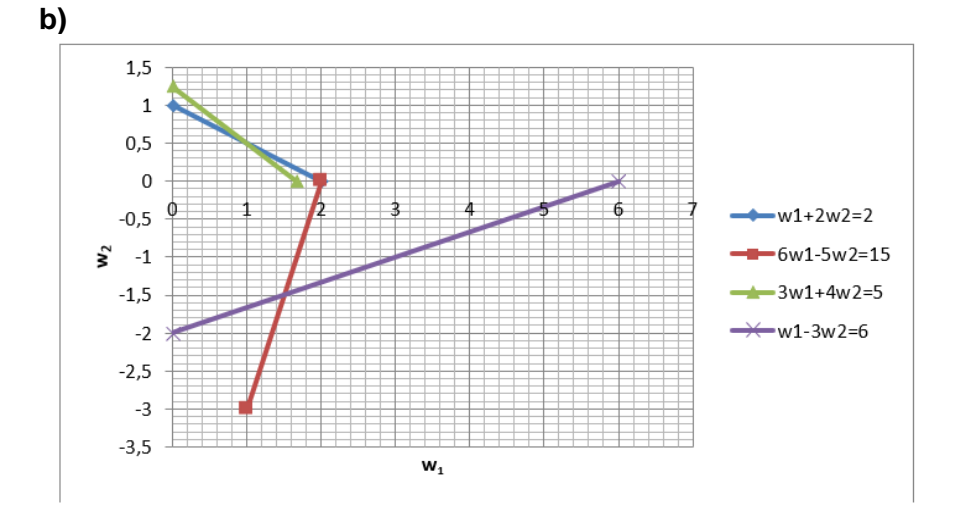

Grafik çözümde aktif olan kısıtlar:

 $w_1 + 2w_2 = 2$ 

 $3w_1 + 4w_2 = 5$  $w_1 = 1$ ;  $w_2 = 0.5$ 

Amaç fonksiyon değeri=3.5

**c)**  $x_2 = x_4 = 0$  (Dualde buna karşılık gelen kısıtlar aktif olmadığı için)  $w_1$  ve  $w_2$  pozitif değerler aldığından buna karşılık gelen primaldeki her iki kısıt da aktiftir.

 $x_1 + 3x_3 = 2$  $2x_1 + 4x_3 = 3$  $x_1 = x_3 = 1/2$  bulunur.

**Soru 9.13.** Aşağıda verilen DP modelini tümler gevşeklik teoremi ve grafik yöntem kullanarak çözünüz. (Simpleks, düzeltilmiş simpleks, vb. yöntemler ile yapılan çözümler kabul edilmeyecektir.)

Min 
$$
z = 4x_1 + 7x_2 + 2x_3
$$
  
\nÖyle ki;  
\n $3x_1 + x_2 + x_3 \ge 8$   
\n $2x_1 + 5x_2 + 2x_3 \ge 6$   
\n $x_1, x_2, x_3 \ge 0$ 

**Çözüm**

Primal modelin standart biçimi:  $Min z = 4x_1 + 7x_2 + 2x_3$  $3x_1 + x_2 + x_3 - e_1 = 8$  $2x_1 + 5x_2 + 2x_3 - e_2 = 6$  $x_1, x_2, x_3 \geq 0$ 

Dual model: *Maks*  $w = 8y_1 + 6y^2$  $3y_1 + 2y_2 \leq 4$  $y_1 + 5y_2 \leq 7$  $y_1 + 2y_2 \leq 2$  $y_1, y_2 \geq 0$ 

Dual modelin standart biçimi:  $Max w = 8y_1 + 6y2$  $3y_1 + 2y_2 + d_1 = 4$  $y_1 + 5y_2 + d_2 = 7$  $y_1 + 2y_2 + d_3 = 2$  $y_1, y_2 \geq 0$ 

Tümler gevşeklik teoremine göre en iyi çözümde aşağıdaki koşullar sağlanmalıdır:  $x_1 * d_1 = 0$ 

 $x_2 * d_2 = 0$  $x_3 * d_3 = 0$  $y_1 * e_1 = 0$  $y_2 * e_2 = 0$ 

### Dualin grafik çözümü

 $Max w = 8y_1 + 6y_2$  $3y_1 + 2y_2 \leq 4$  $y_1 + 5y_2 \le 7$  $y_1 + 2y_2 \leq 2$  $y_1, y_2 \geq 0$ 

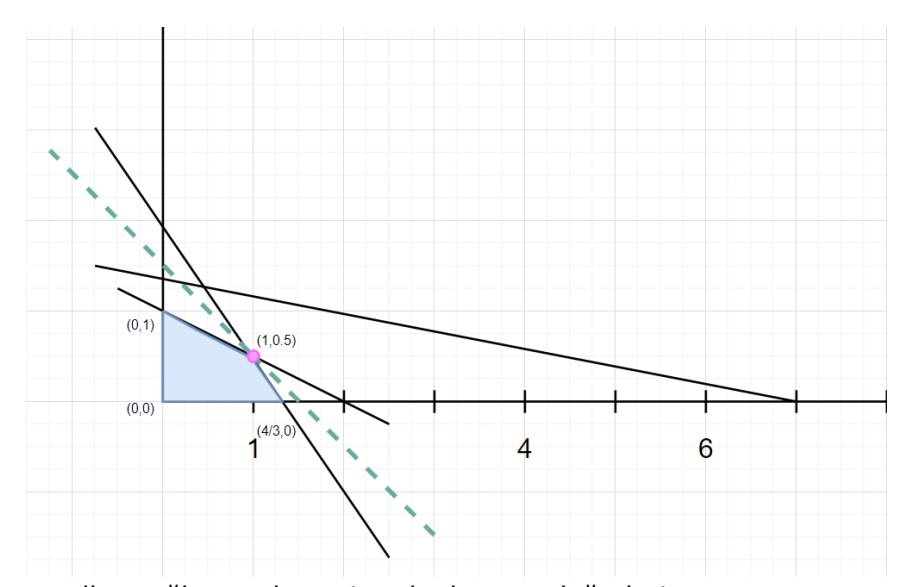

Koşulları sağlayan alana ait noktalar ve Z değerleri:  $(0,1)$  Z=6  $(0,0)$  Z=0  $(4/3,0)$  Z=10.67 (1, 0.5) Z=11\* Optimal Çözüm Z=11  $y_1$ =1  $y_2$ =0.5 ise  $e_1 = 0, e_2 = 0$  olur  $d_1 = 0, d_1 = 3.5, d_1 = 0$  $x_1$ = 2.5,  $x_2$ =0,  $x_3$ =0.5

Primal modelde  $e_1, e_2, x_2$  0 ise: Min z=  $4x_1+2x_3$  $3x_1+x_3=8$  $2x_1+2x_3=6$  $x_1$ = 2.5,  $x_2$ = 0,  $x_3$ = 0.5, Z=11

**Soru 9.14.** Aşağıdaki DP'yi Dual Simpleks Yöntemi ile çözünüz.

Min  $Z = x_1 + 2x_3$ Öyle ki;  $3x_1 + x_2 + x_3 \leq 3$  $2x_1 - 2x_2 + 3x_3 \ge 1$  $-2x_1 + 4x_2 - 2x_3 \leq -4$  $x_1, x_2, x_3 \geq 0$ 

# **ÇÖZÜM:**

DP standart biçime çevrilir:

 $3x_1 + x_2 + x_3 + s_1 = 3$  $2x_1 - 2x_2 + 3x_3 - e_2 = 1$  $-2x_1 + 4x_2 - 2x_3 + s_3 = -4$ 

İkinci kısıt (-1) ile çarpılır ( $e_2$ 'yi temel değişken yapabilmek için):

 $3x_1 + x_2 + x_3 + s_1 = 3$  $-2x_1 + 2x_2 - 3x_3 + e_2 = -1$  $-2x_1 + 4x_2 - 2x_3 + s_3 = -4$ 

Başlangıç Tablosu:

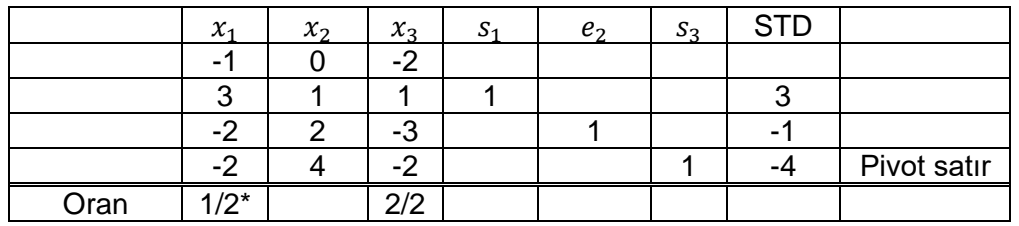

 $s_3$ çıkar,  $x_1$ girer:

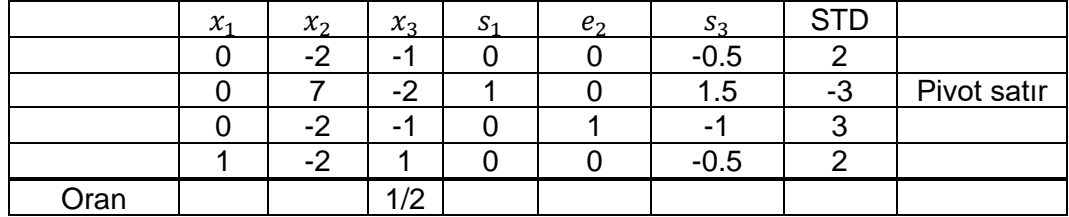

 $s_1$ çıkar,  $x_3$  girer:

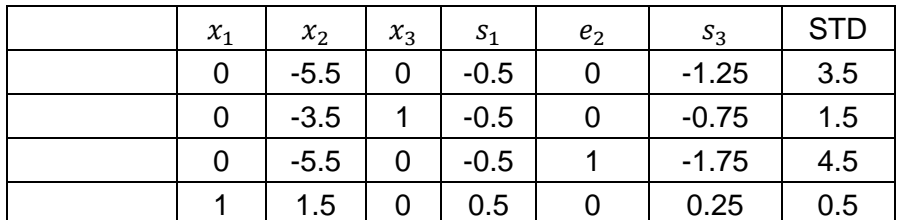

Tüm sağ taraf diğerleri pozitif, en iyi çözüm bulunmuştur. Z= 3.5,  $\;x_1$ =0.5,  $x_2$ =0,  $x_3$ =1.5.

**Soru 9.15.** Aşağıdaki DP modeli Lindo ile çözülmüş ve sonraki sayfadaki rapor elde edilmiştir. Raporda harf ile gösterilen yerleri grafik çözüm ve duyarlılık analizi kullanarak belirleyiniz. Sonuçları tabloya yazınız. İşlemlerinizin ayrıntılarını gösteriniz.

> Maks  $5x_1 + 2x_2$ Öyle ki;  $2x_1 + x_2 \le 14$  $-x_1 + 2x_2 \ge 18$  $x_1 \leq 1$  $x_1, x_2 \ge 0$

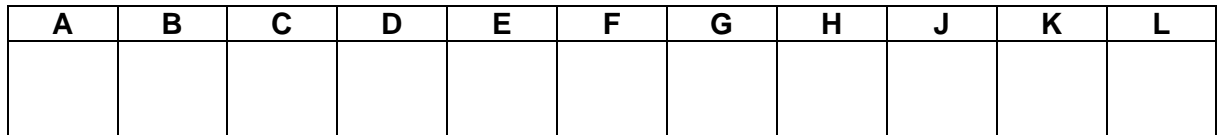

LP OPTIMUM FOUND AT STEP 2

OBJECTIVE FUNCTION VALUE

$$
1) \qquad \qquad \mathbf{A}
$$

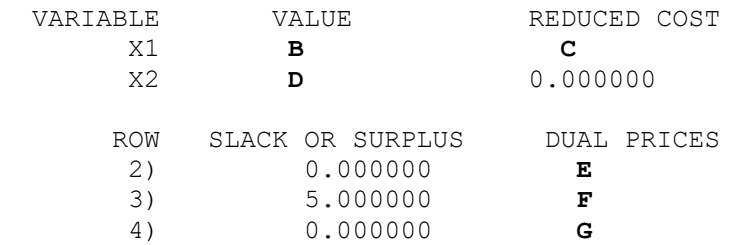

NO. ITERATIONS= 2

RANGES IN WHICH THE BASIS IS UNCHANGED:

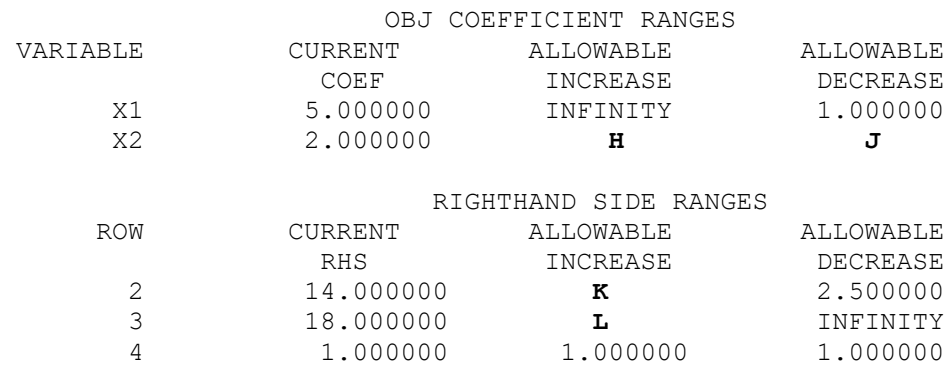

# **Çözüm:**

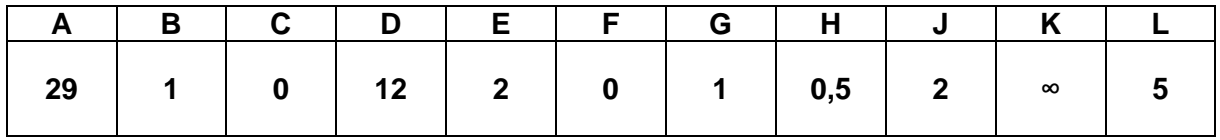

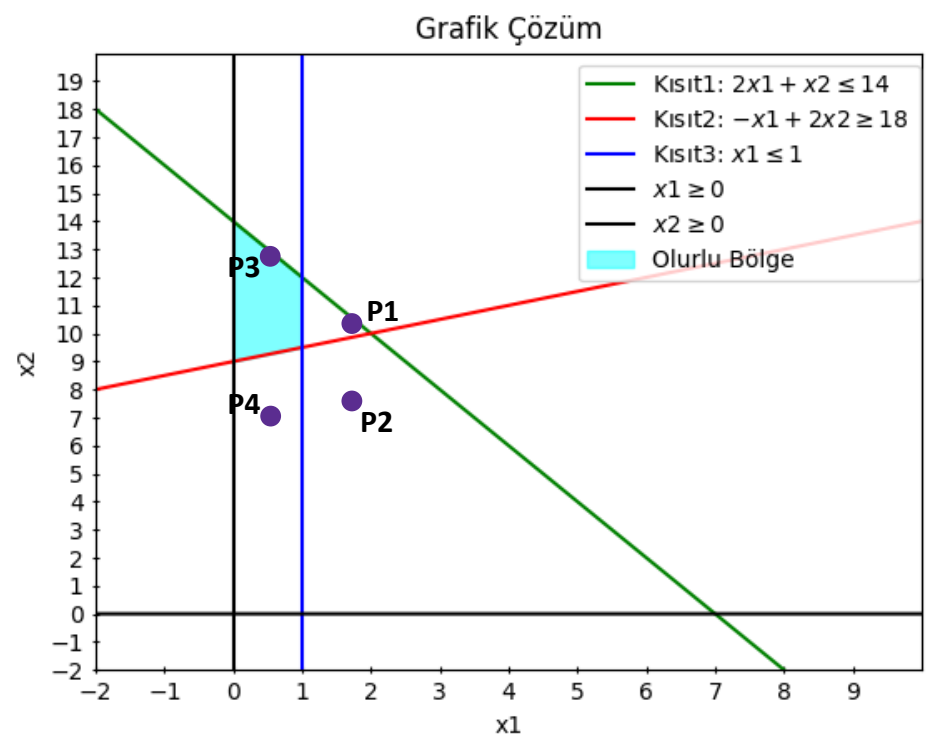

Amaç fonksiyonu z ve kısıtların doğru denklemleri  $l_i$  aşağıdaki gibidir.

$$
\mathbf{z} = 5x_1 + 2x_2, \mathbf{l}_1: x_2 = 14 - 2x_1, \mathbf{l}_2: x_2 = \frac{18 + x_1}{2}, \mathbf{l}_3: x_1 = 1, \mathbf{l}_4: x_1 = 0, \mathbf{l}_5: x_2 = 0
$$

Optimal çözüm, grafikte belirtilen olurlu bölgenin köşe noktalarından birindedir. Optimal çözüm için, bu noktalar incelenmelidir. Köşe noktaların yerleri, kesişiminde bulundukları doğru denklemleri eş anlı çözülerek tespit edilebilir ve karşılık gelen amaç fonksiyonu değerleri hesaplanabilir.

$$
P_1 \in l_3 \cap l_1 \Rightarrow x_1 = 1, x_2 = 14 - 2 \cdot 1 = 12 \Rightarrow P_1(1, 12) \Rightarrow z_{P_1} = 5 \cdot 1 + 2 \cdot 12 = 29
$$
  
\n
$$
P_2 \in l_3 \cap l_2 \Rightarrow x_1 = 1, x_2 = \frac{18 + 1}{2} = 9,5 \Rightarrow P_2(1, 9, 5) \Rightarrow z_{P_2} = 5 \cdot 1 + 2 \cdot 9,5 = 24
$$
  
\n
$$
P_3 \in l_4 \cap l_1 \Rightarrow x_1 = 0, x_2 = 14 - 2 \cdot 0 = 14 \Rightarrow P_3(0, 14) \Rightarrow z_{P_3} = 5 \cdot 0 + 2 \cdot 14 = 28
$$
  
\n
$$
P_4 \in l_4 \cap l_2 \Rightarrow x_1 = 0, x_2 = \frac{18 + 0}{2} = 9 \Rightarrow P_4(0, 9) \Rightarrow z_{P_4} = 5 \cdot 0 + 2 \cdot 9 = 18
$$
  
\n
$$
z^* = \max\{z_{P_1}, z_{P_2}, z_{P_3}, z_{P_4}\} = z_{P_1}
$$

Buna göre; optimal çözüm  $P_1$  noktası üzerindedir:  $z^* = 29$ ,  $x_1^* = 1$ ,  $x_2^* = 12$ . A, B ve D harfleri sırasıyla ∗ , <sup>1</sup> ∗ ve <sup>2</sup> <sup>∗</sup> değerlerini temsil etmektedir. Bu durumda; **A**=**29**, **B**=**1** ve **D**=**12** cevapları elde edilir.

**C** harfi, optimal çözümde  $x_1$  değişkeninin indirgenmiş maliyetini temsil etmektedir.  $x_1$  çözümde temel değişken olarak yer aldığı (<sup>1</sup> > 0) için, indirgenmiş maliyeti 0'dır. Bu durumda, **C**=**0**  cevabı elde edilir.

*Gölge fiyat, optimal çözümde aktif bir kısıtın sağ taraf değerinin (STD) 1 birim artması durumunda amaç fonksiyonunda meydana gelen, en büyükleme modeli için artış ve en küçükleme modeli için azalış miktarına eşittir.*

 $P_1$  optimal çözüm noktası Kısıt1 üzerinde olduğu (gevşeklik değeri 0 olduğu) için; Kısıt1 aktiftir. Kısıt1'in STD 1 birim artırıldığında, yeni Kısıt1 2 $x_1 + x_2 \le 14 + 1$  olur;  $l_1$  doğrusu ve dolayısıyla  $P_1$  ve  $P_3$  noktaları  $x_2$  yönünde 1'er birim kayar ( $P_2$  ve  $P_4$  değişmez). Kayan noktalara karşılık gelen yeni amaç fonksiyonu değerleri  $z_{P_1'} = 5 \cdot 1 + 2 \cdot (12 + 1) = 31$  ve  $z_{P_3'} = 5 \cdot 0 + 2 \cdot$  $(14 + 1) = 30$  olur. Buna göre; yeni optimal çözüm yeni  $P'_1$  noktasının üzerindedir:  $z'$  =  $31, x_1'^* = 1, x_2'^* = 13.$  **E** harfi optimal çözümde Kısıt1'in gölge fiyatını temsil etmektedir. Kısıt1'in

STD 1 birim artırıldığında, amaç fonksiyonu değeri  $z'' - z^* = 31 - 29 = 2$  birim artmıştır. Bu durumda, **E**=**2** cevabı elde edilir.

 $P_1$  optimal çözüm noktası Kısıt2 üzerinde olmadığı (bolluk değeri 5 olduğu) için; Kısıt2 aktif değildir. **F** harfi optimal çözümde Kısıt1'in gölge fiyatını temsil etmektedir. Kısıt2 aktif olmayan bir kısıt oldu için, gölge fiyatı 0'dır. Bu durumda, **F**=**0** cevabı elde edilir.

 $P_1$  optimal çözüm noktası Kısıt3 üzerinde olduğu (gevşeklik değeri 0 olduğu) için; Kısıt3 aktiftir. Kısıt3'ün STD 1 birim artırıldığında, yeni Kısıt3  $x_1 \leq 1 + 1$  olur;  $l_3$  doğrusu ve dolayısıyla  $P_1$  ve  $P_2$  noktaları  $x_1$  yönünde 1'er birim kayar ( $P_3$  ve  $P_4$  değişmez). Kayan noktaların yeni yerleri ve karşılık gelen amaç fonksiyonu değerleri aşağıdaki şekilde tespit edilir:

$$
P'_1 \in l'_3 \cap l_1 \Rightarrow x'_1 = 1 + 1 = 2, x'_2 = 14 - 2 \cdot 2 = 10 \Rightarrow P'_1(2, 10) \Rightarrow z_{P'_1} = 5 \cdot 2 + 2 \cdot 10 = 30
$$
  
\n
$$
P'_2 \in l'_3 \cap l_2 \Rightarrow x'_1 = 1 + 1 = 2, x'_2 = \frac{18 + 2}{2} = 10 \Rightarrow P'_2(2, 10) \Rightarrow z'_{P_2} = 5 \cdot 2 + 2 \cdot 10 = 30
$$
  
\n
$$
P'_1 = P'_2 \Rightarrow z^* = z_{P'_1} = z_{P'_2}
$$

Buna göre; yeni optimal çözüm yeni  $P'_1 = P'_2$  noktasının üzerindedir:  $z'{}^* = 30$ ,  $x'_1{}^* = 2$ ,  $x'_2{}^* = 30$ . **G** harfi optimal çözümde Kısıt3'ün gölge fiyatını temsil etmektedir. Kısıt3'ün STD 1 birim artırıldığında, amaç fonksiyonu değeri z′\* − z\* = 30 − 29 = 1 birim artmıştır. Bu durumda, **G=1** cevabı elde edilir.

Amaç fonksiyonu  $z = c_1 x_1 + c_2 x_2$  şeklinde tanımlanmak üzere; amaç fonksiyonunun optimal değeri  $z^* = 29$ ,  $x_1$  değişkeninin amaç fonksiyonu katsayısının  $c_1 = 5$  ve  $x_2$  değişkeninin amaç fonksiyonu katsayısının  $c_2$  olduğu durumda, optimal çözüm doğrusunun denklemi  $l_0$  aşağıdaki şekilde yazılabilir.

$$
l_0: x_2 = z^* - \frac{c_1}{c_2} x_1 \Rightarrow l_0: x_2 = 29 - \frac{5}{c_2} x_1
$$
  
Buna göre;  $l_0$  doğrusunun eğitimi  $m_0 = -\frac{c_1}{c_2} = -\frac{5}{c_2}$  olur.

 $c<sub>2</sub>$ Mevcut optimal çözümde  $x_2$  temel değişken olarak yer almaktadır ( $x_2 > 0$ ). Kısıt1 ve Kısıt3 aktif kısıtlarına ait  $l_1$  ve  $l_3$  doğru denklemlerinin eğimleri  $m_1$  ve  $m_3$  olmak üzere;  $m_0$  eğiminin  $m_1 = -2$  ve  $m_3 \rightarrow \infty$  eğimleri arasında kalmasını sağlayan  $c_2$  değer aralığı için,  $x_2$  değişkeni optimal çözümde temel değişken olarak yer almaya devam eder.  $c_2$  için bu değer aralığı aşağıdaki gibi hesaplanabilir.

$$
m_1 \le m_0 \le m_3 \Rightarrow -2 \le -\frac{5}{c_2} < \infty \Rightarrow c_2 \ge \frac{-5}{\infty} = 0, c_2 \le \frac{-5}{-2} = 2.5
$$

Hesaplama sonucunda,  $x_2$  değişkeninin amaç fonksiyonu katsayısı  $c_2$  için;  $x_2$  değişkeninin optimal çözümde temel değişken olarak kalmasını sağlayan değer aralığının  $0 \le c_2 \le 2.5$ olduğu tespit edilmiştir. **H** ve **J** harfleri sırasıyla, belirlenen değer aralığında kalması şartıyla  $c_2$ 'nin mevcut değerine göre izin verilen artış ve azalış miktarlarını temsil etmektedir. Mevcut amaç fonksiyonu katsayısı  $c_2$ =2 için, izin verilen artış miktarı  $h = 2.5 - 2 = 0.5$  ve izin verilen azalış miktarı  $i = 2 - 0 = 2$  olur. Bu durumda,  $H=0.5$  ve  $J=2$  cevapları elde edilir.

Kısıt1 mevcut optimal çözümde aktiftir. **K** harfi, Kısıt1'in aktif kısıt kalmasını sağlayacak STD değer aralığında kalmak koşuluyla, mevcut duruma göre STD için izin verilen artış miktarını temsil etmektedir. Kısıt1 STD değeri k birim artırıldığında,  $l_1$  doğrusu  $x_2$  yönünde k birim kayar. Grafik üzerinde incelendiğinde, olurlu bölgenin apsiste  $0 \le x_1 \le 1$  aralığında yer aldığı ve bu aralığın tamamında üst sınırın Kısıt1'e ait  $l_1$  doğrusu olduğu görülmektedir. Buna göre,  $k \to \infty$ için Kısıt1 aktif kalmaya devam eder. Bu durumda **K**→**∞** cevabı elde edilir.

Kısıt1 mevcut optimal çözümde gevşek kısıttır. **L** harfi, Kısıt2'nin gevşek kısıt kalmasını sağlayacak STD değer aralığında olmak koşuluyla, mevcut duruma göre STD için izin verilen artış miktarını temsil etmektedir. İzin verilen artış miktarı, gevşek Kısıt2'nin bolluk miktarına eşittir. Bu durumda, **L**=**5** cevabı elde edilir.

**Soru 9.16.** Bir işletmede çelik, kalıp ve montaj kaynakları kullanılarak anahtar ve kerpeten üretilmektedir. İşletmenin bu ürünlerden elde edeceği karı enbüyüklemek üzere kurulan doğrusal programlama modeli Lindo ile kodlanmış ve çözülmüştür. Aşağıda verilen Lindo çıktısını kullanarak soruları yanıtlandırınız.

```
! W = üretilen anahtar sayısı (1000 adet) wrenches
! P = üretilen kerpeten sayısı (1000 adet) pliers
MAX 400 W + 300 P
SUBJECT TO
CELIK) 1.5 W + P \leq 15KALIP) W + P \leq 12
MONTAJ) 0.4 W + 0.5 P \le 5 OBJECTIVE FUNCTION VALUE
      1) 4142.857
 VARIABLE VALUE REDUCED COST
      W 7.142857 0.000000
      P 4.285714 0.000000
     ROW SLACK OR SURPLUS DUAL PRICES
   CELIK) 0.000000 228.571426
  KALIP) 0.571429 0.000000
  MONTAJ) 0.000000 142.857147
RANGES IN WHICH THE BASIS IS UNCHANGED:
                 OBJ COEFFICIENT RANGES
VARIABLE CURRENT ALLOWABLE ALLOWABLE
              COEF INCREASE DECREASE
     W 400.000000 50.000000 160.000000
     P 300.000000 200.000000 33.333336
                    RIGHTHAND SIDE RANGES
     ROW CURRENT ALLOWABLE ALLOWABLE
              RHS INCREASE DECREASE
   CELIK 15.000000 2.000000 5.000000
  KALIP 12.000000 INFINITY 0.571429
  MONTAJ 5.000000 0.400000 1.000000
```
- a. En iyi çözüm nedir? Bir yönetici özeti cümlesi yazınız.
- b. Mevcut çözümün korunması için anahtarın karı en düşük kaç olabilir?
- c. Elde bulunan çelik miktarı 11'e düşürülürse yeni çözüm ne olur?
- d. Elde bulunan kalıp kaynağı miktarı 15'e çıkarılırsa yeni çözüm ne olur?
- e. Eğer hem bin adet anahtar için hem de bin adet kerpeten için kar 350 TL olursa, yeni en iyi çözüm (amaç fonksiyon değeri) ne olur? *%100 kuralı kullanınız.*
- f. Eğer şirketin elinde 12 ton çelik olursa ve 4.5 saat montaj işçiliği kullanabilirse mevcut temel optimalliğini korur mu? *%100 kuralı kullanınız*

# **Çözüm:**

- a) Şirket, 7142,86 adet ANAHTAR ve 4285,71 adet KERPETEN üretmelidir. Bu durumda 4142,86 para birimi kar elde edilecektir.
- b) Anahtarın karının, W'nun amaç fonksiyonu katsayının, "allowable decrease" değeri 160'tır. Buna göre Anahtarın karı en düşük 240 olursa (=400-160) mevcut çözüm en iyi olarak kalır.
- c) Çelik kısıtının sağ taraf değeri mevcut durumda 15'tir. 11'e düşmesi 4 birim düşmesi anlamına gelir ve bu "allowable decrease" değerinden da azdır. Buna göre mevcut çözüm optimal olarak kalır.

Yeni kar: 4142,857 + (11-15)\* 228,571426 = 3223,5713

- d) Kalıp kısıtı aktif olmayan (non-binding) bir kısıttır. Mevcut çözümde elde bulunan 12 birimin tamamı kullanılmamaktadır. Bu kaynağı arttırmak mevcut çözümü değiştirmez. Bu yorum ilgili kısıtın "allowable increase" değerine (INFINITY) bakarak da görülebilir.
- e) Her iki değişkenin de indirgenmiş maliyeti >  $0 \rightarrow$  Durum 2

```
50/160=0,3125
50/200=0,25
0,3125+0,2500 = 0,5625 < 1 olduğundan mevcut temel optimalliğini korur.
Yeni kar: (7,142857+4,285714) x 350 = 4000 TL
```
f) Her iki kısıt aktif  $\rightarrow$  Durum 2

 $3/5 = 0.6$ 

 $0.5/1 = 0.5$ 

Bu durumda 0,6 + 0,5 = 1,1 > 1 olduğundan mevcut temelin optimalliği hakkında bilgimiz yoktur.

# **9.4 Düzeltilmiş Simpleks ve Duyarlılık**

**Soru 9.17.** Aşağıdaki DP modeline göre soruları cevaplayınız.

Min  $2x_1 + 3x_2 - x_3$  $\ddot{O}$ yle ki;  $x_1 + x_2 + x_3 \leq 8$  $-x_1$  +2 $x_2$   $\leq 4$  $2x_1 + 2x_2 -x_3 \ge 4$  $x_1, x_2, x_3 \ge 0$ 

- a) Soruyu düzeltilmiş simpleks tablo formatı ile çözmek üzere başlangıç tablosunu oluşturunuz ve başlangıç temel olurlu çözümün en iyi olmadığını gösteriniz.
- b) Düzeltilmiş simpleks yöntemini 1 iterasyon uygulayınız. Yeni bulduğunuz temel olurlu çözümün en iyi olup olmadığını değerlendiriniz.

# **Çözüm:**

a) Model standart hale getirilir.

min  $2x_1 + 3x_2 - x_3 + Ma_3$  $x_1 + x_2 + x_3 + s_1 = 8$  $-x_1 + 2x_2 + s_2 = 4$  $2x_1 + 2x_2 - x_3$  -  $e_3 + a_3 = 4$ 

B=[s<sub>1</sub> s<sub>2</sub> a<sub>3</sub>] olmak üzere düzeltilmiş simpleks tablosu aşağıdaki gibi elde edilir.

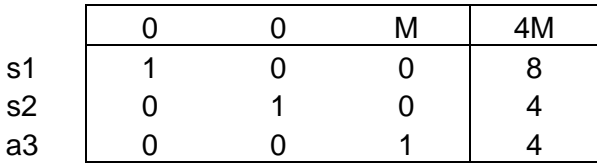

Tüm temel olmayan değişkenler için zj-cj değerlerini hesaplanır.

 $z_{x1}$ -C<sub>x1</sub>=wa<sub>1</sub>-C<sub>x1</sub>= [0 0 M] [1 -1 2]<sup>T</sup> - 2 = 2M-2 > 0  $z_{x2}$ -C<sub>x2</sub>=wa<sub>2</sub>-C<sub>x2</sub>= [0 0 M] [1 2 2]<sup>T</sup> - 3 = 2M-3 > 0  $z_{x3}$ - $c_{x3}$ =wa<sub>3</sub>- $c_{x3}$ = [0 0 M] [1 0 -1]<sup>T</sup> - (-1) = -M+1 < 0  $Z_{e3}-C_{e3}=We_3-C_{e3}=$  [0 0 M] [0 0 -1]<sup>T</sup> – 0 = -M < 0

Hesaplanan  $z_i$ -c<sub>i</sub> değerlerine göre  $x_1$  ve  $x_2$  değişkenleri için  $z_i$ -c<sub>i</sub> > 0 olduğundan çözüm optimal değildir. x<sup>1</sup> değişkeni çözüme girer.

b)  $y_1 = B^{-1}a_1 = [1 - 1 \ 2]^T$  olarak bulunur.

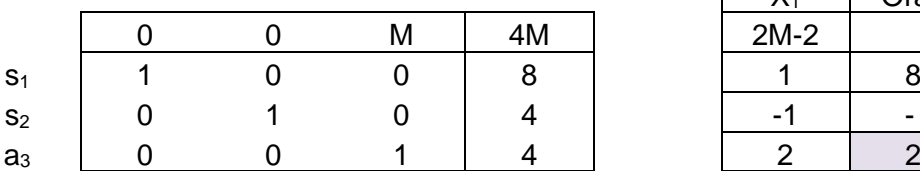

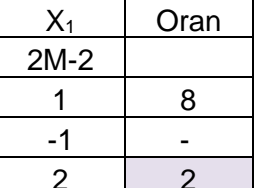

Oran testine göre  $a_3$  temel değişkeni çözümden çıkar ve  $x_1$  değişkeni temel çözüme girer. Aşağıdaki tablo elde edilir.

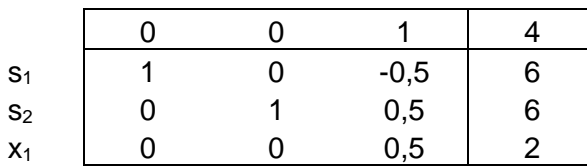

Tüm temel olmayan değişkenler için zj-cj ≤ 0 olması durumunda bulunan çözüm optimal olacaktır.

 $Z_{x2}$ - $C_{x2}$ =wa<sub>2</sub>- $C_{x2}$ = [0 0 1] [1 2 2]<sup>T</sup> - 3 = -1  $Z_{x3}$ - $C_{x3}$ =wa<sub>3</sub>- $C_{x3}$  =[0 0 1] [1 0 -1]<sup>T</sup> - (-1) = 0  $Z_{e3}$ -C<sub>e3</sub>=We<sub>3</sub>-C<sub>e3</sub>= [0 0 1] [0 0 -1]<sup>T</sup> - 0 = -1

Bulunan sonuçlar mevcut çözümün optimal olduğunu gösterir.

En iyi çözüm:  $Z = 4$ ,  $x_1 = 2$ ,  $x_2=0$ ,  $x_3=0$ .

**Soru 9.18.** HiDec firması direnç, kondansatör ve mikro devrelerden oluşan bir elektronik cihazdan iki model üretmektedir. Aşağıdaki tabloda veriler sunulmuştur.

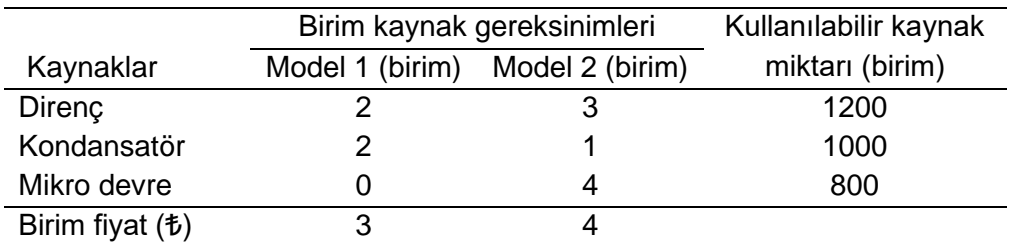

Firmanın gelirlerini enbüyüklemek üzere aşağıdaki DP önerilmiştir.

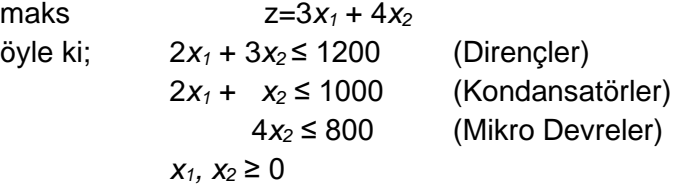

Verilen DP modelinde  $x_1$  ve  $x_2$  sırasıyla Model 1 ve 2'nin üretim miktarlarıdır. En iyi çözümde  $x_1$ ,  $x_2$  ve s<sub>3</sub> temel değişkenler (s<sub>3</sub> : mikro devreler kısıtının gevşek değişkeni) olduğuna göre aşağıdaki soruları cevaplayınız.

Yardım : [ 2 3 0 2 1 0 0 4 1 ] −1 = [ −1/4 3/4 0  $1/2$  −1/2 0  $-2$  2 1 ]

- a) En iyi çözümdeki karar değişkenlerinin değerlerini ve en iyi çözümü bulunuz.
- b) Model 1'in birim fiyatı hangi aralıklarda olursa mevcut temel çözüm en iyi olarak kalır?
- c) Model 2'nin birim fiyatı 5 ₺ olursa yeni çözüm ne olurdu? Gerekirse düzeltilmiş simpleks ile çözerek bulunuz.
- d) Eğer firmanın elinde 1300 birim direnç olsaydı, yeni optimal çözüm ne olurdu? Gerekirse dual simpleks ile çözerek bulunuz.

**Çözüm**

**a)**

 $B = \{x_1, x_2, s_3\}$  Temel değişkenler  $\overline{b} = B^{-1}b =$ 2 3 0 2 1 0 0 4 1 ] −1 ∗ [ 1200 1000 800  $=$   $\vert$ 450 100 400 ]  $x_1 = 450$ ,  $x_2 = 100$ ,  $s_3 = 400$  $z = C_B * B^{-1}b = [3 \quad 4 \quad 0]$ 450 100 400  $\vert = 1750$ 

**b)**

 $x_1$  temel değişken olduğu için tüm temel olmayan değişkenlerin indirgenmiş maliyetlerin sıfırdan büyük yada eşit olmasını sağlayan aralıkta mevcut temel çözüm korunur.  $C_B = [3 + \Delta \ 4 \ 0]$ 

$$
w = C_B * B^{-1}
$$
  
\n
$$
s_1 \text{ için } z_{s_1} - c_{s_1} = C_B B^{-1} a_{s_1} - c_{s_1} = \begin{bmatrix} 3 + \Delta & 4 & 0 \end{bmatrix} \begin{bmatrix} -\frac{1}{4} & \frac{3}{4} & 0 \\ \frac{1}{2} & -\frac{1}{2} & 0 \\ -2 & 2 & 1 \end{bmatrix} \begin{bmatrix} 1 \\ 0 \\ 0 \end{bmatrix} - 0 = 5 - \Delta \ge 0 \Rightarrow \Delta \le 5
$$
  
\n
$$
s_2 \text{ için } z_{s_2} - c_{s_2} = C_B B^{-1} a_{s_2} - c_{s_2} = \begin{bmatrix} 0 \\ 0 \\ 0 \end{bmatrix} \begin{bmatrix} 0 \\ -1 \\ 0 \end{bmatrix} - 0 = \begin{bmatrix} 0 \\ 0 \\ 0 \end{bmatrix} - 0 = \begin{bmatrix} 0 \\ 0 \\ 0 \end{bmatrix
$$

−0,33 ≤ ∆ ≤ 5 aralığında bir değişim olursa çözüm en iyi kalır.

**c)**

$$
C_B = \begin{bmatrix} 3 & 5 & 0 \end{bmatrix} \qquad w = C_B * B^{-1}
$$
\n
$$
s_1 \text{ için } z_{s_1} - c_{s_1} = C_B B^{-1} a_{s_1} - c_{s_1} = \begin{bmatrix} 3 & 5 & 0 \end{bmatrix} \begin{bmatrix} -\frac{1}{4} & \frac{3}{4} & 0 \\ \frac{1}{2} & -\frac{1}{2} & 0 \\ -2 & 2 & 1 \end{bmatrix} \begin{bmatrix} 1 \\ 0 \\ 0 \end{bmatrix} - 0 = 1,75 \ge 0
$$
\n
$$
s_2 \text{ için } z_{s_2} - c_{s_2} = C_B B^{-1} a_{s_2} - c_{s_2} = \begin{bmatrix} 3 & 5 & 0 \end{bmatrix} \begin{bmatrix} -\frac{1}{4} & \frac{3}{4} & 0 \\ \frac{1}{2} & -\frac{1}{2} & 0 \\ -2 & 2 & 1 \end{bmatrix} \begin{bmatrix} 0 \\ 1 \\ 0 \end{bmatrix} - 0 = -0,25 \le 0
$$

 $-0.25 ≤ 0$  olduğu için mevcut çözüm değişecektir.  $s_2$  çözüme girer.

$$
w = C_B * B^{-1}
$$
  

$$
\hat{b} = B^{-1} * b
$$
  

$$
z = C_B * B^{-1} * b
$$

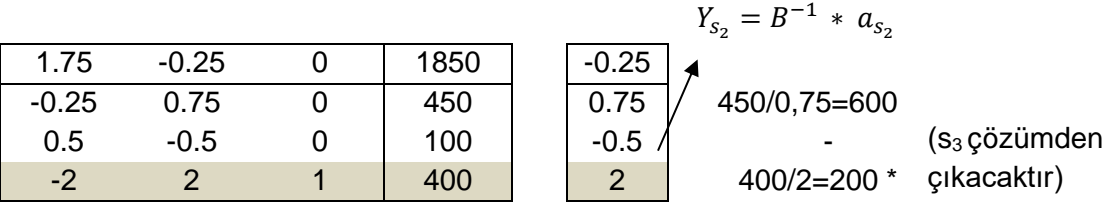

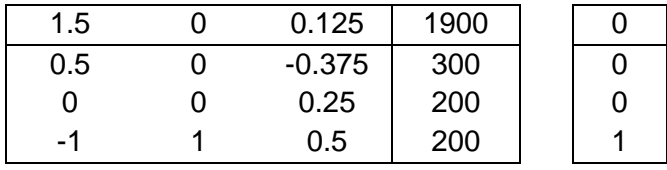

$$
s_1 \text{ için } z_{s_1} - c_{s_1} = C_B B^{-1} a_{s_1} - c_{s_1} = \begin{bmatrix} 3 & 5 & 0 \end{bmatrix} \begin{bmatrix} 0.5 & 0 & -0.375 \\ 0 & 0 & 0.25 \\ -1 & 1 & 0.5 \end{bmatrix} \begin{bmatrix} 1 \\ 0 \\ 0 \end{bmatrix} - 0 = 1.50 \ge 0
$$
\n
$$
s_3 \text{ için } z_{s_3} - c_{s_3} = C_B B^{-1} a_{s_3} - c_{s_3} = \begin{bmatrix} 3 & 5 & 0 \end{bmatrix} \begin{bmatrix} 0.5 & 0 & -0.375 \\ 0 & 0 & 0.25 \\ -1 & 1 & 0.5 \end{bmatrix} \begin{bmatrix} 0 \\ 0 \\ 1 \end{bmatrix} - 0 = 0.125 \ge 0
$$
\nIndironomis multivii normalizti normali fellen de ësikon vek, but it is an arbitrary non-iridir.

İndirgenmiş maliyeti negatif olan değişken yok, bu yüzden çözüm en iyidir.

 $x_1 = 300$ ,  $x_2 = 200$ ,  $s_2 = 200$ z= 1900 olarak bulunur.

**d)**

$$
\overline{\mathbf{b}} = \mathbf{B}^{-1}\mathbf{b} = \begin{bmatrix} -\frac{1}{4} & \frac{3}{4} & 0 \\ \frac{1}{2} & -\frac{1}{2} & 0 \\ -2 & 2 & 1 \end{bmatrix} \begin{bmatrix} 1300 \\ 1000 \\ 800 \end{bmatrix} = \begin{bmatrix} 425 \\ 150 \\ 200 \end{bmatrix}
$$

olduğu için mevcut çözüm değişmez. Amaç fonksiyonu değeri değişecektir.

$$
z = C_B B^{-1} b = \begin{bmatrix} 3 & 4 & 0 \end{bmatrix} \begin{bmatrix} -\frac{1}{4} & \frac{3}{4} & 0 \\ \frac{1}{2} & -\frac{1}{2} & 0 \\ -2 & 2 & 1 \end{bmatrix} \begin{bmatrix} 1300 \\ 1000 \\ 800 \end{bmatrix} = 1875
$$

**Soru 9.19.** Aşağıda verilen doğrusal programlama modelinin çözümü sonucu elde edilen optimal tablo aşağıda verilmiştir.

$$
\max z = 2x_1 + 3x_2 + 4x_3 - 3x_4
$$
  
s.t.  $x_1 + x_2 + x_3 \le b_1$   
 $x_1 + 4x_2 + x_4 \le b_2$   
 $2x_1 - 3x_2 + 2x_3 + x_4 \le b_3$   
 $2x_2 + x_3 - 2x_4 \le b_4$   
 $x_1, x_2, x_3, x_4 \ge 0$ 

Optimal tablo:

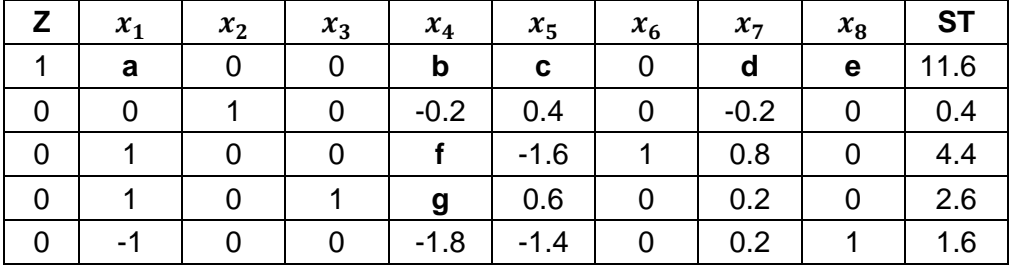

- **a)**  $b_1$ ,  $b_2$ ,  $b_3$   $ve$   $b_4$  değerlerini bulunuz.
- **b)** Optimal dual çözümü bulunuz.
- c) a, b, c, d, e, f ve g değerlerini bulunuz.
- **d)** Yeni bir kısıt eklendiğinde,  $3x_1 + x_2 + 2x_3 \le 5$ , optimallik durumlarını inceleyiniz ve sonuçları bulunuz.

**Çözüm:**

$$
\mathbf{B}^{-1} = \begin{bmatrix} 0.4 & 0 & -0.2 & 0 \\ -1.6 & 1 & 0.8 & 0 \\ 0.6 & 0 & 0.2 & 0 \\ 1.4 & 0 & 0.2 & 1 \end{bmatrix}
$$

$$
BV = \{x_2, x_6, x_3, x_8\} \text{ ve } \mathbf{c_B} = [3, 0, 4, 0]
$$

**a)**

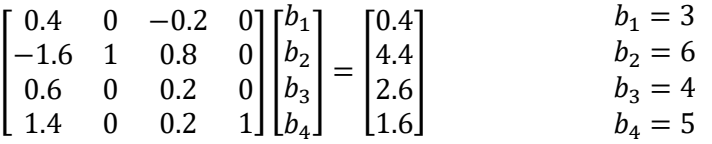

**b)**  $w = c_B B^{-1}$ 

$$
\mathbf{w} = [3,0,4,0] \begin{bmatrix} 0.4 & 0 & -0.2 & 0 \\ -1.6 & 1 & 0.8 & 0 \\ 0.6 & 0 & 0.2 & 0 \\ 1.4 & 0 & 0.2 & 1 \end{bmatrix} = [3.6, 0, 0.2, 0]
$$

**c)**

$$
z_j - c_j = c_B B^{-1} a_j - c_j
$$
  
\n
$$
a = [3,0,4,0] \begin{bmatrix} 0.4 & 0 & -0.2 & 0 \\ -1.6 & 1 & 0.8 & 0 \\ 0.6 & 0 & 0.2 & 0 \\ 1.4 & 0 & 0.2 & 1 \end{bmatrix} \begin{bmatrix} 1 \\ 2 \\ 2 \\ 0 \end{bmatrix} - 2 = 2
$$
  
\n
$$
b = [3,0,4,0] \begin{bmatrix} 0.4 & 0 & -0.2 & 0 \\ -1.6 & 1 & 0.8 & 0 \\ 0.6 & 0 & 0.2 & 0 \\ 1.4 & 0 & 0.2 & 1 \end{bmatrix} \begin{bmatrix} 0 \\ 1 \\ 1 \\ -2 \end{bmatrix} - (-3) = 3.2
$$
  
\n
$$
c = [3,0,4,0] \begin{bmatrix} 0.4 & 0 & -0.2 & 0 \\ -1.6 & 1 & 0.8 & 0 \\ 0.6 & 0 & 0.2 & 0 \\ 1.4 & 0 & 0.2 & 1 \end{bmatrix} \begin{bmatrix} 1 \\ 0 \\ 0 \\ 0 \end{bmatrix} - 0 = 3.6
$$
  
\n
$$
d = [3,0,4,0] \begin{bmatrix} 0.4 & 0 & -0.2 & 0 \\ -1.6 & 1 & 0.8 & 0 \\ 0.6 & 0 & 0.2 & 0 \\ 1.4 & 0 & 0.2 & 1 \end{bmatrix} \begin{bmatrix} 0 \\ 0 \\ 1 \\ 0 \end{bmatrix} - 0 = 0.2
$$
  
\n
$$
e = 0
$$
  
\n
$$
y_j = B^{-1} a_j
$$
  
\n
$$
\begin{bmatrix} 0.4 & 0 & -0.2 & 0 \\ -1.6 & 1 & 0.8 & 0 \\ 0.6 & 0 & 0.2 & 0 \end{bmatrix} \begin{bmatrix} 0 \\ 1 \\ 1 \end{bmatrix} = \begin{bmatrix} -0.2 \\ 1.8 \\ 0.2 \end{bmatrix} \qquad f = 1.8
$$

Dr. Y. İlker Topcu ([www.ilkertopcu.info\)](http://www.ilkertopcu.info/) & Dr. Özgür Kabak [\(web.itu.edu.tr/kabak\)](http://web.itu.edu.tr/kabak)

−2

 $-1.8$ 

1.4 0 0.2 1

# **d)**

Yeni kısıt  $3x_1 + x_2 + 2x_3 \le 5 \rightarrow 3x_1 + x_2 + 2x_3 + x_9 = 5$ 

Yeni temel çözüm:  $BV = \{x_2, x_6, x_3, x_8, x_9\}$ 

$$
\mathbf{B} = \begin{bmatrix} 1 & 0 & 1 & 0 & 0 \\ 4 & 1 & 0 & 0 & 0 \\ -3 & 0 & 2 & 0 & 0 \\ 2 & 0 & 1 & 1 & 0 \\ 1 & 0 & 2 & 0 & 1 \end{bmatrix} \qquad \mathbf{B}^{-1} = \begin{bmatrix} 0.4 & 0 & -0.2 & 0 & 0 \\ -1.6 & 1 & 0.8 & 0 & 0 \\ 0.6 & 0 & 0.2 & 0 & 0 \\ -1.4 & 0 & 0.2 & 1 & 0 \\ -1.6 & 0 & 0.5 & 0 & 1 \end{bmatrix}
$$

$$
\mathbf{b}' = \mathbf{B}^{-1}\mathbf{b}
$$

$$
\mathbf{b}' = \begin{bmatrix} 0.4 & 0 & -0.2 & 0 & 0 \\ -1.6 & 1 & 0.8 & 0 & 0 \\ 0.6 & 0 & 0.2 & 0 & 0 \\ -1.4 & 0 & 0.2 & 1 & 0 \\ -1.6 & 0 & -0.2 & 0 & 1 \end{bmatrix} \begin{bmatrix} 3 \\ 6 \\ 4 \\ 5 \\ 5 \end{bmatrix} = \begin{bmatrix} 0.4 \\ 4.4 \\ 2.6 \\ 1.6 \\ -0.6 \end{bmatrix}
$$

 ′ 'de negatif değer olduğu için mevcut çözüm olurlu değildir. Yeni çözümü bulmak için simpleks tablosu oluşturulup Dual Simpleks ile çözüm yapılır.

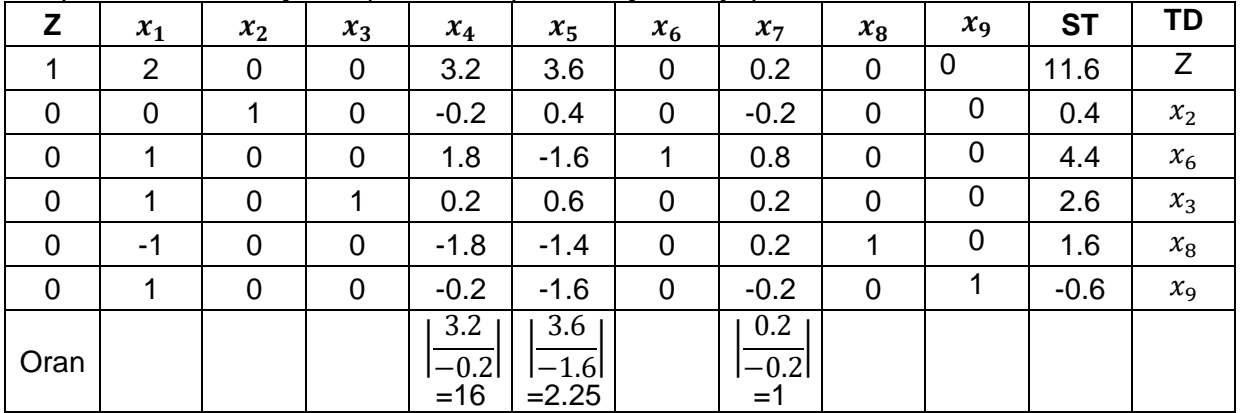

 $x_9$  en küçük negatif ST değerine sahip olduğu için çözümden çıkar. R $_5$  pivot satır olur. Pivot satırdaki negatif katsayılı değişkenler için oran testi yapılır. En küçük orana sahip olan  $x_7$  çözüme girer.  $x_7$ 'i R<sub>5</sub> satırında temel değişken yapmak için ERO'lar uygulanır, elde edilen yeni tablo:

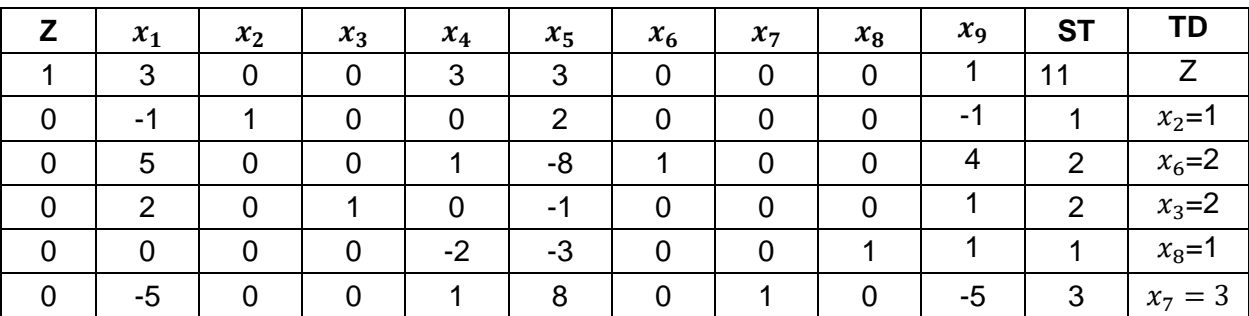

ST değerlerinin tümü 0 veya pozitif olduğu için (ST'de negatif değer yok) en iyi çözüme ulaşılmıştır.

En iyi çözüm:  $x_2=1$ ,  $x_2=0$ ,  $x_3=2$ ,  $x_4=0 \rightarrow$  z=11

**Soru 9.20.** Aşağıdaki DP'ye göre soruları cevaplayınız.

$$
\begin{aligned}\n\text{Maks } Z &= x_1 + 4x_2 + 2x_3 - x_4 \\
&\text{Öyle ki;} \\
&7x_1 - 2x_2 + x_3 - x_4 \le 12 \\
&2x_1 + 2x_2 - x_3 + 2x_4 \ge b_2 \\
&x_1 - 2x_2 - x_3 + x_4 = 8 \\
&x_1, x_2, x_3, x_4 \ge 0\n\end{aligned}
$$

- a) Verilen doğrusal programda BV =  $\{x_1, x_3, x_4\}$  çözümünün temel olurlu olması için  $b_2$ 'nin alabileceği değerleri bulunuz  $(b_2)$  için aralık bulunuz).
- b) a şıkkında bulduğunuz aralıktan  $b_2$  için BV =  $\{x_1, x_3, x_4\}$  çözümünün temel olurlu yapacak bir değer seçiniz. BV =  $\{x_1, x_3, x_4\}$  temel olurlu çözümünün optimal olup olmadığını belirleyiniz. Eğer çözüm optimal değilse düzeltilmiş simpleks algoritmasını bir iterasyon ilerletiniz ve yeni çözümün optimal olup olmadığını belirleyiniz.

### **Çözüm**

a) 
$$
BV = \{x_1, x_3, x_4\}
$$

$$
\mathbf{B} = \begin{bmatrix} 7 & 1 & -1 \\ 2 & -1 & 2 \\ 1 & -1 & 1 \end{bmatrix}
$$

$$
\mathbf{B}^{-1} = \begin{bmatrix} 1/8 & 0 & 1/8 \\ 0 & 1 & -2 \\ -1/8 & 1 & -9/8 \end{bmatrix}
$$

BV =  $\{x_1, x_3, x_4\}$  çözümünün temel olurlu olması için  $\mathbf{B}^{-1}\mathbf{b} \geq \mathbf{0}$  olmalı.

$$
\mathbf{B}^{-1}\mathbf{b} = \begin{bmatrix} 1/8 & 0 & 1/8 \\ 0 & 1 & -2 \\ -1/8 & 1 & -9/8 \end{bmatrix} \begin{bmatrix} 12 \\ b_2 \\ 8 \end{bmatrix} = \begin{bmatrix} 5/2 \\ b_2 - 16 \\ 2b_2 - 21 \\ 2 \end{bmatrix}
$$

$$
\begin{aligned} b_2 - 16 &\ge 0 \rightarrow b_2 \ge 16 \\ \frac{2b_2 - 21}{2} &\ge 0 \rightarrow b_2 \ge 10.5 \end{aligned}
$$

$$
b_2 \in [16, \infty)
$$

**b)**

 $b_2 = 16$  olarak seçelim.  $c_B = [1, 2, -1]$ 

$$
\mathbf{w} = \mathbf{c}_{\mathbf{B}} \mathbf{B}^{-1} = [1, 2, -1] \begin{bmatrix} \frac{1}{8} & 0 & \frac{1}{8} \\ 0 & 1 & -2 \\ -\frac{1}{8} & 1 & -\frac{9}{8} \end{bmatrix} = [0.25, 1, -2.75]
$$

$$
\mathbf{\bar{b}} = \mathbf{B}^{-1} \mathbf{b} = \begin{bmatrix} \frac{1}{8} & 0 & \frac{1}{8} \\ 0 & 1 & -2 \\ -\frac{1}{8} & 1 & -\frac{9}{8} \end{bmatrix} \begin{bmatrix} 12 \\ 16 \\ 8 \end{bmatrix} = \begin{bmatrix} 2.5 \\ 0 \\ 5.5 \end{bmatrix}
$$

$$
\mathbf{Z} = \mathbf{c}_{\mathbf{B}} \mathbf{B}^{-1} \mathbf{b} = \mathbf{c}_{\mathbf{B}} \bar{\mathbf{b}} = \mathbf{w} \mathbf{b} = [0.25, 1, -2.75] \begin{bmatrix} 12 \\ 16 \\ 8 \end{bmatrix} = -3
$$

Düzeltilmiş simpleks tablosu:

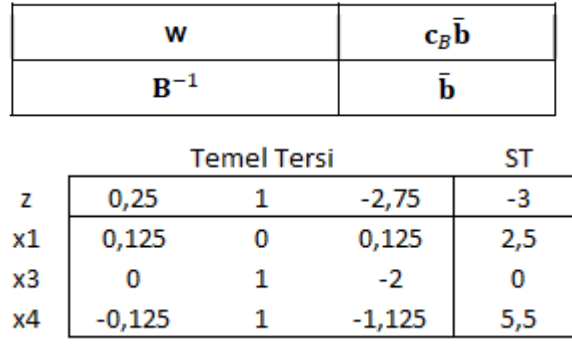

Her temel dışı değişken için  $z_i - c_i = \mathbf{wa_i} - c_i$  hesaplanır. NBV={ $x_2, s_1, e_2$ }

 $x_2$  için  $\rightarrow$  **wa**<sub>j</sub>  $-c_j = [0.25, 1, -2.75]$  $-2$ 2  $-2$  $-4 = 3$  $s_1$  *i*cin  $\rightarrow$  **wa**<sub>j</sub> -  $c_j$  = [0.25, 1, -2.75] 1 0  $\overline{0}$  $\vert -0 = 0.25$  $e_2$  için  $\rightarrow$  **wa**<sub>j</sub>  $- c_j = [0.25, 1, -2.75]$ 0 −1 0  $\vert -0=-1$  $z_k - c_k = \min_{j \in J} \{ z_j - c_j \} = \min \{ 3, 0.25, -1 \} = -1 < 0$ ; mevcut çözüm en iyi değildir.  $e_2$  çözüme girecek.  $y_{e_2} = \mathbf{B}^{-1} \boldsymbol{a}_{e_2} =$  $\lfloor$ I I I I 1 8 0 1 8 0 1 −2 − 1 8 1 − 9  $\overline{8}$ I  $\overline{\phantom{a}}$  $\overline{\phantom{a}}$ I  $\overline{\phantom{a}}$ 0 −1 0  $=$   $\vert$ 0 −1 −1 ] Mevcut tablonun sağ taraf değeri:  $\bar{\mathbf{b}} = \vert$ 2.5 0 5.5 ] Oran testi: [ 2.5 0 5.5  $|/|$ 0 −1 −1  $\vert = -$ Oran testi yapılamadığı için çözüm sınırsızdır.

### **Soru 9.21.**

```
Maks Z = 4x_1 + x_2 + 0.2x_3 + x_4Öyle ki;
  6x_1 + 2x_2 + x_3 + x_4 \leq 234x_1 + x_2 - 2x_3 + 3x_4 \leq 26x_1 + 3x_2 - x_3 + 2x_4 \ge 15x_1, x_2, x_3, x_4 > 0
```
Yukarıda verilen doğrusal programlama modeli için aşağıdaki soruları düzeltimiş simpleks formülleri kullanarak cevaplayınız.

- a) BV =  $\{x_1, x_2, x_3\}$  temel olurlu çözümünün optimal olduğunu gösteriniz.
- b) Verilen çözümün optimal olarak kalabilmesi için  $x_1$ 'in amaç fonksiyonu katsayısının hangi aralıkta değişebileceğini bulunuz.
- c) Verilen çözümün optimal olarak kalabilmesi için ikinci kısıt sağ taraf değerinin hangi aralıkta değişebileceğini bulunuz.

### **Çözüm**

**a)** DP modelinin standart biçimi:

Maks  $Z = 4x_1 + x_2 + 0.2x_3 + x_4$ Öyle ki;  $6x_1 + 2x_2 + x_3 + x_4 + s_1 = 23$  $4x_1 + x_2 - 2x_3 + 3x_4 + s_2 = 2$  $6x_1 + 3x_2 - x_3 + 2x_4 - e_3 = 15$  $x_1, x_2, x_3, x_4 \geq 0$  $BV=\{x_1, x_2, x_3\}$  $NBV=\{x_4, s_1, s_2, e_3\}$ 6 2 1  $10.25$  0.25 −0.251

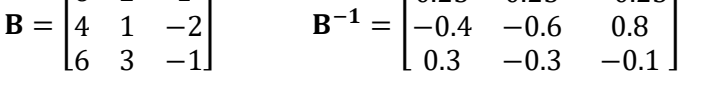

 $BV = \{x_1, x_2, x_3\}$  optimal çözüm olup olduğunu göstermek için tüm temel dışı değişkenlerin indirgenmiş maliyetleri (zj-cj) kontrol edilir.

 = [4, 1, 0.2] = − = [4, 1, 0.2][ 0.25 0.25 −0.25 −0.4 −0.6 0.8 0.3 −0.3 −0.1 ] = [0.66, 0.34, −0.22] <sup>4</sup> ç → − = [0.66, 0.34, −0.22][ 1 3 2 ] − 1 = 0.24 ≥ 0 <sup>1</sup> ç → − = [0.66, 0.34, −0.22][ 1 0 0 ] − 0 = 0.66 ≥ 0 <sup>2</sup> ç → − = [0.66, 0.34, −0.22][ 0 1 0 ] − 0 = 0.34 ≥ 0

<sup>3</sup> ç → − = [0.66, 0.34, −0.22][ 0 0 −1 ] − 0 = 0.22 ≥ 0

Tüm indirgenmiş maliyet değerleri { zj-cj≥0} olduğu için, çözüm optimaldir.

**b)** x<sub>1</sub> temel değişken olduğu için  $\mathbf{c}_\mathbf{B}$  değişecektir. Tüm temel olmayan değişkenlerin indirgenmiş maliyetlerini kontrol etmeliyiz.

$$
c'_{b} = [4 + \delta, 1, 0.2]
$$
\n
$$
\mathbf{w} = c_{B}B^{-1} = [4 + \delta, 1, 0.2] \begin{bmatrix} 0.25 & 0.25 & -0.25 \\ -0.4 & -0.6 & 0.8 \\ 0.3 & -0.3 & -0.1 \end{bmatrix}
$$
\n
$$
= [0.25\delta + 0.66, 0.25\delta + 0.34, -0.25\delta - 0.22]
$$
\n
$$
x_{4} i \sin \rightarrow \mathbf{wa}_{1} - c_{j} = [0.25\delta + 0.66, 0.25\delta + 0.34, -0.25\delta - 0.22] \begin{bmatrix} 1 \\ 3 \\ 2 \end{bmatrix} - 1
$$
\n
$$
= 0.5\delta + 0.24 \ge 0
$$
\n
$$
\delta \ge -0.48
$$
\n
$$
s_{1} i \sin \rightarrow \mathbf{wa}_{1} - c_{j} = [0.25\delta + 0.66, 0.25\delta + 0.34, -0.25\delta - 0.22] \begin{bmatrix} 1 \\ 3 \\ 2 \end{bmatrix} - 0
$$
\n
$$
= 0.25\delta + 0.66 \ge 0
$$
\n
$$
\delta \ge -2.64
$$
\n
$$
s_{2} i \sin \rightarrow \mathbf{wa}_{1} - c_{j} = [0.25\delta + 0.66, 0.25\delta + 0.34, -0.25\delta - 0.22] \begin{bmatrix} 1 \\ 0 \\ 0 \end{bmatrix} - 0
$$
\n
$$
= 0.25\delta + 0.34 \ge 0
$$
\n
$$
e_{3} i \sin \rightarrow \mathbf{wa}_{1} - c_{j} = [0.25\delta + 0.66, 0.25\delta + 0.34, -0.25\delta - 0.22] \begin{bmatrix} 0 \\ 1 \\ 0 \end{bmatrix} - 0
$$
\n
$$
= 0.25\delta + 0.34 \ge 0
$$
\n
$$
e_{3} i \sin \rightarrow \mathbf{wa}_{1} - c_{j} = [0.25\delta + 0.66, 0.25
$$

Dr. Y. İlker Topcu ([www.ilkertopcu.info\)](http://www.ilkertopcu.info/) & Dr. Özgür Kabak [\(web.itu.edu.tr/kabak\)](http://web.itu.edu.tr/kabak)

### **9.5 Ulaştırma Sorunları**

**Soru 9.22.** Aşağıda amaç fonksiyonu enküçükleme olan bir ulaştırma problemi için ulaştırma tablosu verilmiştir.

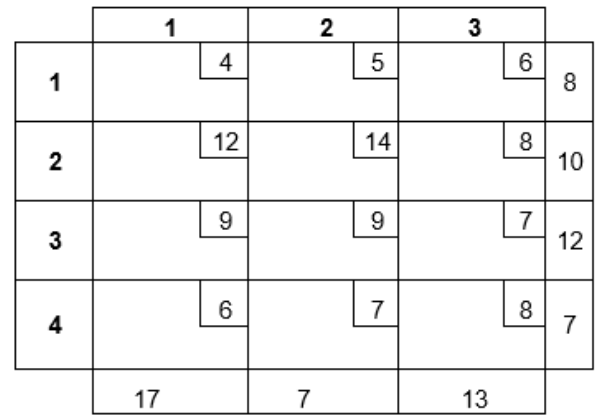

BV =  $\{x_{11}, x_{23}, x_{31}, x_{32}, x_{33}, x_{41}\}$  temel çözümünün olurlu ve en iyi olduğunu gösteriniz. Karar değişkenlerinin ve amaç fonksiyonunun değerini bulunuz.

### **Çözüm:**

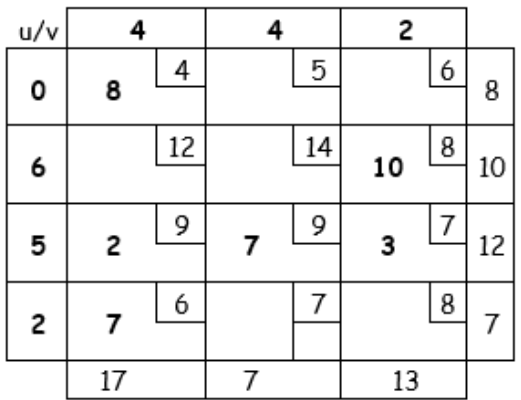

 $u_i + v_i - c_{ii} \leq 0$  $c12 = 0 + 4 - 5 = -1$  $c13 = 0 + 2 - 6 = -4$  $c21 = 6 + 4 - 12 = -2$  $c22 = 6 + 4 - 14 = -4$  $c42 = 2 + 4 - 7 = -1$  $c43 = 2 + 2 - 8 = -4$ 

Tüm  $c_{ij}$ 'ler negatif olduğu için en iyi çözüm bulunmuştur. Toplam maliyet **z = 256**

**Soru 9.23.** Aşağıda amaç fonksiyonu minimizasyon olan dengeli bir ulaştırma problemi verilmiştir. K değerini tablodaki diğer değerlere göre uygun şekilde belirleyiniz.

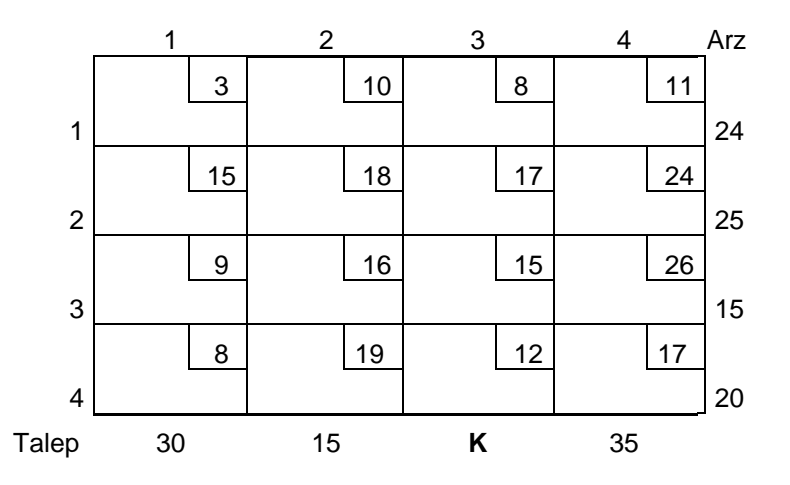

- a. Kuzey Batı Köşe yöntemini kullanarak bir temel olurlu çözüm bulunuz. Temel değişkenleri ve değerlerini belirleyiniz.
- b. a şıkkında bulduğunuz çözümün en iyi olup olmadığını belirleyiniz. Çözüm en iyi değil ise hangi değişkenin çözüme gireceğini hangisinin çıkacağını belirleyiniz.

# **Çözüm**

**a)** Soruda tablonun dengeli olduğu belirtilmiştir. Yani toplam arz toplam talebe eşit olmalıdır. Bunun için K'nın alacağı değer:

30+15+K+35=24+25+15+20 eşitliğinden

K= 4 olarak bulunur. Tabloda yerine konur:

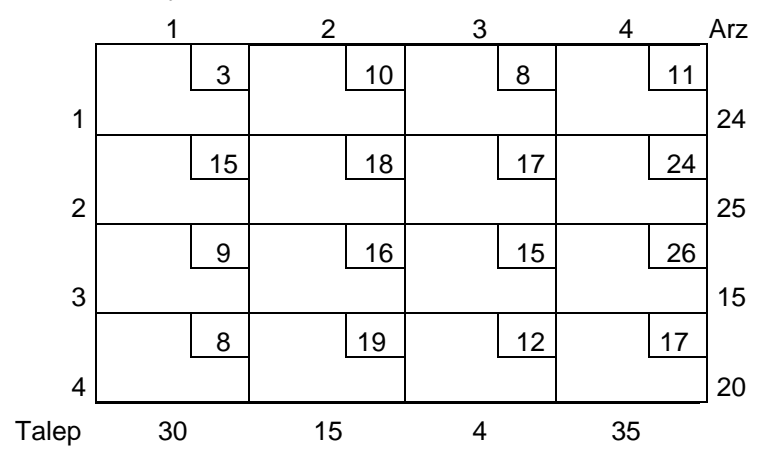

KBK yöntemi uygulanır. KBK yöntemi ile ulaştırma problemi iki şekilde çözülebilir:

# Alternatif 1:

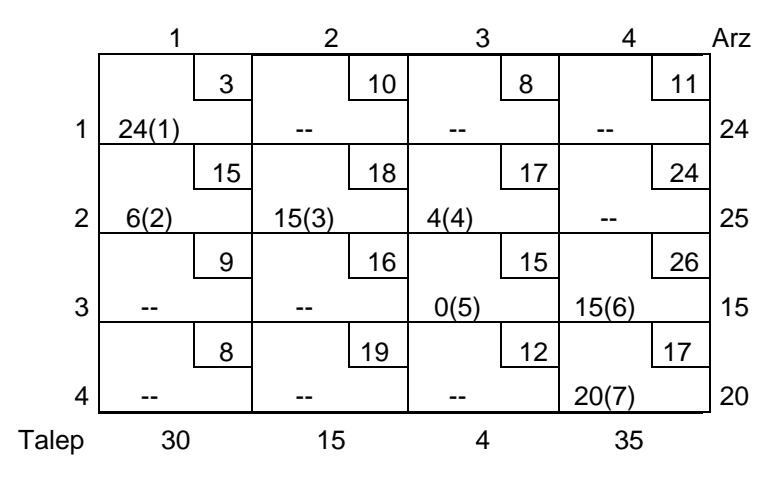

#### Temel değişkenler:

$$
x_{11} = 24, x_{21} = 6, x_{22} = 15, x_{23} = 4, x_{33} = 0, x_{34} = 15, x_{44} = 20
$$

Alternatif 2:

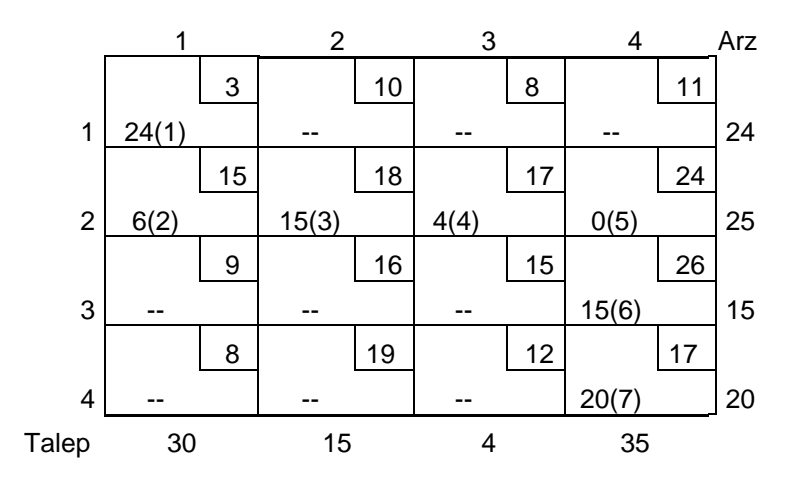

Temel değişkenler:

 $x_{11} = 24, x_{21} = 6, x_{22} = 15, x_{23} = 4, x_{24} = 0, x_{34} = 15, x_{44} = 20$ 

**b)** Başlangıç temel olurlu çözüm için Alternatif 1 kullanılırsa:

Temel değişkenler için ui ve vj değerleri bulunur (alternatif çözüm için farklı olacaktır):

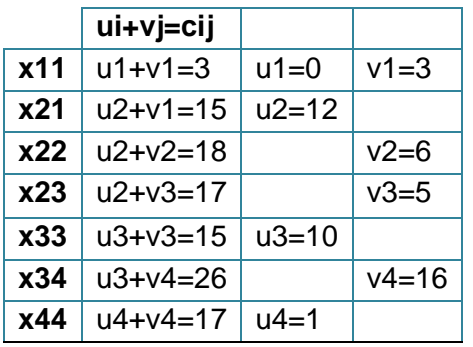

Bulunan ui, vj ve cij değerleri kullanılarak temel dışı değişkenlere ait  $\hat{c}_{ij}$ değerleri hesaplanır:

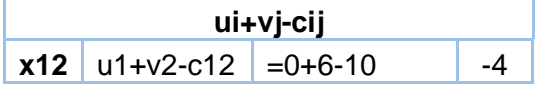
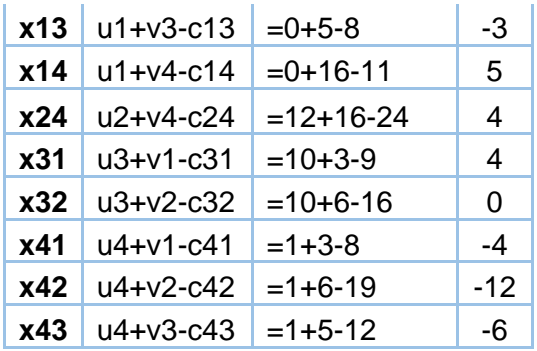

Veya tablo üzerinden aynı işlemler yapılabilir:

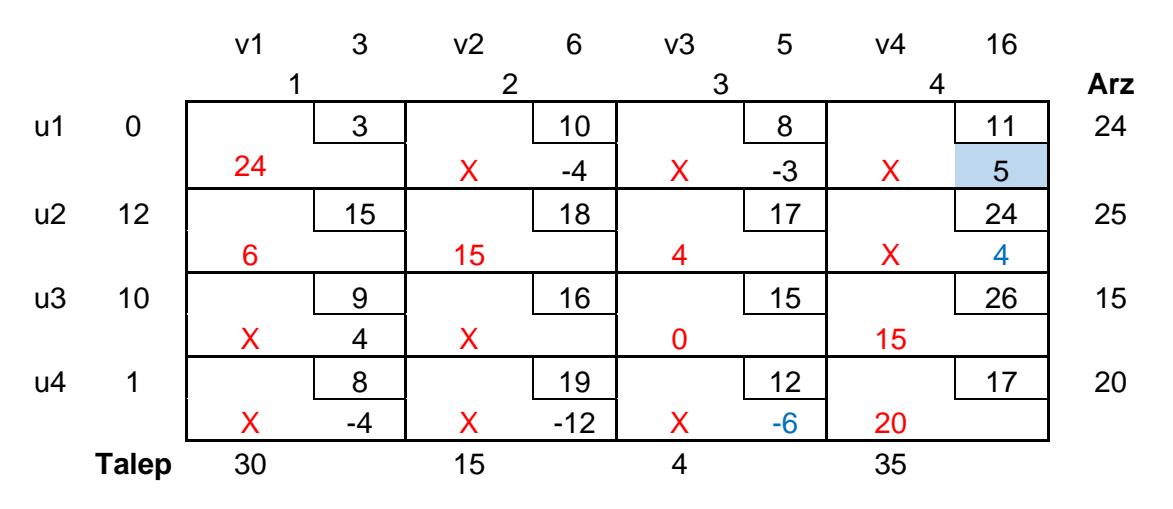

Minimizasyon probleminde pozitif indirgenmiş maliyet değeri olmamalıdır. KBK çözümü, pozitif değerler olduğu için optimal değildir. En büyük indirgenmiş maliyete sahip (5) x14 çözüme girer. X14'ün çözüme girmesi için atama değerine Φ eklenir. Bu eklenti diğer atama değerlerini değiştirecektir. Ancak atamalar diğer temel dışı değişkenler değiştirilmeden yapılmalıdır. Döngü, tablodaki gibi oluşturulmuştur:

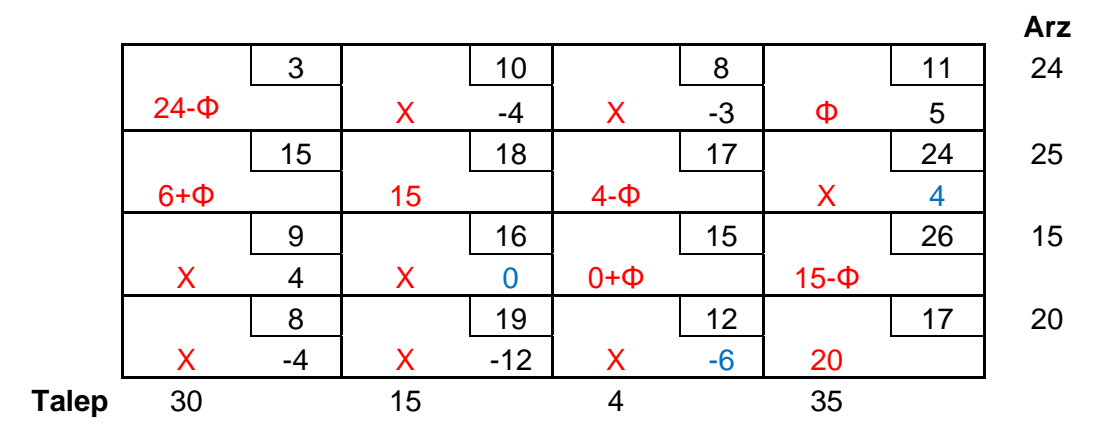

Tek hücrelerde değeri en küçük olan değişken bulunur. Bu değişken temel dışı kalacaktır: Fi=min(24, 4, 15)=4'tür. X23 çözümden çıkar.

2. Alternatif çözümde giren ve çıkan değişkenler farklılık gösterebilecektir.

**Soru 9.24.** Uluslararası ticaret yapan bir firma Ambarlı, İzmir ve Ceyhan limanlarına inen ürünlerini Bursa, Ankara, Antalya ve Uşak'taki müşterilerine gönderecektir.

Ambarlı limanında 50 ton, İzmir limanında 75 ton ve Ceyhan limanında 40 ton ürün bulunmaktadır.

Müşterilerin talepleri ise Bursa 25 ton, Ankara 50 ton, Antalya 40 ve Uşak 35 ton'dur. Aşağıdaki tabloda limanlardan müşterilere bir ton ürün gönderme maliyeti verilmiştir.

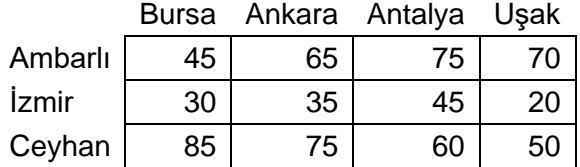

Eğer bir limandaki ürünlerin tamamı gönderilemezse ürünler bir sonraki sevkiyata kadar limanda tutulacaktır. Limanda tutulan ürünler için liman otoritesine ücret ödenmektedir. Limanlarda bir sonraki sevkiyata kadar bir ton ürün tutmanın maliyeti şöyledir: Ambarlı 40 TL, İzmir 50 TL ve Ceyhan 75 TL.

- a) Problemi dengeli ulaştırma problemi olarak tanımlayınız (Ulaştırma tablosunu oluşturunuz)
- b) a şıkkında oluşturduğunuz dengeli ulaştırma tablosu için en küçük maliyet yöntemi ile bir temel olurlu çözüm bulunuz. Bu çözümdeki temel değişkenleri listeleyiniz.

# **Çözüm**

## **a)**

Toplam talep =  $25 + 50 + 40 + 35 = 150$ 

Toplam Arz =  $50 + 75 + 40 = 165$ 

Toplam arz toplam talepten büyük olduğu için yapay talep ilave edilir.

Yapay talepte bulunacak değerler müşteriye gönderilmeyip limanda bekleyeceği için limanda depolama maliyetleri tabloya maliyet olarak yazılır.

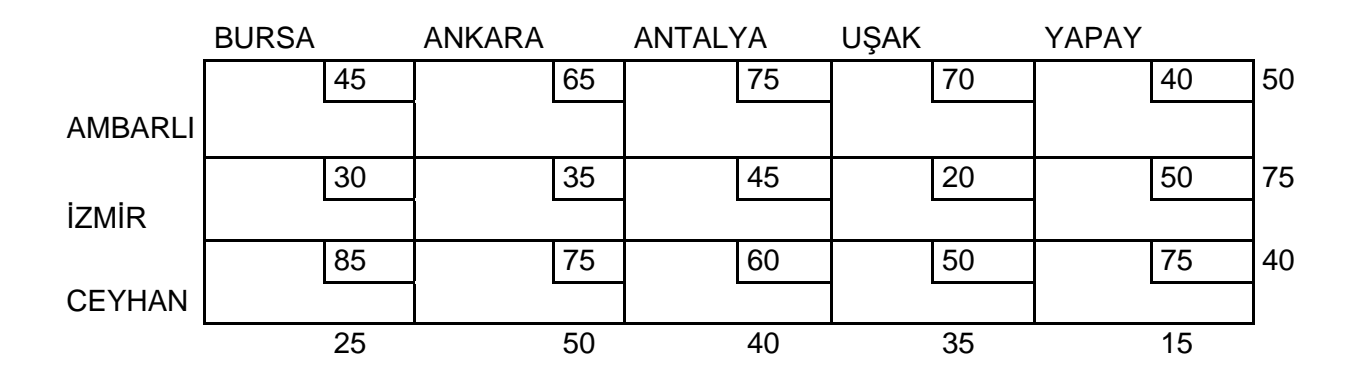

**b)** En küçük maliyet yöntemi ile temel olurlu çözüm bulma: En küçük maliyet: c24 = 20, x24 = min (35, 75) = 35 x14 ve x34 temel dışı değişken olur:

Dr. Y. İlker Topcu ([www.ilkertopcu.info\)](http://www.ilkertopcu.info/) & Dr. Özgür Kabak [\(web.itu.edu.tr/kabak\)](http://web.itu.edu.tr/kabak)

|    | 45 |    | 65 |    | 75 |                                                            | 70 |    | 40 |       |
|----|----|----|----|----|----|------------------------------------------------------------|----|----|----|-------|
|    |    |    |    |    |    | X                                                          |    |    |    | 50    |
|    | 30 |    | 35 |    | 45 |                                                            | 20 |    | 50 |       |
|    |    |    |    |    |    | 35                                                         |    |    |    | 75 40 |
|    | 85 |    | 75 |    | 60 |                                                            | 50 |    | 75 |       |
|    |    |    |    |    |    | X                                                          |    |    |    | 40    |
| 25 |    | 50 |    | 40 |    | 35<br>$\overline{\phantom{a}}$<br>$\overline{\phantom{a}}$ |    | 15 |    |       |

En küçük maliyet: c21 = 30, x21 = min (25, 40) = 25 x11 ve x31 temel dışı değişken olur:

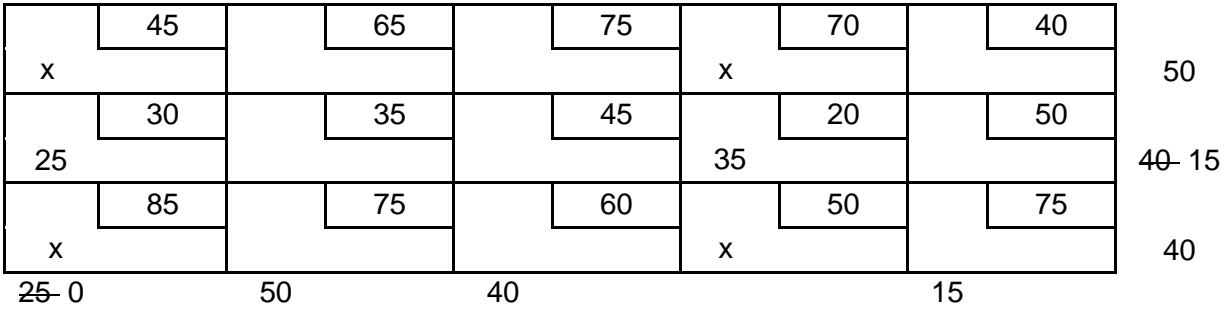

En küçük maliyet: c22 = 35, x22 = min(50, 15) = 15 x23 ve x25 temel dışı değişken olur.

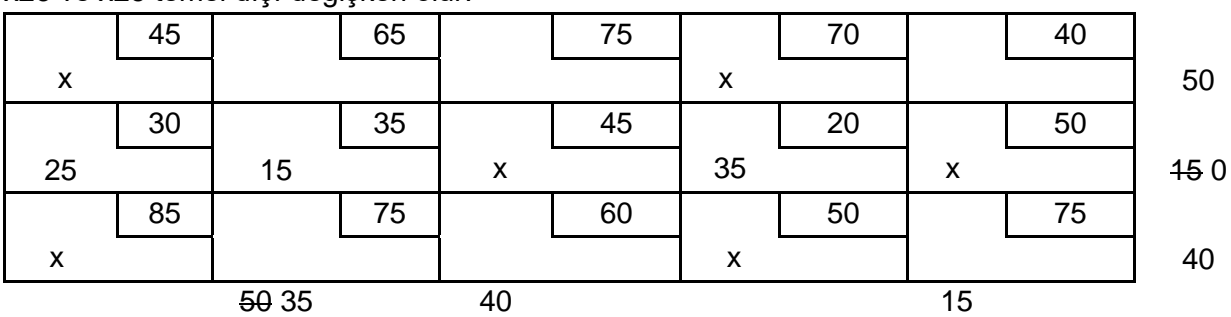

En küçük maliyet: c15 = 40, x15 = min (15, 50) = 15

X35 temel dışı değişken olur.

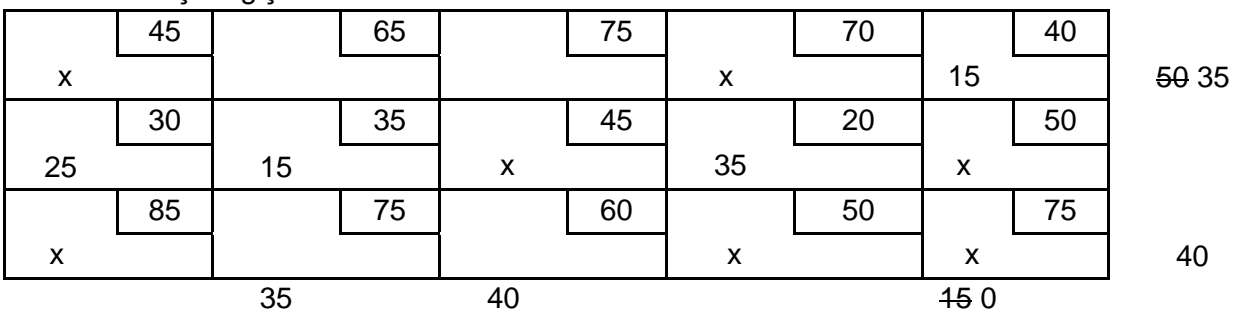

En küçük maliyet:  $c33 = 60$ ,  $x12 = min(40, 40) = 40$ Burada satır veya sütun iptal edilmelidir, ikisi birden değil. Alternatif 1 (satır iptal edilir) : x32 temel dışı değişken olur.

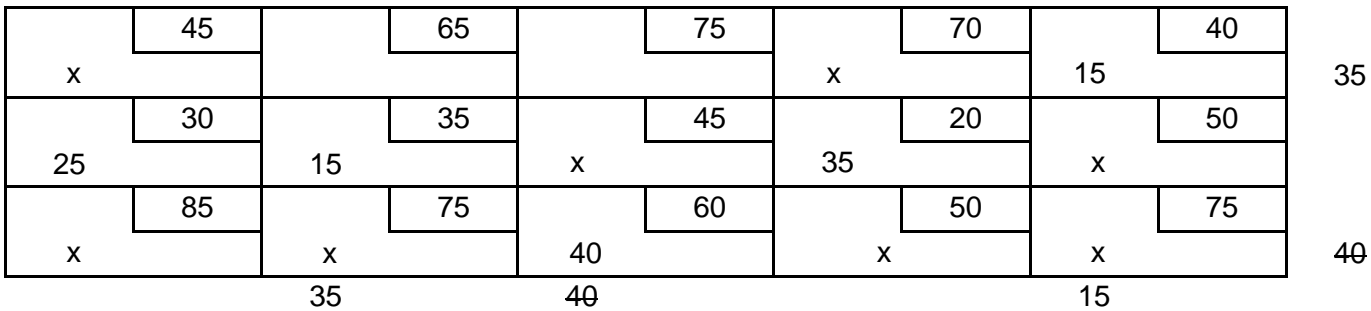

Tek bir satırda uygun hücre kaldığı için atamalar bu hücrelere yapılır:

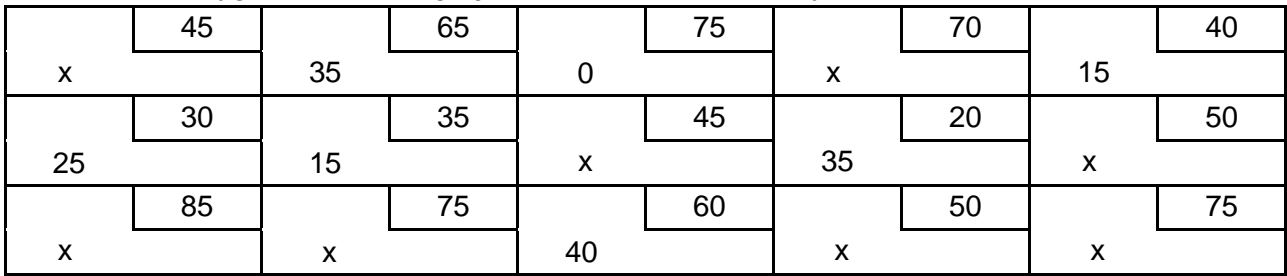

Temel değişkenler: x12, x13, x15, x21, x22, x24, x33

Alternatif 2 (Sütun iptal edilir): x13 temel dışı değişken olur:

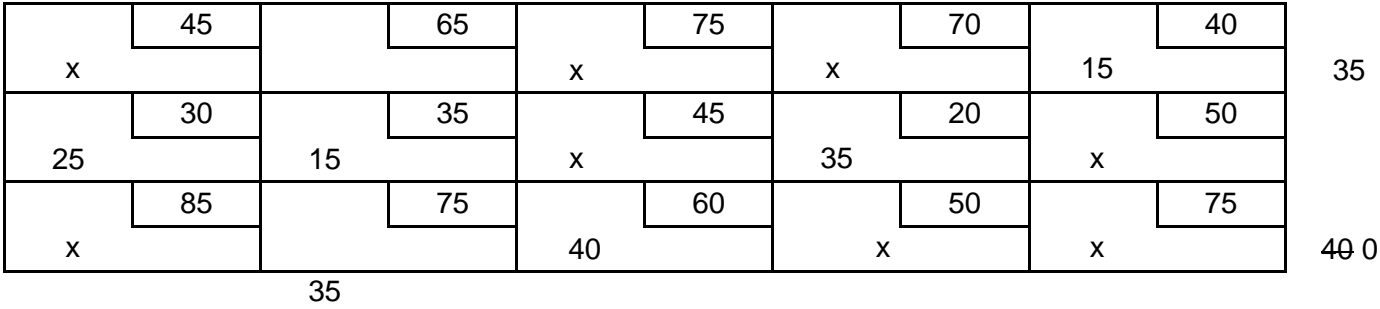

### Tek bir sütunda uygun hücre kaldığı için atamalar bu hücrelere yapılır:

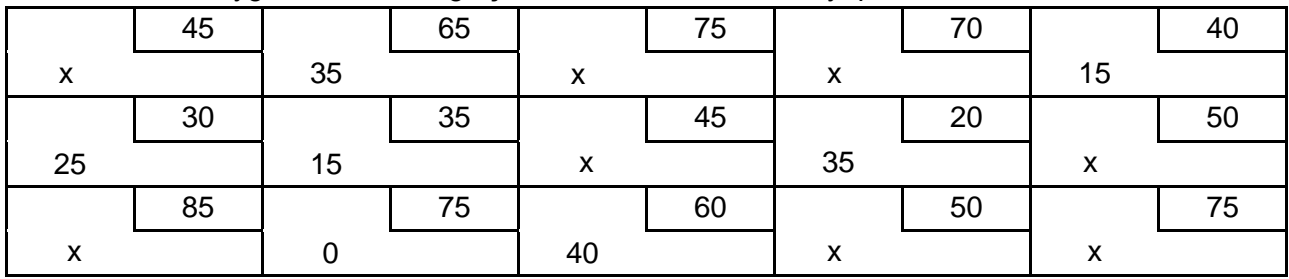

Temel değişkenler: x12, x15, x21, x22, x24, x32, x33.

Dr. Y. İlker Topcu ([www.ilkertopcu.info\)](http://www.ilkertopcu.info/) & Dr. Özgür Kabak [\(web.itu.edu.tr/kabak\)](http://web.itu.edu.tr/kabak)

**Soru 9.25.**ABC şirketinin beş çalışanı bulunmaktadır. Ev temizlemek için süpürge, mutfak temizliği, banyo temizliği yapmaları ve çamaşırları yapmaları gerekmektedir. Her bir çalışanın her bir işi yapması için gereken süre aşağıdaki tabloda gösterilmiştir. Her bir çalışana bir iş atanmaktadır. Macar yöntemini kullanarak evi temizlemek için gereken toplam çalışan saatini enküçükleyecek atamaları belirleyiniz.

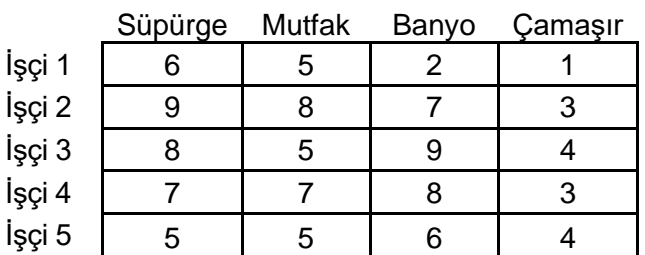

### **Çözüm**

4 işçi, 5 iş olduğu için problem dengesizdir. Tabloya yapay iş sütunu eklenir.

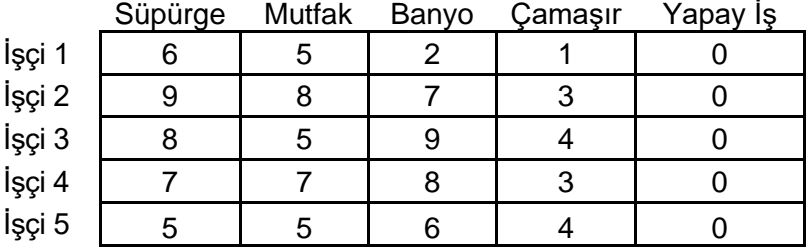

Minimum sütun değerleri belirlenir ve hücrelerden çıkarılır:

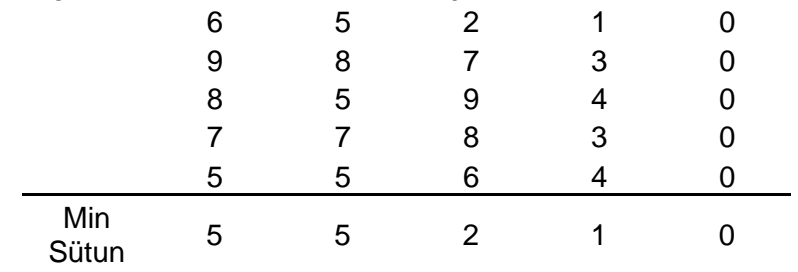

Min

 $\mathbf{I}$ 

Minimum satır değerleri belirlenir ve hücrelerden çıkarılır:

|   |                |                         |                         |        | win<br>Satır |
|---|----------------|-------------------------|-------------------------|--------|--------------|
| 1 | 0              | 0                       | 0                       | O      | 0            |
| 4 | 3              | 5                       | $\overline{2}$          | ∩      |              |
| 3 | 0              | 7                       | 3                       | ∩      |              |
| 2 | $\overline{2}$ | 6                       | $\overline{2}$          | ∩      |              |
| 0 | O              | 4                       | 3                       |        |              |
|   |                |                         |                         |        |              |
|   |                |                         |                         |        |              |
|   |                | $\overline{\mathbf{u}}$ | $\overline{\mathbf{U}}$ |        |              |
|   |                | 3                       | 5                       | 2      |              |
|   | ว              | <u>ሰ</u>                |                         | ≏<br>U |              |
|   | 2              | 2                       | 6                       | 2      |              |
|   | θ              | θ                       |                         | ত      | IJ           |
|   |                |                         |                         |        |              |

Dr. Y. İlker Topcu ([www.ilkertopcu.info\)](http://www.ilkertopcu.info/) & Dr. Özgür Kabak [\(web.itu.edu.tr/kabak\)](http://web.itu.edu.tr/kabak)

Satırlar 1, 3 ve 5 üzerinden ve 5. sütun üzerinden geçen çizgiler tüm 0'ları örter. Gerekli en az çizgi sayısı 3'dür. Çözüm en iyi değildir. Bir sonraki adıma geçilir:

Örtülememiş en küçük maliyet 2'dir. Her örtülmemiş maliyetten 2 çıkarılır ve iki çizgi ile örtülen değerlere 2 eklenerek aşağıdaki matris elde edilir:

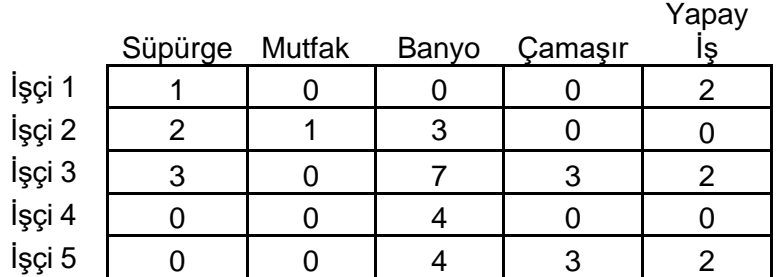

Şimdi tüm 0'ları kapsamak için beş çizgiye ihtiyaç duyulmaktadır. Bu nedenle, en iyi çözüm (Temizlikçi 3 mutfak, Temizlikçi 5 vakum, Temizlikçi 4 boşta, Temizlikçi 2 çamaşır, Temizlikçi 1 banyo) mevcuttur. Toplamda 15 saat kullanılmıştır.

### **9.6 Ağ Modelleri**

**Soru 9.26.**

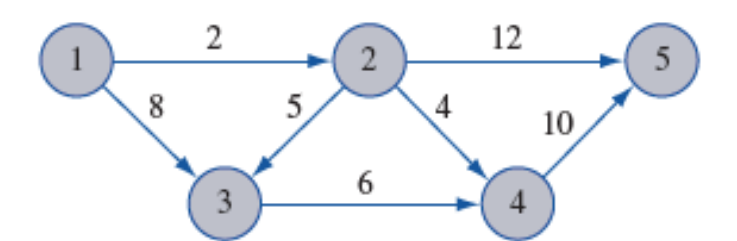

- a) Yukarıdaki şekle göre düğüm 1'den düğüm 5'e olan en kısa yolu Dijkstra Algoritmasını kullanarak bulunuz
- b) a seçeneğindeki problemi atama problemi olarak formüle ediniz.

### **Çözüm 5:**

#### **a)**

P(i): i'nin kalıcı etiketi; T(i): i'nin geçici etiketi olmak üzere; **BAŞLANGIÇ ADIMI**  $P(1) = 0$ ,  $T(i) = \infty$ , i = 2,...,5.

### **ANA ADIM – 1'nci koşum**

 $T(2) = min (\infty, P(1) + C_{12}) = min (\infty, 2) = 2$  $T(3) = min (\infty, P(1) + C_{13}) = min (\infty, 8) = 8$  $T(4) = T(5) = \infty$ Düğüm 2'nin geçici etiketini kalıcı hale getiriyoruz; P(2) = 2.

### **ANA ADIM – 2'nci koşum**

 $T(3) = min (8, P(2) + c_{23}) = min (8, 2+5) = 7$  $T(4) = min (\infty, P(2) + c_{24}) = min (\infty, 2+4) = 6$  $T(5) = min (\infty, P(2) + c_{25}) = min (\infty, 2+12) = 14$ 

Dr. Y. İlker Topcu ([www.ilkertopcu.info\)](http://www.ilkertopcu.info/) & Dr. Özgür Kabak [\(web.itu.edu.tr/kabak\)](http://web.itu.edu.tr/kabak)

Düğüm 4'ü geçici etiketini kalıcı hale getiriyoruz; P(4) = 6. **ANA ADIM – 3'üncü koşum**  $T(3) = min (8, P(2) + c_{23}) = min (8, 2+5) = 7$  $T(5) = min (P(2) + C_{25}, P(4) + C_{45}) = min (2+12, 6+10) = 14$ Düğüm 3'ün geçici etiketini kalıcı hale getiriyoruz; P(3) = 7. Kalıcı olarak etiketlenmiş en son düğümü (düğüm 3) düğüm 5'e bağlayan bir düğüm olmadığından, düğüm 5'e kalıcı bir etiket verebiliriz.  $P(1)=0$   $P(2)=2$   $P(3)=7$   $P(4)=6$   $P(5)=14$  $c_{25} = 14 - 2$  ve  $c_{12} = 2 - 0$  olduğu için

en kısa yol 1-2-5 düğümlerinden geçer. Toplam maliyet (toplam uzaklık) 14 km'dir.

**b)**

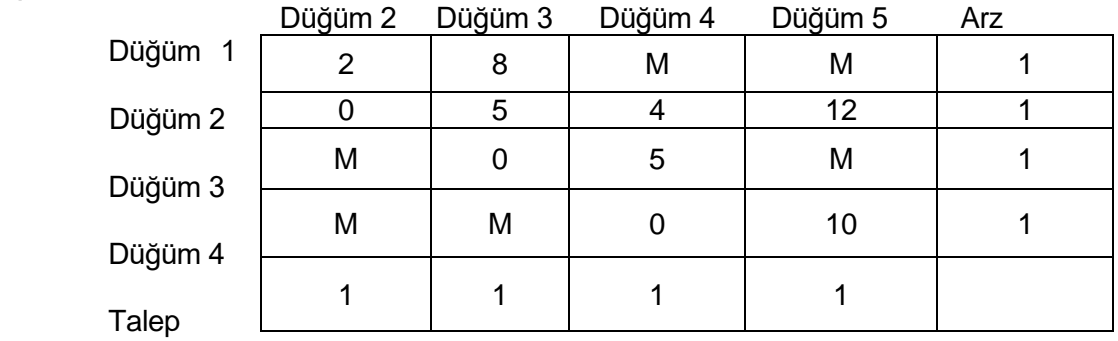

**Soru 9.27.** Bir en kısa yol probleminin doğrusal programlama modeli için amaç fonksiyonu aşağıdaki yazılmıştır.

*Min*  $6x_{12} + 5x_{13} + 12x_{14} + 9x_{23} + 8x_{25} + 3x_{34} + 5x_{35} + 14x_{36} + 4x_{43} + 6x_{46} + 6x_{56}$ 

- a) Doğrusal programlama modelinin kısıtlarını yazınız.
- b) Verilen en kısa yol problemini ağ üzerinde; noktalar, bağlantılar ve bağlantılar üzerinde maliyetler olacak şekilde gösteriniz.

#### **Çözüm**

a) Kısıtlar:

 $X12 + X13 + X14 = 1$  $X12 = X23 + X25$  $X13 + X23 + X43 = X34 + X35 + X36$  $X14 + X34 = X43 + X46$  $X25 + X35 = X56$  $X46 + X36 + X56 = 1$ Tüm değişkenler  $\geq 0$  ( $veya \in \{0,1\}$ )

b) 1 Başlangıç, 6 bitiş noktası olmak üzere ilgili ağ aşağıdaki gibi çizilir.

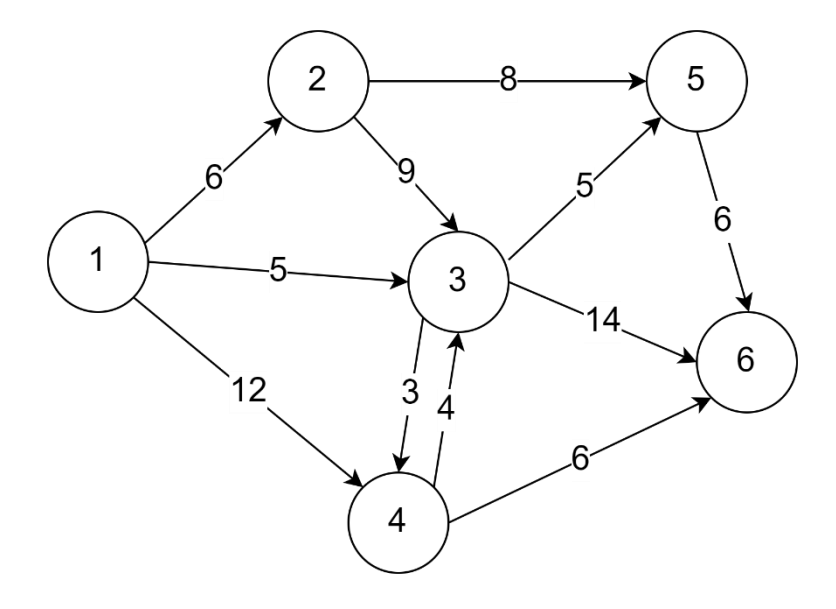